AudioCodes Multi-Service Business Routers (MSBR)

# **TR-069**

# **CPE WAN Management Protocol (CWMP) for Remote Device Management**

Version 7.2

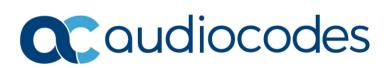

### **Table of Contents**

| 1 | Intro             | oduction                                                                                                    | 7  |  |  |  |
|---|-------------------|----------------------------------------------------------------------------------------------------|----|--|--|--|
| 2 | TR-               | 069 Data Model                                                                                                    | 9  |  |  |  |
| 3 | Con               | Configuring TR-069 through CLI                                                                                                    |    |  |  |  |
|   | 3.1               | Switching between TR-181 and TR-098                                                                                                    | 14 |  |  |  |
| 4 | TR-               | 181 Data Model                                                                                                    | 15 |  |  |  |
|   | 4.1               | XMPP Connection Request                                                                                                    |    |  |  |  |
| 5 | TR-               | 098 Data Model                                                                                                    |    |  |  |  |
|   | 5.1               | InternetGatewayDevice - Proprietary Parmeters                                                                                                    |    |  |  |  |
|   | 5.2               | InternetGatewayDevice - Standard Parameters                                                                                                    |    |  |  |  |
|   |                   |                                                                                                    |    |  |  |  |
| 6 | TR-               | 104 Data Model                                                                                                    |    |  |  |  |
| 6 | <b>TR-</b><br>6.1 |                                                                                                    |    |  |  |  |
| 6 |                   | <b>104 Data Model</b><br>Major Elements<br>VoiceService                                                                                                    |    |  |  |  |
| 6 | 6.1               | Major Elements                                                                                                    |    |  |  |  |
| 6 | 6.1               | Major Elements         VoiceService         6.2.1       VoiceService.{i}.Capabilities.Codecs.         6.2.2       VoiceService.{i}.VoiceProfile                                                                                                    |    |  |  |  |
| 6 | 6.1               | Major Elements         VoiceService         6.2.1       VoiceService.{i}.Capabilities.Codecs.         6.2.2       VoiceService.{i}.VoiceProfile         6.2.3       VoiceService.{i}.VoiceProfile.{i}.Line                                                                                                    |    |  |  |  |
| 6 | 6.1               | Major Elements         VoiceService         6.2.1       VoiceService.{i}.Capabilities.Codecs         6.2.2       VoiceService.{i}.VoiceProfile         6.2.3       VoiceService.{i}.VoiceProfile.{i}.Line         6.2.4       VoiceService.{i}.VoiceProfile.{i}.Line.{i}.Codec                                                                                                    |    |  |  |  |
| 6 | 6.1               | Major Elements         VoiceService         6.2.1       VoiceService.{i}.Capabilities.Codecs.         6.2.2       VoiceService.{i}.VoiceProfile         6.2.3       VoiceService.{i}.VoiceProfile.{i}.Line         6.2.4       VoiceService.{i}.VoiceProfile.{i}.Line.{i}.Codec         6.2.5       VoiceService.{i}.VoiceProfile.{i}.Line.{i}.SIP                                                                                            |    |  |  |  |
| 6 | 6.1<br>6.2        | Major Elements         VoiceService         6.2.1       VoiceService.{i}.Capabilities.Codecs.         6.2.2       VoiceService.{i}.VoiceProfile         6.2.3       VoiceService.{i}.VoiceProfile.{i}.Line         6.2.4       VoiceService.{i}.VoiceProfile.{i}.Line.{i}.Codec         6.2.5       VoiceService.{i}.VoiceProfile.{i}.Line.{i}.SIP         6.2.6       VoiceService.{i}.X_0090F8_SwitchOverToProxy                            |    |  |  |  |
| 6 | 6.1               | Major Elements         VoiceService         6.2.1       VoiceService.{i}.Capabilities.Codecs.         6.2.2       VoiceService.{i}.VoiceProfile         6.2.3       VoiceService.{i}.VoiceProfile.{i}.Line         6.2.4       VoiceService.{i}.VoiceProfile.{i}.Line.{i}.Codec         6.2.5       VoiceService.{i}.VoiceProfile.{i}.Line.{i}.Codec         6.2.6       VoiceService.{i}.X_0090F8_SwitchOverToProxy         Endpoint Profile |    |  |  |  |
| 6 | 6.1<br>6.2        | Major Elements         VoiceService         6.2.1       VoiceService.{i}.Capabilities.Codecs.         6.2.2       VoiceService.{i}.VoiceProfile         6.2.3       VoiceService.{i}.VoiceProfile.{i}.Line         6.2.4       VoiceService.{i}.VoiceProfile.{i}.Line.{i}.Codec         6.2.5       VoiceService.{i}.VoiceProfile.{i}.Line.{i}.SIP         6.2.6       VoiceService.{i}.X_0090F8_SwitchOverToProxy                            |    |  |  |  |

## List of Figures

| Figure 2-1: TR-069 Protocol St | tack      | 3 |
|--------------------------------|-----------|---|
| •                              | kample    |   |
| •                              | TR-104181 |   |

#### Notice

Information contained in this document is believed to be accurate and reliable at the time of printing. However, due to ongoing product improvements and revisions, AudioCodes cannot guarantee accuracy of printed material after the Date Published nor can it accept responsibility for errors or omissions. Updates to this document can be downloaded from <a href="https://www.audiocodes.com/library/technical-documents">https://www.audiocodes.com/library/technical-documents</a>.

This document is subject to change without notice.

Date Published: June-14-2023

#### **WEEE EU Directive**

Pursuant to the WEEE EU Directive, electronic and electrical waste must not be disposed of with unsorted waste. Please contact your local recycling authority for disposal of this product.

#### **Customer Support**

Customer technical support and services are provided by AudioCodes or by an authorized AudioCodes Service Partner. For more information on how to buy technical support for AudioCodes products and for contact information, please visit our website at <a href="https://www.audiocodes.com/services-support/maintenance-and-support">https://www.audiocodes.com/services-support/maintenance-and-support</a>.

#### Stay in the Loop with AudioCodes

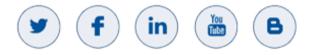

#### Abbreviations and Terminology

Each abbreviation, unless widely used, is spelled out in full when first used.

#### **Document Revision Record**

| LTRT  | Description                                                                                                    |
|-------|----------------------------------------------------------------------------------------------------|
| 52340 | Initial document release.                                                                                                    |
| 52341 | TR-098 added.                                                                                                    |
| 52342 | InternetGatewayDevice.UploadDiagnostics. parameters;<br>InternetGatewayDevice.DownloadDiagnostics.parameters;<br>InternetGatewayDevice.LANDevice.{i}.WLANConfiguration.{i}.IEEE11iAuthenticationMode<br>; InternetGatewayDevice.LANDevice.{i}.WLANConfiguration.{i}.IEEE11iEncryptionMode |
| 52343 | Updated to 7.2.                                                                                                    |
| 52344 | Updated to patch version 7.2.154 (conf-change-notification and TR-181)                                                                                                    |
| 52345 | New section - Switching between TR-181 and TR-098; updated with TR-181 Objects                                                                                                    |
| 52347 | Device.Time. added to TR-181 data model; InternetGatewayDevice.Time. added to standard parameters for InternetGatewayDevice                                                                                                    |
| 52348 | Device.GatewayInfo object added to TR-181 data model;<br>ManageableDeviceNumberOfEntries parameter added to TR-098 data model;<br>InternetGatewayDevice.ManagementServer.ManageableDevice.{i}. object added to TR-<br>098 data model                                                      |
| 52349 | Updated to 7.2.256 (TR-069 over IPv6).                                                                                                    |
| 52355 | Adding and deleting certificates through TR-098 data model<br>(InternetGatewayDevice.ManagementServer.X_00908F_RootCertificate.{i}.); locking and<br>unlocking device (InternetGatewayDevice.X_00908F_Admin.{i}.)                                                                         |
| 52356 | ХМРР                                                                                                    |
| 52357 | New configuration command ntp-dependency.                                                                                                    |

#### **Documentation Feedback**

AudioCodes continually strives to produce high quality documentation. If you have any comments (suggestions or errors) regarding this document, please fill out the Documentation Feedback form on our website at <a href="https://online.audiocodes.com/documentation-feedback">https://online.audiocodes.com/documentation-feedback</a>.

## 1 Introduction

This document describes the CPE WAN Management Protocol (TR-069), intended for communication between a CPE—**AudioCodes Mediant MSBR series**—and an Auto-Configuration Server (ACS). The CPE WAN Management Protocol defines a mechanism that encompasses secure auto-configuration of a CPE, and also incorporates other CPE management functions into a common framework.

The CPE WAN Management Protocol is intended to support a variety of functionalities to manage a collection of CPE, including the following primary capabilities:

- Auto-configuration and dynamic service provisioning
- Software/firmware image management
- Software module management
- Status and performance monitoring
- Diagnostics

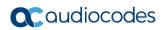

This page is intentionally left blank.

# 2 TR-069 Data Model

TR-069 is a specification published by Broadband Forum (<u>http://www.broadband-forum.org/</u>) entitled CPE WAN management protocol (CWMP). It defines an application layer protocol for remote management of end-user devices.

TR-069 uses a bi-directional SOAP/HTTP protocol for communication between the customer premises equipment (CPE) and the Auto Configuration Servers (ACS). For MSBR devices, the TR-069 connection to the ACS can be done on the LAN or WAN interface.

The protocol stack looks as follows:

| CPE/ACS Management Application |
|--------------------------------|
| RPC Methods                    |
| SOAP                           |
| HTTP                           |
| SSL/TLS                        |
| TCP/IP                         |

Figure 2-1: TR-069 Protocol Stack

Communication is typically established by the CPE; hence, messages from CPE to ACS are typically carried in HTTP requests, and messages from ACS to CPE in HTTP responses.

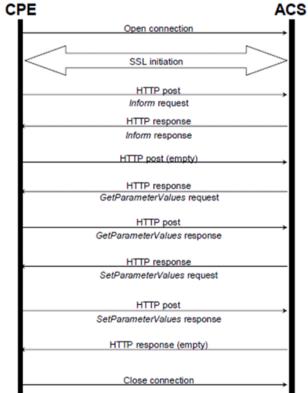

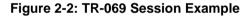

Communication between ACS and CPE is defined via Remote Procedure Call (RPC) methods. TR-069 defines a generic mechanism by which an ACS can read or write parameters to configure a CPE and monitor CPE status and statistics. It also defines the

mechanism for file transfer and firmware/software management. However, it does not define individual parameters; these are defined in separate documents, as described below.

Some of the RPC methods are Configuration File Download, Firmware upgrade, Get Parameter Value, Set Parameter Value, Reboot, and the upload and download files.

## **3 Configuring TR-069 through CLI**

This section describes how to enable and configure TR-069 through the device's CLI.

- To configure TR-069 through CLI:
- **1.** Establish serial communication with the device.
- 2. Log in to the CLI.
- 3. Access the System configuration mode:
  - # configure system

(config-system)#

4. At the prompt, access the CWMP command set by entering the following:

(config-system) # cwmp
(cwmp-tr069) #

The TR-069 parameters are described in the table below.

#### Table 3-1: TR-069 Parameters

| Parameter                                               | Description                                                                                                    |
|---------------------------------------------------------|----------------------------------------------------------------------------------------------------|
| acs-password [STRING]<br>acs-password [STRING] obscured | Defines the password to access the ACS.                                                                                                    |
| acs-url-provisioning-mode<br>[automatic   manual]       | Determines whether the ACS URL is acquired using DHCP Option 43 (automatic) or user-defined (manual). When using the automatic option, you also need to add parameters under the WAN interface.                                                                                        |
| acs-url                                                 | Defines the ACS URL.<br>Note: This command is applicable only if acs-url-provisioning-<br>mode manual.                                                                                                    |
| acs-user-name                                           | Defines the username to access the ACS.                                                                                                    |
| <pre>conf-change-notification {off on}</pre>            | Enables the device to notify the TR-069 ACS of device configuration changes. The device sends this as a TR-069 Value Change Event when the management user logs out of the management interface (Web or CLI). This feature is available for Data Model InternetGatewayDevice (TR-098). |
| connection-request-password                             | Defines the CPE connection request password.                                                                                                    |
| connection-request-user-name                            | Defines the CPE connection request username.                                                                                                    |
| cwmp-acl                                                | Binds an access list to the CWMP interface.                                                                                                    |
| data-model<br>[InternetGatewayDevice Device]            | Defines the TR-069 data model.<br><b>Note:</b> For the parameter to take effect, a device reset is required.                                                                                                    |
| default-inform-interval                                 | Defines the TR-069 default periodic inform interval (in seconds).                                                                                                    |
| period-inform-enable                                    | Enables the device to send periodic inform messages to the ACS.                                                                                                    |
| port                                                    | Defines the TR-069 port of the device.<br><b>Note:</b> For the parameter to take effect, a device reset is required.                                                                                                    |
| send-connection-request                                 | The CPE issues a connection request event toward an ACS.                                                                                                    |
| service [on off]                                        | Determines whether to enable the TR-069 service.                                                                                                    |

| Parameter                                        | Description                                                                                                    |  |  |
|--------------------------------------------------|----------------------------------------------------------------------------------------------------|--|--|
| <pre>tcp-fragment[on off]</pre>                  | Sets the "Don't fragment (DF)" flag for sending packets on the socket to 1 (off) and to 0 (on).                                                                                                    |  |  |
| tls-context                                      | Defines the TR-069 TLS Context index.                                                                                                    |  |  |
| ntp-dependency [on off]                          | When the device is configured to connect securely to the TR-069<br>Auto Configuration Server (ACS) over TLS and to verify the<br>certificate, you can enable this command to connect only when the<br>device is synchronized with the NTP server. |  |  |
| tr069-cwmp-wait-interval                         | Defines the TR-069 CWMP interval timeout (in seconds). This overwrites the TR's state-machine interval (Backoff algorithm).                                                                                                    |  |  |
| verify-certificate                               | Enables certificate verifaction during TR-069 connection.                                                                                                    |  |  |
| verify-common-name                               | Enables common name verification during TR-069 connection                                                                                                    |  |  |
| vrf-name                                         | TR-069 application's VRF name is set to 'main_vrf' for default vrf (main routing table).                                                                                                    |  |  |
| WAN Configuration for acs-url- provisi           | oning-mode command                                                                                                    |  |  |
| ip address dhcp                                  | Defines the DHCP client for the interface.                                                                                                    |  |  |
| ip dhcp-client class-id [name of class id]       | Defines the Class-ID (Option 60).                                                                                                    |  |  |
| ip dhcp-client default-route                     | Defines the received DHCP gateway address as the default route.                                                                                                    |  |  |
| ip dhcp-client acs-<br>provisioning-sub-option 1 | TR-069 ACS provisioning sub-option.                                                                                                    |  |  |

#### The following are CWMP configuration examples:

For Static ACS URL:

```
configure system
   cwmp
    set acs-password $1$BHB3NjEx obscured
    set connection-request-password $1$kPbl8/Dn obscured
    set acs-url "https://friendly2:8443/dps-basic/TR069"
    set acs-user-name "tr069"
    set connection-request-user-name "ftacs"
    port 3050
    default-inform-interval 3600
    service on
    activate
   exit
For acs-url- provisioning-mode automatic:
configure system
   cwmp
    set acs-password $1$BHB3NjEx obscured
```

```
set connection-request-password $1$kPbl8/Dn obscured
acs-url-provisioning-mode automatic
```

set acs-user-name "tr069"

port 3050 service on

```
set connection-request-user-name "ftacs"
```

```
activate
exit
interface GigabitEthernet 0/0
  ip address dhcp
  ip dhcp-client class-id "xdslforum.org"
  ip dhcp-client default-route
  ip dhcp-client acs-provisioning-sub-option 1
  no shutdown
  exit
```

### 3.1 Switching between TR-181 and TR-098

The device can operate with TR-181 or TR-098 data models. To switch between models, you can use the CLI or ini file:

#### CLI:

```
# configure system
(config-system) # cwmp
(cwmp-tr069) # data-model {device|internetgatewaydevice}
where:
```

- device: TR-181 data model
- internetgatewaydevice: TR-098 data model
- ini File: Load an ini file with the Tr069DataModel ini file parameter configured to one of the following enumerations:
  - 0: TR-181 data model
  - 1: TR-098 data model

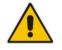

Note: For the change to take effect, you need to reset the device.

## 4 TR-181 Data Model

**Note:** The following notations are used in the tables below:

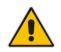

•

- "- (W)": The attribute is "-" even though in the TR-104 standard it is defined as "Read-Write". This is because the specific attribute is not supported by our device.
- "-": The attribute is Read Only.
- "W": The attribute is Read-Write.

The following TR-181 objects are supported

| Name                                  | Туре   | Write | Description                                                                                                    |
|---------------------------------------|--------|-------|----------------------------------------------------------------------------------------------------|
| Device.RootDataModel<br>Version       | string | -     | Defines the root data model version, e.g.,<br>"2.4". For a vendor-defined root data<br>model, this is the standard Broadband<br>Forum model on which the vendor-<br>defined model is based.                                                                                                    |
| Device.DeviceInfo.                    | object | -     | This object contains general device information.                                                                                                    |
| Device.DeviceInfo.Man<br>ufacturer    | string | -     | Defines the manufacturer of the CPE (human readable string).                                                                                                    |
| Device.DeviceInfo.Man<br>ufacturerOUI | string | -     | Defines the organizationally unique<br>identifier of the device manufacturer.<br>Represented as a six hexadecimal-digit<br>value using all upper-case letters and<br>including any leading zeros. Possible<br>patterns:<br>[0-9A-F]{6}<br>The value MUST be a valid OUI as<br>defined in [OUI].<br>This value MUST remain fixed over the<br>lifetime of the device, including across<br>firmware updates. Any change would<br>indicate that it's a new device and would<br>therefore require a BOOTSTRAP Inform. |
| Device.DeviceInfo.Mod<br>elName       | string | -     | Defines the model name of the CPE (human readable string).                                                                                                    |
| Device.DeviceInfo.Prod<br>uctClass    | string | -     | Defines the Identifier of the class of<br>product for which the serial number<br>applies. That is, for a given manufacturer,<br>this parameter is used to identify the<br>product or class of product over which<br>the SerialNumber parameter is unique.<br>This value MUST remain fixed over the<br>lifetime of the device, including across<br>firmware updates. Any change would<br>indicate that it's a new device and would<br>therefore require a BOOTSTRAP Inform.                                       |

Table 4-1: TR-181 Objects

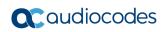

| Name                                      | Туре        | Write | Description                                                                                                    |
|-------------------------------------------|-------------|-------|----------------------------------------------------------------------------------------------------|
| Device.DeviceInfo.Seria<br>INumber        | string      | -     | Defines the Identifier of the particular<br>device that is unique for the indicated<br>class of product and manufacturer.<br>This value MUST remain fixed over the<br>lifetime of the device, including across<br>firmware updates. Any change would<br>indicate that it's a new device and would<br>therefore require a BOOTSTRAP Inform.                                                                  |
| Device.DeviceInfo.Hard wareVersion        | string      | -     | Defines a string identifying the particular CPE model and version.                                                                                                    |
| Device.DeviceInfo.Soft<br>wareVersion     | string      | -     | Defines a string identifying the software<br>version currently installed in the CPE<br>(i.e., version of the overall CPE<br>firmware).<br>To allow version comparisons, this<br>element SHOULD be in the form of dot-<br>delimited integers, where each<br>successive integer represents a more<br>minor category of variation. For example,<br>"3.0.21" where the components mean:<br>"Major.Minor.Build". |
| Device.DeviceInfo.Provi<br>sioningCode    | string      | W     | Defines the Identifier of the primary<br>service provider and other provisioning<br>information, which MAY be used by the<br>ACS to determine service provider-<br>specific customization and provisioning<br>parameters.                                                                                                    |
| Device.DeviceInfo.UpTi<br>me              | unsignedInt | -     | Defines the time in seconds since the CPE was last restarted.                                                                                                    |
| Device.DeviceInfo.First<br>UseDate        | dateTime    | -     | Defines the Date and time in UTC that<br>the CPE first both successfully<br>established an IP-layer network<br>connection and acquired an absolute<br>time reference using NTP or equivalent<br>over that network connection. The CPE<br>may reset this date after a factory reset.<br>If NTP or equivalent is not available, this<br>parameter, if present, should be set to<br>the Unknown Time value.    |
| Device.DeviceInfo.<br>X_00908F_DeviceLog  | string      | -     | This parameter contains the Systemlog<br>that is displayed for informational<br>purposes in the User Interface. The<br>content must be preserved across a<br>device reboot.                                                                                                    |
| Device.DeviceInfo.<br>X_00908F_ConfigFile | string      | W     | Defines a dump of the currently running configuration on the CPE.                                                                                                    |
| Device.ManagementS<br>erver.              | object      | -     | This object contains parameters relating to the CPE's association with an ACS.                                                                                                    |
| Device.ManagementSe<br>rver.EnableCWMP    | boolean     | W     | Enables and disables the CPE's support for CWMP.                                                                                                    |

| Name                                 | Туре   | Write | Description                                                                                                    |
|--------------------------------------|--------|-------|----------------------------------------------------------------------------------------------------|
|                                      |        |       | False means that CWMP support in the<br>CPE is disabled, in which case the device<br>MUST NOT send any Inform messages<br>to the ACS or accept any Connection<br>Request notifications from the ACS.<br>True means that CWMP support on the<br>CPE is enabled.<br>The subscriber can re-enable the CPE's<br>CWMP support either by performing a<br>factory reset or by using a LAN-side<br>protocol to change the value of this<br>parameter back to true.<br>The factory default value MUST be true.                                                                                                    |
| Device.ManagementSe<br>rver.URL      | string | W     | Defines the URL, as defined in RFC<br>3986, for the CPE to connect to the ACS<br>using the CPE WAN Management<br>Protocol.<br>This parameter MUST be in the form of a<br>valid HTTP or HTTPS URL.<br>The host portion of this URL is used by<br>the CPE for validating the ACS certificate<br>when using SSL or TLS.<br>Note that on a factory reset of the CPE,<br>the value of this parameter might be reset<br>to its factory value. If an ACS modifies<br>the value of this parameter, it SHOULD<br>be prepared to accommodate the<br>situation that the original value is restored<br>as the result of a factory reset. |
| Device.ManagementSe<br>rver.Username | string | W     | Defines the username used to<br>authenticate the CPE when making a<br>connection to the ACS using the CPE<br>WAN Management Protocol.<br>This username is used only for HTTP-<br>based authentication of the CPE.<br>Note that on a factory reset of the CPE,<br>the value of this parameter might be reset<br>to its factory value. If an ACS modifies<br>the value of this parameter, it SHOULD<br>be prepared to accommodate the<br>situation that the original value is restored<br>as the result of a factory reset.                                                                                                    |
| Device.ManagementSe<br>rver.Password | string | W     | Defines the Password used to<br>authenticate the CPE when making a<br>connection to the ACS using the CPE<br>WAN Management Protocol.<br>This password is used only for HTTP-<br>based authentication of the CPE.<br>Note that on a factory reset of the CPE,<br>the value of this parameter might be reset<br>to its factory value. If an ACS modifies<br>the value of this parameter, it SHOULD                                                                                                    |

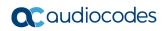

| Name                                                   | Туре     | Write | Description                                                                                                    |
|--------------------------------------------------------|----------|-------|----------------------------------------------------------------------------------------------------|
|                                                        |          |       | be prepared to accommodate the<br>situation that the original value is restored<br>as the result of a factory reset.                                                                                                    |
| Device.ManagementSe<br>rver.PeriodicInformEna<br>ble   | boolean  | W     | Defines whether or not the CPE must<br>periodically send CPE information to the<br>ACS using the Inform method call.                                                                                                    |
| Device.ManagementSe<br>rver.PeriodicInformInter<br>val | integer  | W     | Defines the duration in seconds of the<br>interval for which the CPE MUST attempt<br>to connect with the ACS and call the<br>Inform method if PeriodicInformEnable is<br>true.                                                                                                    |
| Device.ManagementSe<br>rver.PeriodicInformTime         | dateTime | W     | Defines an absolute time reference in<br>UTC to determine when the CPE will<br>initiate the periodic Inform method calls.<br>Each Inform call MUST occur at this<br>reference time plus or minus an integer<br>multiple of the PeriodicInformInterval.<br>PeriodicInformTime is used only to set<br>the phase of the periodic Informs. The<br>actual value of PeriodicInformTime can<br>be arbitrarily far into the past or future.<br>For example, if PeriodicInformInterval is<br>86400 (a day) and if PeriodicInformTime<br>is set to UTC midnight on some day (in<br>the past, present, or future) then periodic<br>Informs will occur every day at UTC<br>midnight. These MUST begin on the very<br>next midnight, even if PeriodicInformTime<br>refers to a day in the future.<br>The Unknown Time value defined in<br>[Section 3.2/TR-106a2] indicates that no<br>particular time reference is specified.<br>That is, the CPE MAY locally choose the<br>time reference, and needs only to adhere<br>to the specified PeriodicInformInterval.<br>If absolute time is not available to the<br>CPE, its periodic Inform behavior MUST<br>be the same as if the PeriodicInformTime<br>parameter was set to the Unknown Time<br>value. |
| Device.ManagementSe<br>rver.ParameterKey               | string   | W     | The ParameterKey provides the ACS a<br>reliable and extensible means to track<br>changes made by the ACS. The value of<br>ParameterKey MUST be equal to the<br>value of the ParameterKey argument<br>from the most recent successful<br>SetParameterValues, AddObject, or<br>DeleteObject method call from the ACS.<br>The CPE MUST set ParameterKey to the<br>value specified in the corresponding<br>method arguments if and only if the<br>method completes successfully and no<br>fault response is generated. If a method<br>call does not complete successfully                                                                                                    |

| Name                                                         | Туре        | Write | Description                                                                                                    |
|--------------------------------------------------------------|-------------|-------|----------------------------------------------------------------------------------------------------|
|                                                              |             |       | <ul> <li>(implying that the changes requested in<br/>the method did not take effect), the value<br/>of ParameterKey MUST NOT be<br/>modified.</li> <li>The CPE MUST only modify the value of<br/>ParameterKey as a result of<br/>SetParameterValues, AddObject,<br/>DeleteObject, or due to a factory reset.</li> <li>On factory reset, the value of<br/>ParameterKey MUST be set to an empty<br/>string.</li> </ul>                                                                                             |
| Device.ManagementSe<br>rver.ConnectionReques<br>tURL         | string      | -     | Defines the HTTP URL, as defined in<br>RFC 3986, for an ACS to make a<br>Connection Request notification to the<br>CPE.<br>In the form:<br>http://host:port/path The host portion of<br>the URL MAY be the IP address for the<br>management interface of the CPE in lieu<br>of a host name.<br>Note: If the host portion of the URL is a<br>literal IPv6 address then it MUST be<br>enclosed in square brackets (see Section<br>3.2.2 RFC 3986).                                                                 |
| Device.ManagementSe<br>rver.ConnectionReques<br>tUsername    | string      | W     | Defines the Username used to<br>authenticate an ACS making a<br>Connection Request to the CPE.                                                                                                    |
| Device.ManagementSe<br>rver.ConnectionReques<br>tPassword    | string      | W     | Defines the Password used to<br>authenticate an ACS making a<br>Connection Request to the CPE.                                                                                                    |
| Device.ManagementSe<br>rver.CWMPRetryMinim<br>umWaitInterval | unsignedInt | W     | Configures the first session retry wait<br>interval, in seconds, as specified in<br>Section 3.2.1.1 of<br>TR-069a2.<br>A value of 5 corresponds to the default<br>behavior that is described in [TR-069a2].<br>The device MUST use a random value<br>between<br>CWMPRetryMinimumWaitInterval and<br>(CWMPRetryMinimumWaitInterval *<br>CWMPRetryIntervalMultiplier / 1000) as<br>the first retry wait interval. Other values in<br>the retry pattern MUST be calculated<br>using this value as a starting point. |
| Device.ManagementSe<br>rver.CWMPRetryInterva<br>IMultiplier  | integer     | W     | Configures the retry interval multiplier as specified in Section 3.2.1.1 of TR-069a2. This value is expressed in units of 0.001. Hence the values of the multiplier range between 1.000 and 65.535.                                                                                                    |

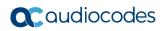

| Name                                                                 | Туре        | Write | Description                                                                                                    |
|----------------------------------------------------------------------|-------------|-------|----------------------------------------------------------------------------------------------------|
|                                                                      |             |       | A value of 2000 corresponds to the<br>default behavior that is described in [TR-<br>069a2].<br>The device MUST use a random value<br>between<br>CWMPRetryMinimumWaitInterval and<br>(CWMPRetryMinimumWaitInterval *<br>CWMPRetryIntervalMultiplier / 1000) as<br>the first retry wait interval. Other values in<br>the retry pattern MUST be calculated<br>using this value as a starting point.                                                                                                    |
| Device.ManagementSe<br>rver.AliasBasedAddress<br>ing                 | boolean     | -     | Indicates whether or not the Alias-Based<br>Addressing Mechanism is supported.<br>A true value indicates that the CPE<br>supports the Alias-Based Addressing<br>Mechanism, as defined in Section 3.6.1<br>of TR-069a4 and described in Appendix II<br>of TR-069a4.                                                                                                    |
| Device.ManagementSe<br>rver.X_00908F_ACSSig<br>nalCounter            | unsignedInt | W     | Defines the remaining seconds to signal<br>ACS activity to the customer with a<br>blinking LED, a running light or similar<br>means. The concrete way of signaling is<br>specified in the device specification. The<br>ACS will set this parameter in different<br>use cases and then the signaling must<br>occur for the period set. If read, the<br>parameter returns the number of seconds<br>remaining in the signaling period. If the<br>value is set to 0 or the countdown<br>reaches 0, the signaling must stop<br>immediately. The value must persist<br>across a reboot of the device. That<br>means, if the device signals ACS activity<br>and the value reached for instance 15<br>seconds and the device has to reboot,<br>the device has to start signaling ACS<br>activity immediately after reboot and<br>continue the countdown from 15 seconds<br>downwards. It is acceptable that the time<br>between Start reboot and Finish reboot<br>will not reduce the residual time of the<br>counter. |
| Device.ManagementSe<br>rver.ManageableDevice<br>NumberOfEntries      | unsignedInt | -     | The number of entries in the ManageableDevice table.                                                                                                    |
| Device.ManagementSe<br>rver.ManageableDevice<br>.{i}.                | object      | -     | Each entry in this table corresponds to a distinct LAN Device that supports Device-Gateway Association according to [Annex F/TR-069a2] as indicated by the presence of the DHCP option specified in that Annex.                                                                                                    |
| Device.ManagementSe<br>rver.ManageableDevice<br>.{i}.ManufacturerOUI | string      | -     | Organizationally unique identifier of the<br>Device manufacturer as provided to the<br>Gateway by the Device. Represented as                                                                                                    |

| Name                                                                          | Туре         | Write | Description                                                                                                    |
|-------------------------------------------------------------------------------|--------------|-------|----------------------------------------------------------------------------------------------------|
|                                                                               |              |       | a six hexadecimal-digit value using all<br>upper-case letters and including any<br>leading zeros. Possible patterns:<br>[0-9A-F]{6}<br>The value MUST be a valid OUI as<br>defined in [OUI].                                                                                                    |
| Device.ManagementSe<br>rver.ManageableDevice<br>.{i}.SerialNumber             | string(64)   | -     | Serial number of the Device as provided to the Gateway by the Device.                                                                                                    |
| Device.ManagementSe<br>rver.ManageableDevice<br>.{i}.ProductClass             | string(64)   | -     | Identifier of the class of product for which<br>the Device's serial number applies as<br>provided to the Gateway by the Device.<br>If the Device does not provide a Product<br>Class, then this parameter MUST be an<br>empty string.                                                                                                    |
| Device.ManagementSe<br>rver.ManageableDevice<br>.{i}.Host                     | String(1024) | -     | Comma-separated list (maximum list<br>length 1024) of strings. Each list item<br>MUST be the Path Name of a row in the<br>Hosts.Host table. If the referenced object<br>is deleted, the corresponding item MUST<br>be removed from the list. References all<br>the Hosts.Host table entries, whether<br>active or inactive, that correspond to this<br>physical LAN device. There can be<br>multiple such entries if the device has<br>more than one network interface. |
| Device.ManagementSe<br>rver.<br>X_00908F_RootCertific<br>ateNumberOfEntries   | unsignedInt  | -     | The number of entries in the X_00908F<br>_RootCertificate table.                                                                                                    |
| Device.ManagementS<br>erver.X_00908F<br>_RootCertificate.{i}.                 | object       | -     | This object is a superset of the<br>Device.Security.Certificate.{i} object<br>defined in [Device:2.4], which has been<br>extended to add and delete certificates.                                                                                                    |
| Device.ManagementSe<br>rver.X_00908F<br>_RootCertificate.{i}.Ena<br>bled      | boolean      | -     | Displays if this root certificate is enabled for validity checking.                                                                                                    |
| Device.ManagementSe<br>rver.X_00908F<br>_RootCertificate.{i}.Cert<br>ificate  | base64(4096) | W     | The DER encoded certificate.                                                                                                    |
| Device.ManagementSe<br>rver.X_00908F<br>_RootCertificate.{i}.Last<br>Modif    | dateTime     | -     | The last modification time of this certificate.                                                                                                    |
| Device.ManagementSe<br>rver.X_00908F<br>_RootCertificate.{i}.Seri<br>alNumber | string(64)   | -     | The Serial Number field in an X.509 certificate (see RFC 5280).                                                                                                    |

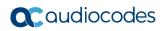

| Name                                                                                | Туре        | Write | Description                                                                                                    |
|-------------------------------------------------------------------------------------|-------------|-------|----------------------------------------------------------------------------------------------------|
| Device.ManagementSe<br>rver.X_00908F<br>_RootCertificate.{i}.Issu<br>er             | string(256) | -     | The Issuer field in an X.509 certificate<br>(see RFC 5280). In other words, the<br>Distinguished Name (DN) of the entity<br>who has signed the certificate.                                                                                                    |
| Device.ManagementSe<br>rver.X_00908F<br>_RootCertificate.{i}.Not<br>Before          | dateTime    | -     | The beginning of the certificate validity period. In other words, the Not Before field in an X.509 certificate (see RFC 5280).                                                                                                    |
| Device.ManagementSe<br>rver.X_00908F<br>_RootCertificate.{i}.Not<br>After           | dateTime    | -     | The end of the certificate validity period.<br>In other words, the Not After field in an<br>X.509 certificate (see RFC 5280).                                                                                                    |
| Device.ManagementSe<br>rver.X_00908F<br>_RootCertificate.{i}.Subj<br>ect            | string(256) | -     | The Distinguished Name (DN) of the entity associated with the Public Key. In other words, the Subject field in an X.509 certificate (see RFC 5280).                                                                                                    |
| Device.ManagementSe<br>rver.X_00908F<br>_RootCertificate.{i}.Subj<br>ectAlt         | string(256) | -     | Comma-separated list (maximum length<br>256) of strings. Each item is a DNS<br>Name.<br>The Subject Alternative Names extension<br>field in an X.509 certificate (see RFC<br>5280).                                                                                                    |
| Device.ManagementSe<br>rver.X_00908F<br>_RootCertificate.{i}.Sign<br>atureAlgorithm | string(256) | -     | The algorithm used in signing the certificate. In other words, the Signature Algorithm field in an X.509 certificate (see RFC 5280).                                                                                                    |
| Device.GatewayInfo.                                                                 | object      | -     | This object contains information<br>associated with a connected Internet<br>Gateway Device.                                                                                                    |
| ManufacturerOUI                                                                     | string(6)   | -     | Organizationally unique identifier of the<br>associated Internet Gateway Device.<br>Possible patterns:<br>• <empty> (an empty string)<br/>• [0-9A-F]{6}<br/>An empty string indicates that there is no<br/>associated Internet Gateway Device that<br/>has been detected.</empty>                 |
| ProductClass                                                                        | string(64)  | -     | Identifier of the product class of the<br>associated Internet Gateway Device. An<br>empty string indicates either that there is<br>no associated Internet Gateway Device<br>that has been detected, or the Internet<br>Gateway Device does not support the<br>use of the product-class parameter. |
| SerialNumber                                                                        | string(64)  | -     | Serial number of the associated Internet<br>Gateway Device. An empty string<br>indicates that there is no associated<br>Internet Gateway Device that has been<br>detected.                                                                                                    |

| Name                                   | Туре        | Write | Description                                                                                                    |
|----------------------------------------|-------------|-------|----------------------------------------------------------------------------------------------------|
| Device.Time.                           | object      | -     | This object contains parameters relating to an NTP or SNTP time client in the CPE.                                                                                                    |
| Enable                                 | boolean     | W     | Enables or disables the NTP or SNTP time client.                                                                                                    |
| Status                                 | string      | -     | <ul> <li>Status of Time support on the CPE.</li> <li>Enumeration:</li> <li>Disabled</li> <li>Unsynchronized: indicates that the CPE's absolute time has not yet been set.</li> <li>Synchronized: indicates that the CPE has acquired accurate absolute time; its current time is accurate.</li> <li>Error_FailedToSynchronize: indicates that the CPE failed to acquire accurate absolute time; its current time is not accurate.</li> <li>Error (optional): The value MAY be used by the CPE to indicate a locally defined error condition.</li> </ul> |
| NTPServer1                             | string(64)  | W     | First NTP timeserver. Either a host name or IP address.                                                                                                    |
| NTPServer2                             | string(64)  | W     | Second NTP timeserver. Either a host name or IP address.                                                                                                    |
| CurrentLocalTime                       | dateTime    | -     | The current date and time in the CPE's local time zone.                                                                                                    |
| LocalTimeZone                          | string(256) | W     | The local time zone definition, encoded according to IEEE 1003.1 (POSIX). For example:<br>EST+5 EDT,M4.1.0/2,M10.5.0/2                                                                                                    |
| Device.UserInterface.                  | object      | -     | This object contains parameters relating to the user interface of the CPE.                                                                                                    |
| Device.UserInterface.P<br>asswordReset | boolean     | W     | Present only if the CPE provides a<br>password-protected LAN-side user<br>interface and supports LAN-side Auto-<br>Configuration.<br>When set to true, resets<br>LANConfigSecurity.ConfigPassword to its<br>factory value.<br>When read, this parameter returns false,<br>regardless of the actual value.<br>The value of this parameter is not part of<br>the device configuration and is always<br>false when read.                                                                                                    |
| Device.InterfaceStack.<br>{i}.         | object      | -     | This table contains information about the relationships between the multiple layers of interface objects ([Section 4.3/TR-181i2]). In particular, it contains                                                                                                    |

| Name                                      | Туре   | Write | Description                                                                                                    |
|-------------------------------------------|--------|-------|----------------------------------------------------------------------------------------------------|
|                                           |        |       | information on which interfaces run on<br>top of which other interfaces.<br>This table is auto-generated by the CPE<br>based on the LowerLayers parameters<br>on individual interface objects.<br>Each table row represents a "link"<br>between two interface objects, a higher-<br>layer interface object (referenced by<br>HigherLayer) and a lower-layer interface<br>object (referenced by LowerLayer).<br>Consequently, if a referenced interface<br>object is deleted, the CPE MUST delete<br>the corresponding InterfaceStack row(s)<br>that had referenced it.<br>At most one entry in this table can exist<br>with the same values for HigherLayer and<br>LowerLayer, or with a given value for<br>Alias. |
| Device.InterfaceStack.{i<br>}.Alias       | string | W     | Defines a non-volatile handle used to<br>reference this instance. Alias provides a<br>mechanism for an ACS to label this<br>instance for future reference.<br>If the CPE supports the Alias-based<br>Addressing feature as defined in [Section<br>3.6.1/TR-069a4] and described in<br>[Appendix II/TR-069a4], the following<br>mandatory constraints MUST be<br>enforced:<br>Its value MUST NOT be empty.<br>Its value MUST start with a letter.<br>If its value is not assigned by the ACS, it<br>MUST start with a "cpe-" prefix.<br>The CPE MUST NOT change the<br>parameter value.                                                                                                    |
| Device.InterfaceStack.{i<br>}.HigherLayer | string | -     | Defines a reference to the interface<br>object corresponding to the higher layer<br>of the relationship, i.e., the interface<br>which runs on top of the interface<br>identified by the corresponding instance<br>of LowerLayer.                                                                                                    |
| Device.InterfaceStack.{i<br>}.LowerLayer  | string | -     | Defines a reference to the interface<br>object corresponding to the lower layer of<br>the relationship, i.e. the interface which<br>runs below the interface identified by the<br>corresponding instance of HigherLayer.<br>When the referenced lower layer<br>interface is deleted, the CPE MUST<br>delete the table row.                                                                                                    |
| Device.InterfaceStack.{i<br>}.HigherAlias | string | -     | Defines the value of the Alias parameter<br>for the interface object referenced by<br>HigherLayer.                                                                                                    |

| Name                                        | Туре        | Write | Description                                                                                                    |
|---------------------------------------------|-------------|-------|----------------------------------------------------------------------------------------------------|
| Device.InterfaceStack.{i<br>}.LowerAlias    | string      | -     | Defines the value of the Alias parameter for the interface object referenced by LowerLayer.                                                                                                    |
| Device.DSL.                                 | object      | _     | This object models DSL lines, DSL<br>channels, DSL bonding, and DSL<br>diagnostics. The specific interface objects<br>defined here are Line, Channel, and<br>BondingGroup. Each Line models a layer<br>1 DSL Line interface, and each Channel<br>models a layer 1 DSL Channel interface<br>where multiple channels can run over a<br>DSL line. In the case where bonding is<br>configured, it is expected that<br>BondingGroup is stacked above the<br>Channel instances within its group. |
| Device.DSL.LineNumbe<br>rOfEntries          | unsignedInt | -     | Defines the number of entries in the Line table.                                                                                                    |
| Device.DSL.ChannelNu<br>mberOfEntries       | unsignedInt | -     | Defines the number of entries in the Line table.                                                                                                    |
| Device.DSL.Line.{i}.                        | object      | -     | Defines a DSL Line table (a stackable<br>interface object as described in [Section<br>4.2/TR-181i2]).<br>This table models physical DSL lines.<br>At most one entry in this table can exist<br>with a given value for Alias, or with a<br>given value for Name.                                                                                                    |
| Device.DSL.Line.{i}.Ena<br>ble              | boolean     | W     | Enables or disables the DSL line.<br>This parameter is based on<br>ifAdminStatus from RFC 2863.                                                                                                    |
| Device.DSL.Line.{i}.Ena<br>bleDataGathering | boolean     | W     | Enables or disables data gathering on the DSL line.                                                                                                    |
| Device.DSL.Line.{i}.Stat<br>us              | string      | -     | Defines the current operational state of<br>the DSL line (see Section 4.2.2 of TR-<br>181i2).<br>Possible values:<br>Up<br>Down<br>Unknown<br>Dormant<br>NotPresent<br>LowerLayerDown<br>Error (OPTIONAL)<br>When Enable is false then Status<br>SHOULD normally be Down (or<br>NotPresent or Error if there is a fault<br>condition on the interface).<br>When Enable is changed to true then<br>Status SHOULD change to Up if and only<br>if the interface is able to transmit and       |

| Name                                | Туре   | Write | Description                                                                                                    |
|-------------------------------------|--------|-------|----------------------------------------------------------------------------------------------------|
|                                     |        |       | receive network traffic; it SHOULD<br>change to Dormant if and only if the<br>interface is operable but is waiting for<br>external actions before it can transmit<br>and receive network traffic (and<br>subsequently change to Up if still<br>operable when the expected actions have<br>completed); it SHOULD change to<br>LowerLayerDown if and only if the<br>interface is prevented from entering the<br>Up state because one or more of the<br>interfaces beneath it is down; it SHOULD<br>remain in the Error state if there is an<br>error or other fault condition detected on<br>the interface; it SHOULD remain in the<br>NotPresent state if the interface has<br>missing (typically hardware) components;<br>it SHOULD change to Unknown if the<br>state of the interface can not be<br>determined for some reason.<br>This parameter is based on ifOperStatus<br>from RFC 2863. |
| Device.DSL.Line.{i}.Alia<br>s       | string | W     | Defines a non-volatile handle used to<br>reference this instance. Alias provides a<br>mechanism for an ACS to label this<br>instance for future reference.<br>If the CPE supports the Alias-based<br>Addressing feature as defined in [Section<br>3.6.1/TR-069a4] and described in<br>[Appendix II/TR-069a4], the following<br>mandatory constraints MUST be<br>enforced:<br>Its value MUST NOT be empty.<br>Its value MUST start with a letter.<br>If its value is not assigned by the ACS, it<br>MUST start with a "cpe-" prefix.<br>The CPE MUST NOT change the<br>parameter value.                                                                                                    |
| Device.DSL.Line.{i}.Na<br>me        | string | -     | Defines the textual name of the DSL line as assigned by the CPE.                                                                                                    |
| Device.DSL.Line.{i}.Las<br>tChange  | string | -     | Defines the accumulated time in seconds since the DSL line entered its current operational state.                                                                                                    |
| Device.DSL.Line.{i}.Lo<br>werLayers | string | W     | Each list item MUST be the path name of<br>an interface object that is stacked<br>immediately below this interface object. If<br>the referenced object is deleted, the<br>corresponding item MUST be removed<br>from the list. Comma-separated list<br>(maximum list length 1024) of strings.<br>See Section 4.2.1 of TR-181i2.                                                                                                    |

| Name                                       | Туре    | Write | Description                                                                                                    |
|--------------------------------------------|---------|-------|----------------------------------------------------------------------------------------------------|
|                                            |         |       | Note: Since Line is a layer 1 interface, it is expected that LowerLayers will not be used.                                                                                                    |
| Device.DSL.Line.{i}.Ups<br>tream           | boolean | -     | Defines whether the interface points<br>towards the Internet (true) or towards<br>End Devices (false).                                                                                                    |
|                                            |         |       | For example:                                                                                                    |
|                                            |         |       | For an Internet Gateway Device,<br>Upstream will be true for all WAN<br>interfaces and false for all LAN<br>interfaces.                                                                                        |
|                                            |         |       | For a standalone WiFi Access Point that<br>is connected via Ethernet to an Internet<br>Gateway Device, Upstream will be true<br>for the Ethernet interface and false for the<br>WiFi Radio interface.          |
|                                            |         |       | For an End Device, Upstream will be true for all interfaces.                                                                                                    |
| Device.DSL.Line.{i}.Fir<br>mwareVersion    | string  | -     | Defines a string identifying the version of<br>the modem firmware currently installed<br>for this interface. This is applicable only<br>when the modem firmware is separable<br>from the overall CPE software. |
| Device.DSL.Line.{i}.Sta<br>ndardsSupported | string  |       | · ·                                                                                                    |

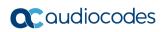

| Name                                       | Туре        | Write | Description                                                                                                    |
|--------------------------------------------|-------------|-------|----------------------------------------------------------------------------------------------------|
|                                            |             |       | MAY be an empty string if (and only if)<br>XTSE is supported.                                                                                                    |
| Device.DSL.Line.{i}.Sta<br>ndardUsed       | string      | -     | Defines the value MUST be a member of<br>the list reported by the Standards<br>Supported parameter. Indicates the<br>standard that the Line instance is using<br>for the connection.<br>Note: In G.997.1, this parameter is called<br>"xDSL Transmission system". See ITU-T<br>Recommendation [G.997.1].<br>This parameter is DEPRECATED<br>because its entries are out-of-date; XTSE<br>points to a current list. Therefore its value<br>MAY be an empty string if (and only if)<br>XTSUsed is supported.    |
| Device.DSL.Line.{i}.Allo<br>wedProfiles    | string      | -     | Comma-separated list of strings. List<br>items indicate which VDSL2 profiles are<br>allowed on the line. Each list item is an<br>enumeration of:<br>8a<br>8b<br>8c<br>8d<br>12a<br>12b<br>17a<br>17b<br>30a<br>Note: In G.997.1, this parameter is called<br>PROFILES. See ITU-T Recommendation<br>G.997.1.<br>Note: This parameter is OPTIONAL at<br>the G and S/T interfaces in G.997.1<br>Amendment 1. If the parameter is<br>implemented but no value is available, its<br>value MUST be an empty string. |
| Device.DSL.Line.{i}.Cur<br>rentProfile     | string      | -     | Defines which VDSL2 profile is currently<br>in use on the line. The value MUST be a<br>member of the list reported by the<br>AllowedProfiles parameter, or else be an<br>empty string.<br><b>Note:</b> This parameter is OPTIONAL at<br>the G and S/T interfaces in G.997.1<br>Amendment 1. If the parameter is<br>implemented but no value is available, its<br>value MUST be an empty string.                                                                                                    |
| Device.DSL.Line.{i}.Ups<br>treamMaxBitRate | unsignedInt | -     | Defines the current maximum attainable<br>data rate upstream (expressed in Kbps).<br><b>Note:</b> This parameter is related to the<br>G.997.1 parameter ATTNDRus, which is<br>measured in bits/s. See ITU-T<br>Recommendation [G.997.1].                                                                                                    |

| Name                                          | Туре         | Write | Description                                                                                                    |
|-----------------------------------------------|--------------|-------|----------------------------------------------------------------------------------------------------|
| Device.DSL.Line.{i}.Do<br>wnstreamMaxBitRate  | unsignedInt  | -     | Defines the current maximum attainable<br>data rate downstream (expressed in<br>Kbps).<br><b>Note:</b> This parameter is related to the<br>G.997.1 parameter ATTNDRds, which is<br>measured in bits/s. See ITU-T<br>Recommendation G.997.1.                                                                                                    |
| Device.DSL.Line.{i}.Ups<br>treamNoiseMargin   | integer      | -     | The current signal-to-noise ratio margin<br>(expressed in 0.1dB) in the upstream<br>direction.<br><b>Note:</b> In G.997.1, this parameter is called<br>SNRMus. See ITU-T Recommendation<br>G.997.1.                                                                                                    |
| Device.DSL.Line.{i}.Do<br>wnstreamNoiseMargin | integer      | -     | Defines the current signal-to-noise ratio<br>margin (expressed in 0.1dB) in the<br>downstream direction.<br><b>Note:</b> In G.997.1, this parameter is called<br>SNRMds. See ITU-T Recommendation<br>G.997.1.                                                                                                    |
| Device.DSL.Line.{i}.Ups<br>treamAttenuation   | integer      | -     | Defines the current upstream signal loss (expressed in 0.1dB).                                                                                                    |
| Device.DSL.Line.{i}.Do<br>wnstreamAttenuation | integer      | -     | Defines the current downstream signal loss (expressed in 0.1dB).                                                                                                    |
| Device.DSL.Line.{i}.Ups<br>treamPower         | integer      | -     | Defines the current output power at the CPE's DSL line (expressed in 0.1dBmV).                                                                                                    |
| Device.DSL.Line.{i}.Do<br>wnstreamPower       | integer      | -     | Defines the current received power at the CPE's DSL line (expressed in 0.1dBmV).                                                                                                    |
| Device.DSL.Line.{i}.St<br>ats.                | object       | -     | Defines throughput statistics for this<br>interface.<br>The CPE MUST reset the interface's<br>Stats parameters (unless otherwise<br>stated in individual object or parameter<br>descriptions) either when the interface<br>becomes operationally down due to a<br>previous administrative down (i.e. the<br>interface's Status parameter transitions to<br>a down state after the interface is<br>disabled) or when the interface becomes<br>administratively up (i.e. the interface's<br>Enable parameter transitions from false<br>to true). Administrative and operational<br>interface status is discussed in Section<br>4.2.2 in TR-181i2. |
| Device.DSL.Line.{i}.Stat<br>s.BytesSent       | unsignedLong | -     | Defines the total number of bytes<br>transmitted out of the interface, including<br>framing characters.                                                                                                    |
| Device.DSL.Line.{i}.Stat<br>s.BytesReceived   | unsignedLong | -     | Defines the total number of bytes received on the interface, including framing characters.                                                                                                    |

## 

| Name                                                     | Туре         | Write | Description                                                                                                    |
|----------------------------------------------------------|--------------|-------|----------------------------------------------------------------------------------------------------|
| Device.DSL.Line.{i}.Stat<br>s.PacketsSent                | unsignedLong | -     | Defines the total number of packets transmitted out of the interface.                                                                                                    |
| Device.DSL.Line.{i}.Stat<br>s.PacketsReceived            | unsignedLong | -     | Defines the total number of packets received on the interface.                                                                                                    |
| Device.DSL.Line.{i}.Stat<br>s.ErrorsSent                 | unsignedInt  | -     | Defines the total number of outbound packets that could not be transmitted because of errors.                                                                                                    |
| Device.DSL.Line.{i}.Stat<br>s.ErrorsReceived             | unsignedInt  | -     | Defines the total number of inbound<br>packets that contained errors preventing<br>them from being delivered to a higher-<br>layer protocol.                                                                                                    |
| Device.DSL.Line.{i}.Stat<br>s.DiscardPacketsSent         | unsignedInt  | -     | Defines the total number of outbound<br>packets which were chosen to be<br>discarded even though no errors had<br>been detected to prevent their being<br>transmitted. One possible reason for<br>discarding such a packet could be to free<br>up buffer space.                                                                                                    |
| Device.DSL.Line.{i}.Stat<br>s.DiscardPacketsRecei<br>ved | unsignedInt  | -     | Defines the total number of inbound<br>packets which were chosen to be<br>discarded even though no errors had<br>been detected to prevent their being<br>delivered. One possible reason for<br>discarding such a packet could be to free<br>up buffer space.                                                                                                    |
| Device.DSL.Line.{i}.Stat<br>s.TotalStart                 | unsignedInt  | -     | Defines the Number of seconds since the<br>beginning of the period used for<br>collection of Total statistics.<br>This is a DSL-specific statistic.<br>Statistics SHOULD continue to be<br>accumulated across CPE reboots, though<br>this might not always be possible.<br><b>Note:</b> TotalStart SHOULD NOT be reset<br>when the interface statistics are reset via<br>an interface disable / enable cycle.                                                                                                    |
| Device.DSL.Line.{i}.Stat<br>s.ShowtimeStart              | unsignedInt  | -     | Defines the Number of seconds since the<br>most recent DSL Showtime - the<br>beginning of the period used for<br>collection of Showtime statistics.<br>This is a DSL-specific statistic.<br>Showtime is defined as successful<br>completion of the DSL link establishment<br>process. The Showtime statistics are<br>those collected since the most recent<br>establishment of the DSL link.<br><b>Note:</b> ShowtimeStart SHOULD NOT be<br>reset when the interface statistics are<br>reset via an interface disable / enable<br>cycle. |

| Name                                            | Туре        | Write | Description                                                                                                    |
|-------------------------------------------------|-------------|-------|----------------------------------------------------------------------------------------------------|
| Device.DSL.Line.{i}.Stat<br>s.LastShowtimeStart | unsignedInt | -     | Defines the number of seconds since the<br>second most recent DSL Showtime-the<br>beginning of the period used for<br>collection of LastShowtime statistics.<br>This is a DSL-specific statistic.<br>If the CPE has not retained information<br>about the second most recent Showtime<br>(e.g., on reboot), the start of<br>LastShowtime statistics MAY temporarily<br>coincide with the start of Showtime<br>statistics.<br><b>Note:</b> LastShowtimeStart SHOULD NOT<br>be reset when the interface statistics are<br>reset via an interface disable / enable<br>cycle.  |
| Device.DSL.Line.{i}.Stat<br>s.CurrentDayStart   | unsignedInt | -     | Defines the number of seconds since the<br>beginning of the period used for<br>collection of CurrentDay statistics.<br>This is a DSL-specific statistic.<br>The CPE may align the beginning of each<br>CurrentDay interval with days in the UTC<br>time zone, but is not required to do so.<br>Statistics should continue to be<br>accumulated across CPE reboots, though<br>this might not always be possible.<br><b>Note:</b> CurrentDayStart SHOULD NOT be<br>reset when the interface statistics are<br>reset via an interface disable / enable<br>cycle.              |
| Device.DSL.Line.{i}.Stat<br>s.QuarterHourStart  | unsignedInt | -     | Defines the number of seconds since the<br>beginning of the period used for<br>collection of QuarterHour statistics. This<br>is a DSL-specific statistic.<br>The CPE MAY align the beginning of<br>each QuarterHour interval with real-time<br>quarter-hour intervals, but is not required<br>to do so.<br>Statistics SHOULD continue to be<br>accumulated across CPE reboots, though<br>this might not always be possible.<br><b>Note:</b> QuarterHourStart SHOULD NOT<br>be reset when the interface statistics are<br>reset via an interface disable / enable<br>cycle. |
| Device.DSL.Line.{i}.St<br>ats.Showtime.         | object      | -     | This object contains DSL line statistics<br>accumulated since the most recent DSL<br>Showtime. See [Chapter 7.2.6/G.997.1].<br><b>Note:</b> The Showtime parameters<br>SHOULD NOT be reset when the<br>interface statistics are reset via an<br>interface disable / enable cycle.                                                                                                    |

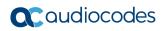

| Name                                                               | Туре        | Write | Description                                                                                                    |
|--------------------------------------------------------------------|-------------|-------|----------------------------------------------------------------------------------------------------|
| Device.DSL.Line.{i}.Stat<br>s.Showtime.ErroredSec<br>s             | unsignedInt | -     | Defines the number of errored seconds<br>since the most recent DSL Showtime<br>(ES-L as defined in ITU-T Rec. G.997.1).<br><b>Note:</b> This parameter is OPTIONAL at<br>the G and S/T interfaces in G.997.1<br>Amendment 1. If the parameter is<br>implemented but no value is available, its<br>value MUST be 4294967295 (the<br>maximum for its data type).                      |
| Device.DSL.Line.{i}.Stat<br>s.Showtime.SeverelyErr<br>oredSecs     | unsignedInt | -     | Defines the number of severely errored<br>seconds since the most recent DSL<br>Showtime (SES-L as defined in ITU-T<br>Rec. [G.997.1]).<br><b>Note:</b> This parameter is OPTIONAL at<br>the G and S/T interfaces in G.997.1<br>Amendment 1. If the parameter is<br>implemented but no value is available, its<br>value MUST be 4294967295 (the<br>maximum for its data type).       |
| Device.DSL.Line.{i}.St<br>ats.LastShowtime.                        | object      | -     | This object contains DSL line statistics<br>accumulated since the second most<br>recent DSL Showtime. See [Chapter<br>7.2.6/G.997.1].<br><b>Note:</b> The LastShowtime parameters<br>SHOULD NOT be reset when the<br>interface statistics are reset via an<br>interface disable / enable cycle.                                                                                     |
| Device.DSL.Line.{i}.Stat<br>s.LastShowtime.Errored<br>Secs         | unsignedInt | -     | Defines the number of errored seconds<br>since the second most recent DSL<br>Showtime (ES-L as defined in ITU-T Rec.<br>G.997.1]).<br><b>Note:</b> This parameter is OPTIONAL at<br>the G and S/T interfaces in G.997.1<br>Amendment 1. If the parameter is<br>implemented but no value is available, its<br>value MUST be 4294967295 (the<br>maximum for its data type).           |
| Device.DSL.Line.{i}.Stat<br>s.LastShowtime.Severe<br>lyErroredSecs | unsignedInt | -     | Defines the number of severely errored<br>seconds since the second most recent<br>DSL Showtime (SES-L as defined in ITU-<br>T Rec. G.997.1).<br><b>Note:</b> This parameter is OPTIONAL at<br>the G and S/T interfaces in G.997.1<br>Amendment 1. If the parameter is<br>implemented but no value is available, its<br>value MUST be 4294967295 (the<br>maximum for its data type). |
| Device.DSL.Line.{i}.St<br>ats.CurrentDay.                          | object      | -     | Defines the number of severely errored<br>seconds since the second most recent<br>DSL Showtime (SES-L as defined in ITU-<br>T Rec. G.997.1).<br><b>Note:</b> This parameter is OPTIONAL at<br>the G and S/T interfaces in G.997.1                                                                                                    |

| Name                                                              | Туре        | Write | Description                                                                                                    |
|-------------------------------------------------------------------|-------------|-------|----------------------------------------------------------------------------------------------------|
|                                                                   |             |       | Amendment 1. If the parameter is<br>implemented but no value is available, its<br>value MUST be 4294967295 (the<br>maximum for its data type).                                                                                                    |
| Device.DSL.Line.{i}.Stat<br>s.CurrentDay.ErroredS<br>ecs          | unsignedInt | -     | Defines the number of errored seconds<br>since the second most recent DSL<br>Showtime (ES-L as defined in ITU-T Rec.<br>G.997.1).<br><b>Note:</b> This parameter is OPTIONAL at<br>the G and S/T interfaces in G.997.1<br>Amendment 1. If the parameter is<br>implemented but no value is available, its<br>value MUST be 4294967295 (the<br>maximum for its data type).            |
| Device.DSL.Line.{i}.Stat<br>s.CurrentDay.Severely<br>ErroredSecs  | unsignedInt | -     | Defines the number of severely errored<br>seconds since the second most recent<br>DSL Showtime (SES-L as defined in ITU-<br>T Rec. G.997.1).<br><b>Note:</b> This parameter is OPTIONAL at<br>the G and S/T interfaces in G.997.1<br>Amendment 1. If the parameter is<br>implemented but no value is available, its<br>value MUST be 4294967295 (the<br>maximum for its data type). |
| Device.DSL.Line.{i}.St<br>ats.QuarterHour.                        | object      | -     | This object contains DSL line statistics<br>accumulated during the current quarter<br>hour. See Chapter 7.2.6 of G.997.1.<br><b>Note:</b> The QuarterHour parameters<br>SHOULD NOT be reset when the<br>interface statistics are reset via an<br>interface disable / enable cycle.                                                                                                  |
| Device.DSL.Line.{i}.Stat<br>s.QuarterHour.ErroredS<br>ecs         | unsignedInt | -     | Defines the number of errored seconds<br>since the second most recent DSL<br>Showtime (ES-L as defined in ITU-T Rec.<br>G.997.1).<br><b>Note:</b> This parameter is optional at the G<br>and S/T interfaces in G.997.1<br>Amendment 1. If the parameter is<br>implemented but no value is available, its<br>value MUST be 4294967295 (the<br>maximum for its data type).            |
| Device.DSL.Line.{i}.Stat<br>s.QuarterHour.Severely<br>ErroredSecs | unsignedInt | -     | Defines the number of severely errored<br>seconds since the second most recent<br>DSL Showtime (SES-L as defined in ITU-<br>T Rec. G.997.1).<br><b>Note:</b> This parameter is OPTIONAL at<br>the G and S/T interfaces in G.997.1<br>Amendment 1. If the parameter is<br>implemented but no value is available, its<br>value MUST be 4294967295 (the<br>maximum for its data type). |

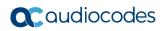

| Name                              | Туре    | Write | Description                                                                                                    |
|-----------------------------------|---------|-------|----------------------------------------------------------------------------------------------------|
| Device.DSL.Channel.{i<br>}.       | object  | -     | Defines the number of severely errored<br>seconds since the second most recent<br>DSL Showtime (SES-L as defined in ITU-<br>T Rec. G.997.1).<br><b>Note:</b> This parameter is OPTIONAL at<br>the G and S/T interfaces in G.997.1<br>Amendment 1. If the parameter is<br>implemented but no value is available, its<br>value MUST be 4294967295 (the<br>maximum for its data type).                                                                                                    |
| Device.DSL.Channel.{i}<br>.Enable | boolean | W     | Enables or disables the channel.<br>This parameter is based on<br>ifAdminStatus from RFC 2863.                                                                                                    |
| Device.DSL.Channel.{i}<br>.Status | string  |       | Defines the current operational state of<br>the channel (see Section 4.2.2 of TR-<br>181i2). Possible values:<br>Up<br>Down<br>Unknown<br>Dormant<br>NotPresent<br>LowerLayerDown<br>Error (OPTIONAL)<br>When Enable is false then Status should<br>normally be Down (or NotPresent or Error<br>if there is a fault condition on the<br>interface).<br>When Enable is changed to true then<br>Status should change to Up if and only if<br>the interface is able to transmit and<br>receive network traffic; it should change<br>to Dormant if and only if the interface is<br>operable but is waiting for external<br>actions before it can transmit and receive<br>network traffic (and subsequently change<br>to Up if still operable when the expected<br>actions have completed); it should<br>change to LowerLayerDown if and only if<br>the interface is prevented from entering<br>the Up state because one or more of the<br>interfaces beneath it is down; it should<br>remain in the Error state if there is an<br>error or other fault condition detected on<br>the interface; it should remain in the<br>NotPresent state if the interface has<br>missing (typically hardware) components;<br>it should change to Unknown if the state<br>of the interface can not be determined for<br>some reason.<br>This parameter is based on ifOperStatus<br>from RFC 2863. |
| Device.DSL.Channel.{i}<br>.Alias  | string  | W     | Defines non-volatile handle used to reference this instance. Alias provides a                                                                                                    |

| Name                                                      | Туре        | Write | Description                                                                                                    |
|-----------------------------------------------------------|-------------|-------|----------------------------------------------------------------------------------------------------|
|                                                           |             |       | <ul> <li>mechanism for an ACS to label this instance for future reference.</li> <li>If the CPE supports the Alias-based Addressing feature as defined in [Section 3.6.1/TR-069a4] and described in [Appendix II/TR-069a4], the following mandatory constraints MUST be enforced:</li> <li>Its value MUST NOT be empty.</li> <li>Its value MUST start with a letter.</li> <li>If its value is not assigned by the ACS, it MUST start with a "cpe-" prefix.</li> <li>The CPE MUST NOT change the parameter value.</li> </ul> |
| Device.DSL.Channel.{i}<br>.Name                           | string      | -     | Defines the textual name of the channel as assigned by the CPE.                                                                                                    |
| Device.DSL.Channel.{i}<br>.LastChange                     | unsignedInt | -     | Defines the accumulated time in seconds since the channel entered its current operational state.                                                                                                    |
| Device.DSL.Channel.{i}<br>.LowerLayers                    | string      | _     | Each list item MUST be the path name of<br>an interface object that is stacked<br>immediately below this interface object.<br>This is a comma-separated list<br>(maximum list length 1024) of strings.<br>If the referenced object is deleted, the<br>corresponding item MUST be removed<br>from the list. See Section 4.2.1 of TR-<br>181i2.                                                                                                    |
| Device.DSL.Channel.{i}<br>.LinkEncapsulationSup<br>ported | string      | -     | List items indicate which link<br>encapsulation standards and<br>recommendations are supported by the<br>Channel instance.<br>This is a comma-separated list of strings.<br>Each list item is an enumeration of:<br>G.992.3_Annex_K_ATM<br>G.992.3_Annex_K_PTM<br>G.993.2_Annex_K_PTM<br>G.993.2_Annex_K_PTM G.994.1<br>(Auto)                                                                                                    |
| Device.DSL.Channel.{i}<br>.LinkEncapsulationUse<br>d      | string      | -     | <ul> <li>Indicates the link encapsulation standard that the Channel instance is using for the connection.</li> <li>Possible values:</li> <li>G.992.3_Annex_K_ATM</li> <li>G.992.3_Annex_K_PTM</li> <li>G.993.2_Annex_K_PTM</li> <li>G.993.2_Annex_K_PTM</li> </ul>                                                                                                    |

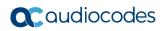

| Name                                          | Туре        | Write | Description                                                                                                    |
|-----------------------------------------------|-------------|-------|----------------------------------------------------------------------------------------------------|
|                                               |             |       | When ATM encapsulation is identified<br>then an upper-layer ATM.Link interface<br>MUST be used.<br>When PTM encapsulation is identified<br>then an upper-layer PTM.Link interface<br>MUST be used.                                                                                                    |
| Device.DSL.Channel.{i}<br>.UpstreamCurrRate   | unsignedInt | -     | Defines the current physical layer<br>aggregate data rate (expressed in Kbps)<br>of the upstream DSL connection.<br><b>Note:</b> If the parameter is implemented<br>but no value is available, it MUST have<br>the value 4294967295 (the maximum for<br>its data type).                                                                                                    |
| Device.DSL.Channel.{i}<br>.DownstreamCurrRate | unsignedInt | -     | Defines the current physical layer<br>aggregate data rate (expressed in Kbps)<br>of the downstream DSL connection.<br><b>Note:</b> If the parameter is implemented<br>but no value is available, it MUST have<br>the value 4294967295 (the maximum for<br>its data type).                                                                                                    |
| Device.DSL.Channel.{i}<br>.ACTNDR             | unsignedInt | -     | <ul> <li>Defines the actual net data rate<br/>expressed in Kbps. Independent whether<br/>retransmission is used or not in a given<br/>transmit direction:</li> <li>In L0 state, this parameter reports the<br/>net data rate (as specified in [ITU T<br/>G.992.3], [ITU T G.992.5] or [ITU T<br/>G.993.2]) at which the bearer channel<br/>is operating.</li> <li>In L2 state, the parameter contains<br/>the net data rate (as specified in [ITU<br/>T G.992.3], [ITU T G.992.5] or [ITU T<br/>G.993.2]) in the previous L0 state.</li> <li>Note: See ITU-T Recommendation<br/>G.997.1.</li> </ul>                                               |
| Device.DSL.Channel.{i<br>}.Stats.             | object      | -     | Defines throughput statistics for this<br>interface.<br>The CPE MUST reset the interface's<br>Stats parameters (unless otherwise<br>stated in individual object or parameter<br>descriptions) either when the interface<br>becomes operationally down due to a<br>previous administrative down (i.e. the<br>interface's Status parameter transitions to<br>a down state after the interface is<br>disabled) or when the interface becomes<br>administratively up (i.e. the interface's<br>Enable parameter transitions from false<br>to true). Administrative and operational<br>interface status is discussed in [Section<br>4.2.2 of TR-181i2]. |

| Name                                                        | Туре         | Write | Description                                                                                                    |
|-------------------------------------------------------------|--------------|-------|----------------------------------------------------------------------------------------------------|
| Device.DSL.Channel.{i}<br>.Stats.BytesSent                  | unsignedLong | -     | Defines the total number of bytes<br>transmitted out of the interface, including<br>framing characters.                                                                                                    |
| Device.DSL.Channel.{i}<br>.Stats.BytesReceived              | unsignedLong | -     | Defines the total number of bytes received on the interface, including framing characters.                                                                                                    |
| Device.DSL.Channel.{i}<br>.Stats.PacketsSent                | unsignedLong | -     | Defines the total number of packets transmitted out of the interface.                                                                                                    |
| Device.DSL.Channel.{i}<br>.Stats.PacketsReceived            | unsignedLong | -     | Defines the total number of packets received on the interface.                                                                                                    |
| Device.DSL.Channel.{i}<br>.Stats.ErrorsSent                 | unsignedInt  | -     | Defines the total number of outbound packets that could not be transmitted because of errors.                                                                                                    |
| Device.DSL.Channel.{i}<br>.Stats.ErrorsReceived             | unsignedInt  | -     | Defines the total number of inbound<br>packets that contained errors preventing<br>them from being delivered to a higher-<br>layer protocol.                                                                                                    |
| Device.DSL.Channel.{i}<br>.Stats.DiscardPacketsS<br>ent     | unsignedInt  | -     | Defines the total number of outbound<br>packets which were chosen to be<br>discarded even though no errors had<br>been detected to prevent their being<br>transmitted. One possible reason for<br>discarding such a packet could be to free<br>up buffer space.                                                                                                    |
| Device.DSL.Channel.{i}<br>.Stats.DiscardPacketsR<br>eceived | unsignedInt  | -     | Defines the total number of inbound<br>packets which were chosen to be<br>discarded even though no errors had<br>been detected to prevent their being<br>delivered. One possible reason for<br>discarding such a packet could be to free<br>up buffer space.                                                                                                    |
| Device.DSL.Channel.{i}<br>.Stats.TotalStart                 | unsignedInt  | -     | Defines the Number of seconds since the<br>beginning of the period used for<br>collection of Total statistics.<br>This is a DSL-specific statistic.<br>Statistics should continue to be<br>accumulated across CPE reboots, though<br>this might not always be possible.<br><b>Note:</b> TotalStart SHOULD NOT be reset<br>when the interface statistics are reset via<br>an interface disable / enable cycle. |
| Device.DSL.Channel.{i}<br>.Stats.ShowtimeStart              | unsignedInt  | -     | Defines the Number of seconds since the<br>most recent DSL Showtime - the<br>beginning of the period used for<br>collection of Showtime statistics.<br>Showtime is defined as successful<br>completion of the DSL link establishment<br>process. The Showtime statistics are                                                                                                    |

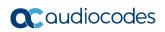

| Name                                                        | Туре        | Write | Description                                                                                                    |
|-------------------------------------------------------------|-------------|-------|----------------------------------------------------------------------------------------------------|
|                                                             |             |       | those collected since the most recent<br>establishment of the DSL link.<br>This is a DSL-specific statistic.<br><b>Note:</b> ShowtimeStart SHOULD NOT be<br>reset when the interface statistics are |
|                                                             |             |       | reset via an interface disable / enable cycle.                                                                                                    |
| Device.DSL.Channel.{i<br>}.Stats.Showtime.                  | object      | -     | This object contains DSL channel statistics accumulated since the most recent DSL Showtime G.997.1.                                                                                                 |
|                                                             |             |       | <b>Note:</b> The Showtime parameters<br>SHOULD NOT be reset when the<br>interface statistics are reset via an<br>interface disable / enable cycle.                                                  |
| Device.DSL.Channel.{i}<br>.Stats.Showtime.XTUR<br>FECErrors | unsignedInt | -     | Defines the number of FEC errors<br>detected since the most recent DSL<br>Showtime (FEC-C as defined in ITU-T<br>Rec. G.997.1).                                                                     |
|                                                             |             |       | <b>Note:</b> If the parameter is implemented<br>but no value is available, its value MUST<br>be 4294967295 (the maximum for its<br>data type).                                                      |
| Device.DSL.Channel.{i}<br>.Stats.Showtime.XTUC<br>FECErrors | unsignedInt | -     | Defines the number of FEC errors<br>detected by the ATU-C since the most<br>recent DSL Showtime (FEC-CFE as<br>defined in ITU-T Rec. G.997.1).                                                      |
|                                                             |             |       | <b>Note:</b> If the parameter is implemented<br>but no value is available, its value MUST<br>be 4294967295 (the maximum for its<br>data type).                                                      |
| Device.DSL.Channel.{i}<br>.Stats.Showtime.XTUR<br>HECErrors | unsignedInt | -     | Defines the number of HEC errors<br>detected since the most recent DSL<br>Showtime (HEC-P as defined in ITU-T<br>Rec. [G.997.1]).                                                                   |
|                                                             |             |       | <b>Note:</b> If the parameter is implemented<br>but no value is available, its value MUST<br>be 4294967295 (the maximum for its<br>data type).                                                      |
| Device.DSL.Channel.{i}<br>.Stats.Showtime.XTUC<br>HECErrors | unsignedInt | -     | Defines the number of HEC errors<br>detected by the ATU-C since the most<br>recent DSL Showtime (HEC-PFE as<br>defined in ITU-T Rec. G.997.1).                                                      |
|                                                             |             |       | <b>Note:</b> If the parameter is implemented<br>but no value is available, its value MUST<br>be 4294967295 (the maximum for its<br>data type).                                                      |
| Device.DSL.Channel.{i}<br>.Stats.Showtime.XTUR<br>CRCErrors | unsignedInt | -     | Defines the number of CRC errors<br>detected since the most recent DSL<br>Showtime (CV-C as defined in ITU-T<br>Rec. G.997.1).                                                                      |
|                                                             |             |       | <b>Note:</b> If the parameter is implemented but no value is available, its value MUST                                                                                                    |

| Name                                                          | Туре        | Write | Description                                                                                                    |
|---------------------------------------------------------------|-------------|-------|----------------------------------------------------------------------------------------------------|
|                                                               |             |       | be 4294967295 (the maximum for its data type).                                                                                                    |
| Device.DSL.Channel.{i}<br>.Stats.Showtime.XTUC<br>CRCErrors   | unsignedInt | -     | Defines the number of CRC errors<br>detected by the ATU-C since the most<br>recent DSL Showtime (CV-CFE as<br>defined in ITU-T Rec. G.997.1).<br><b>Note:</b> If the parameter is implemented |
|                                                               |             |       | but no value is available, its value MUST<br>be 4294967295 (the maximum for its<br>data type).                                                                                                |
| Device.DSL.Channel.{i<br>}.Stats.CurrentDay.                  | object      | -     | This object contains DSL channel statistics accumulated during the current day G.997.1.                                                                                                    |
|                                                               |             |       | <b>Note:</b> The CurrentDay parameters<br>SHOULD NOT be reset when the<br>interface statistics are reset via an<br>interface disable / enable cycle.                                          |
| Device.DSL.Channel.{i}<br>.Stats.CurrentDay.XTU<br>RFECErrors | unsignedInt | -     | Defines the number of FEC errors<br>detected since the second most recent<br>DSL Showtime (FEC-C as defined in ITU-<br>T Rec. G.997.1).                                                       |
|                                                               |             |       | <b>Note:</b> If the parameter is implemented<br>but no value is available, its value MUST<br>be 4294967295 (the maximum for its<br>data type).                                                |
| Device.DSL.Channel.{i}<br>.Stats.CurrentDay.XTU<br>CFECErrors | unsignedInt | -     | Defines the number of FEC errors<br>detected by the ATU-C since the second<br>most recent DSL Showtime (FEC-CFE as<br>defined in ITU-T Rec. G.997.1).                                         |
|                                                               |             |       | <b>Note:</b> If the parameter is implemented<br>but no value is available, its value MUST<br>be 4294967295 (the maximum for its<br>data type).                                                |
| Device.DSL.Channel.{i}<br>.Stats.CurrentDay.XTU<br>RHECErrors | unsignedInt | -     | Defines the number of HEC errors<br>detected since the second most recent<br>DSL Showtime (HEC-P as defined in<br>ITU-T Rec. G.997.1).                                                        |
|                                                               |             |       | <b>Note:</b> If the parameter is implemented<br>but no value is available, its value MUST<br>be 4294967295 (the maximum for its<br>data type).                                                |
| Device.DSL.Channel.{i}<br>.Stats.CurrentDay.XTU<br>CHECErrors | unsignedInt | -     | Defines the number of HEC errors<br>detected by the ATU-C since the second<br>most recent DSL Showtime (HEC-PFE as<br>defined in ITU-T Rec. G.997.1).                                         |
|                                                               |             |       | <b>Note:</b> If the parameter is implemented<br>but no value is available, its value MUST<br>be 4294967295 (the maximum for its<br>data type).                                                |

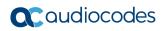

| Name                                                           | Туре        | Write | Description                                                                                                    |
|----------------------------------------------------------------|-------------|-------|----------------------------------------------------------------------------------------------------|
| Device.DSL.Channel.{i}<br>.Stats.CurrentDay.XTU<br>RCRCErrors  | unsignedInt | -     | Defines the number of CRC errors<br>detected since the second most recent<br>DSL Showtime (CV-C as defined in ITU-T<br>Rec. G.997.1).                   |
|                                                                |             |       | <b>Note:</b> If the parameter is implemented<br>but no value is available, its value MUST<br>be 4294967295 (the maximum for its<br>data type).          |
| Device.DSL.Channel.{i}<br>.Stats.CurrentDay.XTU<br>CCRCErrors  | unsignedInt | -     | Defines the number of CRC errors<br>detected by the ATU-C since the second<br>most recent DSL Showtime (CV-CFE as<br>defined in ITU-T Rec. G.997.1).    |
|                                                                |             |       | <b>Note:</b> If the parameter is implemented<br>but no value is available, its value MUST<br>be 4294967295 (the maximum for its<br>data type).          |
| Device.DSL.Channel.{i<br>}.Stats.QuarterHour.                  | object      | -     | This object contains DSL channel statistics accumulated during the current quarter hour G.997.1.                                                        |
|                                                                |             |       | <b>Note:</b> The QuarterHour parameters<br>SHOULD NOT be reset when the<br>interface statistics are reset via an<br>interface disable / enable cycle.   |
| Device.DSL.Channel.{i}<br>.Stats.QuarterHour.XTU<br>RFECErrors | unsignedInt | -     | Defines the number of FEC errors<br>detected since the second most recent<br>DSL Showtime (FEC-C as defined in ITU-<br>T Rec. G.997.1).                 |
|                                                                |             |       | <b>Note:</b> If the parameter is implemented<br>but no value is available, its value MUST<br>be 4294967295 (the maximum for its<br>data type).          |
| Device.DSL.Channel.{i}<br>.Stats.QuarterHour.XTU<br>CFECErrors | unsignedInt | -     | Defines the number of FEC errors<br>detected by the ATU-C since the second<br>most recent DSL Showtime (FEC-CFE as<br>defined in ITU-T Rec. [G.997.1]). |
|                                                                |             |       | <b>Note:</b> If the parameter is implemented<br>but no value is available, its value MUST<br>be 4294967295 (the maximum for its<br>data type).          |
| Device.DSL.Channel.{i}<br>.Stats.QuarterHour.XTU<br>RHECErrors | unsignedInt | -     | Defines the number of HEC errors<br>detected since the second most recent<br>DSL Showtime (HEC-P as defined in<br>ITU-T Rec. G.997.1]).                 |
|                                                                |             |       | <b>Note:</b> If the parameter is implemented<br>but no value is available, its value MUST<br>be 4294967295 (the maximum for its<br>data type).          |
| Device.DSL.Channel.{i}<br>.Stats.QuarterHour.XTU<br>CHECErrors | unsignedInt | -     | Defines the number of HEC errors<br>detected by the ATU-C since the second<br>most recent DSL Showtime (HEC-PFE as<br>defined in ITU-T Rec. G.997.1).   |

| Name                                                           | Туре        | Write | Description                                                                                                    |
|----------------------------------------------------------------|-------------|-------|----------------------------------------------------------------------------------------------------|
|                                                                |             |       | <b>Note:</b> If the parameter is implemented<br>but no value is available, its value MUST<br>be 4294967295 (the maximum for its<br>data type).                                                                                                    |
| Device.DSL.Channel.{i}<br>.Stats.QuarterHour.XTU<br>RCRCErrors | unsignedInt | -     | Defines the number of CRC errors<br>detected since the second most recent<br>DSL Showtime (CV-C as defined in ITU-T<br>Rec. G.997.1).<br><b>Note:</b> If the parameter is implemented<br>but no value is available, its value MUST<br>be 4294967295 (the maximum for its<br>data type).                                                                                                    |
| Device.DSL.Channel.{i}<br>.Stats.QuarterHour.XTU<br>CCRCErrors | unsignedInt | -     | Defines the number of CRC errors<br>detected by the ATU-C since the second<br>most recent DSL Showtime (CV-CFE as<br>defined in ITU-T Rec. G.997.1).<br><b>Note:</b> If the parameter is implemented<br>but no value is available, its value MUST<br>be 4294967295 (the maximum for its<br>data type).                                                                                                    |
| Device.ATM.                                                    | object      | -     | Defines the Asynchronous Transfer Mode<br>(ATM) object that contains the Link<br>interface and Diagnostics.F5Loopback<br>diagnostics.                                                                                                    |
| Device.ATM.LinkNumb<br>erOfEntries                             | unsignedInt | -     | Defines the number of entries in the Link table.                                                                                                    |
| Device.ATM.Link.{i}.                                           | object      | -     | Defines the ATM link-layer table (a<br>stackable interface object as described in<br>Section 4.2 of TR-181i2). Models an ATM<br>PVC virtual circuit and the ATM Adaption<br>Layer (AAL). An ATM Link entry is<br>typically stacked on top of either a<br>DSL.Channel. or a DSL.BondingGroup.<br>object.<br>When an ATM Link interface is used, a<br>lower-layer DSL.Channel interface MUST<br>be configured with ATM encapsulation<br>(see<br>DSL.Channel.{i}.LinkEncapsulationUsed).<br>At most one entry in this table (regardless<br>of whether or not it is enabled) can exist<br>with a given value for Alias, or with a<br>given value for Name. On creation of a<br>new table entry, the CPE MUST choose<br>initial values for Alias and Name such<br>that the new entry does not conflict with<br>any existing entries. |
| Device.ATM.Link.{i}.En<br>able                                 | boolean     | W     | Enables or disables the link.<br>This parameter is based on<br>ifAdminStatus from RFC 2863.                                                                                                    |

| Name                           | Туре   | Write | Description                                                                                                    |
|--------------------------------|--------|-------|----------------------------------------------------------------------------------------------------|
| Device.ATM.Link.{i}.Sta<br>tus | string |       | Defines the current operational state of<br>the link (see Section 4.2.2 of TR-181i2).<br>Possible values:<br>Up<br>Down<br>Unknown<br>NotPresent<br>LowerLayerDown<br>Error (OPTIONAL)<br>When Enable is "false" then Status<br>should normally be Down (or NotPresent<br>or Error if there is a fault condition on the<br>interface).<br>When Enable is changed to" true" then<br>Status should change to Up if and only if<br>the interface is able to transmit and<br>receive network traffic; it should change<br>to Dormant if and only if the interface is<br>operable but is waiting for external<br>actions before it can transmit and receive<br>network traffic (and subsequently change<br>to Up if still operable when the expected<br>actions have completed); it should<br>change to LowerLayerDown if and only if<br>the interface is prevented from entering<br>the Up state because one or more of the<br>interfaces beneath it is down; it should<br>remain in the Error state if there is an<br>error or other fault condition detected on<br>the interface; it should remain in the<br>NotPresent state if the interface has<br>missing (typically hardware) components;<br>it should change to Unknown if the state<br>of the interface can not be determined for<br>some reason.<br>This parameter is based on ifOperStatus<br>from [RFC 2863]. |
| Device.ATM.Link.{i}.Alia<br>s  | string | W     | <ul> <li>Defines a non-volatile handle used to reference this instance. Alias provides a mechanism for an ACS to label this instance for future reference.</li> <li>If the CPE supports the Alias-based Addressing feature as defined in [Section 3.6.1/TR-069a4] and described in [Appendix II/TR-069a4], the following mandatory constraints MUST be enforced::</li> <li>Its value MUST NOT be empty.</li> <li>Its value MUST start with a letter.</li> <li>If its value is not assigned by the ACS, it MUST start with a "cpe-" prefix.</li> </ul>                                                                                                    |

| Name                                       | Туре        | Write | Description                                                                                                    |
|--------------------------------------------|-------------|-------|----------------------------------------------------------------------------------------------------|
|                                            |             |       | <ul> <li>The CPE MUST NOT change the<br/>parameter value.</li> </ul>                                                                                                    |
| Device.ATM.Link.{i}.Na<br>me               | string      | -     | Defines the textual name of the link as assigned by the CPE.                                                                                                    |
| Device.ATM.Link.{i}.Las<br>tChange         | unsignedInt | -     | The accumulated time in seconds since<br>the link entered its current operational<br>state.                                                                                                    |
| Device.ATM.Link.{i}.Lo<br>werLayers        | string      | W     | Each list item MUST be the path name of<br>an interface object that is stacked<br>immediately below this interface object. If<br>the referenced object is deleted, the<br>corresponding item MUST be removed<br>from the list.                                                                                                    |
|                                            |             |       | This is a comma-separated list<br>(maximum list length 1024) of strings.<br>See Section 4.2.1 of TR-181i2.                                                                                                    |
| Device.ATM.Link.{i}.Lin<br>kType           | string      | W     | Indicates the type of connection and refers to the complete stack of protocol used for this connection.                                                                                                    |
| Device.ATM.Link.{i}.Aut<br>oConfig         | boolean     | -     | Indicates if the CPE is currently using<br>some auto configuration mechanisms for<br>this connection. If this variable is true, all<br>writable variables in this connection<br>instance become Any attempt to<br>change one of these variables SHOULD<br>fail and an error SHOULD be returned.                                                                                                    |
| Device.ATM.Link.{i}.De<br>stinationAddress | string      | W     | Defines the destination address of this link, in the form "VPI/VCI" (e.g. "8/23" or "0/35").                                                                                                    |
| Device.ATM.Link.{i}.En capsulation         | string      | W     | Defines the Identifies the connection encapsulation that will be used.                                                                                                    |
| Device.ATM.Link.{i}.AA<br>L                | string      | -     | Describes the ATM Adaptation Layer (AAL) currently in use on the PVC.                                                                                                    |
| Device.ATM.Link.{i}.St<br>ats.             | object      | -     | Defines throughput statistics for this<br>interface.<br>The CPE MUST reset the interface's<br>Stats parameters (unless otherwise<br>stated in individual object or parameter<br>descriptions) either when the interface<br>becomes operationally down due to a<br>previous administrative down (i.e. the<br>interface's Status parameter transitions to<br>a down state after the interface is<br>disabled) or when the interface becomes<br>administratively up (i.e. the interface's<br>Enable parameter transitions from false<br>to true). Administrative and operational<br>interface status is discussed in Section<br>4.2.2 of TR-181i2. |

## 

| Name                                                     | Туре         | Write | Description                                                                                                    |
|----------------------------------------------------------|--------------|-------|----------------------------------------------------------------------------------------------------|
| Device.ATM.Link.{i}.Sta<br>ts.BytesSent                  | unsignedLong | -     | Defines the total number of bytes<br>transmitted out of the interface, including<br>framing characters.                                                                                                    |
| Device.ATM.Link.{i}.Sta<br>ts.BytesReceived              | unsignedLong | -     | Defines the total number of bytes<br>received on the interface, including<br>framing characters.                                                                                                    |
| Device.ATM.Link.{i}.Sta<br>ts.PacketsSent                | unsignedLong | -     | Defines the total number of packets transmitted out of the interface.                                                                                                    |
| Device.ATM.Link.{i}.Sta<br>ts.PacketsReceived            | unsignedLong | -     | Defines the total number of packets received on the interface.                                                                                                    |
| Device.ATM.Link.{i}.Sta<br>ts.ErrorsSent                 | unsignedInt  | -     | Defines the total number of outbound packets that could not be transmitted because of errors.                                                                                                    |
| Device.ATM.Link.{i}.Sta<br>ts.ErrorsReceived             | unsignedInt  | -     | Defines the total number of inbound<br>packets that contained errors preventing<br>them from being delivered to a higher-<br>layer protocol.                                                                                                    |
| Device.ATM.Link.{i}.Sta<br>ts.DiscardPacketsSent         | unsignedInt  | -     | Defines the total number of outbound<br>packets which were chosen to be<br>discarded even though no errors had<br>been detected to prevent their being<br>transmitted. One possible reason for<br>discarding such a packet could be to free<br>up buffer space.                           |
| Device.ATM.Link.{i}.Sta<br>ts.DiscardPacketsRecei<br>ved | unsignedInt  | -     | The total number of inbound packets<br>which were chosen to be discarded even<br>though no errors had been detected to<br>prevent their being delivered. One<br>possible reason for discarding such a<br>packet could be to free up buffer space.                                         |
| Device.ATM.Link.{i}.Sta<br>ts.CRCErrors                  | unsignedInt  | -     | Defines the count of the ATM layer cyclic<br>redundancy check (CRC) errors.<br>This refers to CRC errors at the ATM<br>adaptation layer (AAL). The AAL in use is<br>indicated by the AAL parameter. The<br>value of the CRCErrors parameter MUST<br>be 0 for AAL types that have no CRCs. |
| Device.ATM.Link.{i}.Sta<br>ts.HECErrors                  | unsignedInt  | -     | Defines the count of the number of<br>Header Error Check related errors at the<br>ATM layer.                                                                                                    |
| Device.ATM.Link.{i}.Q<br>oS.                             | object       | -     | Defines the ATM Link QoS object.                                                                                                    |
| Device.ATM.Link.{i}.Qo<br>S.QoSClass                     | string       | W     | Describes the ATM Quality Of Service (QoS) being used on the VC.                                                                                                    |
| Device.ATM.Link.{i}.Qo<br>S.PeakCellRate                 | unsignedInt  | W     | Specifies the upstream peak cell rate in cells per second.                                                                                                    |
| Device.ATM.Link.{i}.Qo<br>S.MaximumBurstSize             | unsignedInt  | W     | Specifies the upstream maximum burst size in cells.                                                                                                    |

| Name                                                   | Туре        | Write | Description                                                                                                    |
|--------------------------------------------------------|-------------|-------|----------------------------------------------------------------------------------------------------|
| Device.ATM.Link.{i}.Qo<br>S.SustainableCellRate        | unsignedInt | W     | Specifies the upstream sustainable cell rate, in cells per second.                                                                                                    |
| Device.Ethernet.                                       | object      | -     | Defines the Ethernet object. This object<br>models several Ethernet interface<br>objects, each representing a different<br>stack layer, including: Interface, Link, and<br>VLANTermination. Interface is media-<br>specific and models a port, the PHY<br>layer, and the MAC layer. Link is media-<br>independent and models the Logical Link<br>Control (LLC) layer. An "outer"<br>VLANTermination, when present, is<br>expected to be stacked on top of Link<br>objects to receive and send frames with a<br>configured VLANID. |
| Device.Ethernet.Interfa<br>ceNumberOfEntries           | unsignedInt | -     | Defines the number of entries in the Interface table.                                                                                                    |
| Device.Ethernet.LinkNu<br>mberOfEntries                | unsignedInt | -     | Defines the number of entries in the Link table.                                                                                                    |
| Device.Ethernet.VLANT<br>erminationNumberOfEn<br>tries | unsignedInt | -     | Defines the number of entries in the VLANTermination table.                                                                                                    |
| Device.Ethernet.RMON<br>StatsNumberOfEntries           | unsignedInt | -     | Defines the number of entries in the RMONStats table.                                                                                                    |
| Device.Ethernet.Interf<br>ace.{i}.                     | object      | -     | Defines the Ethernet interface table (a<br>stackable interface object as described in<br>Section 4.2 of TR-181i2). This table<br>models physical Ethernet ports, but in<br>terms of the interface stack it also models<br>the PHY and MAC level Ethernet<br>interface.<br>At most one entry in this table can exist<br>with a given value for Alias, or with a<br>given value for Name.                                                                                                    |
| Device.Ethernet.Interfa<br>ce.{i}.Enable               | boolean     | W     | Enables or disables the interface.<br>This parameter is based on<br>ifAdminStatus from [RFC 2863].                                                                                                    |
| Device.Ethernet.Interfa<br>ce.{i}.Status               | string      | -     | <ul> <li>Defines the current operational state of the interface (see Section 4.2.2 of TR-181i2). Possible values:</li> <li>Up</li> <li>Down</li> <li>Unknown</li> <li>Dormant</li> <li>NotPresent</li> <li>LowerLayerDown</li> <li>Error (Optional)</li> <li>When Enable is "false" then Status SHOULD normally be Down (or</li> </ul>                                                                                                    |

| Name                                          | Туре        | Write | Description                                                                                                    |
|-----------------------------------------------|-------------|-------|----------------------------------------------------------------------------------------------------|
|                                               |             |       | NotPresent or Error if there is a fault<br>condition on the interface).<br>When Enable is changed to "true" then<br>Status should change to Up if and only if<br>the interface is able to transmit and<br>receive network traffic; it should change<br>to Dormant if and only if the interface is<br>operable but is waiting for external<br>actions before it can transmit and receive<br>network traffic (and subsequently change<br>to Up if still operable when the expected<br>actions have completed); it should<br>change to LowerLayerDown if and only if<br>the interface is prevented from entering<br>the Up state because one or more of the<br>interfaces beneath it is down; it should<br>remain in the Error state if there is an<br>error or other fault condition detected on<br>the interface; it should remain in the<br>NotPresent state if the interface has<br>missing (typically hardware) components;<br>it should change to Unknown if the state<br>of the interface can not be determined for<br>some reason.<br>This parameter is based on ifOperStatus<br>from [RFC 2863]. |
| Device.Ethernet.Interfa<br>ce.{i}.Alias       | string      | W     | <ul> <li>Defines a non-volatile handle used to reference this instance. Alias provides a mechanism for an ACS to label this instance for future reference.</li> <li>If the CPE supports the Alias-based Addressing feature as defined in [Section 3.6.1/TR-069a4] and described in [Appendix II/TR-069a4], the following mandatory constraints MUST be enforced:</li> <li>Its value MUST NOT be empty.</li> <li>Its value MUST start with a letter.</li> <li>If its value is not assigned by the ACS, it MUST start with a "cpe-" prefix.</li> <li>The CPE MUST NOT change the parameter value.</li> </ul>                                                                                                    |
| Device.Ethernet.Interfa<br>ce.{i}.Name        | string      | -     | Defines the textual name of the interface as assigned by the CPE.                                                                                                    |
| Device.Ethernet.Interfa<br>ce.{i}.LastChange  | unsignedInt | -     | Defines the accumulated time in seconds since the interface entered its current operational state.                                                                                                    |
| Device.Ethernet.Interfa<br>ce.{i}.LowerLayers | string      | W     | Each list item MUST be the path name of<br>an interface object that is stacked<br>immediately below this interface object. If<br>the referenced object is deleted, the<br>corresponding item MUST be removed<br>from the list.                                                                                                    |

| Name                                             | Туре        | Write | Description                                                                                                    |
|--------------------------------------------------|-------------|-------|----------------------------------------------------------------------------------------------------|
|                                                  |             |       | This is a comma-separated list<br>(maximum list length 1024) of strings.<br>See Section 4.2.1 of TR-181i2.<br><b>Note:</b> Since Interface is a layer 1<br>interface, it is expected that LowerLayers<br>will not be used.                                                                                                    |
| Device.Ethernet.Interfa<br>ce.{i}.Upstream       | boolean     | -     | <ul> <li>Defines whether the interface points towards the Internet (true) or towards End Devices (false).</li> <li>For example: <ul> <li>For an Internet Gateway Device, Upstream will be true for all WAN interfaces and false for all LAN interfaces.</li> <li>For a standalone WiFi Access Point that is connected via Ethernet to an Internet Gateway Device, Upstream will be true for the Ethernet interface and false for the WiFi Radio interface.</li> <li>For an End Device, Upstream will be true for all interfaces.</li> </ul> </li> </ul> |
| Device.Ethernet.Interfa<br>ce.{i}.MACAddress     | string      | -     | Defines the MAC Address of the<br>interface.<br><b>Note:</b> This is not necessarily the same as<br>the Ethernet header source or destination<br>MAC address, which is associated with<br>the IP interface and is modeled via the<br>Ethernet.Link.{i}.MACAddress parameter.                                                                                                    |
| Device.Ethernet.Interfa<br>ce.{i}.MaxBitRate     | integer     | W     | Defines the maximum upstream and<br>downstream PHY bit rate supported by<br>this interface (expressed in Mbps).<br>A value of -1 indicates automatic<br>selection of the maximum bit rate.                                                                                                    |
| Device.Ethernet.Interfa<br>ce.{i}.CurrentBitRate | unsignedInt | -     | Defines the current upstream and<br>downstream PHY bit rate on this interface<br>(expressed in Mbps).<br>A value of 0 indicates that the current bit<br>rate is unknown.                                                                                                    |
| Device.Ethernet.Interfa<br>ce.{i}.DuplexMode     | string      | W     | Defines the duplex mode available to this connection.                                                                                                    |
| Device.Ethernet.Interf<br>ace.{i}.Stats.         | object      | -     | Defines the throughput statistics for this<br>interface.<br>The CPE MUST reset the interface's<br>Stats parameters (unless otherwise<br>stated in individual object or parameter<br>descriptions) either when the interface<br>becomes operationally down due to a<br>previous administrative down (i.e. the<br>interface's Status parameter transitions to<br>a down state after the interface is                                                                                                    |

| Name                                                               | Туре         | Write | Description                                                                                                    |
|--------------------------------------------------------------------|--------------|-------|----------------------------------------------------------------------------------------------------|
|                                                                    |              |       | disabled) or when the interface becomes<br>administratively up (i.e. the interface's<br>Enable parameter transitions from false<br>to true). Administrative and operational<br>interface status is discussed in Section<br>4.2.2 of TR-181i2.                   |
| Device.Ethernet.Interfa<br>ce.{i}.Stats.BytesSent                  | unsignedLong | -     | Defines the total number of bytes<br>transmitted out of the interface, including<br>framing characters.                                                                                                    |
| Device.Ethernet.Interfa<br>ce.{i}.Stats.BytesReceiv<br>ed          | unsignedLong | -     | Defines the total number of bytes received on the interface, including framing characters.                                                                                                    |
| Device.Ethernet.Interfa<br>ce.{i}.Stats.PacketsSent                | unsignedLong | -     | Defines the total number of packets transmitted out of the interface.                                                                                                    |
| Device.Ethernet.Interfa<br>ce.{i}.Stats.PacketsRec<br>eived        | unsignedLong | -     | Defines the total number of packets received on the interface.                                                                                                    |
| Device.Ethernet.Interfa<br>ce.{i}.Stats.ErrorsSent                 | unsignedInt  | -     | Defines the total number of outbound packets that could not be transmitted because of errors.                                                                                                    |
| Device.Ethernet.Interfa<br>ce.{i}.Stats.ErrorsRecei<br>ved         | unsignedInt  | -     | Defines the total number of inbound<br>packets that contained errors preventing<br>them from being delivered to a higher-<br>layer protocol.                                                                                                    |
| Device.Ethernet.Interfa<br>ce.{i}.Stats.UnicastPack<br>etsSent     | unsignedLong | -     | Defines the total number of packets<br>requested for transmission which were<br>not addressed to a multicast or broadcast<br>address at this layer, including those that<br>were discarded or not sent.                                                         |
| Device.Ethernet.Interfa<br>ce.{i}.Stats.UnicastPack<br>etsReceived | unsignedLong | -     | Defines the total number of received<br>packets, delivered by this layer to a<br>higher layer, which were not addressed<br>to a multicast or broadcast address at<br>this layer.                                                                                |
| Device.Ethernet.Interfa<br>ce.{i}.Stats.DiscardPack<br>etsSent     | unsignedInt  | -     | Defines the total number of outbound<br>packets which were chosen to be<br>discarded even though no errors had<br>been detected to prevent their being<br>transmitted. One possible reason for<br>discarding such a packet could be to free<br>up buffer space. |
| Device.Ethernet.Interfa<br>ce.{i}.Stats.DiscardPack<br>etsReceived | unsignedInt  | -     | Defines the total number of inbound<br>packets which were chosen to be<br>discarded even though no errors had<br>been detected to prevent their being<br>delivered. One possible reason for<br>discarding such a packet could be to free<br>up buffer space.    |
| Device.Ethernet.Interfa<br>ce.{i}.Stats.MulticastPa<br>cketsSent   | unsignedLong | -     | Defines the total number of packets that<br>higher-level protocols requested for<br>transmission and which were addressed                                                                                                    |

| Name                                                                 | Туре         | Write | Description                                                                                                    |
|----------------------------------------------------------------------|--------------|-------|----------------------------------------------------------------------------------------------------|
|                                                                      |              |       | to a multicast address at this layer,<br>including those that were discarded or<br>not sent.                                                                                                    |
| Device.Ethernet.Interfa<br>ce.{i}.Stats.MulticastPa<br>cketsReceived | unsignedLong | -     | Defines the The total number of received<br>packets, delivered by this layer to a<br>higher layer, which were addressed to a<br>multicast address at this layer.                                                                                                    |
| Device.Ethernet.Interfa<br>ce.{i}.Stats.BroadcastP<br>acketsSent     | unsignedLong | -     | Defines the total number of packets that<br>higher-level protocols requested for<br>transmission and which were addressed<br>to a broadcast address at this layer,<br>including those that were discarded or<br>not sent.                                                                                                    |
| Device.Ethernet.Interfa<br>ce.{i}.Stats.BroadcastP<br>acketsReceived | unsignedLong | -     | Defines the total number of received<br>packets, delivered by this layer to a<br>higher layer, which were addressed to a<br>broadcast address at this layer.                                                                                                    |
| Device.Ethernet.Link.{                                               | object       | -     | Defines an Ethernet link layer table (a<br>stackable interface object as described in<br>Section 4.2 of TR-181i2). Table entries<br>model the Logical Link Control (LLC)<br>layer. It is expected that an Ethernet Link<br>interface can be stacked above any<br>lower-layer interface object capable of<br>carrying Ethernet frames.<br>At most one entry in this table (regardless<br>of whether or not it is enabled) can exist<br>with a given value for Alias, or with a<br>given value for Name. On creation of a<br>new table entry, the CPE MUST choose<br>initial values for Alias and Name such<br>that the new entry does not conflict with<br>any existing entries.<br>At most one enabled entry in this table<br>can exist with a given value for<br>MACAddress. |
| Device.Ethernet.Link.{i}.<br>Enable                                  | boolean      | -     | Enables or disables the link.<br>This parameter is based on<br>ifAdminStatus from [RFC 2863].                                                                                                    |
| Device.Ethernet.Link.{i}.<br>Status                                  | string       | -     | Defines the current operational state of<br>the link (see Section 4.2.2 of TR-181i2).<br>Possible values:<br>Up<br>Down<br>Unknown<br>Dormant<br>NotPresent<br>LowerLayerDown<br>Error (Optional)                                                                                                    |

| Name                                     | Туре        | Write | Description                                                                                                    |
|------------------------------------------|-------------|-------|----------------------------------------------------------------------------------------------------|
|                                          |             |       | When Enable is "false" then Status<br>SHOULD normally be Down (or<br>NotPresent or Error if there is a fault<br>condition on the interface).<br>When Enable is changed to "true" then<br>Status should change to Up if and only if<br>the interface is able to transmit and<br>receive network traffic; it should change<br>to Dormant if and only if the interface is<br>operable but is waiting for external<br>actions before it can transmit and receive<br>network traffic (and subsequently change<br>to Up if still operable when the expected<br>actions have completed); it should<br>change to LowerLayerDown if and only if<br>the interface is prevented from entering<br>the Up state because one or more of the<br>interfaces beneath it is down; it should<br>remain in the Error state if there is an<br>error or other fault condition detected on<br>the interface; it should remain in the<br>NotPresent state if the interface has<br>missing (typically hardware) components;<br>it should change to Unknown if the state<br>of the interface can not be determined for<br>some reason.<br>This parameter is based on ifOperStatus<br>from RFC 2863. |
| Device.Ethernet.Link.{i}.<br>Alias       | string      | W     | <ul> <li>Defines a non-volatile handle used to reference this instance. Alias provides a mechanism for an ACS to label this instance for future reference.</li> <li>If the CPE supports the Alias-based Addressing feature as defined in [Section 3.6.1/TR-069a4] and described in [Appendix II/TR-069a4], the following mandatory constraints must be enforced:</li> <li>Its value MUST NOT be empty.</li> <li>Its value MUST start with a letter.</li> <li>If its value is not assigned by the ACS, it MUST start with a "cpe-" prefix.</li> <li>The CPE MUST NOT change the parameter value.</li> </ul>                                                                                                    |
| Device.Ethernet.Link.{i}.<br>Name        | string      | -     | Defines the textual name of the link as assigned by the CPE.                                                                                                    |
| Device.Ethernet.Link.{i}.<br>LastChange  | unsignedInt | -     | Defines the accumulated time in seconds since the link entered its current operational state.                                                                                                    |
| Device.Ethernet.Link.{i}.<br>LowerLayers | string      | W     | Each list item MUST be the path name of<br>an interface object that is stacked<br>immediately below this interface object.<br>This is a comma-separated list<br>(maximum list length 1024) of strings.                                                                                                    |

| Name                                                          | Туре         | Write | Description                                                                                                    |
|---------------------------------------------------------------|--------------|-------|----------------------------------------------------------------------------------------------------|
|                                                               |              |       | If the referenced object is deleted, the corresponding item MUST be removed from the list. See Section 4.2.1 of TR-181i2.                                                                                                    |
| Device.Ethernet.Link.{i}.<br>MACAddress                       | string       | -     | Defines the MAC address used for<br>packets sent via this interface. Provides<br>the source MAC address for outgoing<br>traffic and the destination MAC address<br>for incoming traffic.                                                                                                    |
| Device.Ethernet.Link.{                                        | object       | -     | Defines throughput statistics for this<br>interface.<br>The CPE MUST reset the interface's<br>Stats parameters (unless otherwise<br>stated in individual object or parameter<br>descriptions) either when the interface<br>becomes operationally down due to a<br>previous administrative down (i.e. the<br>interface's Status parameter transitions to<br>a down state after the interface is<br>disabled) or when the interface becomes<br>administratively up (i.e. the interface's<br>Enable parameter transitions from false<br>to true). Administrative and operational<br>interface status is discussed in Section<br>4.2.2 of TR-181i2. |
| Device.Ethernet.Link.{i}.<br>Stats.BytesSent                  | unsignedLong | -     | Defines the total number of bytes<br>transmitted out of the interface, including<br>framing characters.                                                                                                    |
| Device.Ethernet.Link.{i}.<br>Stats.BytesReceived              | unsignedLong | -     | Defines the total number of bytes<br>received on the interface, including<br>framing characters.                                                                                                    |
| Device.Ethernet.Link.{i}.<br>Stats.PacketsSent                | unsignedLong | -     | Defines the total number of packets transmitted out of the interface.                                                                                                    |
| Device.Ethernet.Link.{i}.<br>Stats.PacketsReceived            | unsignedLong | -     | Defines the total number of packets received on the interface.                                                                                                    |
| Device.Ethernet.Link.{i}.<br>Stats.ErrorsSent                 | unsignedInt  | -     | Defines the total number of outbound packets that could not be transmitted because of errors.                                                                                                    |
| Device.Ethernet.Link.{i}.<br>Stats.ErrorsReceived             | unsignedInt  | -     | Defines the total number of inbound<br>packets that contained errors preventing<br>them from being delivered to a higher-<br>layer protocol.                                                                                                    |
| Device.Ethernet.Link.{i}.<br>Stats.UnicastPacketsSe<br>nt     | unsignedLong | -     | Defines the total number of packets<br>requested for transmission which were<br>not addressed to a multicast or broadcast<br>address at this layer, including those that<br>were discarded or not sent.                                                                                                    |
| Device.Ethernet.Link.{i}.<br>Stats.UnicastPacketsR<br>eceived | unsignedLong | -     | Defines the total number of received<br>packets, delivered by this layer to a<br>higher layer, which were not addressed                                                                                                    |

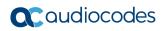

| Name                                                            | Туре         | Write | Description                                                                                                    |
|-----------------------------------------------------------------|--------------|-------|----------------------------------------------------------------------------------------------------|
|                                                                 |              |       | to a multicast or broadcast address at this layer.                                                                                                    |
| Device.Ethernet.Link.{i}.<br>Stats.DiscardPacketsS<br>ent       | unsignedInt  | -     | Defines the total number of outbound<br>packets which were chosen to be<br>discarded even though no errors had<br>been detected to prevent their being<br>transmitted. One possible reason for<br>discarding such a packet could be to free<br>up buffer space.                                                                                                    |
| Device.Ethernet.Link.{i}.<br>Stats.DiscardPacketsR<br>eceived   | unsignedInt  | -     | Defines the total number of inbound<br>packets which were chosen to be<br>discarded even though no errors had<br>been detected to prevent their being<br>delivered. One possible reason for<br>discarding such a packet could be to free<br>up buffer space.                                                                                                    |
| Device.Ethernet.Link.{i}.<br>Stats.MulticastPackets<br>Sent     | unsignedLong | -     | Defines the total number of packets that<br>higher-level protocols requested for<br>transmission and which were addressed<br>to a multicast address at this layer,<br>including those that were discarded or<br>not sent.                                                                                                    |
| Device.Ethernet.Link.{i}.<br>Stats.MulticastPackets<br>Received | unsignedLong | -     | Defines the total number of received<br>packets, delivered by this layer to a<br>higher layer, which were addressed to a<br>multicast address at this layer.                                                                                                    |
| Device.Ethernet.Link.{i}.<br>Stats.BroadcastPackets<br>Sent     | unsignedLong | -     | Defines the total number of packets that<br>higher-level protocols requested for<br>transmission and which were addressed<br>to a broadcast address at this layer,<br>including those that were discarded or<br>not sent.                                                                                                    |
| Device.Ethernet.Link.{i}.<br>Stats.BroadcastPackets<br>Received | unsignedLong | -     | Defines the total number of received<br>packets, delivered by this layer to a<br>higher layer, which were addressed to a<br>broadcast address at this layer.                                                                                                    |
| Device.Ethernet.VLAN<br>Termination.{i}.                        | object       | -     | Defines a VLAN Termination table (a<br>stackable interface object as described in<br>[Section 4.2/TR-181i2]). A VLAN<br>Termination entry is typically stacked on<br>top of a Link object to receive and send<br>frames with the configured VLANID.<br>At most one entry in this table (regardless<br>of whether or not it is enabled) can exist<br>with a given value for Alias, or with a<br>given value for Name. On creation of a<br>new table entry, the CPE MUST choose<br>initial values for Alias and Name such<br>that the new entry does not conflict with<br>any existing entries. |
| Device.Ethernet.VLANT<br>ermination.{i}.Enable                  | boolean      | W     | Enables or disables the VLANTermination entry.                                                                                                    |

| Name                                           | Туре   | Write | Description                                                                                                    |
|------------------------------------------------|--------|-------|----------------------------------------------------------------------------------------------------|
|                                                |        |       | This parameter is based on ifAdminStatus from RFC 2863.                                                                                                    |
| Device.Ethernet.VLANT<br>ermination.{i}.Status | string |       | Defines the current operational state of<br>the VLANTermination entry (see Section<br>4.2.2 of TR-181i2).<br>Possible values:<br>Up<br>Down<br>Unknown<br>Dormant<br>NotPresent<br>LowerLayerDown<br>Error (Optional)<br>When Enable is "false" then Status<br>SHOULD normally be Down (or<br>NotPresent or Error if there is a fault<br>condition on the interface).<br>When Enable is changed to "true" then<br>Status should change to Up if and only if<br>the interface is able to transmit and<br>receive network traffic; it should change<br>to Dormant if and only if the interface is<br>operable but is waiting for external<br>actions before it can transmit and receive<br>network traffic (and subsequently change<br>to Up if still operable when the expected<br>actions have completed); it should<br>change to LowerLayerDown if and only if<br>the interface is prevented from entering<br>the Up state because one or more of the<br>interfaces beneath it is down; it should<br>remain in the Error state if there is an<br>error or other fault condition detected on<br>the interface; it should remain in the<br>NotPresent state if the interface has<br>missing (typically hardware) components;<br>it should change to Unknown if the state<br>of the interface can not be determined for<br>some reason.<br>This parameter is based on ifOperStatus<br>from RFC 2863. |
| Device.Ethernet.VLANT<br>ermination.{i}.Alias  | string | W     | <ul> <li>Defines a non-volatile handle used to reference this instance. Alias provides a mechanism for an ACS to label this instance for future reference.</li> <li>If the CPE supports the Alias-based Addressing feature as defined in [Section 3.6.1/TR-069a4] and described in [Appendix II/TR-069a4], the following mandatory constraints MUST be enforced:</li> <li>Its value MUST NOT be empty.</li> </ul>                                                                                                    |

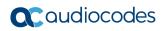

| Name                                                    | Туре        | Write | Description                                                                                                    |
|---------------------------------------------------------|-------------|-------|----------------------------------------------------------------------------------------------------|
|                                                         |             |       | <ul> <li>Its value MUST start with a letter.</li> <li>If its value is not assigned by the ACS, it MUST start with a "cpe-" prefix.</li> <li>The CPE MUST NOT change the parameter value.</li> </ul>                                                                                                    |
| Device.Ethernet.VLANT<br>ermination.{i}.Name            | string      | -     | Defines the textual name of the VLANTermination entry as assigned by the CPE.                                                                                                    |
| Device.Ethernet.VLANT<br>ermination.{i}.LastChan<br>ge  | unsignedInt | -     | <ul> <li>Defines a non-volatile handle used to reference this instance. Alias provides a mechanism for an ACS to label this instance for future reference.</li> <li>If the CPE supports the Alias-based Addressing feature as defined in Section 3.6.1 of TR-069a4] and described in Appendix II of TR-069a4, the following mandatory constraints MUST be enforced:</li> <li>Its value MUST NOT be empty.</li> <li>Its value MUST start with a letter.</li> <li>If its value is not assigned by the ACS, it MUST start with a "cpe-" prefix.</li> <li>The CPE MUST NOT change the parameter value.</li> </ul> |
| Device.Ethernet.VLANT<br>ermination.{i}.LowerLay<br>ers | string      | W     | Each list item MUST be the path name of<br>an interface object that is stacked<br>immediately below this interface object.<br>This is a comma-separated list<br>(maximum list length 1024) of strings.<br>If the referenced object is deleted, the<br>corresponding item MUST be removed<br>from the list. See Section 4.2.1 of TR-<br>181i2.                                                                                                    |
| Device.Ethernet.VLANT<br>ermination.{i}.VLANID          | unsignedInt | W     | Defines the VLAN ID for this<br>VLANTermination entry (as defined in<br>[802.1Q-2011]). Only ingress frames with<br>this VLAN ID will be passed to higher<br>protocol layers; frames sent from higher<br>protocol layers will be tagged with this<br>VLAN ID.                                                                                                    |
| Device.Ethernet.VLAN<br>Termination.{i}.Stats.          | object      | -     | Defines throughput statistics for this<br>interface.<br>The CPE MUST reset the interface's<br>Stats parameters (unless otherwise<br>stated in individual object or parameter<br>descriptions) either when the interface<br>becomes operationally down due to a<br>previous administrative down (i.e. the<br>interface's Status parameter transitions to<br>a down state after the interface is<br>disabled) or when the interface becomes<br>administratively up (i.e. the interface's                                                                                                    |

| Name                                                                     | Туре         | Write | Description                                                                                                    |
|--------------------------------------------------------------------------|--------------|-------|----------------------------------------------------------------------------------------------------|
|                                                                          |              |       | Enable parameter transitions from false<br>to true). Administrative and operational<br>interface status is discussed in Section<br>4.2.2 of TR-181i2.                                                                                                    |
| Device.Ethernet.VLANT<br>ermination.{i}.Stats.Byte<br>sSent              | unsignedLong | -     | Defines the total number of bytes<br>transmitted out of the interface, including<br>framing characters.                                                                                                    |
| Device.Ethernet.VLANT<br>ermination.{i}.Stats.Byte<br>sReceived          | unsignedLong | -     | Defines the total number of bytes received on the interface, including framing characters.                                                                                                    |
| Device.Ethernet.VLANT<br>ermination.{i}.Stats.Pac<br>ketsSent            | unsignedLong | -     | Defines the total number of packets transmitted out of the interface.                                                                                                    |
| Device.Ethernet.VLANT<br>ermination.{i}.Stats.Pac<br>ketsReceived        | unsignedLong | -     | Defines the total number of packets received on the interface.                                                                                                    |
| Device.Ethernet.VLANT<br>ermination.{i}.Stats.Erro<br>rsSent             | unsignedInt  | -     | Defines the total number of outbound packets that could not be transmitted because of errors.                                                                                                    |
| Device.Ethernet.VLANT<br>ermination.{i}.Stats.Erro<br>rsReceived         | unsignedInt  | -     | Defines the total number of inbound<br>packets that contained errors preventing<br>them from being delivered to a higher-<br>layer protocol.                                                                                                    |
| Device.Ethernet.VLANT<br>ermination.{i}.Stats.Unic<br>astPacketsSent     | unsignedLong | -     | Defines the total number of packets<br>requested for transmission which were<br>not addressed to a multicast or broadcast<br>address at this layer, including those that<br>were discarded or not sent.                                                         |
| Device.Ethernet.VLANT<br>ermination.{i}.Stats.Unic<br>astPacketsReceived | unsignedLong | -     | Defines the total number of received<br>packets, delivered by this layer to a<br>higher layer, which were not addressed<br>to a multicast or broadcast address at<br>this layer.                                                                                |
| Device.Ethernet.VLANT<br>ermination.{i}.Stats.Disc<br>ardPacketsSent     | unsignedInt  | -     | Defines the total number of outbound<br>packets which were chosen to be<br>discarded even though no errors had<br>been detected to prevent their being<br>transmitted. One possible reason for<br>discarding such a packet could be to free<br>up buffer space. |
| Device.Ethernet.VLANT<br>ermination.{i}.Stats.Disc<br>ardPacketsReceived | unsignedInt  | -     | Defines the total number of inbound<br>packets which were chosen to be<br>discarded even though no errors had<br>been detected to prevent their being<br>delivered. One possible reason for<br>discarding such a packet could be to free<br>up buffer space.    |
| Device.Ethernet.VLANT<br>ermination.{i}.Stats.Mult<br>icastPacketsSent   | unsignedLong | -     | Defines the total number of packets that<br>higher-level protocols requested for<br>transmission and which were addressed                                                                                                    |

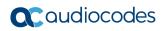

| Name                                                                       | Туре         | Write | Description                                                                                                    |
|----------------------------------------------------------------------------|--------------|-------|----------------------------------------------------------------------------------------------------|
|                                                                            |              |       | to a multicast address at this layer,<br>including those that were discarded or<br>not sent.                                                                                                    |
| Device.Ethernet.VLANT<br>ermination.{i}.Stats.Mult<br>icastPacketsReceived | unsignedLong | -     | Defines the total number of received<br>packets, delivered by this layer to a<br>higher layer, which were addressed to a<br>multicast address at this layer.                                                                                                    |
| Device.Ethernet.VLANT<br>ermination.{i}.Stats.Bro<br>adcastPacketsSent     | unsignedLong | -     | Defines the total number of packets that<br>higher-level protocols requested for<br>transmission and which were addressed<br>to a broadcast address at this layer,<br>including those that were discarded or<br>not sent.                                                           |
| Device.Ethernet.VLANT<br>ermination.{i}.Stats.Bro<br>adcastPacketsReceived | unsignedLong | -     | Defines the total number of received<br>packets, delivered by this layer to a<br>higher layer, which were addressed to a<br>broadcast address at this layer.                                                                                                    |
| Device.Bridging.                                                           | object       | -     | Defines the Layer 2 bridging<br>configuration. Specifies bridges between<br>different layer 2 interfaces. Bridges can<br>be defined to include layer 2 filter criteria<br>to selectively bridge traffic between<br>interfaces.                                                      |
|                                                                            |              |       | This object can be used to configure both<br>802.1D [802.1D-2004] and 802.1Q<br>[802.1Q-2011] bridges.<br>Not all 802.1D and 802.1Q features are<br>modeled, and some additional features<br>not present in either 802.1D or 802.1Q<br>are modeled.<br>802.1Q [802.1Q-2011] bridges |
|                                                                            |              |       | incorporate 802.1Q [802.1Q-2005]<br>customer and 802.1ad [802.1ad-2005]<br>provider bridges.                                                                                                    |
| Device.Bridging.MaxBri<br>dgeEntries                                       | unsignedInt  | -     | Defines the maximum number of entries available in the Bridging.Bridge table.                                                                                                    |
| Device.Bridging.MaxDB<br>ridgeEntries                                      | unsignedInt  | -     | Defines the maximum number of 802.1D<br>[802.1D-2004] entries available in the<br>Bridging.Bridge table. A positive value for<br>this parameter implies support for<br>802.1D.<br>There is no guarantee that this many                                                              |
|                                                                            |              |       | 802.1D Bridges can be configured. For<br>example, the CPE might not be able<br>simultaneously to support both 802.1D<br>and 802.1Q Bridges.                                                                                                    |
| Device.Bridging.MaxQB<br>ridgeEntries                                      | unsignedInt  | -     | Defines the maximum number of 802.1Q<br>[802.1Q-2011] entries available in the<br>Bridging.Bridge table. A non-zero value<br>for this parameter implies support for<br>802.1Q.                                                                                                    |

| Name                                                  | Туре        | Write | Description                                                                                                    |
|-------------------------------------------------------|-------------|-------|----------------------------------------------------------------------------------------------------|
|                                                       |             |       | There is no guarantee that this many<br>802.1Q Bridges can be configured. For<br>example, the CPE might not be able<br>simultaneously to support both 802.1D<br>and 802.1Q Bridges.                                                                                                    |
| Device.Bridging.MaxVL<br>ANEntries                    | unsignedInt | -     | Defines the maximum number of 802.1Q<br>[802.1Q-2011] VLANs supported per<br>Bridging.Bridge table entry.                                                                                                    |
| Device.Bridging.MaxPr<br>oviderBridgeEntries          | unsignedInt | _     | Defines the maximum number of entries<br>available in the Bridging.ProviderBridge<br>table. A non-zero value for this parameter<br>implies support for 802.1Q Provider<br>Bridges.                                                                                                    |
| Device.Bridging.Provide<br>rBridgeNumberOfEntrie<br>s | unsignedInt | -     | Defines the number of entries in the ProviderBridge table.                                                                                                    |
| Device.Bridging.MaxFilt<br>erEntries                  | unsignedInt | -     | Defines the maximum number of entries available in the Filter table.                                                                                                    |
| Device.Bridging.Bridge<br>NumberOfEntries             | unsignedInt | -     | Defines the number of entries in the Bridge table.                                                                                                    |
| Device.Bridging.FilterN<br>umberOfEntries             | unsignedInt | -     | Defines the number of entries in the Filter table.                                                                                                    |
| Device.Bridging.Bridg<br>e.{i}.                       | object      | -     | Defines the Bridge table.                                                                                                    |
| Device.Bridging.Bridge.<br>{i}.Enable                 | boolean     | W     | Enables or disables this Bridge.                                                                                                    |
| Device.Bridging.Bridge.<br>{i}.Status                 | string      | -     | <ul> <li>Defines the status of this Bridge.</li> <li>Possible values:</li> <li>Disabled</li> <li>Enabled</li> <li>Error (Optional)</li> <li>The Error value may be used by the CPE to indicate a locally defined error condition.</li> </ul>                                                                                                    |
| Device.Bridging.Bridge.<br>{i}.Alias                  | string      | W     | <ul> <li>Defines a non-volatile handle used to reference this instance. Alias provides a mechanism for an ACS to label this instance for future reference.</li> <li>If the CPE supports the Alias-based Addressing feature as defined in [Section 3.6.1/TR-069a4] and described in [Appendix II/TR-069a4], the following mandatory constraints MUST be enforced:</li> <li>Its value MUST NOT be empty.</li> <li>Its value MUST start with a letter.</li> <li>If its value is not assigned by the ACS, it MUST start with a "cpe-" prefix.</li> </ul> |

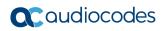

| Name                                                       | Туре        | Write | Description                                                                                                    |
|------------------------------------------------------------|-------------|-------|----------------------------------------------------------------------------------------------------|
|                                                            |             |       | <ul> <li>The CPE MUST NOT change the<br/>parameter value.</li> </ul>                                                                                                    |
| Device.Bridging.Bridge.<br>{i}.PortNumberOfEntrie<br>s     | unsignedInt | -     | Defines the number of entries in the Port table.                                                                                                    |
| Device.Bridging.Bridge.<br>{i}.VLANNumberOfEntri<br>es     | unsignedInt | -     | Defines the number of entries in the VLAN table.                                                                                                    |
| Device.Bridging.Bridge.<br>{i}.VLANPortNumberOf<br>Entries | unsignedInt | -     | Defines the number of entries in the VLANPort table.                                                                                                    |
| Device.Bridging.Bridg<br>e.{i}.Port.{i}.                   | object      | -     | Defines the Bridge Port table, which<br>MUST contain an entry for each bridge<br>port (a stackable interface object as<br>described in Section 4.2 of TR-181i2).<br>There are two types of bridge ports:<br>management (upward facing) and non-<br>management (downward facing). This is<br>determined by configuring the Boolean<br>ManagementPort parameter. The CPE<br>will automatically configure each<br>management bridge port to appear in the<br>interface stack above all non-<br>management bridge ports that share the<br>same Bridge instance.<br>At most one entry in this table (regardless<br>of whether or not it is enabled) can exist<br>with a given value for Alias, or with a<br>given value for Name. On creation of a<br>new table entry, the CPE MUST choose<br>initial values for Alias and Name such |
| Device.Bridging.Bridge.<br>{i}.Port.{i}.Enable             | boolean     | W     | <ul><li>that the new entry does not conflict with<br/>any existing entries.</li><li>Enables or disables the bridge port.</li><li>This parameter is based on</li></ul>                                                                                                    |
| Device.Bridging.Bridge.<br>{i}.Port.{i}.Status             | string      | -     | <ul> <li>ifAdminStatus from RFC 2863.</li> <li>The current operational state of the bridge port (see Section 4.2.2 of TR-181i2).</li> <li>Possible values: <ul> <li>Up</li> <li>Down</li> <li>Unknown</li> <li>Dormant</li> <li>NotPresent</li> <li>LowerLayerDown</li> <li>Error (Optional)</li> </ul> </li> <li>When Enable is "false", then this parameter should normally be Down (or NotPresent or Error if there is a fault condition on the interface).</li> </ul>                                                                                                    |

| Name                                                | Туре        | Write | Description                                                                                                    |
|-----------------------------------------------------|-------------|-------|----------------------------------------------------------------------------------------------------|
|                                                     |             |       | When Enable is changed to "true" then<br>this parameter should change to Up if<br>and only if the interface is able to transmit<br>and receive network traffic; it should<br>change to Dormant if and only if the<br>interface is operable but is waiting for<br>external actions before it can transmit<br>and receive network traffic (and<br>subsequently change to Up if still<br>operable when the expected actions have<br>completed); it should change to<br>LowerLayerDown if and only if the<br>interface is prevented from entering the<br>Up state because one or more of the<br>interfaces beneath it is down; it should<br>remain in the Error state if there is an<br>error or other fault condition detected on<br>the interface; it should remain in the<br>NotPresent state if the interface has<br>missing (typically hardware) components;<br>it should change to Unknown if the state<br>of the interface can not be determined for<br>some reason.<br>This parameter is based on ifOperStatus<br>from RFC 2863. |
| Device.Bridging.Bridge.<br>{i}.Port.{i}.Alias       | string      | W     | <ul> <li>Defines a non-volatile handle used to reference this instance. Alias provides a mechanism for an ACS to label this instance for future reference.</li> <li>If the CPE supports the Alias-based Addressing feature as defined in Section 3.6.1/TR-069a4 and described in Appendix II/TR-069a4, the following mandatory constraints MUST be enforced: <ul> <li>Its value MUST NOT be empty.</li> <li>Its value MUST start with a letter.</li> <li>If its value is not assigned by the ACS, it MUST start with a "cpe-" prefix.</li> <li>The CPE MUST NOT change the parameter value.</li> </ul> </li> </ul>                                                                                                    |
| Device.Bridging.Bridge.<br>{i}.Port.{i}.Name        | string      | -     | Defines the textual name of the bridge port as assigned by the CPE.                                                                                                    |
| Device.Bridging.Bridge.<br>{i}.Port.{i}.LastChange  | unsignedInt | -     | Defines the accumulated time in seconds since the bridge port entered its current operational state.                                                                                                    |
| Device.Bridging.Bridge.<br>{i}.Port.{i}.LowerLayers | string      | W     | Each list item MUST be the path name of<br>an interface object that is stacked<br>immediately below this interface object. If<br>the referenced object is deleted, the<br>corresponding item MUST be removed<br>from the list.                                                                                                    |

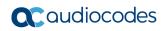

| Name                                                            | Туре         | Write | Description                                                                                                    |
|-----------------------------------------------------------------|--------------|-------|----------------------------------------------------------------------------------------------------|
|                                                                 |              |       | This is a comma-separated list<br>(maximum list length 1024) of strings.<br>See Section 4.2.1/TR-181i2.<br>When ManagementPort is set to "true",<br>the CPE MUST set LowerLayers to<br>reference all non-management bridge<br>ports that are within the same Bridge<br>instance (and update LowerLayers when<br>subsequent non-management bridge<br>ports are added or deleted on that<br>Bridge). The ACS SHOULD NOT set<br>LowerLayers in this case.                                                                                                    |
| Device.Bridging.Bridge.<br>{i}.Port.{i}.Management<br>Port      | boolean      | -     | If "true", then the entry is a management<br>(upward facing) bridge port rather than a<br>non-management (downward facing)<br>bridge port. For a given Bridge instance,<br>each management bridge port appears in<br>the interface stack above all non-<br>management bridge ports. The concept<br>of Management Port is discussed in<br>Chapter 8/802.1Q-2005.                                                                                                    |
| Device.Bridging.Bridge.<br>{i}.Port.{i}.PortState               | string       | -     | Defines the Bridge Port state as defined<br>in 802.1D [802.1D-2004] and 802.1Q<br>[802.1Q-2011].<br>Possible values:<br>Disabled<br>Blocking<br>Listening<br>Learning<br>Forwarding<br>Broken                                                                                                    |
| Device.Bridging.Bridg<br>e.{i}.Port.{i}.Stats.                  | object       | -     | Throughput statistics for this interface.<br>The CPE MUST reset the interface's<br>Stats parameters (unless otherwise<br>stated in individual object or parameter<br>descriptions) either when the interface<br>becomes operationally down due to a<br>previous administrative down (i.e. the<br>interface's Status parameter transitions to<br>a down state after the interface is<br>disabled) or when the interface becomes<br>administratively up (i.e. the interface's<br>Enable parameter transitions from false<br>to true). Administrative and operational<br>interface status is discussed in Section<br>4.2.2/TR-181i2. |
| Device.Bridging.Bridge.<br>{i}.Port.{i}.Stats.BytesS<br>ent     | unsignedLong | -     | Defines the total number of bytes<br>transmitted out of the interface, including<br>framing characters.                                                                                                    |
| Device.Bridging.Bridge.<br>{i}.Port.{i}.Stats.BytesR<br>eceived | unsignedLong | -     | Defines the total number of bytes received on the interface, including framing characters.                                                                                                    |

| Name                                                                       | Туре         | Write | Description                                                                                                    |
|----------------------------------------------------------------------------|--------------|-------|----------------------------------------------------------------------------------------------------|
| Device.Bridging.Bridge.<br>{i}.Port.{i}.Stats.Packets<br>Sent              | unsignedLong | -     | Defines the total number of packets transmitted out of the interface.                                                                                                    |
| Device.Bridging.Bridge.<br>{i}.Port.{i}.Stats.Packets<br>Received          | unsignedLong | -     | Defines the total number of packets received on the interface.                                                                                                    |
| Device.Bridging.Bridge.<br>{i}.Port.{i}.Stats.ErrorsS<br>ent               | unsignedInt  | -     | Defines the total number of outbound packets that could not be transmitted because of errors.                                                                                                    |
| Device.Bridging.Bridge.<br>{i}.Port.{i}.Stats.ErrorsR<br>eceived           | unsignedInt  | -     | Defines the total number of inbound<br>packets that contained errors preventing<br>them from being delivered to a higher-<br>layer protocol.                                                                                                    |
| Device.Bridging.Bridge.<br>{i}.Port.{i}.Stats.Unicast<br>PacketsSent       | unsignedLong | -     | Defines the total number of packets<br>requested for transmission which were<br>not addressed to a multicast or broadcast<br>address at this layer, including those that<br>were discarded or not sent.                                                         |
| Device.Bridging.Bridge.<br>{i}.Port.{i}.Stats.Unicast<br>PacketsReceived   | unsignedLong | -     | Defines the total number of received<br>packets, delivered by this layer to a<br>higher layer, which were not addressed<br>to a multicast or broadcast address at<br>this layer.                                                                                |
| Device.Bridging.Bridge.<br>{i}.Port.{i}.Stats.Discard<br>PacketsSent       | unsignedInt  | -     | Defines the total number of outbound<br>packets which were chosen to be<br>discarded even though no errors had<br>been detected to prevent their being<br>transmitted. One possible reason for<br>discarding such a packet could be to free<br>up buffer space. |
| Device.Bridging.Bridge.<br>{i}.Port.{i}.Stats.Discard<br>PacketsReceived   | unsignedInt  | -     | Defines the total number of inbound<br>packets which were chosen to be<br>discarded even though no errors had<br>been detected to prevent their being<br>delivered. One possible reason for<br>discarding such a packet could be to free<br>up buffer space.    |
| Device.Bridging.Bridge.<br>{i}.Port.{i}.Stats.Multicas<br>tPacketsSent     | unsignedLong | -     | Defines the total number of packets that<br>higher-level protocols requested for<br>transmission and which were addressed<br>to a multicast address at this layer,<br>including those that were discarded or<br>not sent.                                       |
| Device.Bridging.Bridge.<br>{i}.Port.{i}.Stats.Multicas<br>tPacketsReceived | unsignedLong | -     | Defines the total number of received<br>packets, delivered by this layer to a<br>higher layer, which were addressed to a<br>multicast address at this layer.                                                                                                    |
| Device.Bridging.Bridge.<br>{i}.Port.{i}.Stats.Broadc<br>astPacketsSent     | unsignedLong | -     | Defines the total number of packets that<br>higher-level protocols requested for<br>transmission and which were addressed                                                                                                    |

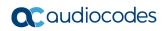

| Name                                                                       | Туре         | Write | Description                                                                                                    |
|----------------------------------------------------------------------------|--------------|-------|----------------------------------------------------------------------------------------------------|
|                                                                            |              |       | to a broadcast address at this layer,<br>including those that were discarded or<br>not sent.                                                                                                    |
| Device.Bridging.Bridge.<br>{i}.Port.{i}.Stats.Broadc<br>astPacketsReceived | unsignedLong | -     | Defines the total number of received<br>packets, delivered by this layer to a<br>higher layer, which were addressed to a<br>broadcast address at this layer.                                                                                                    |
| Device.PPP.                                                                | object       | -     | Defines the Point-to-Point Protocol RFC 1661. This object contains the Interface table.                                                                                                    |
| Device.PPP.InterfaceN<br>umberOfEntries                                    | integer      | -     | Defines the number of entries in the Interface table.                                                                                                    |
| Device.PPP.Supported<br>NCPs                                               | integer      | -     | <ul> <li>Defines the Network Control Protocols<br/>(NCPs) that are supported by the device.<br/>This is a comma-separated list of strings.</li> <li>Possible values:</li> <li>ATCP (AppleTalk Control Protocol<br/>[RFC1378]) IPCP ([RFC1332])</li> <li>IPXCP ([RFC1552])</li> <li>NBFCP ([RFC2097])</li> <li>IPv6CP ([RFC5072])</li> <li>Note that IPv6CP is an IPv6 capability.</li> </ul>                                                         |
| Device.PPP.Interface.{ i}.                                                 | object       | -     | Defines the PPP interface table (a<br>stackable interface object as described in<br>Section 4.2/TR-181i2).<br>At most one entry in this table (regardless<br>of whether or not it is enabled) can exist<br>with a given value for Alias, or with a<br>given value for Name. On creation of a<br>new table entry, the CPE MUST choose<br>initial values for Alias and Name such<br>that the new entry does not conflict with<br>any existing entries. |
| Device.PPP.Interface.{i}<br>.Enable                                        | boolean      | W     | Enables or disables the interface.<br>This parameter is based on<br>ifAdminStatus from RFC 2863.                                                                                                    |
| Device.PPP.Interface.{i}<br>.Status                                        | string       | -     | The current operational state of the<br>interface (see Section 4.2.2/TR-181i2).<br>Possible values:<br>Up<br>Down<br>Unknown<br>Unknown<br>Dormant<br>NotPresent<br>LowerLayerDown<br>Error (Optional)<br>When Enable is "false", then Status<br>SHOULD normally be Down (or                                                                                                    |

| Name                                     | Туре        | Write | Description                                                                                                    |
|------------------------------------------|-------------|-------|----------------------------------------------------------------------------------------------------|
|                                          |             |       | NotPresent or Error if there is a fault<br>condition on the interface).<br>When Enable is changed to "true", then<br>Status should change to Up if and only if<br>the interface is able to transmit and<br>receive network traffic; it should change<br>to Dormant if and only if the interface is<br>operable but is waiting for external<br>actions before it can transmit and receive<br>network traffic (and subsequently change<br>to Up if still operable when the expected<br>actions have completed); it should<br>change to LowerLayerDown if and only if<br>the interface is prevented from entering<br>the Up state because one or more of the<br>interfaces beneath it is down; it should<br>remain in the Error state if there is an<br>error or other fault condition detected on<br>the interface; it should remain in the<br>NotPresent state if the interface has<br>missing (typically hardware) components;<br>it should change to Unknown if the state<br>of the interface can not be determined for<br>some reason.<br>This parameter is based on ifOperStatus<br>from RFC 2863. |
| Device.PPP.Interface.{i}<br>.Alias       | string      | W     | <ul> <li>Alias provides a mechanism for an ACS to label this instance for future reference.</li> <li>This is a non-volatile handle used to reference this instance.</li> <li>If the CPE supports the Alias-based Addressing feature as defined in [Section 3.6.1/TR-069a4] and described in [Appendix II/TR-069a4], the following mandatory constraints MUST be enforced:</li> <li>Its value MUST NOT be empty.</li> <li>Its value MUST start with a letter.</li> <li>If its value is not assigned by the ACS, it MUST start with a "cpe-" prefix.</li> <li>The CPE MUST NOT change the parameter value.</li> </ul>                                                                                                    |
| Device.PPP.Interface.{i}<br>.Name        | string      | -     | Defines the textual name of the interface as assigned by the CPE.                                                                                                    |
| Device.PPP.Interface.{i}<br>.LastChange  | unsignedInt | -     | Defines the accumulated time in seconds since the interface entered its current operational state.                                                                                                    |
| Device.PPP.Interface.{i}<br>.LowerLayers | string      | W     | Each list item MUST be the path name of<br>an interface object that is stacked<br>immediately below this interface object. If<br>the referenced object is deleted, the                                                                                                    |

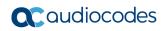

| Name                                             | Туре        | Write | Description                                                                                                    |
|--------------------------------------------------|-------------|-------|----------------------------------------------------------------------------------------------------|
|                                                  |             |       | corresponding item MUST be removed from the list.                                                                                                    |
|                                                  |             |       | This is a comma-separated list (maximum list length 1024) of strings.                                                                                                    |
|                                                  |             |       | See Section 4.2.1/TR-181i2.                                                                                                    |
| Device.PPP.Interface.{i}<br>.Reset               | boolean     | W     | When set to true, the device MUST tear<br>down the existing PPP connection<br>represented by this object and establish a<br>new one.                                                                                                    |
|                                                  |             |       | The device MUST initiate the reset after<br>completion of the current CWMP session.<br>The device MAY delay resetting the<br>connection in order to avoid interruption<br>of a user service such as an ongoing<br>voice call.                                                                                                    |
|                                                  |             |       | Reset on a disabled interface is a no-op<br>(not an error).<br>When read, this parameter returns false,<br>regardless of the actual value.                                                                                                    |
|                                                  |             |       | The value of this parameter is not part of the device configuration and is always false when read.                                                                                                    |
| Device.PPP.Interface.{i}<br>.ConnectionStatus    | string      | -     | Defines the current status of the connection.                                                                                                    |
| Device.PPP.Interface.{i}<br>.AutoDisconnectTime  | unsignedInt | W     | Defines the time in seconds since the<br>establishment of the connection after<br>which connection termination is<br>automatically initiated by the CPE. This<br>occurs irrespective of whether the<br>connection is being used or not. A value<br>of 0 (zero) indicates that the connection<br>is not to be shut down automatically. |
| Device.PPP.Interface.{i}<br>.IdleDisconnectTime  | unsignedInt | W     | Defines the time in seconds, that if the<br>connection remains idle, the CPE<br>automatically terminates the connection.<br>A value of 0 (zero) indicates that the<br>connection is not to be shut down<br>automatically.                                                                                                    |
| Device.PPP.Interface.{i}<br>.WarnDisconnectDelay | unsignedInt | W     | Time in seconds the ConnectionStatus<br>remains in the PendingDisconnect state<br>before transitioning to disconnecting state<br>to drop the connection.                                                                                                    |
| Device.PPP.Interface.{i}<br>.Username            | string      | W     | Defines the Username to be used for authentication.                                                                                                    |
| Device.PPP.Interface.{i}<br>.Password            | string      | W     | Defines the Password to be used for authentication.                                                                                                    |
| Device.PPP.Interface.{i}<br>.EncryptionProtocol  | string      | -     | Describes the PPP encryption protocol.                                                                                                    |
| Device.PPP.Interface.{i}<br>.CompressionProtocol | string      | -     | Describes the PPP compression protocol.                                                                                                    |

| Name                                                | Туре        | Write | Description                                                                                                    |
|-----------------------------------------------------|-------------|-------|----------------------------------------------------------------------------------------------------|
| Device.PPP.Interface.{i}<br>.AuthenticationProtocol | string      | -     | Describes the PPP authentication protocol.                                                                                                    |
| Device.PPP.Interface.{i}<br>.MaxMRUSize             | unsignedInt | W     | Defines the maximum allowed size of frames sent from the remote peer.                                                                                                    |
| Device.PPP.Interface.{i}<br>.CurrentMRUSize         | unsignedInt | -     | Defines the current MRU in use over this connection.                                                                                                    |
| Device.PPP.Interface.{i}<br>.ConnectionTrigger      | string      | W     | <ul> <li>Defines the Trigger used to establish the PPP connection.</li> <li>Possible values:</li> <li>OnDemand (If this PPP connection is disconnected for any reason, it is to remain disconnected until the CPE has one or more packets to communicate over this connection, at which time the CPE automatically attempts to reestablish the connection)</li> <li>AlwaysOn (If this PPP connection is disconnected for any reason, the CPE automatically attempts to reestablish the connection (and continues to attempt to reestablish the connection as long it remains disconnected))</li> <li>Manual (If this PPP connection is disconnected for any reason, it is to remain disconnected until the user of the CPE explicitly instructs the CPE to reestablish the connection)</li> <li>Matual (If the connection)</li> <li>Mote: The reason for a PPP connection becoming disconnected to begin with might be either external to the CPE, such as termination by the BRAS or momentary disconnectTime and/or AutoDisconnectTime parameters in this object.</li> </ul> |
| Device.PPP.Interface.{i}<br>.LCPEcho                | unsignedInt | -     | Defines the PPP LCP Echo period in seconds.                                                                                                    |
| Device.PPP.Interface.{i}<br>.LCPEchoRetry           | unsignedInt | -     | Defines the number of PPP LCP Echo retries within an echo period.                                                                                                    |
| Device.PPP.Interface.{i}<br>.IPCPEnable             | boolean     | W     | Enables or disables IPCP (RFC 1332) on<br>this interface. If this parameter is present,<br>IPCP MUST be included in<br>SupportedNCPs.                                                                                                    |
| Device.PPP.Interface.{i}<br>.IPv6CPEnable           | boolean     | W     | Enables or disables IPv6CP ([RFC 5072])<br>on this interface. If this parameter is<br>present, IPv6CP MUST be included in<br>SupportedNCPs.                                                                                                    |

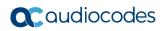

| Name                                                     | Туре         | Write | Description                                                                                                    |
|----------------------------------------------------------|--------------|-------|----------------------------------------------------------------------------------------------------|
| Device.PPP.Interface.{i}<br>.X_00908F_NATEnable<br>d     | boolean      | W     | Indicates if Network Address Translation (NAT) is enabled for this connection.                                                                                                    |
| Device.PPP.Interface.{i}<br>.X_00908F_FirewallEna<br>ble | boolean      | W     | Indicates if the Firewall is enabled for this connection.                                                                                                    |
| Device.PPP.Interface.{i}<br>PPPOE.                       | object       | -     | PPPoE object that functionally groups<br>PPPoE related parameters.                                                                                                    |
| Device.PPP.Interface.{i}<br>PPPOE. ACName                | string(256)  |       | PPPoE Access Concentrator.                                                                                                    |
| Device.PPP.Interface.{i}<br>PPPOE.ServiceName            | string(256)  |       | PPPoE Service name.                                                                                                    |
| Device.PPP.Interface.{<br>i}.IPCP.                       | object       | -     | Defines the IP Control Protocol (IPCP)<br>client object for this PPP interface RFC<br>1332.<br>IPCP only applies to IPv4.                                                                                                    |
| Device.PPP.Interface.{i}<br>.IPCP.LocalIPAddress         | boolean      | -     | Defines the local IPv4 address for this connection received via IPCP.                                                                                                    |
| Device.PPP.Interface.{i}<br>.IPCP.RemoteIPAddres<br>s    | string       | -     | Defines the remote IPv4 address for this connection received via IPCP.                                                                                                    |
| Device.PPP.Interface.{i}<br>.IPCP.DNSServers             | string       | -     | Defines IPv4Address.<br>This is a comma-separated list (up to 2<br>items) of IPv4Addresses.<br>Items represent DNS Server IPv4<br>address(es) received via IPCP RFC<br>1877.                                                                                                    |
| Device.PPP.Interface.{<br>i}.Stats.                      | object       | -     | Defines throughput statistics for this<br>interface.<br>The CPE MUST reset the interface's<br>Stats parameters (unless otherwise<br>stated in individual object or parameter<br>descriptions) either when the interface<br>becomes operationally down due to a<br>previous administrative down (i.e., the<br>interface's Status parameter transitions to<br>a down state after the interface is<br>disabled) or when the interface becomes<br>administratively up (i.e. the interface's<br>Enable parameter transitions from false<br>to true). Administrative and operational<br>interface status is discussed in Section<br>4.2.2/TR-181i2. |
| Device.PPP.Interface.{i}<br>.Stats.BytesSent             | unsignedLong | -     | Defines the total number of bytes<br>transmitted out of the interface, including<br>framing characters.                                                                                                    |
| Device.PPP.Interface.{i}<br>.Stats.BytesReceived         | unsignedLong | -     | Defines the total number of bytes received on the interface, including framing characters.                                                                                                    |

| Name                                                            | Туре         | Write | Description                                                                                                    |
|-----------------------------------------------------------------|--------------|-------|----------------------------------------------------------------------------------------------------|
| Device.PPP.Interface.{i}<br>.Stats.PacketsSent                  | unsignedLong | -     | Defines the total number of packets transmitted out of the interface.                                                                                                    |
| Device.PPP.Interface.{i}<br>.Stats.PacketsReceived              | unsignedLong | -     | Defines the total number of packets received on the interface.                                                                                                    |
| Device.PPP.Interface.{i}<br>.Stats.ErrorsSent                   | unsignedInt  | -     | Defines the total number of outbound packets that could not be transmitted because of errors.                                                                                                    |
| Device.PPP.Interface.{i}<br>.Stats.ErrorsReceived               | unsignedInt  | -     | Defines the total number of inbound<br>packets that contained errors preventing<br>them from being delivered to a higher-<br>layer protocol.                                                                                                    |
| Device.PPP.Interface.{i}<br>.Stats.UnicastPacketsS<br>ent       | unsignedLong | -     | Defines the total number of packets<br>requested for transmission which were<br>not addressed to a multicast or broadcast<br>address at this layer, including those that<br>were discarded or not sent.                                                         |
| Device.PPP.Interface.{i}<br>.Stats.UnicastPacketsR<br>eceived   | unsignedLong | -     | Defines the total number of received<br>packets, delivered by this layer to a<br>higher layer, which were not addressed<br>to a multicast or broadcast address at<br>this layer.                                                                                |
| Device.PPP.Interface.{i}<br>.Stats.DiscardPacketsS<br>ent       | unsignedInt  | -     | Defines the total number of outbound<br>packets which were chosen to be<br>discarded even though no errors had<br>been detected to prevent their being<br>transmitted. One possible reason for<br>discarding such a packet could be to free<br>up buffer space. |
| Device.PPP.Interface.{i}<br>.Stats.DiscardPacketsR<br>eceived   | unsignedInt  | -     | Defines the total number of inbound<br>packets which were chosen to be<br>discarded even though no errors had<br>been detected to prevent their being<br>delivered. One possible reason for<br>discarding such a packet could be to free<br>up buffer space.    |
| Device.PPP.Interface.{i}<br>.Stats.MulticastPackets<br>Sent     | unsignedLong | -     | Defines the total number of packets that<br>higher-level protocols requested for<br>transmission and which were addressed<br>to a multicast address at this layer,<br>including those that were discarded or<br>not sent.                                       |
| Device.PPP.Interface.{i}<br>.Stats.MulticastPackets<br>Received | unsignedLong | -     | Defines the total number of received<br>packets, delivered by this layer to a<br>higher layer, which were addressed to a<br>multicast address at this layer.                                                                                                    |
| Device.PPP.Interface.{i}<br>.Stats.BroadcastPacket<br>sSent     | unsignedLong | -     | Defines the total number of packets that<br>higher-level protocols requested for<br>transmission and which were addressed<br>to a broadcast address at this layer,                                                                                              |

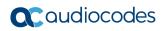

| Name                                                            | Туре         | Write | Description                                                                                                    |
|-----------------------------------------------------------------|--------------|-------|----------------------------------------------------------------------------------------------------|
|                                                                 |              |       | including those that were discarded or not sent.                                                                                                    |
| Device.PPP.Interface.{i}<br>.Stats.BroadcastPacket<br>sReceived | unsignedLong | -     | Defines the total number of received<br>packets, delivered by this layer to a<br>higher layer, which were addressed to a<br>broadcast address at this layer.                                                                                                    |
| Device.IP.                                                      | object       | -     | IP object that contains the Interface,<br>ActivePort, and Diagnostics objects.                                                                                                    |
| Device.IP.IPv4Capable                                           | boolean      | -     | Indicates whether the device is IPv4 capable.                                                                                                    |
| Device.IP.IPv4Enable                                            | boolean      | -     | Enables or disables the IPv4 stack, and<br>so the use of IPv4 on the device. This<br>affects only layer 3 and above.<br>When "false", IP interfaces that had been<br>operationally up and passing IPv4<br>packets will now no longer be able to do<br>so, and will be operationally down (unless<br>also attached to an enabled IPv6 stack). |
| Device.IP.IPv4Status                                            | string       | -     | <ul> <li>Indicates the status of the IPv4 stack.</li> <li>Possible values:</li> <li>Disabled</li> <li>Enabled</li> <li>Error (Optional)</li> <li>The Error value may be used by the CPE to indicate a locally defined error condition.</li> </ul>                                                                                            |
| Device.IP.IPv6Capable                                           | boolean      | -     | Indicates whether the device is IPv6<br>capable.<br><b>Note:</b> If "false", it is expected that IPv6-<br>related parameters, enumeration values,<br>etc will not be implemented by the<br>device.                                                                                                    |
| Device.IP.IPv6Enable                                            | boolean      | W     | Enables or disables the IPv6 stack, and<br>so the use of IPv6 on the device. This<br>affects only Layer 3 and above.<br>When "false", IP interfaces that had been<br>operationally up and passing IPv6<br>packets will now no longer be able to do<br>so, and will be operationally down (unless<br>also attached to an enabled IPv4 stack). |
| Device.IP.IPv6Status                                            | string       | -     | <ul> <li>Indicates the status of the IPv6 stack.</li> <li>Possible values:</li> <li>Disabled</li> <li>Enabled</li> <li>Error (Optional)</li> <li>The Error value may be used by the CPE to indicate a locally defined error condition.</li> </ul>                                                                                            |

| Name                                   | Туре        | Write | Description                                                                                                    |
|----------------------------------------|-------------|-------|----------------------------------------------------------------------------------------------------|
| Device.IP.InterfaceNum<br>berOfEntries | unsignedInt | -     | The number of entries in the Interface table.                                                                                                    |
| Device.IP.Interface.{i}.               | object      | -     | Defines IP interface table (a stackable<br>interface object as described in [Section<br>4.2/TR-181i2]). This table models the<br>layer 3 IP interface.                                                                                                    |
|                                        |             |       | Each IP interface can be attached to the<br>IPv4 and/or IPv6 stack. The interface's IP<br>addresses and prefixes are listed in the<br>IPv4Address, IPv6Address and<br>IPv6Prefix tables.                                                                                                    |
|                                        |             |       | Note that support for manipulating<br>Loopback interfaces is OPTIONAL, so<br>the implementation MAY choose not to<br>create (or allow the ACS to create)<br>Interface instances of type Loopback.                                                                                                    |
|                                        |             |       | When the ACS administratively disables<br>the interface, i.e. sets Enable to false, the<br>interface's automatically-assigned IP<br>addresses and prefixes may be retained.<br>When the ACS administratively enables<br>the interface, i.e. sets Enable to true,<br>these IP addresses and prefixes MUST<br>be refreshed. It's up to the<br>implementation to decide exactly what<br>this means: it should take all reasonable<br>steps to refresh everything but if it is<br>unable, for example, to refresh a prefix |
|                                        |             |       | that still has a significant lifetime, it might<br>well choose to retain rather than discard<br>it.                                                                                                    |
|                                        |             |       | Any Tunneled IP interface instances<br>instantiated by the CPE MUST NOT have<br>any statistics, writable parameters, IP<br>addresses or IPv6 prefixes. Any -<br>parameters, e.g. Status, MUST return the<br>same information as for the<br>corresponding Tunnel interface. The<br>reason for these rules is that Tunneled IP<br>interfaces exist only in order to be the<br>targets of references (within the data<br>model) and do not model any concepts<br>over and above those already modeled                     |
|                                        |             |       | by the Tunnel IP interfaces.<br>Note that Tunnel and Tunneled IP<br>interfaces are part of a legacy<br>mechanism that is only used for IPv6rd,<br>DSLite and IPsec tunnels and MUST<br>NOT be used in any other context. For all<br>other tunneling mechanisms Normal IP<br>interfaces are stacked above technology-<br>specific Tunnel Interfaces, e.g. above<br>GRE.Tunnel.{i}.Interface or<br>MAP.Domain.{i}.Interface objects.                                                                                     |

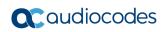

| Name                                   | Туре    | Write | Description                                                                                                    |
|----------------------------------------|---------|-------|----------------------------------------------------------------------------------------------------|
|                                        |         |       | At most one entry in this table (regardless<br>of whether or not it is enabled) can exist<br>with a given value for Alias, or with a<br>given value for Name. On creation of a<br>new table entry, the CPE MUST choose<br>initial values for Alias and Name such<br>that the new entry does not conflict with<br>any existing entries.                                                                                                    |
| Device.IP.Interface.{i}.E<br>nable     | boolean | W     | Enables or disables the interface<br>(regardless of IPv4Enable and<br>IPv6Enable).<br>This parameter is based on<br>ifAdminStatus from RFC 2863.                                                                                                    |
| Device.IP.Interface.{i}.I<br>Pv4Enable | boolean |       | If set to "true", attaches this interface to<br>the IPv4 stack. If set to "false", detaches<br>this interface from the IPv4 stack.<br>Once detached from the IPv4 stack, the<br>interface will now no longer be able to<br>pass IPv4 packets, and will be<br>operationally down (unless also attached<br>to an enabled IPv6 stack).<br>For an IPv4 capable device, if<br>IPv4Enable is not present this interface<br>SHOULD be permanently attached to the<br>IPv4 stack.<br><b>Note:</b> IPv4Enable is independent of<br>Enable, and that to administratively<br>enable an interface for IPv4 it is<br>necessary for both Enable and<br>IPv4Enable to be true. |
| Device.IP.Interface.{i}.I<br>Pv6Enable | boolean | W     | If set to "true", attaches this interface to<br>the IPv6 stack. If set to false, detaches<br>this interface from the IPv6 stack.<br>Once detached from the IPv6 stack, the<br>interface will now no longer be able to<br>pass IPv6 packets, and will be<br>operationally down (unless also attached<br>to an enabled IPv4 stack).<br>For an IPv6 capable device, if<br>IPv6Enable is not present this interface<br>should be permanently attached to the<br>IPv6 stack.<br><b>Note:</b> IPv6Enable is independent of<br>Enable, and that to administratively<br>enable an interface for IPv6 it is<br>necessary for both Enable and<br>IPv6Enable to be true.   |
| Device.IP.Interface.{i}.S<br>tatus     | string  | -     | Defines the current operational state of<br>the interface (see Section 4.2.2/TR-<br>181i2).<br>Possible values:<br>Up:                                                                                                    |

| Name                              | Туре   | Write | Description                                                                                                    |
|-----------------------------------|--------|-------|----------------------------------------------------------------------------------------------------|
|                                   |        |       | Down<br>Unknown<br>Dormant<br>NotPresent<br>LowerLayerDown<br>Error (Optional)<br>When Enable is "false", then Status<br>should normally be Down (or NotPresent<br>or Error if there is a fault condition on the<br>interface).<br>When Enable is changed to "true", then<br>Status should change to Up if and only if<br>the interface is able to transmit and<br>receive network traffic; it should change<br>to Dormant if and only if the interface is<br>operable but is waiting for external<br>actions before it can transmit and receive<br>network traffic (and subsequently change<br>to Up if still operable when the expected<br>actions have completed); it should<br>change to LowerLayerDown if and only if<br>the interface is prevented from entering<br>the Up state because one or more of the<br>interfaces beneath it is down; it should<br>remain in the Error state if there is an<br>error or other fault condition detected on<br>the interface; it should remain in the<br>NotPresent state if the interface has<br>missing (typically hardware) components;<br>it should change to Unknown if the state<br>of the interface can not be determined for<br>some reason.<br>This parameter is based on ifOperStatus<br>from RFC-2863. |
| Device.IP.Interface.{i}.A<br>lias | string | W     | <ul> <li>Defines a non-volatile handle used to reference this instance. Alias provides a mechanism for an ACS to label this instance for future reference.</li> <li>If the CPE supports the Alias-based Addressing feature as defined in [Section 3.6.1/TR-069a4] and described in [Appendix II/TR-069a4], the following mandatory constraints MUST be enforced:</li> <li>Its value MUST NOT be empty.</li> <li>Its value MUST start with a letter.</li> <li>If its value is not assigned by the ACS, it MUST start with a "cpe-" prefix.</li> <li>The CPE MUST NOT change the parameter value.</li> </ul>                                                                                                    |
| Device.IP.Interface.{i}.N ame     | string | -     | Defines the textual name of the interface as assigned by the CPE.                                                                                                    |

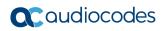

| Name                                    | Туре        | Write | Description                                                                                                    |
|-----------------------------------------|-------------|-------|----------------------------------------------------------------------------------------------------|
| Device.IP.Interface.{i}.L<br>astChange  | unsignedInt | -     | The accumulated time in seconds since<br>the interface entered its current<br>operational state.                                                                                                    |
| Device.IP.Interface.{i}.L<br>owerLayers | string      | W     | Each list item MUST be the path name of<br>an interface object that is stacked<br>immediately below this interface object. If<br>the referenced object is deleted, the<br>corresponding item MUST be removed<br>from the list. See Section 4.2.1/TR-181i2.<br>This is a comma-separated list<br>(maximum list length 1024) of strings.<br>LowerLayers MUST be an empty string |
|                                         |             |       | and - when Type is Loopback, Tunnel, or Tunneled.                                                                                                    |
| Device.IP.Interface.{i}.R<br>outer      | string      | W     | The value MUST be the path name of a<br>row in the Routing.Router table. If the<br>referenced object is deleted, the<br>parameter value MUST be set to an<br>empty string. The Router instance that is<br>associated with this IP Interface entry.                                                                                                    |
| Device.IP.Interface.{i}.R<br>eset       | boolean     | W     | When set to "true", the device MUST tear<br>down the existing IP connection<br>represented by this object and establish a<br>new one.                                                                                                    |
|                                         |             |       | The device MUST initiate the reset after<br>completion of the current CWMP session.<br>The device MAY delay resetting the<br>connection in order to avoid interruption<br>of a user service such as an ongoing<br>voice call.                                                                                                    |
|                                         |             |       | Reset on a disabled interface is a no-op (not an error).                                                                                                    |
|                                         |             |       | When read, this parameter returns false, regardless of the actual value.                                                                                                    |
|                                         |             |       | The value of this parameter is not part of the device configuration and is always false when read.                                                                                                    |
| Device.IP.Interface.{i}.<br>MaxMTUSize  | unsignedInt | W     | Defines the maximum transmission unit<br>(MTU); the largest allowed size of an IP<br>packet (including IP headers, but<br>excluding lower layer headers such as<br>Ethernet, PPP, or PPPoE headers) that is<br>allowed to be transmitted by or through<br>this device.                                                                                                    |
| Device.IP.Interface.{i}.T<br>ype        | string      | -     | <ul> <li>Defines the IP interface type.</li> <li>Possible values:</li> <li>Normal</li> <li>Loopback</li> <li>Tunnel (Only used with legacy<br/>(Tunnel,Tunneled) IP interface pairs)</li> </ul>                                                                                                    |

| Name                                                       | Туре        | Write | Description                                                                                                    |
|------------------------------------------------------------|-------------|-------|----------------------------------------------------------------------------------------------------|
|                                                            |             |       | <ul> <li>Tunneled (Only used with legacy<br/>(Tunnel,Tunneled) IP interface pairs)</li> <li>For Loopback, Tunnel, and Tunneled IP<br/>interface objects, the LowerLayers<br/>parameter MUST be an empty string.</li> </ul>                                                                                                    |
| Device.IP.Interface.{i}.L<br>oopback                       | boolean     | W     | When set to "true", the IP interface<br>becomes a loopback interface and the<br>CPE MUST set Type to Loopback. In this<br>case, the CPE MUST also set<br>LowerLayers to an empty string and fail<br>subsequent attempts at setting<br>LowerLayers until the interface is no<br>longer a loopback.<br>Support for manipulating loopback<br>interfaces is Optional.                                            |
| Device.IP.Interface.{i}.I<br>Pv4AddressNumberOfE<br>ntries | unsignedInt | -     | Defines the number of entries in the IPv4Address table.                                                                                                    |
| Device.IP.Interface.{i}.I<br>Pv6AddressNumberOfE<br>ntries | unsignedInt | -     | Defines the number of entries in the IPv6Address table.                                                                                                    |
| Device.IP.Interface.{i}.<br>IPv4Address.{i}.               | object      | -     | Defines the IPv4 address table. Entries<br>are auto-created and auto-deleted as IP<br>addresses are added and deleted via<br>DHCP, auto-IP, or IPCP. Static entries<br>are created and configured by the ACS.                                                                                                    |
| Device.IP.Interface.{i}.I<br>Pv4Address.{i}.Enable         | boolean     | W     | Enables or disables this IPv4 address.                                                                                                    |
| Device.IP.Interface.{i}.I<br>Pv4Address.{i}.Status         | string      | -     | <ul> <li>The status of this IPv4Address table<br/>entry. Possible values:</li> <li>Disabled</li> <li>Enabled</li> <li>Error_Misconfigured</li> <li>Error (OPTIONAL)</li> <li>The Error_Misconfigured value indicates<br/>that a necessary configuration value is<br/>undefined or invalid.</li> <li>The Error value may be used by the CPE<br/>to indicate a locally defined error<br/>condition.</li> </ul> |
| Device.IP.Interface.{i}.I<br>Pv4Address.{i}.Alias          | string      | W     | Defines a non-volatile handle used to<br>reference this instance. Alias provides a<br>mechanism for an ACS to label this<br>instance for future reference.<br>If the CPE supports the Alias-based<br>Addressing feature as defined in [Section<br>3.6.1/TR-069a4] and described in<br>[Appendix II/TR-069a4], the following<br>mandatory constraints MUST be<br>enforced:                                    |

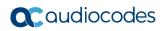

| Name                                                           | Туре    | Write | Description                                                                                                    |
|----------------------------------------------------------------|---------|-------|----------------------------------------------------------------------------------------------------|
|                                                                |         |       | <ul> <li>Its value MUST NOT be empty.</li> <li>Its value MUST start with a letter.</li> <li>If its value is not assigned by the ACS, it MUST start with a "cpe-" prefix.</li> <li>The CPE MUST NOT change the parameter value.</li> <li>This parameter can only be modified if AddressingType is Static.</li> </ul>                                                                                                    |
| Device.IP.Interface.{i}.I<br>Pv4Address.{i}.IPAddre<br>ss      | string  | W     | Defines the IPv4Address - IPv4 address.<br>This parameter can only be modified if<br>the AddressingType is Static.                                                                                                    |
| Device.IP.Interface.{i}.I<br>Pv4Address.{i}.Subnet<br>Mask     | boolean | W     | Defines the IPv4Address Subnet mask.<br>This parameter can only be modified if<br>the AddressingType is Static.                                                                                                    |
| Device.IP.Interface.{i}.I<br>Pv4Address.{i}.Address<br>ingType | string  | W     | Defines the addressing method used to<br>assign the IP address.<br>Possible values:<br>DHCP<br>IKEv2 (Assigned by IKEv2<br>[RFC5996])<br>AutoIP<br>IPCP<br>Static                                                                                                    |
| Device.IP.Interface.{i}.<br>IPv6Address.{i}.                   | object  | W     | <ul> <li>This table contains the IP interface's IPv6 unicast addresses. There MUST be an entry for each such address, including anycast addresses.</li> <li>There are several ways in which entries can be added to and deleted from this table, including:</li> <li>Automatically via SLAAC [RFC4862], which covers generation of link-local addresses (for all types of device) and global addresses (for non-router devices).</li> <li>Automatically via DHCPv6 [RFC3315], which covers generation of any type of address (subject to the configured DHCP server policy).</li> <li>Manually via a GUI or some other local management interface.</li> <li>Manually via factory default configuration.</li> <li>By the ACS.</li> <li>This table MUST NOT include entries for the Subnet-Router anycast address [Section 2.6.1/RFC4291]. Such entries would be identical to others but with a zero interface identifier, and would add no value.</li> </ul> |

| Name                                                      | Туре         | Write | Description                                                                                                    |
|-----------------------------------------------------------|--------------|-------|----------------------------------------------------------------------------------------------------|
|                                                           |              |       | A loopback interface will always have<br>address ::1 [Section 2.5.3/RFC4291] and<br>MAY also have link-local address fe80::1.<br>This object is based on ipAddressTable<br>from [RFC4293].<br>At most one entry in this table (regardless<br>of whether or not it is enabled) can exist<br>with a given value for Alias. On creation<br>of a new table entry, the Agent MUST<br>choose an initial value for Alias such that<br>the new entry does not conflict with any<br>existing entries.<br>At most one enabled entry in this table<br>can exist with a given value for<br>IPAddress.                                                         |
| Device.IP.Interface.{i}.I<br>Pv6Address.{i}.IPAddre<br>ss | String (45)  | W     | [IPv6Address] IPv6 address.<br>This parameter can only be modified if<br>the Origin is Static.<br>This parameter is based on<br>ipAddressAddr from [RFC4293].                                                                                                    |
| Device.IP.Interface.{i}.<br>Stats.                        | object       | -     | Defines the hroughput statistics for this<br>interface.<br>The CPE MUST reset the interface's<br>Stats parameters (unless otherwise<br>stated in individual object or parameter<br>descriptions) either when the interface<br>becomes operationally down due to a<br>previous administrative down (i.e. the<br>interface's Status parameter transitions to<br>a down state after the interface is<br>disabled) or when the interface becomes<br>administratively up (i.e. the interface's<br>Enable parameter transitions from false<br>to true). Administrative and operational<br>interface status is discussed in Section<br>4.2.2 / TR-181i2. |
| Device.IP.Interface.{i}.S<br>tats.BytesSent               | unsignedLong | -     | Defines the total number of bytes<br>transmitted out of the interface, including<br>framing characters.                                                                                                    |
| Device.IP.Interface.{i}.S<br>tats.BytesReceived           | unsignedLong | -     | Defines the total number of bytes received on the interface, including framing characters.                                                                                                    |
| Device.IP.Interface.{i}.S<br>tats.PacketsSent             | unsignedLong | -     | Defines the total number of packets transmitted out of the interface.                                                                                                    |
| Device.IP.Interface.{i}.S<br>tats.PacketsReceived         | unsignedLong | -     | Defines the total number of packets received on the interface.                                                                                                    |
| Device.IP.Interface.{i}.S<br>tats.ErrorsSent              | unsignedInt  | -     | Defines the total number of outbound packets that could not be transmitted because of errors.                                                                                                    |

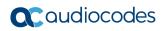

| Name                                                           | Туре         | Write | Description                                                                                                    |
|----------------------------------------------------------------|--------------|-------|----------------------------------------------------------------------------------------------------|
| Device.IP.Interface.{i}.S<br>tats.ErrorsReceived               | unsignedInt  | -     | Defines the total number of inbound<br>packets that contained errors preventing<br>them from being delivered to a higher-<br>layer protocol.                                                                                                    |
| Device.IP.Interface.{i}.S<br>tats.UnicastPacketsSen<br>t       | unsignedLong | -     | Defines the total number of packets<br>requested for transmission which were<br>not addressed to a multicast or broadcast<br>address at this layer, including those that<br>were discarded or not sent.                                                                                                    |
| Device.IP.Interface.{i}.S<br>tats.UnicastPacketsRec<br>eived   | unsignedLong | -     | Defines the total number of received<br>packets, delivered by this layer to a<br>higher layer, which were not addressed<br>to a multicast or broadcast address at<br>this layer.                                                                                                    |
| Device.IP.Interface.{i}.S<br>tats.DiscardPacketsSen<br>t       | unsignedInt  | -     | Defines the total number of outbound<br>packets which were chosen to be<br>discarded even though no errors had<br>been detected to prevent their being<br>transmitted. One possible reason for<br>discarding such a packet could be to free<br>up buffer space.                                                                                       |
| Device.IP.Interface.{i}.S<br>tats.DiscardPacketsRec<br>eived   | unsignedInt  | -     | Defines the total number of inbound<br>packets which were chosen to be<br>discarded even though no errors had<br>been detected to prevent their being<br>delivered. One possible reason for<br>discarding such a packet could be to free<br>up buffer space.                                                                                          |
| Device.IP.Interface.{i}.S<br>tats.MulticastPacketsSe<br>nt     | unsignedLong | -     | Defines the total number of packets that<br>higher-level protocols requested for<br>transmission and which were addressed<br>to a multicast address at this layer,<br>including those that were discarded or<br>not sent.                                                                                                    |
| Device.IP.Interface.{i}.S<br>tats.MulticastPacketsRe<br>ceived | unsignedLong | -     | Defines the total number of received<br>packets, delivered by this layer to a<br>higher layer, which were addressed to a<br>multicast address at this layer.                                                                                                    |
| Device.IP.Interface.{i}.S<br>tats.BroadcastPacketsS<br>ent     | unsignedLong | -     | Defines the total number of packets that<br>higher-level protocols requested for<br>transmission and which were addressed<br>to a broadcast address at this layer,<br>including those that were discarded or<br>not sent.<br><b>Note:</b> IPv6 does not define broadcast<br>addresses, so IPv6 packets will never<br>cause this counter to increment. |
| Device.IP.Interface.{i}.S<br>tats.BroadcastPacketsR<br>eceived | unsignedLong | -     | Defines the total number of received<br>packets, delivered by this layer to a<br>higher layer, which were addressed to a<br>broadcast address at this layer.                                                                                                    |

| Name                                                                  | Туре    | Write | Description                                                                                                    |
|-----------------------------------------------------------------------|---------|-------|----------------------------------------------------------------------------------------------------|
|                                                                       |         |       | <b>Note:</b> IPv6 does not define broadcast addresses, so IPv6 packets will never cause this counter to increment.                                                                                      |
| Device.IP.Diagnostics                                                 | object  | -     | The IP Diagnostics objects.                                                                                                    |
| Device.IP.Diagnostics.I<br>Pv4PingSupported                           | boolean | -     | Indicates that ping over IPv4 is supported.                                                                                                    |
| Device.IP.Diagnostics.I<br>Pv6PingSupported                           | boolean | -     | Indicates that ping over IPv6 is supported.                                                                                                    |
| Device.IP.Diagnostics.I<br>Pv4TraceRouteSupport<br>ed                 | boolean | -     | Indicates that TraceRoute over IPv4 is supported.                                                                                                    |
| Device.IP.Diagnostics.I<br>Pv6TraceRouteSupport<br>ed                 | boolean | -     | Indicates that TraceRoute over IPv6 is supported.                                                                                                    |
| Device.IP.Diagnostics.I<br>Pv4DownloadDiagnosti<br>csSupported        | boolean | -     | Indicates that DownloadDiagnostics over IPv4 is supported.                                                                                                    |
| Device.IP.Diagnostics.I<br>Pv6DownloadDiagnosti<br>csSupported        | boolean | -     | Indicates that DownloadDiagnostics over IPv6 is supported.                                                                                                    |
| Device.IP.Diagnostics.I<br>Pv4UploadDiagnostics<br>Supported          | boolean | -     | Indicates that UploadDiagnostics over IPv4 is supported.                                                                                                    |
| Device.IP.Diagnostics.I<br>Pv6UploadDiagnostics<br>Supported          | boolean | -     | Indicates that UploadDiagnostics over IPv6 is supported.                                                                                                    |
| Device.IP.Diagnostics.I<br>Pv4UDPEchoDiagnosti<br>csSupported         | boolean | -     | Indicates that UDP Echo Diagnostics over IPv4 is supported.                                                                                                    |
| Device.IP.Diagnostics.I<br>Pv6UDPEchoDiagnosti<br>csSupported         | boolean | -     | Indicates that UD Echo Diagnostics over IPv6 is supported.                                                                                                    |
| Device.IP.Diagnostics.I<br>Pv4ServerSelectionDia<br>gnosticsSupported | boolean | -     | Indicates that ServerSelection<br>Diagnostics over IPv4 is supported.                                                                                                    |
| Device.IP.Diagnostics.I<br>Pv6ServerSelectionDia<br>gnosticsSupported | boolean | -     | Indicates that ServerSelection<br>Diagnostics over IPv6 is supported.                                                                                                    |
| Device.IP.Diagnostics.<br>DownloadDiagnostics.                        | object  | -     | This object defines the diagnostics<br>configuration for an HTTP and FTP<br>DownloadDiagnostics Test.<br>Files received in the<br>DownloadDiagnostics do not require file<br>storage on the CPE device. |
| Device.IP.Diagnostics.<br>DownloadDiagnostics.D<br>iagnosticsState    | string  | W     | Indicate the availability of diagnostic data.<br>Enumeration of:<br>None (READONLY)                                                                                                    |

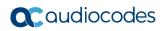

| Name                                                                          | Туре        | Write | Description                                                                                                    |
|-------------------------------------------------------------------------------|-------------|-------|----------------------------------------------------------------------------------------------------|
|                                                                               |             |       | diagnostic is run again, or the CPE<br>reboots. After a reboot, if the CPE has<br>not retained the result parameters from<br>the most recent test, it MUST set the<br>value of this parameter to None and<br>remove all object instances from<br>PerConnectionResult and<br>IncrementalResult.<br>Modifying any of the writable parameters<br>in this object except for this one MUST<br>result in the value of this parameter being<br>set to None and remove all object<br>instances fromPerConnectionResult and<br>IncrementalResult.<br>While the test is in progress, modifying<br>any of the writable parameters in this<br>object except for this one MUST result in<br>the test being terminated and the value of<br>this parameter being set to None and<br>remove all object instances from<br>PerConnectionResult and<br>IncrementalResult.<br>While the test is in progress, setting this<br>parameter being set to None and<br>remove all object instances from<br>PerConnectionResult and<br>IncrementalResult.<br>While the test is in progress, setting this<br>parameter to Requested (and possibly<br>modifying other writable parameters in<br>this object) MUST result in the test being<br>terminated and then restarted using the<br>current values of the test parameters. |
| Device.IP.Diagnostics.<br>DownloadDiagnostics.D<br>iagnostics.Interface       | string(256) | -     | The value MUST be the Path Name of a<br>table row. The IP-layer interface over<br>which the test is to be performed.<br>Example: Device.IP.Interface.1<br>If an empty string is specified, the CPE<br>MUST use the interface as directed by its<br>routing policy (Forwarding table entries)<br>to determine the appropriate interface.                                                                                                    |
| Device.IP.Diagnostics.<br>DownloadDiagnostics.D<br>iagnostics.DownloadUR<br>L | string(256) |       | The URL, as defined in [RFC3986], for<br>the CPE to perform the download on.<br>This parameter MUST be in the form of a<br>valid HTTP [RFC2616] or FTP [RFC959]<br>URL.<br>When using FTP transport, FTP binary<br>transfer MUST be used.<br>When using HTTP transport, persistent<br>connections MUST be used and<br>pipelining MUST NOT be used.<br>When using HTTP transport the HTTP<br>Authentication MUST NOT be used.                                                                                                    |
| Device.IP.Diagnostics.<br>DownloadDiagnostics.D<br>iagnostics.Transport       | string      | -     | Comma-separated list of strings.<br>Supported DownloadDiagnostics<br>transport protocols for a CPE device.<br>Each list item is an enumeration of:                                                                                                    |

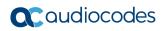

| Name                                                                                 | Туре        | Write | Description                                                                                                    |
|--------------------------------------------------------------------------------------|-------------|-------|----------------------------------------------------------------------------------------------------|
|                                                                                      |             |       | <ul><li>HTTP</li><li>FTP (optional)</li></ul>                                                                                                    |
| Device.IP.Diagnostics.<br>DownloadDiagnostics.D<br>iagnostics.DSCP                   | unsignedInt | -     | The DiffServ code point for marking packets transmitted in the test.<br>The default value SHOULD be zero.                                                                                                    |
| Device.IP.Diagnostics.<br>DownloadDiagnostics.D<br>iagnostics.EthernetPrior<br>ity   | unsignedint |       | Ethernet priority code for marking<br>packets transmitted in the test (if<br>applicable).<br>The default value SHOULD be zero.                                                                                                    |
| Device.IP.Diagnostics.<br>DownloadDiagnostics.D<br>iagnostics.ROMTime                | dateTime    | -     | <ul> <li>Request time in UTC, which MUST be specified to microsecond precision.</li> <li>For example: 2008-04-09T15:01:05.123456Z</li> <li>For HTTP, this is the time at which the client sends the GET command.</li> <li>For FTP, this is the time at which the client sends the RTRV command.</li> <li>If multiple connections are used, then ROMTime is set to the earliest ROMTime across all connections.</li> </ul>                                                                               |
| Device.IP.Diagnostics.<br>DownloadDiagnostics.D<br>iagnostics.BOMTime                | dateTime    | -     | <ul> <li>Begin of transmission t time in UTC, which MUST be specified to microsecond precision.</li> <li>For example: 2008-04-09T15:01:05.123456Z</li> <li>For HTTP, this is the time at which the client sends the GET command.</li> <li>For FTP, this is the time at which the client sends the RTRV command.</li> <li>If multiple connections are used, then BOMTime is set to the earliest BOMTime across all connections.</li> </ul>                                                               |
| Device.IP.Diagnostics.<br>DownloadDiagnostics.D<br>iagnostics.EOMTime                | dateTime    | -     | <ul> <li>Begin of transmission time in UTC, which<br/>MUST be specified to microsecond<br/>precision</li> <li>For example: 2008-04-<br/>09T15:01:05.123456Z</li> <li>For HTTP, this is the time at which the<br/>first data packet is received.</li> <li>For FTP, this is the time at which the<br/>client receives the first data packet on<br/>the data connection.</li> <li>If multiple connections are used, then<br/>BOMTime is set to the earliest BOMTime<br/>across all connections.</li> </ul> |
| Device.IP.Diagnostics.<br>DownloadDiagnostics.D<br>iagnostics.TCPOpenRe<br>questTime | dateTime    | -     | Request time in UTC, which MUST be<br>specified to microsecond precision.<br>For example: 2008-04-<br>09T15:01:05.123456Z                                                                                                    |

| Name                                                                                                   | Туре        | Write | Description                                                                                                    |
|----------------------------------------------------------------------------------------------------|-------------|-------|----------------------------------------------------------------------------------------------------|
|                                                                                                    |             |       | <ul> <li>For HTTP, this is the time at which the TCP socket open (SYN) was sent for the HTTP connection.</li> <li>For FTP, this is the time at which the TCP socket open (SYN) was sent for the data connection.</li> <li>Note: Interval of 1 microsecond SHOULD be supported.</li> <li>If multiple connections are used, then TCPOpenRequestTime is set to the latest TCPOpenRequestTime across all connections.</li> </ul>                                                                                                    |
| Device.IP.Diagnostics.<br>DownloadDiagnostics.D<br>iagnostics.TCPOpenRe<br>sponseTime                  | dateTime    | -     | <ul> <li>Response time in UTC, which MUST be specified to microsecond precision.</li> <li>For example: 2008-04-09T15:01:05.123456Z</li> <li>For HTTP, this is the time at which the TCP ACK to the socket opening the HTTP connection was received.</li> <li>For FTP, this is the time at which the TCP ACK to the socket opening the data connection was received.</li> <li>Note: Interval of 1 microsecond SHOULD be supported.</li> <li>If multiple connections are used, then TCPOpenResponseTime is set to the latest TCPOpenResponseTime across all connections.</li> </ul> |
| Device.IP.Diagnostics.<br>DownloadDiagnostics.D<br>iagnostics.TimeBasedT<br>estDuration                | unsignedInt |       | Controls time based testing [Section<br>4.3/TR-143a1]. When<br>TimeBasedTestDuration > 0,<br>TimeBasedTestDuration is the duration in<br>seconds of a time based test. If<br>TimeBasedTestDuration is 0, the test is<br>not based on time, but on the size of the<br>file to be downloaded. The default value<br>SHOULD be 0.                                                                                                    |
| Device.IP.Diagnostics.<br>DownloadDiagnostics.D<br>iagnostics.TimeBasedT<br>estMeasurementInterva<br>I | unsignedInt | -     | The measurement interval duration in<br>seconds for objects in IncrementalResult<br>for a time based FTP/HTTP download<br>test (when TimeBasedTestDuration > 0).<br>The default value SHOULD be 0, which<br>implies IncrementalResult collection is<br>disabled.<br>For example if TimeBasedTestDuration is<br>90 seconds and<br>TimeBasedTestMeasurementInterval is<br>10 seconds, there will be 9 results in<br>IncrementalResult, each with a 10 seconds<br>duration.                                                                                                    |
| Device.IP.Diagnostics.<br>DownloadDiagnostics.D                                                        | unsignedInt | -     | This TimeBasedTestMeasurementOffset works in conjunction with                                                                                                    |

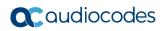

| Name                                                                                    | Туре        | Write | Description                                                                                                    |
|-----------------------------------------------------------------------------------------|-------------|-------|----------------------------------------------------------------------------------------------------|
| iagnostics.TimeBasedT<br>estMeasurementOffset                                           |             |       | TimeBasedTestMeasurementInterval to<br>allow the interval measurement to start a<br>number of seconds after BOMTime. The<br>test measurement interval in<br>IncrementalResult starts at time<br>BOMTime +<br>TimeBasedTestMeasurementOffset to<br>allow for slow start window removal of file<br>transfers.<br>This TimeBasedTestMeasurementOffset<br>is in seconds. The default value SHOULD<br>be 0 |
| Device.IP.Diagnostics.<br>DownloadDiagnostics.D<br>iagnostics.ProtocolVersi<br>on       | string      | -     | <ul> <li>Indicates the IP protocol version to be used. The default value SHOULD be Any. Enumeration of:</li> <li>Any (Use either IPv4 or IPv6 depending on the system preference)</li> <li>IPv4 (Use IPv4 for the requests)</li> <li>IPv6 (Use IPv6 for the requests)</li> </ul>                                                                                                    |
| Device.IP.Diagnostics.<br>DownloadDiagnostics.D<br>iagnostics.TestBytesRe<br>ceived     | unsignedInt | -     | The number of bytes received during the FTP/HTTP transaction including FTP/HTTP headers, between BOMTime and EOMTime across all connections.                                                                                                    |
| Device.IP.Diagnostics.<br>DownloadDiagnostics.D<br>iagnostics.X_00908F_S<br>peed        | string      | -     | Textual result of download speed test.<br>Example:<br>8.1 Mbps.                                                                                                    |
| Device.IP.Diagnostics.<br>DownloadDiagnostics.D<br>iagnostics.X_00908F_T<br>estDuration | unsignedInt | -     | Time took to run the download Speed Test.                                                                                                    |
| Device.IP.Diagnostics.<br>UploadDiagnostics.                                            | object      | -     | This object defines the diagnostics<br>configuration for an HTTP or FTP<br>UploadDiagnostics test.<br>Files sent by the UploadDiagnostics do<br>not require file storage on the CPE<br>device, and MAY be an arbitrary stream<br>of bytes.                                                                                                    |
| Device.IP.Diagnostics.<br>UploadDiagnostics.Diag<br>nosticsState                        | string      | W     | Indicates the availability of diagnostic<br>data. Enumeration of:<br>None (READONLY)<br>Requested<br>Completed (READONLY)<br>Error_CannotResolveHostName<br>(READONLY)<br>Error_NoRouteToHost (READONLY)<br>Error_InitConnectionFailed<br>(READONLY)<br>Error_NoResponse (READONLY)<br>Error_PasswordRequestFailed<br>(READONLY)                                                                      |

| Name | Туре | Write | Description                                                                                                    |
|------|------|-------|----------------------------------------------------------------------------------------------------|
|      |      |       | <ul> <li>Error_LoginFailed (READONLY)</li> <li>Error_NoTransferMode (READONLY)</li> <li>Error_NoPASV (READONLY)</li> <li>Error_NoSTOR (READONLY)</li> <li>Error_NoTransferComplete<br/>(READONLY)</li> <li>Error_Internal (READONLY)</li> <li>Error_Other (READONLY)</li> <li>Error_Other (READONLY)</li> <li>Error_Other (READONLY)</li> <li>Error_Other (READONLY)</li> <li>Error_Other (READONLY)</li> <li>Error_Other (READONLY)</li> <li>Error_Other (READONLY)</li> <li>If the ACS sets the value of this<br/>parameter to Requested, the CPE MUST<br/>initiate the corresponding diagnostic test.</li> <li>When writing, the only allowed value is<br/>Requested. To ensure the use of the<br/>proper test parameters (the writable<br/>parameters in this object), the test<br/>parameters MUST be set either prior to<br/>or at the same time as (in the same<br/>SetParameter/Alues) setting the<br/>DiagnosticsState to Requested.</li> <li>When requested, the CPE SHOULD wait<br/>until after completion of the<br/>communication session with the ACS<br/>before starting the diagnostic.</li> <li>When the test is completed, the value of<br/>this parameter MUST be either<br/>Completed (if the test completed<br/>successfully), or one of the Error values<br/>listed above.</li> <li>If the value of this parameter is anything<br/>other than Completed, the values of the<br/>results parameters for this test are<br/>indeterminate.</li> <li>When the diagnostic initiated by the ACS<br/>is completed (successfully or not), the<br/>CPE MUST establish a new connection<br/>to the ACS to allow the ACS to view the<br/>results, indicating the Event code 8<br/>DIAGNOSTICS COMPLETE in the<br/>Inform message.</li> <li>After the diagnostic is complete, the<br/>value of all result parameters (all read-<br/>only parameters in this object) MUST be<br/>retained by the CPE until either this<br/>diagnostic is run again, or the CPE<br/>reboots. After a reboot, if the CPE has<br/>not retained the result parameters form<br/>the most recent test, it MUST set the<br/>value of this parameter to None and<br/>remove all object instances from<br/>Uplo</li></ul> |

| Name                                                             | Туре        | Write | Description                                                                                                    |
|------------------------------------------------------------------|-------------|-------|----------------------------------------------------------------------------------------------------|
|                                                                  |             |       | Modifying any of the writable parameters<br>in this object except for this one MUST<br>result in the value of this parameter being<br>set to None and remove all object<br>instances from PerConnectionResult and<br>IncrementalResult.                                                                                                    |
|                                                                  |             |       | While the test is in progress, modifying<br>any of the writable parameters in this<br>object except for this one MUST result in<br>the test being terminated and the value of<br>this parameter being set to None and<br>remove all object instances from<br>PerConnectionResult and<br>IncrementalResult.                                                              |
|                                                                  |             |       | While the test is in progress, setting this<br>parameter to Requested (and possibly<br>modifying other writable parameters in<br>this object) MUST result in the test being<br>terminated and then restarted using the<br>current values of the test parameters.                                                                                                    |
| Device.IP.Diagnostics.<br>UploadDiagnostics.Inter<br>face        | string(256) | -     | The value MUST be the Path Name of a table row. The IP-layer interface over which the test is to be performed. Example: Device.IP.Interface.1                                                                                                    |
|                                                                  |             |       | If an empty string is specified, the CPE<br>MUST use the interface as directed by its<br>routing policy (Forwarding table entries)<br>to determine the appropriate interface.                                                                                                    |
| Device.IP.Diagnostics.<br>UploadDiagnostics.Uplo<br>adURL        | string(256) | W     | <ul> <li>The URL, as defined in [RFC3986], for<br/>the CPE to Upload to. This parameter<br/>MUST be in the form of a valid HTTP<br/>[RFC2616] or FTP [RFC959] URL.</li> <li>When using FTP transport, FTP<br/>binary transfer MUST be used.</li> <li>When using HTTP transport,<br/>persistent connections MUST be used<br/>and pipelining MUST NOT be used.</li> </ul> |
|                                                                  |             |       | <ul> <li>When using HTTP transport the HTTP<br/>Authentication MUST NOT be used.</li> </ul>                                                                                                    |
| Device.IP.Diagnostics.<br>UploadDiagnostics.Uplo<br>adTransports | string      | -     | Comma-separated list of strings.<br>Supported UploadDiagnostics transport<br>protocols for a CPE device. Each list item<br>is an enumeration of:<br>• HTTP<br>• FTP (optional)                                                                                                    |
| Device.IP.Diagnostics.<br>UploadDiagnostics.DS<br>CP             | unsignedInt | -     | DiffServ code point for marking packets<br>transmitted in the test.<br>The default value SHOULD be zero.                                                                                                    |
| Device.IP.Diagnostics.<br>UploadDiagnostics.Ethe<br>rnetPriority | unsignedInt | -     | Ethernet priority code for marking packets transmitted in the test (if applicable).                                                                                                    |

| Name                                                                                 | Туре        | Write | Description                                                                                                    |
|--------------------------------------------------------------------------------------|-------------|-------|----------------------------------------------------------------------------------------------------|
|                                                                                      |             |       | The default value SHOULD be zero.                                                                                                    |
| Device.IP.Diagnostics.<br>UploadDiagnostics.Test<br>FileLength                       | unsignedInt | W     | The size of the file (in bytes) to be<br>uploaded to the server.<br>The CPE MUST ensure the appropriate<br>number of bytes are sent.                                                                                                    |
| Device.IP.Diagnostics.<br>UploadDiagnostics.Tim<br>eBasedTestDuration                | unsignedInt | -     | Controls time-based testing [Section<br>4.3/TR-143a1]. When<br>TimeBasedTestDuration > 0,<br>TimeBasedTestDuration is the duration in<br>seconds of a time based test. If<br>TimeBasedTestDuration is 0, the test is<br>not based on time, but on the size of the<br>file to be uploaded. The default value<br>SHOULD be 0.                                                                                                    |
| Device.IP.Diagnostics.<br>UploadDiagnostics.Tim<br>eBasedTestMeasureme<br>ntInterval | unsignedInt | -     | The measurement interval duration in<br>seconds for objects in IncrementalResult<br>for a time based FTP/HTTP upload test<br>(when TimeBasedTestDuration > 0). The<br>default value SHOULD be 0, which<br>implies IncrementalResult collection is<br>disabled.<br>For example if TimeBasedTestDuration is<br>90 seconds and<br>TimeBasedTestMeasurementInterval is<br>10 seconds, there will be 9 results in<br>IncrementalResult, each with a 10<br>seconds duration.       |
| Device.IP.Diagnostics.<br>UploadDiagnostics.Tim<br>eBasedTestMeasureme<br>ntOffset   | unsignedInt | -     | This TimeBasedTestMeasurementOffset<br>works in conjunction with<br>TimeBasedTestMeasurementInterval and<br>allows the interval measurement to start<br>a number of seconds after BOMTime.<br>The test measurement interval in<br>IncrementalResult starts at time<br>BOMTime +<br>TimeBasedTestMeasurementOffset to<br>allow for slow start window removal of file<br>transfers.<br>This TimeBasedTestMeasurementOffset<br>is in seconds. The default value SHOULD<br>be 0. |
| Device.IP.Diagnostics.<br>UploadDiagnostics.Prot<br>ocolVersion                      | string      | -     | <ul> <li>Indicates the IP protocol version to be used. The default value SHOULD be Any. Enumeration of:</li> <li>Any (Use either IPv4 or IPv6 depending on the system preference)</li> <li>IPv4 (Use IPv4 for the requests)</li> <li>IPv6 (Use IPv6 for the requests)</li> </ul>                                                                                                    |
| Device.IP.Diagnostics.<br>UploadDiagnostics.RO<br>MTime                              | dateTime    | -     | Request time in UTC, which MUST be specified to microsecond precision.                                                                                                    |

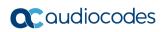

| Name                                                               | Туре     | Write | Description                                                                                                    |
|--------------------------------------------------------------------|----------|-------|----------------------------------------------------------------------------------------------------|
|                                                                    |          |       | <ul> <li>For example: 2008-04-<br/>09T15:01:05.123456Z</li> <li>For HTTP, this is the time at which the client sends the GET command.</li> <li>For FTP, this is the time at which the client sends the RTRV command.</li> <li>If multiple connections are used, then ROMTime is set to the earliest ROMTime across all connections.</li> </ul>                                                                                                    |
| Device.IP.Diagnostics.<br>UploadDiagnostics.BO<br>MTime            | dateTime | -     | Start of transmission time in UTC, which<br>MUST be specified to microsecond<br>precision. For example: 2008-04-<br>09T15:01:05.123456Z<br>For HTTP, this is the time at which the<br>first data packet is received.<br>For FTP, this is the time at which the<br>client receives the first data packet on the<br>data connection.<br>If multiple connections are used, then<br>BOMTime is set to the earliest BOMTime<br>across all connections.                                                                                                    |
| Device.IP.Diagnostics.<br>UploadDiagnostics.EO<br>MTime            | dateTime | -     | <ul> <li>End of transmission in UTC, which MUST<br/>be specified to microsecond precision.</li> <li>For example: 2008-04-<br/>09T15:01:05.123456Z</li> <li>For HTTP, this is the time at which the<br/>last data packet is received.</li> <li>For FTP, this is the time at which the<br/>client receives the last packet on the<br/>data connection.</li> <li>If multiple connections are used, then<br/>EOMTime is set to the latest EOMTime<br/>across all connections.</li> </ul>                                                                           |
| Device.IP.Diagnostics.<br>UploadDiagnostics.TCP<br>OpenRequestTime | dateTime | -     | <ul> <li>Request time in UTC, which MUST be specified to microsecond precision.</li> <li>For example: 2008-04-09T15:01:05.123456Z</li> <li>For HTTP, this is the time at which the TCP socket open (SYN) was sent for the HTTP connection.</li> <li>For FTP, this is the time at which the TCP socket open (SYN) was sent for the data connection.</li> <li>Note: Interval of 1 microsecond SHOULD be supported.</li> <li>If multiple connections are used, then TCPOpenRequestTime is set to the latest TCPOpenRequestTime across all connections.</li> </ul> |

| Name                                                                      | Туре        | Write | Description                                                                                                    |
|---------------------------------------------------------------------------|-------------|-------|----------------------------------------------------------------------------------------------------|
| Device.IP.Diagnostics.<br>UploadDiagnostics.TCP<br>OpenResponseTime       | dateTime    | -     | <ul> <li>Response time in UTC, which MUST be specified to microsecond precision.</li> <li>For example: 2008-04-09T15:01:05.123456Z</li> <li>For HTTP, this is the time at which the TCP ACK to the socket opening the HTTP connection was received.</li> <li>For FTP, this is the time at which the TCP ACK to the socket opening the data connection was received.</li> <li>Note: Interval of 1 microsecond SHOULD be supported.</li> <li>If multiple connections are used, then TCPOpenResponseTime is set to the latest TCPOpenResponseTime across all connections.</li> </ul> |
| Device.IP.Diagnostics.<br>UploadDiagnostics.X_0<br>0908F_Speed            | String      | -     | Textual result of download speed test.<br>Example:<br>8.1 Mbps.                                                                                                    |
| Device.IP.Diagnostics.<br>UploadDiagnostics<br>X_00908F_TestDura-<br>tion | unsignedInt | -     | Time took to run the download Speed Test.                                                                                                    |
| Device.Routing.                                                           | object      | -     | Defines the routing object that contains the Router table and RIP protocol object.                                                                                                    |
| Device.Routing.Router<br>NumberOfEntries                                  | unsignedInt | -     | Defines the number of entries in the Router table.                                                                                                    |
| Device.Routing.Route<br>r.{i}.                                            | object      | -     | This object allows the handling of the routing and forwarding configuration of the device.                                                                                                    |
| Device.Routing.Router.{<br>i}.Enable                                      | boolean     | -     | Enables or disables this "Router" entry.                                                                                                    |
| Device.Routing.Router.{<br>i}.Status                                      | string      | -     | <ul> <li>Defines the status of this Router entry.</li> <li>Possible values:</li> <li>Disabled</li> <li>Enabled</li> <li>Error (Optional)</li> <li>The Error value MAY be used by the CPE to indicate a locally defined error condition</li> </ul>                                                                                                    |
| Device.Routing.Router.{<br>i}.Alias                                       | string      | W     | Defines a non-volatile handle used to<br>reference this instance. Alias provides a<br>mechanism for an ACS to label this<br>instance for future reference.<br>If the CPE supports the Alias-based<br>Addressing feature as defined in Section<br>3.6.1/TR-069a4 and described in<br>Appendix II/TR-069a4, the following                                                                                                    |

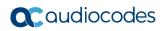

| Name                                                            | Туре        | Write | Description                                                                                                    |
|-----------------------------------------------------------------|-------------|-------|----------------------------------------------------------------------------------------------------|
|                                                                 |             |       | <ul> <li>mandatory constraints MUST be enforced:</li> <li>Its value MUST NOT be empty.</li> <li>Its value MUST start with a letter.</li> <li>If its value is not assigned by the ACS, it MUST start with a "cpe-" prefix.</li> <li>The CPE MUST NOT change the parameter value.</li> </ul>                                                                                                    |
| Device.Routing.Router.{<br>i}.IPv4ForwardingNumb<br>erOfEntries | unsignedInt | -     | Defines the number of entries in the IPv4Forwarding table.                                                                                                    |
| Device.Routing.Router.{<br>i}.IPv6ForwardingNumb<br>erOfEntries | unsignedInt | -     | Defines the number of entries in the IPv6Forwarding table.                                                                                                    |
| Device.Routing.Route<br>r.{i}.IPv4Forwarding.{i<br>}.           | object      |       | Defines the Layer 3 IPv4 forwarding<br>table.<br>In addition to statically configured routes,<br>this table MUST include dynamic routes<br>learned through layer 3 routing protocols,<br>including RIP (i.e. RIP version 2), OSPF,<br>DHCPv4, and IPCP. The CPE MAY<br>reject attempts to delete or modify a<br>dynamic route entry.<br>For each incoming packet, the layer 3<br>forwarding decision is conceptually made<br>as follows:<br>Only enabled table entries with a<br>matching ForwardingPolicy are<br>considered, i.e. those that either do not<br>specify a ForwardingPolicy, or else<br>specify a ForwardingPolicy that matches<br>that of the incoming packet.<br>Next, table entries that also have a<br>matching destination address/mask are<br>considered, and the matching entry with<br>the longest prefix is applied to the packet<br>(i.e. the entry with the most specific<br>network). An unspecified destination<br>address is a wild-card and always<br>matches, but with a prefix length of zero.<br>For enabled table entries, if Interface is<br>not a valid reference to an IPv4-capable<br>interface (that is attached to the IPv4<br>stack), then the table entry is inoperable<br>and the CPE MUST set Status to<br>Error_Misconfigured.<br><b>Note:</b> The IPv4Forwarding table includes<br>a unique key parameter that is a strong<br>reference. If a strongly referenced object<br>is deleted, the CPE will set the<br>referencence might cause the updated |

| Name                                                             | Туре    | Write | Description                                                                                                    |
|------------------------------------------------------------------|---------|-------|----------------------------------------------------------------------------------------------------|
|                                                                  |         |       | IPv4Forwarding row to then violate the<br>table's unique key constraint; if this<br>occurs, the CPE MUST disable the<br>offending IPv4Forwarding row.<br>At most one entry in this table (regardless<br>of whether or not it is enabled) can exist<br>with a given value for Alias. On creation<br>of a new table entry, the CPE MUST<br>choose an initial value for Alias such that<br>the new entry does not conflict with any<br>existing entries.<br>At most, one enabled entry in this table<br>can exist with all the same values for<br>DestIPAddress, DestSubnetMask,<br>ForwardingPolicy, GatewayIPAddress,<br>Interface and ForwardingMetric. |
| Device.Routing.Router.{<br>i}.IPv4Forwarding.{i}.En<br>able      | boolean | -     | Enables or disables the forwarding entry.<br>On creation, an entry is disabled by<br>default.                                                                                                    |
| Device.Routing.Router.{<br>i}.IPv4Forwarding.{i}.St<br>atus      | string  | -     | <ul> <li>Indicates the status of the forwarding<br/>entry. Possible values:</li> <li>Disabled</li> <li>Enabled</li> <li>Error_Misconfigured</li> <li>Error (OPTIONAL)</li> <li>The Error value MAY be used by the<br/>CPE to indicate a locally defined error<br/>condition.</li> <li>The Error_Misconfigured value indicates<br/>that a necessary configuration value is<br/>undefined or invalid.</li> </ul>                                                                                                    |
| Device.Routing.Router.{<br>i}.IPv4Forwarding.{i}.Ali<br>as       | string  | W     | <ul> <li>Defines a non-volatile handle used to reference this instance. Alias provides a mechanism for an ACS to label this instance for future reference.</li> <li>If the CPE supports the Alias-based Addressing feature as defined in Section 3.6.1/TR-069a4 and described in Appendix II/TR-069a4, the following mandatory constraints MUST be enforced:</li> <li>Its value MUST NOT be empty.</li> <li>Its value MUST start with a letter.</li> <li>If its value is not assigned by the ACS, it MUST start with a "cpe-" prefix.</li> <li>The CPE MUST NOT change the parameter value.</li> </ul>                                                  |
| Device.Routing.Router.{<br>i}.IPv4Forwarding.{i}.St<br>aticRoute | boolean | -     | If "true", this route is a Static route.                                                                                                    |

## 

| Name                                                                  | Туре    | Write | Description                                                                                                    |
|-----------------------------------------------------------------------|---------|-------|----------------------------------------------------------------------------------------------------|
| Device.Routing.Router.{<br>i}.IPv4Forwarding.{i}.De<br>stIPAddress    | string  | W     | Defines the Destination IPv4 address. An<br>empty string indicates no destination<br>address is specified.<br>A Forwarding table entry for which<br>DestIPAddress and DestSubnetMask are<br>both an empty string is a default route.                                                                                                    |
| Device.Routing.Router.{<br>i}.IPv4Forwarding.{i}.De<br>stSubnetMask   | string  | W     | Defines IPv4Address - Destination<br>subnet mask. An empty string indicates<br>no destination subnet mask is specified.<br>If a destination subnet mask is specified,<br>the DestSubnetMask is ANDed with the<br>destination address before comparing<br>with the DestIPAddress. Otherwise, the<br>full destination address is used as is.<br>A Forwarding table entry for which<br>DestIPAddress and DestSubnetMask are<br>both an empty string is a default route.                                                                                                    |
| Device.Routing.Router.{<br>i}.IPv4Forwarding.{i}.Ga<br>tewayIPAddress | string  | W     | Defines the IPv4 address of the gateway.<br>Only one of GatewayIPAddress and<br>Interface should be configured for a<br>route.<br>If both are configured,<br>GatewayIPAddress and Interface MUST<br>be consistent with each other.                                                                                                    |
| Device.Routing.Router.{<br>i}.IPv4Forwarding.{i}.Int<br>erface        | string  | W     | The value MUST be the path name of a<br>row in the IP.Interface table. If the<br>referenced object is deleted, the<br>parameter value MUST be set to an<br>empty string. Specifies the egress layer 3<br>interface associated with this entry.<br>Example: Device.IP.Interface.1.<br>Only one of GatewayIPAddress and<br>Interface SHOULD be configured for a<br>route.<br>If both are configured,<br>GatewayIPAddress and Interface MUST<br>be consistent with each other.<br>For a route that was configured by setting<br>GatewayIPAddress but not Interface,<br>read access to Interface MUST return the |
| Device.Routing.Router.{<br>i}.IPv4Forwarding.{i}.Fo<br>rwardingMetric | integer | W     | <ul><li>full hierarchical parameter name for the routes egress interface.</li><li>Defines Forwarding metric. A value of -1 indicates this metric is not used.</li></ul>                                                                                                    |
| Device.DNS.                                                           | object  | -     | Defines properties for Domain Name Service (DNS).                                                                                                    |
| Device.DNS.Supported<br>RecordTypes                                   | string  | -     | Defines the DNS record types that are supported by the device.                                                                                                    |

| Name                                        | Туре        | Write | Description                                                                                                    |
|---------------------------------------------|-------------|-------|----------------------------------------------------------------------------------------------------|
|                                             |             |       | <ul> <li>This is a comma-separated list of strings.Each list item is an enumeration of:</li> <li>A ([RFC1035]</li> <li>AAAA ([RFC3596])</li> <li>SRV ([RFC2782])</li> <li>PTR ([RFC1035])</li> </ul>                                                                                                    |
| Device.DNS.Client.                          | object      | -     | Defines client properties for Domain<br>Name Service (DNS). The DNS client<br>resolves FQDN on behalf of device<br>internal (client) applications.                                                                                                    |
| Device.DNS.Client.Ena ble                   | boolean     | -     | Enables or disables the DNS client.                                                                                                    |
| Device.DNS.Client.Stat<br>us                | string      | -     | <ul> <li>Defines the status of the DNS client.</li> <li>Possible values:</li> <li>Disabled</li> <li>Enabled</li> <li>Error (Optional)</li> <li>The Error value MAY be used by The CPE to indicate a locally defined Error condition.</li> </ul>                                                                             |
| Device.DNS.Client.Serv<br>erNumberOfEntries | unsignedInt | -     | Defines the number of entries in the Server table.                                                                                                    |
| Device.DNS.Client.Ser<br>ver.{i}.           | object      | -     | This table contains the DNS Server IP<br>address to be used by the DHCP Client<br>(it does "not" model a DNS Server).<br>Entries are either automatically created<br>as result of DHCP (v4 or v6), IPCP, or<br>RA received DNS server information, or<br>are statically configured by the ACS.                              |
| Device.DNS.Client.Serv<br>er.{i}.Enable     | boolean     | W     | Enables or disables this entry.                                                                                                    |
| Device.DNS.Client.Serv<br>er.{i}.Status     | string      | -     | <ul> <li>Defines the status of this entry.</li> <li>Possible values:</li> <li>Disabled</li> <li>Enabled</li> <li>Error (Optional)</li> <li>The Error value MAY be used by the CPE to indicate a locally defined error condition.</li> </ul>                                                                                 |
| Device.DNS.Client.Serv<br>er.{i}.Alias      | string      | W     | Defines a non-volatile handle used to<br>reference this instance. Alias provides a<br>mechanism for an ACS to label this<br>instance for future reference.<br>If the CPE supports the Alias-based<br>Addressing feature as defined in [Section<br>3.6.1/TR-069a4] and described in<br>[Appendix II/TR-069a4], the following |

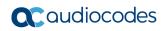

| Name                                       | Туре   | Write | Description                                                                                                    |
|--------------------------------------------|--------|-------|----------------------------------------------------------------------------------------------------|
|                                            |        |       | <ul> <li>mandatory constraints MUST be enforced:</li> <li>Its value MUST NOT be empty.</li> <li>Its value MUST start with a letter.</li> <li>f its value is not assigned by the ACS, it MUST start with a "cpe-" prefix.</li> <li>The CPE MUST NOT change the parameter value.</li> </ul>                                                                                                    |
| Device.DNS.Client.Serv<br>er.{i}.DNSServer | string | W     | Defines the DNS server IP addresses.<br><b>Note:</b> DNSServer is only writable when<br>Type is Static; otherwise, DNSServer is<br>automatically configured as result of<br>DHCP, IPCP, or RA received DNS server<br>information.                                                                                                    |
| Device.DNS.Client.Serv<br>er.{i}.Interface | string | W     | The value MUST be the path name of a<br>row in the IP.Interface table. If the<br>referenced object is deleted, the<br>parameter value MUST be set to an<br>empty string. This parameter specifies<br>the IP interface over which the DNS<br>query is sent.<br>If an empty string is specified, the CPE<br>MUST use its routing policy (Forwarding<br>table entries), if necessary, to determine<br>the appropriate interface.<br><b>Note:</b> Interface is only writable when<br>Type is Static; otherwise, Interface is<br>automatically configured as result of<br>DHCP, IPCP, or RA received DNS server<br>information. |
| Device.DNS.Client.Serv<br>er.{i}.Type      | string | W     | <ul> <li>Defines the method used to assign the DNSServer address.</li> <li>Possible values:</li> <li>DHCP (Replaced by DHCPv4, DEPRECATED)</li> <li>DHCPv4</li> <li>DHCPv6</li> <li>RouterAdvertisement</li> <li>IPCP</li> <li>Static</li> <li>Table entries that are automatically created as result of DHCP, IPCP, or RA received DNS server information will have Type set to DHCPv4, DHCPv6, IPCP, or RouterAdvertisement, as the case may be. Manually created table entires will have their Type set to Static.</li> </ul>                                                                                           |
| Device.DNS.Relay.                          | object | -     | Defines the DNS Relay object. The DNS<br>proxy (or relay) function allows the<br>forwarding of local network DNS queries<br>to local or external DNS server(s) RFC<br>5625.                                                                                                    |

| Name                                        | Туре        | Write | Description                                                                                                    |
|---------------------------------------------|-------------|-------|----------------------------------------------------------------------------------------------------|
| Device.DNS.Relay.Ena<br>ble                 | boolean     | W     | Enables or disables the DNS Relay function.                                                                                                    |
| Device.DNS.Relay.Stat<br>us                 | string      | -     | <ul> <li>Defines the status of the DNS relay.</li> <li>Possible values:</li> <li>Disabled</li> <li>Enabled</li> <li>Error (Optional)</li> <li>The Error value MAY be used by the CPE to indicate a locally defined error condition.</li> </ul>                                                                                                    |
| Device.DNS.Relay.For<br>wardNumberOfEntries | unsignedInt | -     | Defines the number of entries in the Forwarding table.                                                                                                    |
| Device.DNS.Relay.For<br>warding.{i}.        | object      | -     | Defines the DNS Server forwarding policy<br>to be used by the DNS Relay. Entries are<br>either automatically created as result of<br>DHCP (v4 or v6), IPCP, or RA received<br>DNS server information, or are statically<br>configured by the ACS.<br><b>Note:</b> Management of re-directing<br>queries to the device embedded DNS                                                                                                    |
|                                             |             |       | server is not defined in this version of the specification.                                                                                                    |
| Device.DNS.Relay.For<br>warding.{i}.Enable  | boolean     | -     | Enables or disables this entry.                                                                                                    |
| Device.DNS.Relay.For<br>warding.{i}.Status  | string      | -     | <ul> <li>Defines the status of this entry.</li> <li>Possible values:</li> <li>Disabled</li> <li>Enabled</li> <li>Error (Optional)</li> <li>The Error value MAY be used by the CPE to indicate a locally defined error condition.</li> </ul>                                                                                                    |
| Device.DNS.Relay.For<br>warding.{i}.Alias   | string      | -     | <ul> <li>Defines a non-volatile handle used to reference this instance. Alias provides a mechanism for an ACS to label this instance for future reference.</li> <li>If the CPE supports the Alias-based Addressing feature as defined in Section 3.6.1/TR-069a4 and described in [Appendix II/TR-069a4], the following mandatory constraints MUST be enforced:</li> <li>Its value MUST NOT be empty.</li> <li>Its value MUST start with a letter.</li> <li>If its value is not assigned by the ACS, it MUST start with a "cpe-" prefix.</li> <li>The CPE MUST NOT change the parameter value.</li> </ul> |

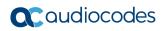

| Name                                           | Туре        | Write | Description                                                                                                    |
|------------------------------------------------|-------------|-------|----------------------------------------------------------------------------------------------------|
| Device.DNS.Relay.For<br>warding.{i}.DNSServer  | string      | -     | Defines the DNS server IP addresses.<br><b>Note:</b> DNSServer is only writable when<br>Type is Static; otherwise, DNSServer is<br>automatically configured as result of<br>DHCP, IPCP, or RA received DNS server<br>information.                                                                                                    |
| Device.DNS.Relay.For<br>warding.{i}.Interface  | string      | -     | The value MUST be the path name of a<br>row in the IP.Interface table. If the<br>referenced object is deleted, the<br>parameter value MUST be set to an<br>empty string. Specifies the IP interface<br>over which the DNS query is sent.<br>If an empty string is specified, the CPE<br>MUST use its routing policy (IP<br>Forwarding table entries), if necessary, to<br>determine the appropriate interface.<br><b>Note:</b> Interface is only writable when<br>Type is Static; otherwise, Interface is<br>automatically configured as result of<br>DHCP, IPCP, or RA received DNS server<br>information. |
| Device.DNS.Relay.For<br>warding.{i}.Type       | string      | -     | <ul> <li>Defines the method used to assign the DNSServer address.</li> <li>Possible values:</li> <li>DHCP (Replaced by DHCPv4, DEPRECATED)</li> <li>DHCPv4</li> <li>DHCPv6</li> <li>RouterAdvertisement</li> <li>IPCP</li> <li>Static</li> <li>Table entries that are automatically created as result of DHCP, IPCP, or RA received DNS server information will have Type set to DHCPv4, DHCPv6, IPCP, or RouterAdvertisement, as the case may be. Manually created table entires will have their Type set to Static.</li> </ul>                                                                            |
| Device.NAT.                                    | object      | -     | Defines the properties for Network<br>Address Translation (NAT).<br>The entire NAT object only applies to<br>IPv4.                                                                                                    |
| Device.NAT.InterfaceS<br>ettingNumberOfEntries | unsignedInt | -     | Defines the number of entries in the InterfaceSetting table.                                                                                                    |
| Device.NAT.PortMappi<br>ngNumberOfEntries      | unsignedInt | -     | Defines the number of entries in the PortMapping table.                                                                                                    |
| Device.NAT.InterfaceS<br>etting.{i}.           | object      | -     | Defines NAT settings for an associated<br>IP Interface on which NAT is enabled.<br>For enabled table entries, if Interface is<br>not a valid reference then the table entry                                                                                                    |

| Name                                       | Туре    | Write | Description                                                                                                    |
|--------------------------------------------|---------|-------|----------------------------------------------------------------------------------------------------|
|                                            |         |       | <ul> <li>is inoperable and the CPE MUST set<br/>Status to Error_Misconfigured.</li> <li>Note: The InterfaceSetting table includes<br/>a unique key parameter that is a strong<br/>reference. If a strongly referenced object<br/>is deleted, the CPE will set the<br/>referencing parameter to an empty string.<br/>However, doing so under these<br/>circumstances might cause the updated<br/>InterfaceSetting row to then violate the<br/>table's unique key constraint; if this<br/>occurs, the CPE MUST set Status to<br/>Error_Misconfigured and disable the<br/>offending InterfaceSetting row.<br/>At most one entry in this table (regardless<br/>of whether or not it is enabled) can exist<br/>with a given value for Alias. On creation<br/>of a new table entry, the CPE MUST<br/>choose an initial value for Alias such that<br/>the new entry does not conflict with any<br/>existing entries.<br/>At most one enabled entry in this table<br/>can exist with a given value for Interface.</li> </ul> |
| Device.NAT.InterfaceS<br>etting.{i}.Enable | boolean | W     | Enables or disables the InterfaceSetting<br>entry, indicating if NAT is enabled for the<br>referenced IP Interface instance. On<br>creation, an InterfaceSetting entry is<br>disabled by default.                                                                                                    |
| Device.NAT.InterfaceS<br>etting.{i}.Status | string  | -     | <ul> <li>Defines the status of this entry.</li> <li>Possible values: <ul> <li>Disabled</li> <li>Enabled</li></ul></li></ul>                                                                                                    |

| Name                                          | Туре   | Write | Description                                                                                                    |
|-----------------------------------------------|--------|-------|----------------------------------------------------------------------------------------------------|
| Device.NAT.InterfaceS<br>etting.{i}.Alias     | string | W     | <ul> <li>Defines a non-volatile handle used to reference this instance. Alias provides a mechanism for an ACS to label this instance for future reference.</li> <li>If the CPE supports the Alias-based Addressing feature as defined in Section 3.6.1/TR-069a4 and described in Appendix II/TR-069a4, the following mandatory constraints MUST be enforced:</li> <li>Its value MUST NOT be empty.</li> <li>Its value MUST start with a letter.</li> <li>If its value is not assigned by the ACS, it MUST start with a "cpe-" prefix.</li> <li>The CPE MUST NOT change the parameter value.</li> </ul>                                                                                                    |
| Device.NAT.InterfaceS<br>etting.{i}.Interface | string | W     | The value MUST be the path name of a<br>row in the IP.Interface table. If the<br>referenced object is deleted, the<br>parameter value MUST be set to an<br>empty string. The associated IP interface<br>on which NAT is to be enabled.                                                                                                    |
| Device.NAT.PortMapp<br>ing.{i}.               | object | -     | Defines the Port mapping table.<br>This table MUST contain all NAT port<br>mappings associated with this<br>connection, including static and dynamic<br>port mappings programmatically created<br>via local control protocol, such as UPnP.<br>This table MUST NOT contain dynamic<br>NAT binding entries associated with the<br>normal operation of NAT.<br>If the CPE hosts a firewall, it is assumed<br>that it will appropriately configure the<br>firewall for the port mapping.<br>For enabled table entries, if InternalClient<br>is an empty string, or if Interface is not a<br>valid reference and AllInterfaces is false,<br>then the table entry is inoperable and the<br>CPE MUST set Status to<br>Error_Misconfigured.<br>At most one entry in this table (regardless<br>of whether or not it is enabled) can exist<br>with a given value for Alias. On creation<br>of a new table entry, the CPE MUST<br>choose an initial value for Alias such that<br>the new entry does not conflict with any<br>existing entries.<br>At most, one enabled entry in this table<br>can exist with all the same values for<br>RemoteHost, ExternalPort and Protocol. |

| Name                                         | Туре        | Write | Description                                                                                                    |
|----------------------------------------------|-------------|-------|----------------------------------------------------------------------------------------------------|
| Device.NAT.PortMappi<br>ng.{i}.Enable        | boolean     | W     | Enables or disables the port mapping instance. On creation, an entry is disabled by default.                                                                                                    |
| Device.NAT.PortMappi<br>ng.{i}.Status        | string      | -     | <ul> <li>Defines the status of this entry.</li> <li>Possible values: <ul> <li>Disabled</li> <li>Enabled</li> <li>Error_Misconfigured</li> <li>Error (Optional)</li> </ul> </li> <li>The Error_Misconfigured value indicates that a necessary configuration value is undefined or invalid.</li> <li>The Error value MAY be used by the CPE to indicate a locally defined error condition.</li> </ul>                                                                                                    |
| Device.NAT.PortMappi<br>ng.{i}.Alias         | string      | W     | <ul> <li>Defines a non-volatile handle used to reference this instance. Alias provides a mechanism for an ACS to label this instance for future reference.</li> <li>If the CPE supports the Alias-based Addressing feature as defined in Section 3.6.1/TR-069a4 and described in Appendix II/TR-069a4, the following mandatory constraints MUST be enforced: <ul> <li>Its value MUST NOT be empty.</li> <li>Its value MUST start with a letter.</li> <li>If its value is not assigned by the ACS, it MUST start with a "cpe-" prefix.</li> <li>The CPE MUST NOT change the parameter value.</li> </ul> </li> <li>Note: There is no guarantee that the Alias value on automatically-created PortMapping instances can be transitory.</li> </ul> |
| Device.NAT.PortMappi<br>ng.{i}.Interface     | string      | W     | The value MUST be the path name of a<br>row in the IP.Interface table. If the<br>referenced object is deleted, the<br>parameter value MUST be set to an<br>empty string. Specifies the IP interface to<br>which this port mapping applies.                                                                                                    |
| Device.NAT.PortMappi<br>ng.{i}.AllInterfaces | boolean     | W     | Indicates whether this port mapping<br>applies to all IP interfaces that support<br>port mappings. If true, the value of<br>Interface is ignored since all supported IP<br>interfaces are indicated.                                                                                                    |
| Device.NAT.PortMappi<br>ng.{i}.LeaseDuration | unsignedInt | W     | Determines the time to live, in seconds, of a port mapping lease, where "time to                                                                                                    |

| Name                                      | Туре   | Write | Description                                                                                                    |
|-------------------------------------------|--------|-------|----------------------------------------------------------------------------------------------------|
|                                           |        |       | live" means the number of seconds<br>before the port mapping expires.<br>A value of 0 means the port mapping is<br>static. Support for dynamic (non-static)<br>port mappings is OPTIONAL. That is, the<br>only value for LeaseDuration that MUST<br>be supported is 0.<br>For a dynamic (non-static) port mapping,<br>when this parameter is read, the value<br>represents the time remaining on the port<br>mapping lease. That is, for a dynamic<br>port mapping, the value counts down<br>toward 0. When a dynamic port mapping<br>lease expires, the CPE MUST<br>automatically terminate that port<br>mapping, and MUST automatically delete<br>the corresponding PortMapping table<br>entry.                                                                                                    |
| Device.NAT.PortMappi<br>ng.{i}.RemoteHost | string | W     | <ul> <li>This parameter is the IP address of the source of inbound packets. An empty string indicates a "wildcard", i.e. any IP address (this will be an empty string in most cases). CPE are REQUIRED only to support an empty string.</li> <li>When RemoteHost is an empty string, all traffic sent to the ExternalPort on the WAN interface of the gateway is forwarded to the IP.Interface associated with the InternalClient on the InternalPort.</li> <li>When RemoteHost is specified as one external IP address, the NAT will only forward inbound packets from this RemoteHost to the InternalClient, all other packets will be dropped.</li> <li>If a CPE supports non-empty values for RemoteHost, it MAY additionally support the ability to have more than one port mapping with the same ExternalPort and Protocol, but with differing values of RemoteHost.</li> <li>When wildcard values are used for RemoteHost and/or ExternalPort, the following precedence listed first):</li> <li>Explicit RemoteHost, zero ExternalPort</li> <li>Empty RemoteHost, zero ExternalPort If an incoming packet matches the criteria associated with more than one entry in this table, the CPE MUST apply the port</li> </ul> |

| Name                                                    | Туре        | Write | Description                                                                                                    |
|---------------------------------------------------------|-------------|-------|----------------------------------------------------------------------------------------------------|
|                                                         |             |       | mapping associated with the highest precedence entry.                                                                                                    |
| Device.NAT.PortMappi<br>ng.{i}.ExternalPort             | unsignedInt | W     | <ul> <li>The external port (or the first port of a range of external ports) that the NAT gateway would listen on for traffic to a corresponding InternalPort. Inbound packets to this external port on the WAN interface SHOULD be forwarded to the IP.Interface associated with the InternalClient on the InternalPort.</li> <li>A value of zero (0) represents a "wildcard", i.e. any port number. If this value is 0, traffic on all external ports (that are not otherwise mapped) will be forwarded to InternalClient, and the value(s) of InternalPort on InternalClient are ignored.</li> <li>When wildcard values are used for RemoteHost and/or ExternalPort, the following precedence order applies (with the highest precedence listed first):</li> <li>Explicit RemoteHost, explicit ExternalPort</li> <li>Empty RemoteHost, zero ExternalPort If an incoming packet matches the criteria associated with more than one entry in this table, the CPE MUST apply the port mapping associated with the highest precedence entry.</li> </ul> |
| Device.NAT.PortMappi<br>ng.{i}.ExternalPortEndR<br>ange | unsignedInt | W     | Indicates the last port of the external port<br>range that starts with ExternalPort.<br>If an external port range is specified, then<br>the behavior described for ExternalPort<br>applies to all ports within the range.<br>A value of zero (0) indicates that no<br>external port range is specified, i.e. that<br>the range consists only of ExternalPort.<br>If ExternalPort is zero (wildcard), the<br>value of this parameter MUST be<br>ignored.<br>If specified, the value of this parameter<br>MUST be greater than or equal to the<br>value of ExternalPort.                                                                                                    |
| Device.NAT.PortMappi<br>ng.{i}.InternalPort             | unsignedInt | W     | Defines the port on InternalClient that the gateway should forward traffic to.                                                                                                    |
| Device.NAT.PortMappi<br>ng.{i}.Protocol                 | string      | W     | Defines the protocol of the port mapping.<br>Possible values:                                                                                                    |

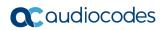

| Name                                          | Туре        | Write | Description                                                                                                    |
|-----------------------------------------------|-------------|-------|----------------------------------------------------------------------------------------------------|
|                                               |             |       | <ul><li>TCP</li><li>UDP</li></ul>                                                                                                    |
| Device.NAT.PortMappi<br>ng.{i}.InternalClient | string      | W     | The IP address or DNS host name of an internal client (on the LAN).<br>Support for an IP address is mandatory. If InternalClient is specified as an IP address and the LAN device's IP address subsequently changes, the port mapping MUST remain associated with the original IP address.<br>Support for DNS host names is OPTIONAL. If InternalClient is specified as a DNS host name and the LAN device's IP address subsequently changes, the port mapping MUST remain associated with this LAN device. In this case, it is the responsibility of the CPE to maintain the name-to-address mapping in the event of IP address changes. This can be accomplished, for example, by assigning the DNS host name via use of DHCP option 12 (Host Name) or option 81 (FQDN). Note that the ACS can learn the host name associated with a given LAN device via the Hosts.Host. table.<br>Read access to this parameter MUST always return the exact value that was last set by the ACS. For example, if the internal client is set to a DNS host name and not as an IP address.<br>It MUST be possible to set the InternalClient to the broadcast IP address 255.255.255 for UDP mappings. This is to enable multiple NAT clients to use the same well-known port simultaneously. |
| Device.NAT.PortMappi<br>ng.{i}.Description    | string      | W     | Defines a user-readable description of this port mapping.                                                                                                    |
| Device.DHCPv4.                                | object      | -     | Defines the Dynamic Host Configuration<br>Protocol (DHCP) IPv4 object [RFC 2131].<br>This entire object applies to IPv4 only. It<br>contains the Client, Server, and Relay<br>objects.                                                                                                    |
| Device.DHCPv4.Client<br>NumberOfEntries       | unsignedInt | -     | Defines the number of entries in the Client table.                                                                                                    |
| Device.DHCPv4.Client<br>.{i}.                 | object      | -     | This object contains DHCP client settings<br>for an associated IP Interface indicated<br>by Interface.<br>For enabled table entries, if Interface is<br>not a valid reference then the table entry<br>is inoperable and the CPE MUST set<br>Status to Error_Misconfigured.                                                                                                    |

| Name                                   | Туре    | Write | Description                                                                                                    |
|----------------------------------------|---------|-------|----------------------------------------------------------------------------------------------------|
|                                        |         |       | Note: The Client table includes a unique<br>key parameter that is a strong reference.<br>If a strongly referenced object is deleted,<br>the CPE will set the referencing<br>parameter to an empty string. However,<br>doing so under these circumstances<br>might cause the updated Client row to<br>then violate the table's unique key<br>constraint; if this occurs, the CPE MUST<br>set Status to Error_Misconfigured and<br>disable the offending Client row.<br>This table MUST contain at least 1 entry.<br>At most, one entry in this table<br>(regardless of whether or not it is<br>enabled) can exist with a given value for<br>Alias. On creation of a new table entry,<br>the CPE MUST choose an initial value for<br>Alias such that the new entry does not<br>conflict with any existing entries.<br>At most, one enabled entry in this table<br>can exist with a given value for Interface. |
| Device.DHCPv4.Client.{<br>i}.Enable    | boolean | -     | Enables or disables the DHCP Client entry.                                                                                                    |
| Device.DHCPv4.Client.{<br>i}.Alias     | string  | W     | <ul> <li>Defines a non-volatile handle used to reference this instance. Alias provides a mechanism for an ACS to label this instance for future reference.</li> <li>If the CPE supports the Alias-based Addressing feature as defined in Section 3.6.1/TR-069a4 and described in Appendix II/TR-069a4, the following mandatory constraints MUST be enforced:</li> <li>Its value MUST NOT be empty.</li> <li>Its value MUST start with a letter.</li> <li>If its value is not assigned by the ACS, it MUST start with a "cpe-" prefix.</li> <li>The CPE MUST NOT change the parameter value.</li> </ul>                                                                                                    |
| Device.DHCPv4.Client.{<br>i}.Interface | string  | -     | The value MUST be the path name of a<br>row in the IP.Interface table. If the<br>referenced object is deleted, the<br>parameter value MUST be set to an<br>empty string. The IP Interface associated<br>with the Client entry.                                                                                                    |
| Device.DHCPv4.Client.{<br>i}.Status    | string  | -     | Defines the status of this table entry.<br>Possible values:<br>Disabled<br>Enabled<br>Error_Misconfigured<br>Error (Optional)                                                                                                    |

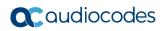

| Name                                                       | Туре        | Write | Description                                                                                                    |
|------------------------------------------------------------|-------------|-------|----------------------------------------------------------------------------------------------------|
|                                                            |             |       | The Error_Misconfigured value indicates<br>that a necessary configuration value is<br>undefined or invalid.<br>The Error value MAY be used by the<br>CPE to indicate a locally defined error<br>condition.                                                                                                    |
| Device.DHCPv4.Client.{<br>i}.IPAddress                     | string      | W     | Defines the IPv4 Address option received from the DHCP Server. An empty string when Status is not equal to Bound.                                                                                                    |
| Device.DHCPv4.Client.{<br>i}.SubnetMask                    | string      | W     | Defines the IPv4Address Subnet mask<br>option received from the DHCP Server.<br>An empty string when Status is not equal<br>to Bound.<br>Value is information received via DHCP<br>Option 1.                                                                                                    |
| Device.DHCPv4.Client.{<br>i}.LeaseTimeRemaining            | integer     | W     | Defines DHCP lease time remaining in seconds. A value of -1 indicates an infinite lease.                                                                                                    |
| Device.DHCPv4.Client.{<br>i}.SentOptionNumberOf<br>Entries | unsignedInt | -     | Defines the number of entries in the SentOption table.                                                                                                    |
| Device.DHCPv4.Client.{<br>i}.ReqOptionNumberOf<br>Entries  | unsignedInt | -     | Defines the number of entries in the ReqOption table.                                                                                                    |
| Device.DHCPv4.Client<br>.{i}.SentOption.{i}.               | object      | -     | Defines each instance of this object<br>represents a DHCP option that MUST, if<br>enabled, be sent in DHCP client<br>requests. All sent DHCP options MUST<br>be listed.                                                                                                    |
| Device.DHCPv4.Client.{<br>i}.SentOption.{i}.Enable         | boolean     | -     | Enables or disables this SentOption table entry.                                                                                                    |
| Device.DHCPv4.Client.{<br>i}.SentOption.{i}.Alias          | string      | W     | <ul> <li>Defines a non-volatile handle used to reference this instance. Alias provides a mechanism for an ACS to label this instance for future reference.</li> <li>If the CPE supports the Alias-based Addressing feature as defined in [Section 3.6.1/TR-069a4] and described in [Appendix II/TR-069a4], the following mandatory constraints MUST be enforced:</li> <li>Its value MUST NOT be empty.</li> <li>Its value MUST start with a letter.</li> <li>If its value is not assigned by the ACS, it MUST start with a "cpe-" prefix.</li> <li>The CPE MUST NOT change the parameter value.</li> </ul> |
| Device.DHCPv4.Client.{<br>i}.SentOption.{i}.Tag            | unsignedInt | W     | Defines the option tag as defined in RFC 2132.                                                                                                    |

| Name                                              | Туре        | Write | Description                                                                                                    |
|---------------------------------------------------|-------------|-------|----------------------------------------------------------------------------------------------------|
| Device.DHCPv4.Client.{<br>i}.SentOption.{i}.Value | hexBinary   | W     | Defines a hexbinary encoded option value.                                                                                                    |
| Device.DHCPv4.Client<br>.{i}.ReqOption.{i}.       | object      | -     | Each instance of this object represents a DHCP option that MUST, if enabled, be requested in DHCP client requests. All requested DHCP options MUST be listed.                                                                                                    |
| Device.DHCPv4.Client.{<br>i}.ReqOption.{i}.Enable | boolean     | -     | Enables or disables this ReqOption table entry.                                                                                                    |
| Device.DHCPv4.Client.{<br>i}.ReqOption.{i}.Alias  | string      | W     | <ul> <li>Defines a non-volatile handle used to reference this instance. Alias provides a mechanism for an ACS to label this instance for future reference.</li> <li>If the CPE supports the Alias-based Addressing feature as defined in Section 3.6.1/TR-069a4 and described in Appendix II/TR-069a4, the following mandatory constraints MUST be enforced:</li> <li>Its value MUST NOT be empty.</li> <li>Its value MUST start with a letter.</li> <li>If its value is not assigned by the ACS, it MUST start with a "cpe-" prefix.</li> <li>The CPE MUST NOT change the parameter value.</li> </ul> |
| Device.DHCPv4.Client.{<br>i}.ReqOption.{i}.Tag    | unsignedInt | W     | Defines the option tag as defined in RFC 2132.                                                                                                    |
| Device.DHCPv4.Client.{<br>i}.ReqOption.{i}.Value  | hexBinary   | W     | Defines a hexbinary encoded, most<br>recently received DHCP option value.<br>If no option value has been received,<br>then the value MUST represent<br>{{empty}}.<br>Received DHCP options values may, but<br>need not, persist across CPE reboots.                                                                                                    |
| Device.DHCPv4.Serve<br>r.                         | object      | -     | Defines the DHCP server configuration.                                                                                                    |
| Device.DHCPv4.Server<br>.Enable                   | boolean     | W     | Enables or disables the DHCP server.                                                                                                    |
| Device.DHCPv4.Server<br>.PoolNumberOfEntries      | unsignedInt | -     | Defines the number of entries in the Pool table.                                                                                                    |
| Device.DHCPv4.Serve<br>r.Pool.{i}.                | object      | -     | Defines the DHCP conditional serving<br>pool table.<br>Each instance of this object defines a<br>DHCP conditional serving pool. Client<br>requests are associated with pools based<br>on criteria such as source interface,<br>supplied DHCP options, and MAC<br>address.                                                                                                    |

| Name                                        | Туре    | Write | Description                                                                                                    |
|---------------------------------------------|---------|-------|----------------------------------------------------------------------------------------------------|
|                                             |         |       | Overlapping pool ranges MUST be<br>supported.<br>For enabled table entries, if Interface is<br>not a valid reference, or MinAddress,<br>MaxAddress, or SubnetMask is not a<br>valid value, then the table entry is<br>inoperable and the CPE MUST set Status<br>to Error_Misconfigured.<br>At most one entry in this table (regardless<br>of whether or not it is enabled) can exist<br>with a given value for Alias. On creation<br>of a new table entry, the CPE MUST<br>choose an initial value for Alias such that<br>the new entry does not conflict with any<br>existing entries.                    |
| Device.DHCPv4.Server<br>.Pool.{i}.Enable    | boolean | W     | Enables or disables the Pool entry.                                                                                                    |
| Device.DHCPv4.Server<br>.Pool.{i}.Status    | string  | -     | <ul> <li>Defines the status of this entry.</li> <li>Possible values:</li> <li>Disabled</li> <li>Enabled</li> <li>Error_Misconfigured</li> <li>Error (Optional)</li> <li>The Error_Misconfigured value indicates that a necessary configuration value is undefined or invalid.</li> <li>The Error value MAY be used by the CPE to indicate a locally defined error condition.</li> </ul>                                                                                                    |
| Device.DHCPv4.Server<br>.Pool.{i}.Alias     | string  | W     | <ul> <li>Defines a non-volatile handle used to reference this instance. Alias provides a mechanism for an ACS to label this instance for future reference.</li> <li>If the CPE supports the Alias-based Addressing feature as defined in [Section 3.6.1/TR-069a4] and described in [Appendix II/TR-069a4], the following mandatory constraints MUST be enforced:</li> <li>Its value MUST NOT be empty.</li> <li>Its value MUST start with a letter.</li> <li>If its value is not assigned by the ACS, it MUST start with a "cpe-" prefix.</li> <li>The CPE MUST NOT change the parameter value.</li> </ul> |
| Device.DHCPv4.Server<br>.Pool.{i}.Interface | string  | -     | The value MUST be the path name of a<br>row in the IP.Interface table. If the<br>referenced object is deleted, the<br>parameter value MUST be set to an<br>empty string. The IP Interface associated<br>with the Pool entry.                                                                                                    |

| Name                                         | Туре   | Write | Description                                                                                                    |
|----------------------------------------------|--------|-------|----------------------------------------------------------------------------------------------------|
| Device.DHCPv4.Server<br>.Pool.{i}.MinAddress | string | W     | Defines the first IPv4 address in the pool<br>to be assigned by the DHCP server on<br>the LAN interface.                                                                                                    |
|                                              |        |       | The parameter value can be overwritten<br>by dynamic values retrieved via a DHCP<br>client with Client.{i}.PassthroughEnable<br>or a PPP interface with<br>PPP.Interface.{i}.IPCP.PassthroughEnabl<br>e equal to true.                                                                |
| Device.DHCPv4.Server<br>.Pool.{i}.MaxAddress | string | W     | Defines the last IPv4 address in the pool to be assigned by the DHCP server on the LAN interface.                                                                                                    |
|                                              |        |       | The parameter value can be overwritten<br>by dynamic values retrieved via a DHCP<br>client with Client.{i}.PassthroughEnable<br>or a PPP interface with<br>PPP.Interface.{i}.IPCP.PassthroughEnabl<br>e equal to true.                                                                |
| Device.DHCPv4.Server<br>.Pool.{i}.SubnetMask | string | W     | Defines the client's network subnet mask.<br>(IPv4Address). The parameter value can<br>be overwritten by dynamic values<br>retrieved via a DHCP client with<br>Client.{i}.PassthroughEnable or a PPP<br>interface with<br>PPP.Interface.{i}.IPCP.PassthroughEnabl<br>e equal to true. |
| Device.DHCPv4.Server<br>.Pool.{i}.DNSServers | string | W     | Defines a comma-separated list (up to 4 items) of IPv4Addresses. List items represent DNS servers offered to DHCP clients. Support for more than three DNS Servers is optional.                                                                                                    |
|                                              |        |       | The parameter value can be overwritten<br>by dynamic values retrieved via a DHCP<br>client with Client.{i}.PassthroughEnable<br>or a PPP interface with<br>PPP.Interface.{i}.IPCP.PassthroughEnabl<br>e equal to true.                                                                |
| Device.DHCPv4.Server<br>.Pool.{i}.DomainName | string | W     | Sets the domain name to provide to clients on the LAN interface.                                                                                                    |
| Device.DHCPv4.Server<br>.Pool.{i}.IPRouters  | string | W     | Defines a comma-separated list (up to 4<br>items) of IPv4Addresses. List items<br>represent addresses of routers on this<br>subnet. Also known as default gateway.<br>Support for more than one Router<br>address is optional.                                                        |
|                                              |        |       | The parameter value can be overwritten<br>by dynamic values retrieved via a DHCP<br>client with Client.{i}.PassthroughEnable<br>or a PPP interface with<br>PPP.Interface.{i}.IPCP.PassthroughEnabl<br>e equal to true.                                                                |

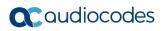

| Name                                                               | Туре        | Write | Description                                                                                                    |
|--------------------------------------------------------------------|-------------|-------|----------------------------------------------------------------------------------------------------|
| Device.DHCPv4.Server<br>.Pool.{i}.LeaseTime                        | integer     | W     | Specifies the lease time in seconds of client assigned addresses. A value of -1 indicates an infinite lease.                                                                                                    |
| Device.DHCPv4.Server<br>.Pool.{i}.StaticAddressN<br>umberOfEntries | unsignedInt | -     | Defines the number of entries in the StaticAddress table.                                                                                                    |
| Device.DHCPv4.Server<br>.Pool.{i}.OptionNumber<br>OfEntries        | unsignedInt | -     | Defines the number of entries in the Option table.                                                                                                    |
| Device.DHCPv4.Serve<br>r.Pool.{i}.StaticAddres<br>s.{i}.           | object      | -     | Defines the DHCP static address table.<br>Entries in this table correspond to what<br>[RFC2131] calls "manual allocation",<br>where a client's IP address is assigned<br>by the network administrator, and DHCP<br>is used simply to convey the assigned<br>address to the client.<br>Each instance of this object specifies a<br>hardware address (MAC address) and an<br>IP address within the pool. When serving<br>from this pool, this IP address MUST, if<br>available, be assigned to the DHCP client<br>with this hardware address, and MUST<br>NOT be assigned to any other client.<br><b>Note:</b> It is possible that an IP address in<br>this table is present in one or more of the<br>other conditional serving pools, in which<br>case it is possible that such an address<br>will be assigned to a different client.<br>At most one entry in this table (regardless<br>of whether or not it is enabled) can exist<br>with a given value for Alias. On creation<br>of a new table entry, the CPE MUST<br>choose an initial value for Alias such that<br>the new entry does not conflict with any |
|                                                                    |             |       | existing entries.<br>At most one enabled entry in this table<br>can exist with a given value for Chaddr.                                                                                                    |
| Device.DHCPv4.Server<br>.Pool.{i}.StaticAddress.{<br>i}.Enable     | boolean     | -     | Enables or disables the StaticAddress<br>table entry.<br>Disabling an entry does not return the IP<br>address to the pool.                                                                                                    |
| Device.DHCPv4.Server<br>.Pool.{i}.StaticAddress.{<br>i}.Alias      | string      | W     | Defines a non-volatile handle used to<br>reference this instance. Alias provides a<br>mechanism for an ACS to label this<br>instance for future reference.                                                                                                    |
|                                                                    |             |       | If the CPE supports the Alias-based<br>Addressing feature as defined in [Section<br>3.6.1/TR-069a4] and described in<br>[Appendix II/TR-069a4], the following<br>mandatory constraints MUST be<br>enforced:                                                                                                    |
|                                                                    |             |       | <ul> <li>Its value MUST NOT be empty.</li> </ul>                                                                                                    |

| Name                                                           | Туре        | Write | Description                                                                                                    |
|----------------------------------------------------------------|-------------|-------|----------------------------------------------------------------------------------------------------|
|                                                                |             |       | <ul> <li>Its value MUST start with a letter.</li> <li>If its value is not assigned by the ACS, it MUST start with a "cpe-" prefix.</li> <li>The CPE MUST NOT change the parameter value.</li> </ul>                                                                                                    |
| Device.DHCPv4.Server<br>.Pool.{i}.StaticAddress.{<br>i}.Chaddr | string      | W     | Defines the Hardware address (MAC address) of the physical interface of the DHCP client.                                                                                                    |
| Device.DHCPv4.Server<br>.Pool.{i}.StaticAddress.{<br>i}.Yiaddr | string      | W     | Defines the IPv4 address to be assigned<br>by the DHCP server to the DHCP client<br>with the specified hardware address<br>(MAC address).                                                                                                    |
| Device.DHCPv4.Serve<br>r.Pool.{i}.Option.{i}.                  | object      | -     | This object specifies the DHCP options<br>that MUST, if enabled, be returned to<br>clients whose DHCP requests are<br>associated with this pool.                                                                                                    |
| Device.DHCPv4.Server<br>.Pool.{i}.Option.{i}.Enabl<br>e        | boolean     | -     | Enables or disables this Option table entry.                                                                                                    |
| Device.DHCPv4.Server<br>.Pool.{i}.Option.{i}.Alias             | string      | W     | <ul> <li>Defines a non-volatile handle used to reference this instance. Alias provides a mechanism for an ACS to label this instance for future reference.</li> <li>If the CPE supports the Alias-based Addressing feature as defined in [Section 3.6.1/TR-069a4] and described in [Appendix II/TR-069a4], the following mandatory constraints MUST be enforced:</li> <li>Its value MUST NOT be empty.</li> <li>Its value MUST start with a letter.</li> <li>If its value is not assigned by the ACS, it MUST start with a "cpe-" prefix.</li> <li>The CPE MUST NOT change the parameter value.</li> </ul> |
| Device.DHCPv4.Server<br>.Pool.{i}.Option.{i}.Tag               | unsignedInt | W     | Defines the Option tag as defined in RFC 2132.                                                                                                    |
| Device.DHCPv4.Server<br>.Pool.{i}.Option.{i}.Value             | hexBinary   | W     | Defines a hexbinary encoded option value.                                                                                                    |
| Device.DHCPv4.Serve<br>r.Pool.{i}.Client.{i}.                  | object      | -     | Defines a DHCPv4 client table.<br>This table lists details of DHCPv4 clients<br>that matched the filter criteria of this Pool<br>entry.<br>At most one entry in this table can exist<br>with a given value for Alias, or with a<br>given value for Chaddr.                                                                                                    |
| Device.DHCPv4.Server<br>.Pool.{i}.Client.{i}.Alias             | string      | W     | Defines a non-volatile handle used to reference this instance. Alias provides a                                                                                                    |

| Name                                                                                    | Туре        | Write | Description                                                                                                    |
|-----------------------------------------------------------------------------------------|-------------|-------|----------------------------------------------------------------------------------------------------|
|                                                                                         |             |       | <ul> <li>mechanism for an ACS to label this instance for future reference.</li> <li>If the CPE supports the Alias-based Addressing feature as defined in [Section 3.6.1/TR-069a4] and described in [Appendix II/TR-069a4], the following mandatory constraints MUST be enforced:</li> <li>Its value MUST NOT be empty.</li> <li>Its value MUST start with a letter.</li> <li>If its value is not assigned by the ACS, it MUST start with a "cpe-" prefix.</li> <li>The CPE MUST NOT change the parameter value.</li> <li>Note: There is no guarantee that the Alias value on automatically-created Client instances will be retained. This is because automatically-created Client instances can be transitory.</li> </ul> |
| Device.DHCPv4.Server<br>.Pool.{i}.Client.{i}.Chadd<br>r                                 | string      | -     | Defines the MAC address of the DHCPv4 client.                                                                                                    |
| Device.DHCPv4.Server<br>.Pool.{i}.Client.{i}.Active                                     | boolean     | -     | Defines whether or not the DHCPv4<br>client is currently present on the LAN.<br>The method of presence detection is a<br>local matter to the CPE.<br>The ability to list inactive DHCPv4 clients<br>is Optional. If the CPE includes inactive<br>DHCPv4 clients in this table, Active<br>MUST be set to "false" for each inactive<br>DHCPv4 client. The length of time an<br>inactive DHCPv4 client remains listed in<br>this table is a local matter to the CPE.                                                                                                    |
| Device.DHCPv4.Server<br>.Pool.{i}.Client.{i}.IPv4A<br>ddressNumberOfEntrie<br>s         | unsignedInt | -     | Defines the number of entries in the IPv4Address table.                                                                                                    |
| Device.DHCPv4.Server<br>.Pool.{i}.Client.{i}.Option<br>NumberOfEntries                  | unsignedInt | -     | Defines the number of entries in the Option table.                                                                                                    |
| Device.DHCPv4.Serve<br>r.Pool.{i}.Client.{i}.IPv<br>4Address.{i}.                       | object      | -     | Defines the IPv4 addresses assigned to this client.                                                                                                    |
| Device.DHCPv4.Server<br>.Pool.{i}.Client.{i}.IPv4A<br>ddress.{i}.IPAddress              | string      | -     | Defines the IPv4 address.                                                                                                    |
| Device.DHCPv4.Server<br>.Pool.{i}.Client.{i}.IPv4A<br>ddress.{i}.LeaseTimeRe<br>maining | dateTime    | -     | Defines the time at which the DHCP<br>lease will expire or 0001-01-<br>01T00:00:00Z if not known. For an infinite<br>lease, the parameter value MUST be<br>9999-12-31T23:59:59Z.                                                                                                    |

| Name                   | Туре    | Write | Description                                                                                                    |
|------------------------|---------|-------|----------------------------------------------------------------------------------------------------|
| Device.Firewall.       | object  |       | Defines the Firewall configuration object.<br>The Config parameter enables and<br>disables the Firewall, and can select<br>either a predefined configuration (High or<br>Low) or an explicitly-defined Advanced<br>configuration.<br>For an Advanced configuration,<br>AdvancedLevel controls the currently<br>active Firewall Level, and the Firewall<br>Levels are defined in the Level, Chain<br>and Chain.{i}.Rule tables.<br>The Firewall rules modeled by this object<br>operate only on the forwarding path. This<br>means that they affect only routed traffic,<br>and do not affect traffic that is destined<br>for or generated by the CPE. Note that<br>any NAT processing on the ingress<br>packet occurs before Firewall rules are<br>applied so, for example, the Firewall rules<br>will see the translated destination IP<br>address and port in a downstream packet<br>that has passed through the NAT.<br>See Appendix VIII/TR-181i2a2 for an<br>example Advanced configuration. |
| Device.Firewall.Enable | boolean | _     | Enables or disables the Firewall.<br>Firewalls often implement additional<br>Denial of Service and other vulnerability<br>protections, such as those described in<br>[ICSA-Baseline]. If a Stateful Firewall is<br>enabled, then it is assumed that all<br>implemented stateful protections are<br>enabled, unless they are overridden by<br>some other part of the data model.                                                                                                    |
| Device.Firewall.Config | string  | -     | <ul> <li>Defines ow this firewall is configured.</li> <li>Possible values:</li> <li>High (The firewall implements the<br/>"Traffic Denied Inbound" and<br/>"Minimally Permit Common Services<br/>Outbound" components of the ICSA<br/>residential certification's Required<br/>Services Security Policy [ICSA-<br/>Residential]. If DoS and vulnerability<br/>protections are implemented [ICSA-<br/>Baseline], these are enabled)</li> <li>Low (All Outbound traffic and pinhole-<br/>defined Inbound traffic is allowed. If<br/>DoS and vulnerability protections are<br/>implemented [ICSA-Baseline], these<br/>are enabled)</li> <li>Off (All Inbound and Outbound traffic<br/>is allowed, and the CPE is only<br/>protected by NAT settings (if<br/>supported and enabled). If DoS and</li> </ul>                                                                                                    |

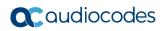

| Name                              | Туре   | Write | Description                                                                                                    |
|-----------------------------------|--------|-------|----------------------------------------------------------------------------------------------------|
|                                   |        |       | <ul> <li>vulnerability protections are<br/>implemented [ICSA-Baseline], these<br/>are disabled. This value is<br/>DEPRECATED because it is the same<br/>as setting Enable to false,<br/>DEPRECATED)</li> <li>Advanced (Advanced firewall<br/>configuration applies, as specified by<br/>AdvancedLevel, OPTIONAL)</li> <li>Vendors can extend the enumerated<br/>values with vendor specific<br/>extensions, in which case the rules<br/>outlined in Section 3.3/TR-106a2<br/>MUST be adhered to.</li> </ul>                                                                                                    |
| Device.Firewall.Advanc<br>edLevel | string | -     | The value MUST be the path name of a<br>row in the Firewall.Level table. If the<br>referenced object is deleted, the<br>parameter value MUST be set to an<br>empty string. Selects the currently active<br>Firewall Level.<br>AdvancedLevel only applies when Config<br>is Advanced.                                                                                                    |
| Device.Firewall.Type              | string |       | <ul> <li>Defines the Firewall Type.</li> <li>Possible values:</li> <li>Stateless (The Firewall only implements stateless packet inspection)</li> <li>Stateful (The Firewall implements stateful packet inspection)</li> <li>A Stateless Firewall treats each packet individually and thus has no concept of sessions. Therefore a Stateless Firewall cannot distinguish between unsolicited downstream traffic and downstream traffic in response to outbound messages. This means that it has to accept all incoming downstream traffic. Furthermore, because a Stateless Firewall treats each packet individually, it does not provide any DoS or vulnerability protections.</li> <li>A Stateful Firewall maintains state about previous packets and thus supports sessions. Therefore a Stateful Firewall can distinguish between solicited and unsolicited downstream traffic. In a Stateful Firewall, explicitly configured rules only apply to unsolicited traffic, and can not cause packets received in response to an upstream request to be dropped. Furthermore, because a State, it can provide DoS and vulnerability protections.</li> </ul> |

| Name                                     | Туре        | Write | Description                                                                                                    |
|------------------------------------------|-------------|-------|----------------------------------------------------------------------------------------------------|
|                                          |             |       | A device that has a Stateless Firewall<br>depends on the NAT to provide<br>protection against unsolicited<br>downstream IPv4 traffic. This is because,<br>as noted above, a Stateless Firewall has<br>to be configured to accept all incoming<br>downstream traffic. For IPv6 there is no<br>NAT, so a Stateless Firewall can not<br>provide simple security protections<br>against unsolicited downstream IPv6<br>traffic.                                                                                                    |
| Device.Firewall.Version                  | string      | -     | Defines a string identifying the firewall<br>settings version currently used in the<br>CPE, or an empty string if the firewall<br>settings are not associated with a<br>version.                                                                                                    |
| Device.Firewall.LastCh ange              | dateTime    | -     | Defines the time at which the firewall settings most recently changed.                                                                                                    |
| Device.Firewall.LevelN<br>umberOfEntries | unsignedInt | -     | Defines the number of entries in the Level table.                                                                                                    |
| Device.Firewall.ChainN<br>umberOfEntries | unsignedInt | -     | Defines the number of entries in the Chain table.                                                                                                    |
| Device.Firewall.Level.<br>{i}.           | object      | -     | Defines the Firewall Level table. When an<br>Advanced configuration is selected,<br>AdvancedLevel selects the currently<br>active entry in this table. Each Level table<br>entry references the Chain that contains<br>the rules for this level.<br>At most one entry in this table can exist<br>with a given value for Alias, or with a<br>given value for Name. On creation of a<br>new table entry, the CPE MUST choose<br>initial values for Alias and Name such<br>that the new entry does not conflict with<br>any existing entries.                                                             |
| Device.Firewall.Level.{i}<br>.Alias      | string      | W     | <ul> <li>Defines a non-volatile handle used to reference this instance. Alias provides a mechanism for an ACS to label this instance for future reference.</li> <li>If the CPE supports the Alias-based Addressing feature as defined in Section 3.6.1/TR-069a4 and described in Appendix II/TR-069a4, the following mandatory constraints MUST be enforced:</li> <li>Its value MUST NOT be empty.</li> <li>Its value MUST start with a letter.</li> <li>If its value is not assigned by the ACS, it MUST start with a "cpe-" prefix.</li> <li>The CPE MUST NOT change the parameter value.</li> </ul> |

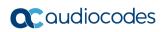

| Name                                             | Туре        | Write | Description                                                                                                    |
|--------------------------------------------------|-------------|-------|----------------------------------------------------------------------------------------------------|
| Device.Firewall.Level.{i}<br>.Name               | string      | W     | Defines a human-readable name associated with this Level entry.                                                                                                    |
| Device.Firewall.Level.{i}<br>.Description        | string      | W     | Defines a human-readable description associated with this Level entry.                                                                                                    |
| Device.Firewall.Level.{i}<br>.Order              | unsignedInt | W     | Defines the position of the Level entry for<br>user interface display. Levels can be<br>presented according to an increasing or<br>decreasing level of security.<br>When this value is modified, if the value<br>matches that of an existing entry, the<br>Order value for the existing entry and all<br>greater-valued Order entries is<br>incremented to ensure uniqueness of this<br>value. A deletion causes Order values to<br>be compacted. When a value is changed,<br>incrementing occurs before compaction.<br>The value of Order on creation of a Level<br>table entry MUST be one greater than the<br>largest current value.                                                                             |
| Device.Firewall.Level.{i}<br>.Chain              | unsignedInt | -     | The value MUST be the path name of a<br>row in the Firewall.Chain table. If the<br>referenced object is deleted, the<br>parameter value MUST be set to an<br>empty string. The Chain containing<br>Firewall Level Rules associated with this<br>Level entry.<br>On creation of a new Level entry, the<br>device will automatically create a new<br>Chain table entry that this Chain<br>parameter will reference.                                                                                                    |
| Device.Firewall.Level.{i}<br>.PortMappingEnabled | boolean     | W     | Indicates whether NAT port mapping is<br>enabled or disabled when this is the<br>active Level. For a Stateless Firewall this<br>can be set to false to force any port<br>mappings to be operationally disabled<br>(for a Stateful Firewall this is not<br>necessary because the same effect can<br>be achieved via Firewall rules).<br>This parameter affects all the interfaces<br>on which NAT is enabled. It operationally<br>enables or disables port mapping<br>functionality and therefore does not affect<br>the individual<br>NAT.PortMapping.{i}.Enable settings.<br>Note that the current NAT status and<br>NAT port mapping status are indicated by<br>the NAT.InterfaceSetting.{i}.Status<br>parameter. |
| Device.Firewall.Level.{i}<br>.DefaultPolicy      | string      | W     | Defines the default action for packets not matching any of the level rules. Possible values:                                                                                                    |

| Name                                           | Туре    | Write | Description                                                                                                    |
|------------------------------------------------|---------|-------|----------------------------------------------------------------------------------------------------|
|                                                |         |       | <ul> <li>Drop (The firewall discards packets matching this rule)</li> <li>Accept (The firewall forwards packets matching this rule)</li> <li>Reject (The firewall discards packets matching this rule, and sends an ICMP message to the originating host, Optional)</li> </ul>                                                                                                    |
| Device.Firewall.Level.{i}<br>.DefaultLogPolicy | boolean | W     | Enables or disables logging, in a DeviceInfo.VendorLogFile, of packets not matching any of the level rules.                                                                                                    |
| Device.Firewall.Chain.<br>{i}.                 | object  | -     | Defines the value MUST be the path<br>name of a row in the Firewall.Chain table.<br>If the referenced object is deleted, the<br>parameter value MUST be set to an<br>empty string. The Chain containing<br>Firewall Level Rules associated with this<br>Level entry.<br>On creation of a new Level entry, the<br>device will automatically create a new<br>Chain table entry that this Chain<br>parameter will reference.                                                                                                    |
| Device.Firewall.Chain.{i<br>}.Enable           | boolean | -     | Enables or disables this Chain entry.                                                                                                    |
| Device.Firewall.Chain.{i<br>}.Alias            | string  | W     | <ul> <li>Defines a non-volatile handle used to reference this instance. Alias provides a mechanism for an ACS to label this instance for future reference.</li> <li>If the CPE supports the Alias-based Addressing feature as defined in [Section 3.6.1/TR-069a4] and described in [Appendix II/TR-069a4], the following mandatory constraints MUST be enforced:</li> <li>Its value MUST NOT be empty.</li> <li>Its value MUST start with a letter.</li> <li>If its value is not assigned by the ACS, it MUST start with a "cpe-" prefix.</li> <li>The CPE MUST NOT change the parameter value.</li> </ul> |
| Device.Firewall.Chain.{i<br>}.Name             | string  | W     | Defines a Human-readable name associated with this Chain entry.                                                                                                    |
| Device.Firewall.Chain.{i<br>}.Creator          | string  | -     | <ul> <li>Defines the creator of this Chain entry<br/>and of its Rules.</li> <li>Possible values</li> <li>Defaults (The Chain entry is present in<br/>the factory default configuration)</li> <li>PortMapping (The Chain entry was<br/>created as a side-effect of a [UPnP-<br/>IGD:1] or [TR-064] port mapping)</li> </ul>                                                                                                    |

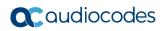

| Name                                              | Туре        | Write | Description                                                                                                    |
|---------------------------------------------------|-------------|-------|----------------------------------------------------------------------------------------------------|
|                                                   |             |       | <ul> <li>WANIPv6FirewallControl (The Chain<br/>entry was created by UPnP-IGD:2<br/>WANIPv6FirewallControl)</li> <li>ACS (The Chain entry was created by<br/>the Auto Configuration Server)</li> <li>UserInterface (The Chain entry was<br/>created by device user interface or<br/>command line interface)</li> <li>Other (The Chain entry was created<br/>by another entity)</li> <li>Note: This is the entity that originally<br/>created the Chain entry. The value of this<br/>parameter does not change if the Chain<br/>entry or one of its rules is subsequently<br/>changed by another entity.</li> </ul>                                                                                                    |
| Device.Firewall.Chain.{i<br>}.RuleNumberOfEntries | unsignedInt | -     | Defines the number of entries in the Rule table.                                                                                                    |
| Device.Firewall.Chain.<br>{i}.Rule.{i}.           | object      |       | Defines the Firewall Rule table. Each<br>entry defines a Firewall packet selection<br>rule. The Target parameter defines the<br>action to perform for traffic matching this<br>rule: the packet can be dropped,<br>accepted, rejected or passed to another<br>Chain.<br>This table MUST NOT contain dynamic<br>Firewall rules associated with Stateful<br>Firewall sessions.<br>All entries are created by the creator of<br>the parent Chain, as indicated by its<br>Creator parameter. Rule entries in a<br>Chain with a Creator of Defaults, ACS,<br>UserInterface or (maybe) Other are<br>referred to as Static Rules. Whether or<br>not a Rule in a Chain with Creator Other<br>is regarded as Static is a local matter to<br>the CPE. Some of this object's parameter<br>descriptions refer to whether a Rule is<br>Static when specifying whether or not the<br>parameter value can be modified.<br>For enabled table entries, if<br>SourceInterface is not a valid reference<br>and SourceAllInterfaces is false, or if<br>DestInterface is not a valid reference and<br>DestAllInterfaces is false, then the table<br>entry is inoperable and the CPE MUST<br>set Status to Error_Misconfigured.<br>At most one entry in this table (regardless<br>of whether or not it is enabled) can exist<br>with a given value for Alias. On creation<br>of a new table entry, the CPE MUST<br>choose an initial value for Alias such that<br>the new entry does not conflict with any<br>existing entries. |

| Name                                          | Туре        | Write | Description                                                                                                    |
|-----------------------------------------------|-------------|-------|----------------------------------------------------------------------------------------------------|
| Device.Firewall.Chain.{i<br>}.Rule.{i}.Enable | boolean     | W     | Enables or disables this Rule entry.                                                                                                    |
| Device.Firewall.Chain.{i<br>}.Rule.{i}.Status | string      | -     | <ul> <li>Defines the status of this Rule entry.</li> <li>Possible values:</li> <li>Disabled</li> <li>Enabled</li> <li>Error_Misconfigured</li> <li>Error (Optional)</li> <li>The Error_Misconfigured value indicates that a necessary configuration value is undefined or invalid.</li> <li>The Error value MAY be used by the CPE to indicate a locally defined error condition.</li> </ul>                                                                                                    |
| Device.Firewall.Chain.{i<br>}.Rule.{i}.Order  | unsignedInt | W     | Defines the osition of the Rule entry in<br>the order of precedence. A value of 1<br>indicates the first entry considered<br>(highest precedence). For each packet,<br>the highest ordered entry that matches<br>the rule criteria is applied. All lower order<br>entries are ignored.<br>When this value is modified, if the value<br>matches that of an existing entry, the<br>Order value for the existing entry and all<br>lower Order entries is incremented<br>(lowered in precedence) to ensure<br>uniqueness of this value. A deletion<br>causes Order values to be compacted.<br>When a value is changed, incrementing<br>occurs before compaction.<br>The value of Order on creation of a Rule<br>table entry MUST be one greater than the<br>largest current value (initially assigned<br>the lowest precedence). |
| Device.Firewall.Chain.{i<br>}.Rule.{i}.Alias  | string      | W     | <ul> <li>Defines a non-volatile handle used to reference this instance. Alias provides a mechanism for an ACS to label this instance for future reference.</li> <li>If the CPE supports the Alias-based Addressing feature as defined in [Section 3.6.1/TR-069a4] and described in [Appendix II/TR-069a4], the following mandatory constraints MUST be enforced:</li> <li>Its value MUST NOT be empty.</li> <li>Its value MUST start with a letter.</li> <li>If its value is not assigned by the ACS, it MUST start with a "cpe-" prefix.</li> <li>The CPE MUST NOT change the parameter value.</li> </ul>                                                                                                    |

| Name                                                | Туре     | Write | Description                                                                                                    |
|-----------------------------------------------------|----------|-------|----------------------------------------------------------------------------------------------------|
| Device.Firewall.Chain.{i<br>}.Rule.{i}.Description  | string   | W     | Defines a Human-readable description associated with this Rule entry.                                                                                                    |
| Device.Firewall.Chain.{i<br>}.Rule.{i}.Target       | string   | W     | <ul> <li>Defines an action to perform for traffic matching this Rule entry.</li> <li>Possible values:</li> <li>Drop (The firewall discards packets matching this rule)</li> <li>Accept (The firewall forwards packets matching this rule)</li> <li>Reject (The firewall discards packets matching this rule)</li> <li>Reject (The firewall discards packets matching this rule, and sends an ICMP message to the originating host, OPTIONAL)</li> <li>Return (The firewall doesn't consider the remaining rules (if any) in the current chain, OPTIONAL)</li> <li>TargetChain (The rules in the chain referenced by the TargetChain parameter are matched, OPTIONAL)</li> <li>This parameter can only be modified if the Rule is Static (as explained in the object description).</li> </ul> |
| Device.Firewall.Chain.{i<br>}.Rule.{i}.TargetChain  | string   | W     | The value MUST be the path name of a<br>row in the Firewall.Chain table. If the<br>referenced object is deleted, the<br>parameter value MUST be set to an<br>empty string. Specifies the chain to<br>process when Target equals<br>TargetChain. If there are no matching<br>rules in the referenced chain, processing<br>continues with the next rule in this chain<br>(if any). In other words, TargetChain<br>behaves like a subroutine call.<br>An empty string indicates no TargetChain<br>is specified.<br>This parameter can only be modified if<br>the Rule is Static (as explained in the<br>object description).                                                                                                    |
| Device.Firewall.Chain.{i<br>}.Rule.{i}.Log          | boolean  | W     | Enables or disables logging, in a<br>DeviceInfo.VendorLogFile, of packets<br>matching this Rule.<br>If the Rule is not Static (as explained in<br>the object description), whether changes<br>to this parameter persist across re-boot is<br>a local matter to the CPE.                                                                                                    |
| Device.Firewall.Chain.{i<br>}.Rule.{i}.CreationDate | dateTime | -     | Defines the Date and time when this Rule entry was created.                                                                                                    |
| Device.Firewall.Chain.{i<br>}.Rule.{i}.ExpiryDate   | dateTime | W     | Defines the the time at which this Rule<br>entry will expire, or 0001-01-<br>01T00:00:00Z if not known. For an infinite<br>lifetime, the parameter value MUST be<br>9999-12-31T23:59:59Z.                                                                                                    |

| Name                                                              | Туре    | Write | Description                                                                                                    |
|-------------------------------------------------------------------|---------|-------|----------------------------------------------------------------------------------------------------|
|                                                                   |         |       | The only value that MUST be supported<br>is 9999-12-31T23:59:59Z (i.e., support<br>for rules that expire is Optional).<br>When a rule expires, the CPE MUST<br>automatically terminate that rule and<br>MUST automatically delete the<br>corresponding Rule table entry.<br>This parameter can only be modified if<br>the Rule is Static (as explained in the<br>object description).                                                                                                    |
| Device.Firewall.Chain.{i<br>}.Rule.{i}.SourceInterfac<br>e        | string  | W     | Defines Rule criterion. The value MUST<br>be the path name of a table row. If the<br>referenced object is deleted, the<br>parameter value MUST be set to an<br>empty string. This specifies the ingress<br>interface associated with the entry. It<br>MAY be a layer 1, 2 or 3 interface,<br>however, the types of interfaces for which<br>Rules can be instantiated is a local<br>matter to the CPE.<br>This parameter can only be modified if<br>the Rule is Static (as explained in the<br>object description). |
| Device.Firewall.Chain.{i<br>}.Rule.{i}.SourceInterfac<br>eExclude | boolean | W     | If "false", the rule matches only those<br>packets that match the SourceInterface<br>entry, if specified.<br>If "true", the rule matches all packets<br>except those that match the<br>SourceInterface entry, if specified.<br>This parameter can only be modified if<br>the Rule is Static (as explained in the<br>object description).                                                                                                    |
| Device.Firewall.Chain.{i<br>}.Rule.{i}.SourceAllInterf<br>aces    | boolean | W     | Defines Rule criterion. This specifies that<br>all ingress interfaces are associated with<br>the entry. If true, the values of<br>SourceInterface and<br>SourceInterfaceExclude are ignored<br>since all ingress interfaces are indicated.<br>This parameter can only be modified if<br>the Rule is Static (as explained in the<br>object description).                                                                                                    |
| Device.Firewall.Chain.{i<br>}.Rule.{i}.DestInterface              | string  | W     | Defines Rule criterion. The value MUST<br>be the path name of a table row. If the<br>referenced object is deleted, the<br>parameter value MUST be set to an<br>empty string. This specifies the egress<br>interface associated with the entry. It<br>MAY be a layer 1, 2 or 3 interface,<br>however, the types of interfaces for which<br>Rules can be instantiated is a local<br>matter to the CPE.                                                                                                    |

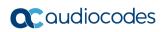

| Name                                                            | Туре    | Write | Description                                                                                                    |
|-----------------------------------------------------------------|---------|-------|----------------------------------------------------------------------------------------------------|
|                                                                 |         |       | This parameter can only be modified if<br>the Rule is Static (as explained in the<br>object description).                                                                                                    |
| Device.Firewall.Chain.{i<br>}.Rule.{i}.DestInterface<br>Exclude | boolean | W     | If "false", the rule matches only those packets that match the DestInterface entry, if specified.                                                                                                    |
|                                                                 |         |       | If "true", the rule matches all packets<br>except those that match the<br>DestInterface entry, if specified.                                                                                                    |
|                                                                 |         |       | This parameter can only be modified if<br>the Rule is Static (as explained in the<br>object description).                                                                                                    |
| Device.Firewall.Chain.{i<br>}.Rule.{i}.DestAllInterfac<br>es    | boolean | W     | Defines Rule criterion. This specifies that<br>all egress interfaces are associated with<br>the entry. If true, the values of<br>DestInterface and DestInterfaceExclude<br>are ignored since all ingress interfaces<br>are indicated. This parameter can only be<br>modified if the Rule is Static (as<br>explained in the object description). |
| Device.Firewall.Chain.{i<br>}.Rule.{i}.IPVersion                | integer | W     | Defines Rule criterion. IP Protocol<br>Version (e.g., 4 for IPv4 and 6 for IPv6).<br>A value of -1 indicates this criterion is not<br>used for matching.                                                                                                    |
|                                                                 |         |       | This parameter can only be modified if<br>the Rule is Static (as explained in the<br>object description).                                                                                                    |
| Device.Firewall.Chain.{i<br>}.Rule.{i}.DestIP                   | string  | W     | Defines Rule criterion.<br>Destination IP address. An empty string<br>indicates this criterion is not used for<br>matching.                                                                                                    |
|                                                                 |         |       | <b>Note:</b> Firewall rules are applied after any NAT processing, so if NAT is enabled on the source interface this is always the translated address.                                                                                                    |
|                                                                 |         |       | This parameter can only be modified if<br>the Rule is Static (as explained in the<br>object description).                                                                                                    |
| Device.Firewall.Chain.{i<br>}.Rule.{i}.DestMask                 | string  | W     | Defines the Destination IP address mask,<br>represented as an IP routing prefix using<br>CIDR notation RFC 4632. The IP address<br>part MUST be an empty string (and, if<br>specified, MUST be ignored).                                                                                                    |
| Device.Firewall.Chain.{i<br>}.Rule.{i}.DestIPExclude            | boolean | W     | If "false", the rule matches only those packets that match the (masked) DestIP entry, if specified.                                                                                                    |
|                                                                 |         |       | If "true", the rule matches all packets<br>except those that match the (masked)<br>DestIP entry, if specified.                                                                                                    |

| Name                                                       | Туре    | Write | Description                                                                                                    |
|------------------------------------------------------------|---------|-------|----------------------------------------------------------------------------------------------------|
|                                                            |         |       | This parameter can only be modified if<br>the Rule is Static (as explained in the<br>object description).                                                                                                    |
| Device.Firewall.Chain.{i<br>}.Rule.{i}.SourceIP            | string  | W     | Defines Rule criterion.<br>Source IP address. An empty string<br>indicates this criterion is not used for<br>matching.<br>This parameter can only be modified if<br>the Rule is Static (as explained in the<br>object description).                                                                                                    |
| Device.Firewall.Chain.{i<br>}.Rule.{i}.SourceMask          | string  | W     | Defines the Source IP address mask,<br>represented as an IP routing prefix using<br>CIDR notation RFC 4632. The IP address<br>part MUST be an empty string (and, if<br>specified, MUST be ignored).                                                                                                    |
| Device.Firewall.Chain.{i<br>}.Rule.{i}.SourceIPExclu<br>de | boolean | W     | If "false", the rule matches only those<br>packets that match the (masked)<br>SourceIP entry, if specified.<br>If "true", the rule matches all packets<br>except those that match the (masked)<br>SourceIP entry, if specified.<br>This parameter can only be modified if<br>the Rule is Static (as explained in the<br>object description).                                                                |
| Device.Firewall.Chain.{i<br>}.Rule.{i}.Protocol            | integer | W     | Rule criterion. Defines the Protocol<br>number. A value of -1 indicates this<br>criterion is not used for matching.<br>This parameter can only be modified if<br>the Rule is Static (as explained in the<br>object description).                                                                                                    |
| Device.Firewall.Chain.{i<br>}.Rule.{i}.ProtocolExclu<br>de | boolean | W     | If "false", the rule matches only those<br>packets that match the Protocol entry, if<br>specified.<br>If "true", the rule matches all packets<br>except those that match the Protocol<br>entry, if specified.<br>This parameter can only be modified if<br>the Rule is Static (as explained in the<br>object description).                                                                                  |
| Device.Firewall.Chain.{i<br>}.Rule.{i}.DestPort            | integer | W     | Rule criterion. Defines the Destination<br>port number. A value of -1 indicates this<br>criterion is not used for matching.<br>Note that Firewall rules are applied after<br>any NAT processing, so if NAT is<br>enabled on the source interface this is<br>always the translated port number.<br>This parameter can only be modified if<br>the Rule is Static (as explained in the<br>object description). |

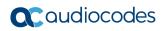

| Name                                                          | Туре    | Write | Description                                                                                                    |
|---------------------------------------------------------------|---------|-------|----------------------------------------------------------------------------------------------------|
| Device.Firewall.Chain.{i<br>}.Rule.{i}.DestPortRang<br>eMax   | integer | W     | Rule criterion. If specified, indicates the<br>Rule criterion is to include the port range<br>from DestPort through<br>DestPortRangeMax (inclusive). If<br>specified, DestPortRangeMax MUST be<br>greater than or equal to DestPort.<br>A value of -1 indicates that no port range<br>is specified.<br><b>Note:</b> Firewall rules are applied after any<br>NAT processing, so if NAT is enabled on<br>the source interface this is always the<br>translated port number.<br>This parameter can only be modified if<br>the Rule is Static (as explained in the<br>object description). |
| Device.Firewall.Chain.{i<br>}.Rule.{i}.DestPortExclu<br>de    | boolean | W     | If "false", the rule matches only those<br>packets that match the DestPort entry (or<br>port range), if specified.<br>If "true", the rule matches all packets<br>except those that match the DestPort<br>entry (or port range), if specified.<br>This parameter can only be modified if<br>the Rule is Static (as explained in the<br>object description).                                                                                                    |
| Device.Firewall.Chain.{i<br>}.Rule.{i}.SourcePort             | integer | W     | Rule criterion. Defines the Source port<br>number. A value of -1 indicates this<br>criterion is not used for matching.<br>This parameter can only be modified if<br>the Rule is Static (as explained in the<br>object description).                                                                                                    |
| Device.Firewall.Chain.{i<br>}.Rule.{i}.SourcePortRa<br>ngeMax | integer | W     | Rule criterion. If specified, indicates the<br>Rule criterion is to include the port range<br>from SourcePort through<br>SourcePortRangeMax (inclusive). If<br>specified, SourcePortRangeMax MUST<br>be greater than or equal to SourcePort.<br>A value of -1 indicates that no port range<br>is specified.<br>This parameter can only be modified if<br>the Rule is Static (as explained in the<br>object description).                                                                                                    |
| Device.Firewall.Chain.{i<br>}.Rule.{i}.SourcePortEx<br>clude  | boolean | W     | If "false", the rule matches only those<br>packets that match the SourcePort entry<br>(or port range), if specified.<br>If "true", the rule matches all packets<br>except those that match the SourcePort<br>entry (or port range), if specified.<br>This parameter can only be modified if<br>the Rule is Static (as explained in the<br>object description).                                                                                                    |

| Name                                                 | Туре    | Write | Description                                                                                                    |
|------------------------------------------------------|---------|-------|----------------------------------------------------------------------------------------------------|
| Device.Firewall.Chain.{i<br>}.Rule.{i}.DSCP          | integer | W     | Rule criterion. Defines the DiffServ<br>codepoint (defined in RFC 2474).<br>If set to a Class Selector Codepoint<br>(defined in [RFC2474]), all DSCP values<br>that match the first 3 bits will be<br>considered a valid match.<br>A value of -1 indicates this criterion is not<br>used for matching.<br>This parameter can only be modified if<br>the Rule is Static (as explained in the |
| Device.Firewall.Chain.{i<br>}.Rule.{i}.DSCPExclude   | boolean | W     | object description).<br>If "false", the rule matches only those<br>packets that match the DSCP entry, if<br>specified.<br>If "true", the rule matchess all packets<br>except those that match the DSCP entry,<br>if specified.<br>This parameter can only be modified if<br>the Rule is Static (as explained in the<br>object description).                                                 |
| Device.X_00908F.                                     | object  | -     | This object contains vendor-defined parameters.                                                                                                    |
| Device.X_00908F.Devi celnfo.                         | object  | -     | This object contains vendor-defined parameters.                                                                                                    |
| Device.X_00908F.Devi<br>ceInfo.IncrementalConfi<br>g | string  | W     | Get – displays the current configuration<br>(show run).<br>Set – loads incremental CLI script file.                                                                                                    |
| Device.X_00908F.Sec<br>urity.{i}.                    | object  | W     | This object defines Terminal Access<br>Controller Access Control System<br>(TACACS+) server addresses. A<br>maximum of two servers can be defined<br>(must have different addresses).                                                                                                    |
| TACACSServer                                         | string  | W     | Defines the IP address of the TACACS server.                                                                                                    |
| Device.X_00908F.<br>RemoteAccess                     | object  | -     | This object defines remote access parameters.                                                                                                    |
| Device.X_00908F.Rem oteAccess.SSH.Enable             | boolean | W     | Enables remote WAN access to the device through SSH.                                                                                                    |
| Device.X_00908F.Rem<br>oteAccess.HTTPS.Ena<br>ble    | boolean | W     | Enables remote WAN access to the device through HTTPS.                                                                                                    |
| Device.X_00908F.Rem<br>oteAccess.SNMP.Enabl<br>e     | boolean | W     | Enables remote WAN access to the device through SNMP.                                                                                                    |
| Device.X_00908F.Rem<br>oteAccess.Telnet.Enabl<br>e   | boolean | W     | Enables remote WAN access to the device through Telnet.                                                                                                    |

### 4.1 XMPP Connection Request

Extensible Messaging and Presence Protocol (XMPP) allows an ACS to initiate a session with any device, including devices that cannot be contacted directly by the ACS. This provides the equivalent functionality of the HTTP Connection Request, but makes use of a different mechanism, based on XMPP.

| Name                                                    | Туре   | Write | Description                                                                                                    |
|---------------------------------------------------------|--------|-------|----------------------------------------------------------------------------------------------------|
| ManagementServer.                                       | Object | -     | -                                                                                                    |
| Device.ManagementServ<br>er.ConnReqXMPPConne<br>ction   | String | W     | The value MUST be the Path Name of<br>the XMPP.Connection instance that is<br>used for connection requests to this<br>ManagementServer.                                                                                                    |
| Device.ManagementServ<br>er.SupportedConnReqM<br>ethods | String | R     | Comma-separated list of strings. The<br>connection request methods supported<br>by this ManagementServer. Each list<br>item is an enumeration of:<br>HTTP (The connection request method,<br>REQUIRED)<br>STUN (The connection request method,<br>OPTIONAL)<br>XMPP (The connection request method,<br>OPTIONAL)                                                                                                    |
| Device.ManagementServ<br>er.ConnReqAllowedJabb<br>erIDs | String | W     | When an XMPP Connection Request is<br>sent to a CPE the XMPP IQ Stanza will<br>contian a "from" address that contains<br>the Jabber ID of the initiating entity.<br>This parameter is a comma-separated list<br>(up to 32 items) of strings (maximum item<br>length 256). Each entry represents a<br>Jabber ID, or address, that is allowed to<br>initiate an XMPP Connection Request.<br>Each Jabber ID is allowed to be either a<br>"Full JID" (containing a local-part,<br>domain-part, and resource-part in the<br>following format: "local-part@domain-<br>part/resource-part") or a "Bare JID"<br>(containing a local-part and a domain-<br>part in the following format: "local-<br>part@domain-part"). "Full JID" entries<br>require an exact match whereas "Bare<br>JID" entries are a wildcard match and will<br>match any Jabber ID with the same local-<br>part and domain-part independent of the<br>resource-part.<br>For example, if<br>ConnReqAllowedJabberIDs contained<br>ACS1@tr069.example.com, ACS2@tr-<br>069.example.com/resource1 then the<br>following incoming "from" addresses<br>would be allowed:<br>ACS1@tr069.example.com/resource1<br>ACS1@tr069.example.com/resource1 |

#### Table 4-2: XMPP Objects

| Name                                          | Туре        | Write | Description                                                                                                    |
|-----------------------------------------------|-------------|-------|----------------------------------------------------------------------------------------------------|
|                                               |             |       | ACS2@tr069.example.com/resource1<br>And the following incoming "from"<br>addresses would not be allowed:<br>ACS2@tr069.example.com/resource2<br>ACS@tr069.example.com/resource<br>If this Parameter is an empty string then<br>all Jabber IDs are allowed and an XMPP<br>Connection Request can not be deemed<br>invalid due to the "from" address.                                                                                                    |
| Device.ManagementServ<br>er.ConnReqJabberID   | String      | R     | The value MUST be the value of the<br>XMPP.Connection.{i}.JabberID?<br>contained in the XMPP.Connection?<br>instance referenced by the<br>ConnReqXMPPConnection parameter.<br>If the ConnReqXMPPConnection<br>parameter is empty or the<br>XMPP.Connection? instance being<br>reference is disabled, then this value will<br>be empty.<br>If the XMPP.Connection? instance being<br>referenced by the<br>ConnReqXMPPConnection parameter is<br>lost (XMPP.Connection.{i}.Status?<br>parameter changes from Enabled to<br>some other value), then the value of this<br>parameter MUST remain unchanged until<br>the connection can be reestablished and<br>a new XMPP.Connection.{i}.JabberID?<br>can be established. If the new<br>XMPP.Connection.{i}.JabberID? is<br>identical to the existing value, then the<br>value of this parameter MUST NOT be<br>altered and a VALUE CHANGE event<br>MUST NOT be generated. |
| Device.XMPP.<br>ConnectionNumberOfEnt<br>ries | unsignedInt | R     | The number of entries in the Connection table.                                                                                                    |
| Device.XMPP.Connectio<br>n.{i}.               | Object      | W     | The Connection represents a XMPP<br>connection between the device and a<br>server. The Username, Domain and<br>Resource comprise the full identity<br>(JabberID) of this Connection for this<br>device.<br>At most one entry in this table<br>(regardless of whether or not it is<br>enabled) can exist with a given value for<br>Alias. On creation of a new table entry,<br>the Agent MUST choose an initial value<br>for Alias such that the new entry does not<br>conflict with any existing entries.                                                                                                    |

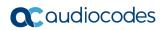

| Name                                    | Туре        | Write | Description                                                                                                    |
|-----------------------------------------|-------------|-------|----------------------------------------------------------------------------------------------------|
|                                         |             |       | At most one enabled entry in this table<br>can exist with all the same values for<br>Username, Domain and Resource.                                                                                                    |
| Device.XMPP.Connectio                   | Boolean     | W     | Enables or disables this Connection.                                                                                                    |
| n.{i}.Enable                            |             |       | This parameter is based on ifAdminStatus from [RFC2863].                                                                                                    |
| Device.XMPP.Connectio<br>n.{i}.Alias    | string(64)  | W     | [Alias] A non-volatile handle used to<br>reference this instance. Alias provides a<br>mechanism for an ACS to label this<br>instance for future reference.                                                                                                    |
|                                         |             |       | If the CPE supports the Alias-based<br>Addressing feature, the following<br>mandatory constraints MUST be<br>enforced:                                                                                                    |
|                                         |             |       | Its value MUST NOT be empty.                                                                                                    |
|                                         |             |       | Its value MUST start with a letter.                                                                                                    |
|                                         |             |       | If its value is not assigned by the ACS, it MUST start with a "cpe-" prefix.                                                                                                    |
|                                         |             |       | The CPE MUST NOT change the parameter value.                                                                                                    |
| Device.XMPP.Connectio<br>n.{i}.Username | string(256) | W     | The proposed local-part of the Jabber ID<br>of this Connection, and the value to be<br>used to authenticate this Connection<br>when making a connection to the Server.                                                                                                    |
| Device.XMPP.Connectio<br>n.{i}.Password | string(256) | W     | Password used to authenticate this<br>Connection when making a connection to<br>the Server.                                                                                                    |
|                                         |             |       | Note that on a factory reset of the CPE,<br>the value of this parameter might be<br>reset to its factory value. If an ACS<br>modifies the value of this parameter, it<br>SHOULD be prepared to accommodate<br>the situation that the original value is<br>restored as the result of a factory reset.                                                                                                    |
|                                         |             |       | When read, this parameter returns an empty string, regardless of the actual value.                                                                                                    |
| Device.XMPP.Connectio<br>n.{i}.Domain   | string(64)  | W     | The proposed domain-part of the Jabber ID of this Connection.                                                                                                    |
| Device.XMPP.Connectio<br>n.{i}.Resource | string(64)  | W     | The proposed resource-part of the Jabber ID of this Connection.                                                                                                    |
| Device.XMPP.Connectio<br>n.{i}.JabberID | string      | R     | The complete Jabber ID as determined<br>by the first-hop XMPP server at time of<br>connection establishment. This Jabber ID<br>will usually be the standard<br>concatentation of the local-part<br>(Username), domain-part (Domain), and<br>resource-part (Resource) as defined in<br>[Section 2.1/RFC6120] (local-<br>part@domain-part/resource-part), but<br>since the Jabber ID is owned by the first- |

| Name                                           | Туре     | Write | Description                                                                                                    |
|------------------------------------------------|----------|-------|----------------------------------------------------------------------------------------------------|
|                                                |          |       | hop XMPP Server there are cases where the value will be different.                                                                                                    |
| Device.XMPP.Connectio<br>n.{i}.Status          | string   | R     | The current operational state of this<br>Connection. Enumeration of:<br>Enabled<br>Disabled<br>Unknown<br>Dormant<br>Connecting<br>ServerNotPresent<br>Error_Misconfigured<br>Error_AuthenticationFailure<br>Error (OPTIONAL)<br>When Enable is false then Status<br>SHOULD normally be Disabled or Error if<br>there is a fault condition on the interface).<br>When Enable is changed to true then<br>Status SHOULD change to Enabled if<br>and only if the interface is able to<br>transmit and receive PDUs; it SHOULD<br>change to Dormant if and only if the<br>interface is operable but is waiting for<br>external actions before it can transmit<br>and receive network traffic (and<br>subsequently change to Enabled if still<br>operable when the expected actions<br>have completed); it SHOULD change to<br>Unknown if the state of the interface can<br>not be determined for some reason. |
| Device.XMPP.Connectio<br>n.{i}. LastChangeDate | dateTime | R     | The date and time at which this<br>Connection entered into its current<br>operational state.                                                                                                    |

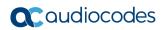

This page is intentionally left blank.

# 5 TR-098 Data Model

TR-098 specifies the InternetGatewayDevice (IGD) data model for TR-069 enabled devices. This data model is a set of parameters, modelled in a tree structure, which can be managed using CWMP.

## 5.1 InternetGatewayDevice - Proprietary Parmeters

The name of AudioCodes-specific parameters and objects has the following form: *X\_00908F\_<vendor specific parameter or object name>* 

| Name                                               | Туре                       | Write | Description                                                                                                    |
|----------------------------------------------------|----------------------------|-------|----------------------------------------------------------------------------------------------------|
| InternetGatewayDevice.X_00908F_Access<br>List.{i}. | object                     | W     | Access to the Access List table.                                                                                                    |
| X_00908F_AccessList_Action                         | string                     | W     | <ul> <li>Defines the Access List action:</li> <li>permit</li> <li>deny</li> <li>permit stateless</li> </ul>                                           |
| X_00908F_AccessList_Dest                           | IP<br>address<br>(x.x.x.x) | W     | Defines the Access List destination (IP address).                                                                                                    |
| X_00908F_AccessList_DestMask                       | IP<br>address<br>(x.x.x.x) | W     | Defines the Access List destination mask.                                                                                                    |
| X_00908F_AccessList_DestPort                       | unsignedI<br>nt            | W     | Defines the start destination port (0-65535).                                                                                                    |
| X_00908F_AccessList_DestPortEnd                    | unsignedl<br>nt            | W     | Defines the end destination port (0-65535).<br>For one port, define the same as the source<br>port start. For any port, define start and end to<br>0. |
| X_00908F_AccessList_DSCPMask                       | IP<br>address<br>(x.x.x.x) | W     | Defines the Access List DiffServ codepoint mask.                                                                                                    |
| X_00908F_AccessList_DSCPValue                      | unsignedI<br>nt            | W     | Defines the Access List DiffServ codepoint (0-63; default is 0).                                                                                      |
| X_00908F_AccessList_Log                            | boolean                    | W     | Logs the Access List actions.                                                                                                    |
| X_00908F_AccessList_Name                           | string                     | W     | Defines the Access List name (up to 25 characters).                                                                                                   |
| X_00908F_AccessList_Protocol                       | unsignedI<br>nt            | W     | Defines the Access List protocol (0-255).                                                                                                    |
| X_00908F_AccessList_Source                         | IP<br>address<br>(x.x.x.x) | W     | Defines the Access List source address.                                                                                                    |
| X_00908F_AccessList_SourceMask                     | IP<br>address<br>(x.x.x.x) | W     | Defines the Access List source mask.                                                                                                    |

#### Table 5-1: Proprietary InternetGatewayDevice Table

## 

| Name                                          | Туре                | Write | Description                                                                                                    |
|-----------------------------------------------|---------------------|-------|----------------------------------------------------------------------------------------------------|
| X_00908F_AccessList_SourcePort                | unsignedI<br>nt     | W     | Defines the start source port (0-65535).                                                                                                    |
| X_00908F_AccessList_SourcePortEnd             | unsignedl<br>nt     | W     | Defines the end source port (0-65535). For<br>one port, define the same as the source port<br>start. For any port, define the start and end to<br>0.                                                                        |
| InternetGatewayDevice.DeviceConfig.           | object              | W     | This object contains general configuration parameters.                                                                                                    |
| X_00908F_Trusted_IP_1_IP_Address              | string              | W     | Defines a Trusted IP address for remote<br>management of the device.                                                                                                    |
| X_00908F_Trusted_IP_1_IP_Mask                 | string              | W     | Defines a Trusted IP mask for remote management of the device.                                                                                                    |
| X_00908F_UserRestrictionEnable                | unsignedI<br>nt     | W     | Defines administrative lease limit.                                                                                                    |
| X_00908F_CellularMode                         | string              | W     | Defines the Cellular mode:<br>cdc_ether<br>ppp                                                                                                    |
| X_00908F_RemoteManagementHTTPEnabl e          | boolean             | W     | Allows acces to HTTP from the WAN.                                                                                                    |
| X_00908F_RemoteManagementHTTPSEna ble         | boolean             | W     | Allows acces to HTTPS from the WAN.                                                                                                    |
| X_00908F_RemoteManagementSNMPEnabl e          | boolean             | W     | Allows acces to SNMP from the WAN.                                                                                                    |
| X_00908F_RemoteManagementSNMPEnabl e          | boolean             | W     | Allows acces to SNMP from the WAN.                                                                                                    |
| X_00908F_RemoteManagementSSHEnable            | boolean             | W     | Allows acces to SSH from the WAN.                                                                                                    |
| X_00908F_RemoteManagementTelnetEnabl e        | boolean             | W     | Allows acces to Telnet from the WAN.                                                                                                    |
| InternetGatewayDevice.DeviceInfo.             | object              | -     | This object contains information about the INI file.                                                                                                    |
| X_00908F_ConfigurationVersion                 | unsignedl<br>nt     | W     | Contains the INI file version number that is reported in the acEV_BOARD_STARTED event.                                                                                                    |
| InternetGatewayDevice.X_00908F_Admin.<br>{i}. | object              | -     | Performs administration operations on the device.                                                                                                    |
| X_00908F_Admin.State                          | string              | W     | <ul> <li>Set - defines the action:</li> <li>Lock – locks the device</li> <li>Unlocked – unlocks the device</li> <li>Get - displays the device state:</li> <li>"Lock"</li> <li>"Unlocked"</li> <li>"ShuttingDown"</li> </ul> |
| X_00908F_Admin.GracePeriod                    | Unsigned<br>Integer | W     | Defines the graceful period (in seconds) after which the device is locked. For more                                                                                                    |

| Name                                                                                      | Туре                | Write | Description                                                                                                    |
|-------------------------------------------------------------------------------------------|---------------------|-------|----------------------------------------------------------------------------------------------------|
|                                                                                           |                     |       | information, refer to the device's <i>User's Manual.</i>                                                                                                    |
| X_00908F_Admin.Timer                                                                      | Unsigned<br>Integer | R     | Displays the remaining time until the graceful period ends.                                                                                                    |
| InternetGatewayDevice.DownloadDiagno<br>stics.                                            | object              | -     | This object defines the diagnostics<br>configuration for a HTTP and FTP<br>DownloadDiagnostics Test.<br>Files received in the DownloadDiagnostics do<br>not require file storage on the CPE device.                                                                       |
| X_00908F_Speed                                                                            | string              | -     | Textual result of download speed test.<br>Example:<br>8.1 Mbps.                                                                                                    |
| X_00908F_TestDuration                                                                     | Unsigned<br>Integer | -     | Time took to run the download Speed Test.                                                                                                    |
| InternetGatewayDevice.UploadDiagnostic<br>s.                                              | object              | -     | This object defines the diagnostics<br>configuration for a HTTP or FTP<br>UploadDiagnostics test.<br>Files sent by the UploadDiagnostics do not<br>require file storage on the CPE device, and<br>MAY be an arbitrary stream of bytes.                                    |
| X_00908F_Speed                                                                            | string              | -     | Textual result of upload speed test. Example: 8.1 Mbps.                                                                                                    |
| X_00908F_TestDuration                                                                     | Unsigned<br>Integer | -     | Time took to run the upload Speed Test.                                                                                                    |
| InternetGatewayDevice.WANDevice.{i}                                                       | Object              | -     | Each instance contains all objects associated with a particular physical WAN interface.                                                                                                    |
| X_00908F_IGMPSnoopingEnable                                                               | Boolean             |       |                                                                                                    |
| InternetGatewayDevice.WANDevice.{i}.W<br>ANConnectionDevice.{i}.WANPPPConnec<br>tion.{i}. | object              | W     | This object enables configuration of PPP<br>connections on the WAN interface of a CPE.<br>This object is required for all<br>WANConnectionDevices that employ PPP<br>addressing, and must not be active for<br>WANConnectionDevices that do not employ<br>PPP addressing. |
| X_00908F_CellularPincode                                                                  | char[5]             | W     | Defines the cellular pincode.                                                                                                    |
| X_00908F_CellularModemError                                                               | string              | -     | <ul> <li>Displays the last cellular modem status error:</li> <li>SIM PIN required</li> <li>SIM PUK required</li> <li>SIM failure</li> <li>SIM busy</li> <li>SIM wrong</li> <li>incorrect password</li> <li>SIM PIN2 required</li> <li>SIM PUK2 required</li> </ul>        |
| X_00908F_CellularOperator                                                                 | string              | -     | Displays the cellular operator.                                                                                                    |

# **C**audiocodes

| Name                                                                                     | Туре            | Write | Description                                                                                                    |
|------------------------------------------------------------------------------------------|-----------------|-------|----------------------------------------------------------------------------------------------------|
| X_00908F_CellularSignalStrength                                                          | string          | -     | Displays the cellular signal strength (RSSI) in dBm.                                                                                                    |
| X_00908F_CellularRoamStatus                                                              | string          | -     | Displays whether the cellular modem is at home or in roaming.                                                                                                    |
| X_00908F_AccessList_Name_In                                                              | string          | W     | Defines the AccessList name to filter the incomming traffic on this interface.                                                                                                    |
| X_00908F_FirewallEnable                                                                  | boolean         | W     | Activates the firewall on this interface.                                                                                                    |
| X_00908F_MaxMTUSize                                                                      | unsignedl<br>nt | W     | Defines the maximum MTU in bytes on this interface. For automatic, set it to 0.                                                                                                    |
| X_00908F_WANPPP_AccessList_Name_Ou<br>t                                                  | string          | W     | Defines the AccessList name to filter the outgoing traffic on this interface.                                                                                                    |
| InternetGatewayDevice.WANDevice.{i}.W<br>ANConnectionDevice.{i}.WANIPConnecti<br>on.{i}. | object          | W     | This object representing the WAN IP connection device.                                                                                                    |
| X_00908F_AccessList_Name_In                                                              | string          | W     | Defines the AccessList name to filter the incomming traffic on this interface.                                                                                                    |
| X_00908F_AccessList_Name_Out                                                             | string          | W     | Defines the AccessList name to filter the outgoing traffic on this interface.                                                                                                    |
| X_00908F_DHCP_DefaultRoute                                                               | boolean         | W     | Sets the received DHCP gateway address as the default route.                                                                                                    |
| X_00908F_FirewallEnable                                                                  | boolean         | W     | Activates the firewall on this interface.                                                                                                    |
| InternetGatewayDevice.LANDevice.{i}.WL<br>ANConfiguration.{i}.                           | object          | -     | This object contains information about the WLAN channel.                                                                                                    |
| X_00908F_WLANConfiguration_ChannelRe<br>scan                                             | boolean         | W     | Defines the WLAN Channel Auto-rescan.<br>Applied only if channel was chosen<br>automatically. When there is no traffic,<br>periodic rescan occurs to locate the better<br>channel. |
| InternetGatewayDevice.LANDevice.{i}.                                                     | object          | -     |                                                                                                    |
| X_0090F8_Name                                                                            | string          | -     | Defines the LAN interface name.                                                                                                    |
| InternetGatewayDevice.LANDevice.{i}.WL<br>ANConfiguration.{i}.                           | object          | -     | This object models an 802.11 LAN connection<br>on a CPE device. This object MUST be<br>implemented for CPE that contain an 802.11<br>interface on the LAN side.                    |
| X_00908F_ChannelRescan                                                                   | boolean         | W     | If this option is turned on, the Wi-Fi will<br>periodically rescan the spectrum for a less<br>congested band (unless already connected to<br>a client).                            |
| InternetGatewayDevice.UserInterface.                                                     | object          | -     | This object contains information about user accounts.                                                                                                    |
| X_00908F_AdminUser_Password                                                              | string          | W     | Defines the password for the "Admin" user account (Web and CLI).                                                                                                    |
| X_00908F_AdminUser_UserName                                                              | string          | W     | Defines the username for the "Admin" user account (Web and CLI).                                                                                                    |

| Name                                                                     | Туре             | Write | Description                                                                                            |
|--------------------------------------------------------------------------|------------------|-------|----------------------------------------------------------------------------------------------------|
| X_00908F_User_Password                                                   | string           | W     | Defines the password for the "User" account (Web and CLI)                                              |
| X_00908F_User_UserName                                                   | string           | W     | Defines the username for the "User" account (Web and CLI).                                             |
| Services.X_00908F_Firewall.{i}.                                          | object           | W     | Network access list (internal firewall).                                                               |
| X_00908F_ByteBurst                                                       | integer          | W     | Defines the allowed traffic burst in bytes (0 is unused).                                              |
| X_00908F_ByteRate                                                        | integer          | W     | Defines the allowed traffic in bytes per second (0 is unused)                                          |
| X_00908F_EndPort                                                         | unsignedl<br>nt  | W     | Defines the port range end.                                                                            |
| X_00908F_InterfaceID                                                     | string           | W     | Defines the interface name (none for all).                                                             |
| X_00908F_PacketSize                                                      | integer          | W     | Defines the maximum packet size (0 is unused).                                                         |
| X_00908F_PrefixLen                                                       | unsignedl<br>nt  | W     | Defines the prefix length of the source IP address (defining a subnet).                                |
| X_00908F_Protocol                                                        | string           | W     | Defines the IP user-level protocol (TCP, UDP,<br>ICMP, ESP, SIP, MGCP, TPNCP, ANY or<br>numeric value) |
| X_00908F_SourceIP                                                        | unsignedl<br>nt  | W     | Defines the source IP address for the Access rule.                                                     |
| X_00908F_SourcePort                                                      | unsignedl<br>nt  | W     | Defines the source port (0 for ALL).                                                                   |
| X_00908F_StartPort                                                       | unsignedl<br>nt  | W     | Defines the port range start.                                                                          |
| X_00908F_UseSpecificInterface                                            | boolean          | W     | Defines the specific interface or for all the interfaces on which the rule is applied.                 |
| X_00908FI_AllowType                                                      | string           | W     | Allows or blocks traffic matching the rule.                                                            |
| Services.VoiceService.{i}.VoiceProfile.{i}.<br>SIP.                      | object           | -     | Voice line parameters that are specific to SIP call signaling.                                         |
| X_00908F_ProxyName                                                       | string           | W     |                                                                                                    |
| InternetGatewayDevice.ManagementServ<br>er.X_00908F_RootCertificate.{i}. | object           | -     | This object adds and deletes certificates.                                                             |
| Device.ManagementServer.X_00908F<br>_RootCertificate.{i}.Enabled         | boolean          | -     | Displays if this root certificate is enabled for validity checking.                                    |
| Device.ManagementServer.X_00908F<br>_RootCertificate.{i}.Certificate     | base64(4<br>096) | W     | The DER encoded certificate.                                                                           |
| Device.ManagementServer.X_00908F<br>_RootCertificate.{i}.LastModif       | dateTime         | -     | The last modification time of this certificate.                                                        |
| Device.ManagementServer.X_00908F<br>_RootCertificate.{i}.SerialNumber    | string(64)       | -     | The Serial Number field in an X.509 certificate (see RFC 5280).                                        |
| Device.ManagementServer.X_00908F<br>_RootCertificate.{i}.Issuer          | string(256<br>)  | -     | The Issuer field in an X.509 certificate (see RFC 5280). In other words, the Distinguished             |

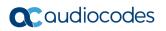

| Name                                                                        | Туре            | Write | Description                                                                                                    |
|-----------------------------------------------------------------------------|-----------------|-------|----------------------------------------------------------------------------------------------------|
|                                                                             |                 |       | Name (DN) of the entity who has signed the certificate.                                                                                                    |
| Device.ManagementServer.X_00908F<br>_RootCertificate.{i}.NotBefore          | dateTime        | -     | The beginning of the certificate validity period.<br>In other words, the Not Before field in an<br>X.509 certificate (see RFC 5280).                                          |
| Device.ManagementServer.X_00908F<br>_RootCertificate.{i}.NotAfter           | dateTime        | -     | The end of the certificate validity period. In other words, the Not After field in an X.509 certificate (see RFC 5280).                                                       |
| Device.ManagementServer.X_00908F<br>_RootCertificate.{i}.Subject            | string(256<br>) | -     | The Distinguished Name (DN) of the entity associated with the Public Key. In other words, the Subject field in an X.509 certificate (see RFC 5280).                           |
| Device.ManagementServer.X_00908F<br>_RootCertificate.{i}.SubjectAlt         | string(256<br>) | -     | Comma-separated list (maximum length 256)<br>of strings. Each item is a DNS Name.<br>The Subject Alternative Names extension field<br>in an X.509 certificate (see RFC 5280). |
| Device.ManagementServer.X_00908F<br>_RootCertificate.{i}.SignatureAlgorithm | string(256<br>) | -     | The algorithm used in signing the certificate. In other words, the Signature Algorithm field in an X.509 certificate (see RFC 5280).                                          |

## 5.2 InternetGatewayDevice - Standard Parameters

The following table lists the standard InternetGatewayDevice objects and parameters.

| Name                                     | Туре            | Write | Description                                                                                                    |
|------------------------------------------|-----------------|-------|----------------------------------------------------------------------------------------------------|
| InternetGatewayDevice.                   | object          | -     |                                                                                                    |
| LANDeviceNumberOfEntries                 | unsigned<br>Int | -     | Number of instances of LANDevice.                                                                                                    |
| WANDeviceNumberOfEntries                 | unsigned<br>Int | -     | Number of instances of WANDevice.                                                                                                    |
| InternetGatewayDevice.DeviceSumm<br>ary  | string          | -     | As defined in [TR-106a1].<br>This parameter is DEPRECATED because<br>DeviceInfo.SupportedDataModel and<br>associated Device Type XML documents<br>(DT Instances) provide a more granular and<br>scalable way of describing the device's data<br>model.<br>Therefore its value MAY be an empty string<br>if (and only if)<br>DeviceInfo.SupportedDataModel is<br>supported.                                                                                                    |
| InternetGatewayDevice.CaptivePort<br>al. | object          | -     | This object contains parameters relating to<br>the captive portal configuration on the CPE.<br>The captive portal configuration defines the<br>CPE's WAN-destined HTTP (port 80) traffic<br>redirect behavior. When the captive portal is<br>disabled, WAN-destined HTTP (port 80)<br>traffic MUST be permitted to all<br>destinations. When the captive portal is<br>enabled, WAN-destined HTTP (port 80)<br>traffic MUST be permitted only to<br>destinations listed in the AllowedList; traffic<br>to all other destinations MUST be redirected<br>to the CaptivePortalURL. |
| Enable                                   | string          | W     | Enables or disables the captive portal.                                                                                                    |
| InternetGatewayDevice.DeviceConf ig.     | object          | -     | This object contains general configuration parameters.                                                                                                    |
| InternetGatewayDevice.DeviceInfo.        | object          | -     | This object contains general device information.                                                                                                    |
| AdditionalHardwareVersion                | string          | -     | Any additional hardware version information the vendor might wish to supply.                                                                                                    |
| AdditionalSoftwareVersion                | string          | -     | Any additional software version information the vendor might wish to supply.                                                                                                    |
| Description                              | string          | -     | A full description of the CPE device (human readable string).                                                                                                    |
| DeviceLog                                | string          | -     | Vendor-specific log(s).                                                                                                    |

| Table 5-2: Standard InternetGatewayDevice | Table |
|-------------------------------------------|-------|
|-------------------------------------------|-------|

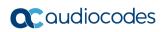

| Name                 | Туре     | Write | Description                                                                                                    |
|----------------------|----------|-------|----------------------------------------------------------------------------------------------------|
| EnabledOptions       | string   | -     | This parameter is DEPRECATED because<br>the "voucher mechanism", as defined in<br>[Annex C/TR-069a3] is deprecated in favor<br>of the "Software Module Management<br>mechanism" as described in [Appendix<br>II/TR-157a3].<br>Comma-separated list (maximum list length<br>1024) of strings. The OptionName of each<br>Option that is currently enabled in the CPE.<br>The OptionName of each is identical to the<br>OptionName element of the OptionStruct<br>described in [TR-069a3]. Only those options<br>are listed whose State indicates the option |
| FirstUseDate         | dateTime | -     | is enabled.<br>Date and time in UTC that the CPE first<br>both successfully established an IP-layer<br>network connection and acquired an<br>absolute time reference using NTP or<br>equivalent over that network connection.<br>The CPE MAY reset this date after a factory<br>reset.<br>If NTP or equivalent is not available, this<br>parameter, if present, SHOULD be set to<br>the Unknown Time value.                                                                                                    |
| HardwareVersion      | string   | -     | A string identifying the particular CPE model and version.                                                                                                    |
| Manufacturer         | string   | -     | The manufacturer of the CPE (human readable string).                                                                                                    |
| ManufacturerOUI      | string   | -     | <ul> <li>Organizationally unique identifier of the device manufacturer. Represented as a six hexadecimal-digit value using all uppercase letters and including any leading zeros. Possible patterns:</li> <li>[0-9A-F]{6}</li> <li>The value MUST be a valid OUI as defined in [OUI].</li> <li>This value MUST remain fixed over the lifetime of the device, including across firmware updates. Any change would indicate that it's a new device and would therefore require a BOOTSTRAP Inform.</li> </ul>                                               |
| ModelName            | string   | -     | Model name of the CPE (human readable string).                                                                                                    |
| ModemFirmwareVersion | string   | -     | A string identifying the version of the<br>modem firmware currently installed in the<br>CPE. This is applicable only when the<br>modem firmware is separable from the<br>overall CPE software.                                                                                                    |
| ProductClass         | string   | -     | Identifier of the class of product for which<br>the serial number applies. That is, for a<br>given manufacturer, this parameter is used<br>to identify the product or class of product                                                                                                    |

| Name                                        | Туре   | Write | Description                                                                                                    |
|---------------------------------------------|--------|-------|----------------------------------------------------------------------------------------------------|
|                                             |        |       | over which the SerialNumber parameter is<br>unique.<br>This value MUST remain fixed over the<br>lifetime of the device, including across<br>firmware updates. Any change would<br>indicate that it's a new device and would<br>therefore require a BOOTSTRAP Inform.                                                                                                    |
| ProvisioningCode                            | string | W     | Identifier of the primary service provider and<br>other provisioning information, which MAY<br>be used by the ACS to determine service<br>provider-specific customization and<br>provisioning parameters.<br>If not empty, this argument SHOULD be in<br>the form of a hierarchical descriptor with<br>one or more nodes specified. Each node in<br>the hierarchy is represented as a 4-<br>character sub-string, containing only<br>numerals or upper-case letters. If there is<br>more than one node indicated, each node is<br>separated by a "." (dot). Examples: "TLCO"<br>or "TLCO.GRP2". |
| SerialNumber                                | string | -     | Identifier of the particular device that is<br>unique for the indicated class of product<br>and manufacturer.<br>This value MUST remain fixed over the<br>lifetime of the device, including across<br>firmware updates. Any change would<br>indicate that it's a new device and would<br>therefore require a BOOTSTRAP Inform.                                                                                                    |
| SoftwareVersion                             | string | -     | A string identifying the software version<br>currently installed in the CPE.<br>To allow version comparisons, this element<br>SHOULD be in the form of dot-delimited<br>integers, where each successive integer<br>represents a more minor category of<br>variation. For example, "3.0.21" where the<br>components mean: "Major.Minor.Build".                                                                                                    |
| SpecVersion                                 | string | -     | Represents the version of the specification<br>implemented by the device. Currently 1.0 is<br>the only available version. The value of this<br>parameter MUST equal "1.0".<br>This parameter is DEPRECATED because<br>its value is fixed and it therefore serves no<br>purpose. However, it is a Forced Inform<br>parameter and therefore cannot be<br>OBSOLETED.                                                                                                    |
| UpTime                                      | string | -     | Time in seconds since the CPE was last restarted.                                                                                                    |
| InternetGatewayDevice.DownloadD iagnostics. | object | -     | This object defines the diagnostics configuration for a HTTP and FTP DownloadDiagnostics Test.                                                                                                    |

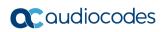

| Name             | Туре   | Write | Description                                                                                                    |
|------------------|--------|-------|----------------------------------------------------------------------------------------------------|
|                  |        |       | Files received in the DownloadDiagnostics do not require file storage on the CPE device.                                                                                                    |
| DiagnosticsState | string |       | device.         Indicate the availability of diagnostic data:         None (READONLY)         Requested         Completed (READONLY)         Error_InitConnectionFailed<br>(READONLY)         Error_TransferFailed (READONLY)         Error_TransferFailed (READONLY)         Error_LoginFailed (READONLY)         Error_NoTransferMode (READONLY)         Error_NoTransferMode (READONLY)         Error_NoTransferMode (READONLY)         Error_IncorrectSize (READONLY)         Error_Timeout (READONLY)         Error_Timeout (READONLY)         Error_Timeout (READONLY)         Error_Timeout (READONLY)         If the ACS sets the value of this parameter to Requested, the CPE MUST initiate the corresponding diagnostic test. When writing, the only allowed value is         Requested. To ensure the use of the proper test parameters (the writable parameters in this object), the test parameters MUST be set either prior to or at the same time as (in the same StParameterValues) setting the DiagnosticsState to Requested.         When requested, the CPE SHOULD wait until after completion of the communication session with the ACS before starting the diagnostic.         When the test is completed, the value of this parameter MUST be either Completed (if the test completed successfully), or one of the Error values listed above.         If the value of this parameter is anything other than Completed, the values of the results parameters for this test are indeterminate. |
|                  |        |       | After a reboot, if the CPE has not retained the result parameters from the most recent                                                                                                    |

| Name             | Туре                | Write | Description                                                                                                    |
|------------------|---------------------|-------|----------------------------------------------------------------------------------------------------|
|                  |                     |       | test, it MUST set the value of this parameter<br>to None.<br>Modifying any of the writable parameters in<br>this object except for this one MUST result<br>in the value of this parameter being set to<br>None.<br>While the test is in progress, modifying any<br>of the writable parameters in this object<br>except for this one MUST result in the test<br>being terminated and the value of this<br>parameter being set to None.<br>While the test is in progress, setting this<br>parameter to Requested (and possibly<br>modifying other writable parameters in this<br>object) MUST result in the test being<br>terminated and then restarted using the<br>current values of the test parameters. |
| Interface        | string              | _     | The value MUST be the path name of the<br>IP-layer interface over which the test is to<br>be performed.<br>The value of this parameter MUST be either<br>a valid interface or an empty string. An<br>attempt to set this parameter to a different<br>value MUST be rejected as an invalid<br>parameter value.<br>If an empty string is specified, the CPE<br>MUST use the default routing interface.                                                                                                    |
| DownloadURL      | string              | W     | The URL, as defined in [RFC3986], for the<br>CPE to perform the download on. This<br>parameter MUST be in the form of a valid<br>HTTP [RFC2616] or FTP [RFC862] URL.<br>When using FTP transport, FTP binary<br>transfer MUST be used.<br>When using HTTP transport, persistent<br>connections MUST be used and pipelining<br>MUST NOT be used.<br>When using HTTP transport the HTTP<br>Authentication MUST NOT be used.                                                                                                    |
| DSCP             | Unsigned<br>Integer | -     | The DiffServ code point for marking packets transmitted in the test.<br>The default value SHOULD be zero.                                                                                                    |
| EthernetPriority | Unsigned<br>Integer | -     | Ethernet priority code for marking packets transmitted in the test (if applicable). The default value SHOULD be zero.                                                                                                    |
| ROMTime          | dateTime            | -     | Request time in UTC, which MUST be<br>specified to microsecond precision.<br>For example: 2008-04-09T15:01:05.123456<br>For HTTP this is the time at which the client<br>sends the GET command.                                                                                                    |

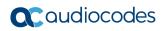

| Name                                        | Туре                | Write | Description                                                                                                    |
|---------------------------------------------|---------------------|-------|----------------------------------------------------------------------------------------------------|
|                                             |                     |       | For FTP this is the time at which the client sends the RTRV command.                                                                                                    |
| BOMTime                                     | dateTime            | -     | <ul> <li>Begin of transmission time in UTC, which<br/>MUST be specified to microsecond<br/>precision.</li> <li>For example: 2008-04-09T15:01:05.123456</li> <li>For HTTP this is the time at which the first<br/>data packet is received.</li> <li>For FTP this is the time at which the client<br/>receives the first data packet on the data<br/>connection.</li> </ul>                                                                   |
| EOMTime                                     | dateTime            | -     | End of transmission in UTC, which MUST<br>be specified to microsecond precision.<br>For example: 2008-04-09T15:01:05.123456<br>For HTTP this is the time at which the last<br>data packet is received.For FTP this is the<br>time at which the client receives the last<br>packet on the data connection.                                                                                                    |
| TestBytesReceived                           | Unsigned<br>Integer | -     | The test traffic received in bytes during the FTP/HTTP transaction including FTP/HTTP headers, between BOMTime and EOMTime.                                                                                                    |
| TCPOpenRequestTime                          | dateTime            | -     | <ul> <li>Request time in UTC, which MUST be specified to microsecond precision.</li> <li>For example: 2008-04-09T15:01:05.123456</li> <li>For HTTP, this is the time at which the TCP socket open (SYN) was sent for the HTTP connection.</li> <li>For FTP, this is the time at which the TCP socket open (SYN) was sent for the data connection.</li> <li>Note: Interval of 1 microsecond SHOULD be supported.</li> </ul>                  |
| TCPOpenResponseTime                         | dateTime            | -     | <ul> <li>Response time in UTC, which MUST be specified to microsecond precision.</li> <li>For example: 2008-04-09T15:01:05.123456</li> <li>For HTTP, this is the time at which the TCP ACK to the socket opening the HTTP connection was received.</li> <li>For FTP, this is the time at which the TCP ACK to the socket opening the data connection was received.</li> <li>Note: Interval of 1 microsecond SHOULD be supported.</li> </ul> |
| InternetGatewayDevice.UploadDiag<br>nostics | object              | -     | This object defines the diagnostics<br>configuration for a HTTP or FTP<br>UploadDiagnostics test.<br>Files sent by the UploadDiagnostics do not<br>require file storage on the CPE device, and<br>MAY be an arbitrary stream of bytes.                                                                                                    |

| Name             | Туре   | Write | Description                                                                                                    |
|------------------|--------|-------|----------------------------------------------------------------------------------------------------|
| DiagnosticsState | String |       | Indicate the availability of diagnostic data:<br>None (READONLY)<br>Requested<br>Completed (READONLY)<br>Error_InitConnectionFailed<br>(READONLY)<br>Error_NoResponse (READONLY)<br>Error_Noresponse (READONLY)<br>Error_LoginFailed (READONLY)<br>Error_NoTransferMode (READONLY)<br>Error_NoTransferMode (READONLY)<br>Error_NoTCR (READONLY)<br>Error_NoTOR (READONLY)<br>Error_NoTOR (READONLY)<br>Error_NoTOR (READONLY)<br>Error_NoTransferComplete<br>(READONLY)<br>If the ACS sets the value of this parameter<br>to Requested, the CPE MUST initiate the<br>corresponding diagnostic test. When<br>writing, the only allowed value is<br>Requested. To ensure the use of the proper<br>test parameters (the writable parameters in<br>this object), the test parameters MUST be<br>set either prior to or at the same time as (in<br>the same SetParameterValues) setting the<br>DiagnosticsState to Requested.<br>When requested, the CPE SHOULD wait<br>until after completion of the communication<br>session with the ACS before starting the<br>diagnostic.<br>When the test is completed, the value of<br>this parameter MUST be either Completed<br>(if the test completed successfully), or one<br>of the Error values listed above.<br>If the value of this parameter is anything<br>other than Completed, the values of the<br>results parameters for this test are<br>indeterminate.<br>When the diagnostic initiated by the ACS is<br>completed (successfully or not), the CPE<br>MUST establish a new connection to the<br>ACS to allow the ACS to view the results,<br>indicating the Event code 8 DIAGNOSTICS<br>COMPLETE in the Inform message.<br>After the diagnostic is complete, the value<br>of all result parameters (all read-only<br>parameters in this object) MUST be<br>retained by the CPE has not retained<br>the result parameters from the most recent |

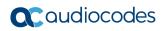

| Name             | Туре                | Write | Description                                                                                                    |
|------------------|---------------------|-------|----------------------------------------------------------------------------------------------------|
|                  |                     |       | test, it MUST set the value of this parameter to None.                                                                                                    |
|                  |                     |       | Modifying any of the writable parameters in<br>this object except for this one MUST result<br>in the value of this parameter being set to<br>None.                                                                                                    |
|                  |                     |       | While the test is in progress, modifying any<br>of the writable parameters in this object<br>except for this one MUST result in the test<br>being terminated and the value of this<br>parameter being set to None.                                               |
|                  |                     |       | While the test is in progress, setting this<br>parameter to Requested (and possibly<br>modifying other writable parameters in this<br>object) MUST result in the test being<br>terminated and then restarted using the<br>current values of the test parameters. |
| Interface        | String              | -     | The value MUST be the path name of the IP-layer interface over which the test is to be performed.                                                                                                    |
|                  |                     |       | The value of this parameter MUST be either<br>a valid interface or an empty string. An<br>attempt to set this parameter to a different<br>value MUST be rejected as an invalid<br>parameter value.                                                               |
|                  |                     |       | If an empty string is specified, the CPE MUST use the default routing interface.                                                                                                    |
| UploadURL        | String              | W     | The URL, as defined in [RFC3986], for the CPE to Upload to. This parameter MUST be in the form of a valid HTTP [RFC2616] or FTP [RFC862] URL.                                                                                                    |
|                  |                     |       | When using FTP transport, FTP binary transfer MUST be used.                                                                                                    |
|                  |                     |       | When using HTTP transport, persistent connections MUST be used and pipelining MUST NOT be used.                                                                                                    |
|                  |                     |       | When using HTTP transport the HTTP Authentication MUST NOT be used.                                                                                                    |
| DSCP             | String              | -     | DiffServ code point for marking packets transmitted in the test.                                                                                                    |
|                  |                     |       | The default value SHOULD be zero.                                                                                                    |
| EthernetPriority | Unsigned<br>Integer | -     | Ethernet priority code for marking packets transmitted in the test (if applicable).<br>The default value SHOULD be zero.                                                                                                    |
| TestFileLength   | String              | W     | The size of the file (in bytes) to be uploaded<br>to the server.<br>The CPE MUST insure the appropriate                                                                                                    |
|                  |                     |       | number of bytes are sent.                                                                                                    |
| ROMTime          | dateTime            | -     | Request time in UTC, which MUST be specified to microsecond precision.                                                                                                    |

| Name                                        | Туре     | Write | Description                                                                                                    |
|---------------------------------------------|----------|-------|----------------------------------------------------------------------------------------------------|
|                                             |          |       | For example: 2008-04-09T15:01:05.123456<br>For HTTP this is the time at which the client<br>sends the PUT command.<br>For FTP this is the time at which the STOR<br>command is sent.                                                                                                    |
| BOMTime                                     | dateTime | -     | <ul> <li>Begin of transmission time in UTC, which<br/>MUST be specified to microsecond<br/>precision.</li> <li>For example: 2008-04-09T15:01:05.123456</li> <li>For HTTP this is the time at which the first<br/>data packet is sent.</li> <li>For FTP this is the time at which the client<br/>receives the ready for transfer notification.</li> </ul>                                                        |
| EOMTime                                     | dateTime | -     | End of transmission in UTC, which MUST<br>be specified to microsecond precision.<br>For example: 2008-04-09T15:01:05.123456<br>For HTTP this is the time when the HTTP<br>successful response code is received.<br>For FTP this is the time when the client<br>receives a transfer complete.                                                                                                    |
| TCPOpenRequestTime                          | dateTime | -     | Request time in UTC, which MUST be<br>specified to microsecond precision.<br>For example: 2008-04-09T15:01:05.123456<br>For HTTP this is the time at which the TCP<br>socket open (SYN) was sent for the HTTP<br>connection.<br>For FTP this is the time at which the TCP<br>socket open (SYN) was sent for the data<br>connection<br>Note: Interval of 1 microsecond SHOULD<br>be supported.                   |
| TCPOpenResponseTime                         | dateTime | -     | Response time in UTC, which MUST be<br>specified to microsecond precision.<br>For example: 2008-04-09T15:01:05.123456<br>For HTTP this is the Time at which the TCP<br>ACK to the socket opening the HTTP<br>connection was received.<br>For FTP this is the Time at which the TCP<br>ACK to the socket opening the Data<br>connection was received.<br>Note: Interval of 1 microsecond SHOULD<br>be supported. |
| InternetGatewayDevice.Manageme<br>ntServer. | object   | -     | This object contains parameters relating to the CPE's association with an ACS.                                                                                                    |
| ConnectionRequestPassword                   | string   | W     | Password used to authenticate an ACS making a Connection Request to the CPE.                                                                                                    |

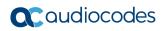

| Name                      | Туре            | Write | Description                                                                                                    |
|---------------------------|-----------------|-------|----------------------------------------------------------------------------------------------------|
| ConnectionRequestURL      | string(256<br>) | -     | HTTP URL, as defined in<br>{{bibref RFC3986}}, for an ACS to make a<br>Connection Request notification to the CPE.<br>In the form: http://host:port/path<br>The "host" portion of the URL MAY be the<br>IP address for the management interface of<br>the CPE in lieu of a host name.                                                                                                    |
| ConnectionRequestUsername | string          | W     | Username used to authenticate an ACS making a Connection Request to the CPE.                                                                                                    |
| ParameterKey              | string(32)      | W     | ParameterKey provides the ACS a reliable<br>and extensible means to track changes<br>made by the ACS. The value of<br>ParameterKey MUST be equal to the value<br>of the ParameterKey argument from the<br>most recent successful<br>SetParameterValues, Addobject, or<br>Deleteobject method call from the ACS.<br>The CPE MUST set ParameterKey to the<br>value specified in the corresponding<br>method arguments if and only if the method<br>completes successfully and no fault<br>response is generated. If a method call<br>does not complete successfully (implying<br>that the changes requested in the method<br>did not take effect), the value of<br>ParameterKey MUST NOT be modified.<br>The CPE MUST only modify the value of<br>ParameterKey as a result of<br>SetParameterValues, Addobject,<br>Deleteobject, or due to a factory reset. On<br>factory reset, the value of ParameterKey<br>MUST be set to an empty string. |
| Password                  | string(256<br>) | W     | Password used to authenticate the CPE<br>when making a connection to the ACS<br>using the CPE WAN Management Protocol.<br>his password is used only for HTTP-based<br>authentication of the CPE.<br>Note that on a factory reset of the CPE, the<br>value of this parameter might be reset to its<br>factory value. If an ACS modifies the value<br>of this parameter, it SHOULD be prepared<br>to accommodate the situation that the<br>original value is restored as the result of a<br>factory reset.                                                                                                    |
| PeriodicInformEnable      | boolean         | W     | Whether or not the CPE MUST periodically send CPE information to the ACS using the Inform method call.                                                                                                    |
| PeriodicInformInterval    | unsignedl<br>nt | W     | The duration in seconds of the interval for<br>which the CPE MUST attempt to connect<br>with the ACS and call the Inform method<br>ifPeriodicInformEnable is true.                                                                                                    |

| Name                     | Туре     | Write | Description                                                                                                    |
|--------------------------|----------|-------|----------------------------------------------------------------------------------------------------|
| PeriodicInformTime       | dateTime | W     | An absolute time reference in UTC to<br>determine when the CPE will initiate the<br>periodic Inform method calls. Each Inform<br>call MUST occur at this reference time plus<br>or minus an integer multiple of the<br>PeriodicInformInterval.<br>PeriodicInformTime is used only to set the<br>"phase" of the periodic Informs. The actual<br>value of PeriodicInformTime can be<br>arbitrarily far into the past or future.<br>For example, if PeriodicInformInterval is<br>86400 (a day) and if PeriodicInformTime is<br>set to UTC midnight on some day (in the<br>past, present, or future) then periodic<br>Informs will occur every day at UTC<br>midnight. These MUST begin on the very<br>next midnight, even if PeriodicInformTime<br>refers to a day in the future.<br>The Unknown Time value defined in<br>[Section 2.2/TR-098a2] indicates that no<br>particular time reference is specified. That<br>is, the CPE MAY locally choose the time<br>reference, and needs only to adhere to the<br>specified PeriodicInformInterval.<br>If absolute time is not available to the CPE,<br>its periodic Inform behavior MUST be the<br>same as if the PeriodicInformTime<br>parameter was set to the Unknown Time<br>value. |
| RetryIntervalMultiplier  | integer  | W     | Configures the retry interval multiplier as<br>specified in [Section 3.2.1.1/TR-069a2].<br>This value is expressed in units of 0.001.<br>Hence the values of the multiplier range<br>between 1.000 and 65.535.<br>A value of 2000 corresponds to the default<br>behavior that is described in [TR-069a2].<br>The device MUST use a random value<br>between CWMPRetryMinimumWaitInterval<br>and (CWMPRetryMinimumWaitInterval *<br>CWMPRetryIntervalMultiplier / 1000) as the<br>first retry wait interval. Other values in the<br>retry pattern MUST be calculated using this<br>value as a starting point.                                                                                                    |
| RetryMinimumWaitInterval | integer  | W     | Configures the first session retry wait<br>interval, in seconds, as specified in [Section<br>3.2.1.1/TR-069a2].<br>A value of 5 corresponds to the default<br>behavior that is described in [TR-069a2].<br>The device MUST use a random value<br>between CWMPRetryMinimumWaitInterval<br>and (CWMPRetryMinimumWaitInterval *<br>CWMPRetryIntervalMultiplier / 1000) as the<br>first retry wait interval. Other values in the                                                                                                    |

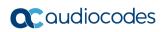

| Name                                                             | Туре            | Write | Description                                                                                                    |
|------------------------------------------------------------------|-----------------|-------|----------------------------------------------------------------------------------------------------|
|                                                                  |                 |       | retry pattern MUST be calculated using this value as a starting point.                                                                                                    |
| UpgradesManaged                                                  | boolean         | W     | Indicates whether or not the ACS will<br>manage upgrades for the CPE. If true, the<br>CPE SHOULD NOT use other means other<br>than the ACS to seek out available<br>upgrades. If false, the CPE MAY use other<br>means for this purpose.<br>Note that an autonomous upgrade (reported<br>via an "10 AUTONOMOUS TRANSFER<br>COMPLETE" Inform Event code) SHOULD<br>be regarded as a managed upgade if it is |
|                                                                  |                 |       | performed according to ACS-specified policy.                                                                                                    |
| URL                                                              | string(256<br>) | W     | URL, as defined in RFC3986, for the CPE to connect to the ACS using the CPE WAN Management Protocol.                                                                                                    |
|                                                                  |                 |       | This parameter MUST be in the form of a valid HTTP or HTTPS URL RFC2616.                                                                                                    |
|                                                                  |                 |       | The "host" portion of this URL is used by the CPE for validating the ACS certificate when using SSL or TLS.                                                                                                    |
|                                                                  |                 |       | Note that on a factory reset of the CPE, the value of this parameter might be reset to its factory value. If an ACS modifies the value of this parameter, it SHOULD be prepared to accommodate the situation that the original value is restored as the result of a factory reset.                                                                                                    |
| Username                                                         | string(256<br>) | W     | Username used to authenticate the CPE<br>when making a connection to the ACS<br>using the CPE WAN Management Protocol.                                                                                                    |
|                                                                  |                 |       | This username is used only for HTTP-<br>based authentication of the CPE.                                                                                                    |
|                                                                  |                 |       | Note that on a factory reset of the CPE, the value of this parameter might be reset to its factory value. If an ACS modifies the value of this parameter, it SHOULD be prepared to accommodate the situation that the original value is restored as the result of a factory reset.                                                                                                    |
| ManageableDeviceNumberOfEntries                                  | unsignedl<br>nt |       | Number of entries in the ManageableDevice table                                                                                                    |
| InternetGatewayDevice.Manageme<br>ntServer.ManageableDevice.{i}. | object          | -     | Each entry in this table corresponds to a distinct LAN Device that supports Device-Gateway Association according to [Annex F/TR-069a2] as indicated by the presence of the DHCP option specified in that Annex. At most one entry in this table can exist with all the same values for ManufacturerOUI, SerialNumber and ProductClass.                                                                     |

| Name                        | Туре             | Write | Description                                                                                                    |
|-----------------------------|------------------|-------|----------------------------------------------------------------------------------------------------|
| ManufacturerOUI             | string(6)        | -     | Organizationally unique identifier of the<br>Device manufacturer as provided to the<br>Gateway by the Device. Represented as a<br>six hexadecimal-digit value using all upper-<br>case letters and including any leading<br>zeros. The value MUST be a valid OUI as<br>defined in [OUI].                                                                                                    |
| SerialNumber                | string(64)       | -     | Serial number of the Device as provided to the Gateway by the Device.                                                                                                    |
| ProductClass                | string(64)       | -     | Identifier of the class of product for which<br>the Device's serial number applies as<br>provided to the Gateway by the Device. If<br>the Device does not provide a Product<br>Class, then this parameter MUST be an<br>empty string.                                                                                                    |
| Host                        | string(102<br>4) | -     | Comma-separated list (maximum list length<br>1024) of strings. Each list item MUST be<br>the Path Name of a Host table row. If the<br>referenced object is deleted, the<br>corresponding item MUST be removed from<br>the list. This list MUST include an item for<br>each Host table entry, whether active or<br>inactive, that corresponds to this physical<br>LAN Device.<br>As such entries are added to or removed<br>from the Host tables, the value of this<br>parameter MUST be updated accordingly.<br>For example:<br>InternetGatewayDevice.LANDevice.1.Hosts<br>.Host.1,InternetGatewayDevice.LANDevice.<br>1.Hosts.Host.5 |
| InternetGatewayDevice.Time. | object           | -     | This object contains parameters relating an NTP or SNTP time client in the CPE.                                                                                                    |
| NTPServer1                  | string(64)       | W     | First NTP timeserver. Either a host name or IP address.                                                                                                    |
| NTPServer2                  | string(64)       | W     | Second NTP timeserver. Either a host name or IP address.                                                                                                    |
| CurrentLocalTime            | dateTime         | -     | The current date and time in the CPE's local time zone.                                                                                                    |
| LocalTimeZone               | string(6)        | W     | The local time offset from UTC in the form:<br>+hh:mm -hh:mm                                                                                                    |
| LocalTimeZoneName           | string(64)       | W     | Name of the local time zone (human readable string).<br>The name SHOULD be encoded according<br>to IEEE 1003.1 (POSIX). The following is<br>an example value:<br>EST+5EDT,M4.1.0/2,M10.5.0/2                                                                                                    |
| Enable                      | boolean          | W     | Enables or disables the NTP or SNTP time client.                                                                                                    |
| Status                      | string           | -     | Status of Time support on the CPE.                                                                                                    |

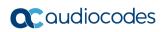

| Name                                                       | Туре            | Write | Description                                                                                                    |
|------------------------------------------------------------|-----------------|-------|----------------------------------------------------------------------------------------------------|
|                                                            |                 |       | <ul> <li>Enumeration:</li> <li>Disabled</li> <li>Unsynchronized: indicates that the CPE's absolute time has not yet been set.</li> <li>Synchronized: indicates that the CPE has acquired accurate absolute time; its current time is accurate.</li> <li>Error_FailedToSynchronize: indicates that the CPE failed to acquire accurate absolute time; its current time; its current time is not accurate.</li> <li>Error (OPTIONAL): The value MAY be used by the CPE to indicate a locally defined error condition.</li> </ul>                                                                                                    |
| InternetGatewayDevice.Services.                            | object          | -     | This object contains general services information.                                                                                                    |
| InternetGatewayDevice.UserInterfa ce.                      | object          | -     | This object contains parameters relating to the user interface of the CPE.                                                                                                    |
| InternetGatewayDevice.Layer3Forw arding.                   | object          | -     | This object allows the handling of the routing and forwarding configuration of the device.                                                                                                    |
| ForwardNumberOfEntries                                     | unsignedl<br>nt | -     | Number of forwarding instances.                                                                                                    |
| InternetGatewayDevice.Layer3Forw<br>arding.Forwarding.{i}. | object          |       | Layer 3 forwarding table.<br>In addition to statically configured routes,<br>this table MUST include dynamic routes<br>learned through layer 3 routing protocols,<br>including RIP, OSPF, DHCP, and IPCP.<br>The CPE MAY reject attempts to delete or<br>modify a dynamic route entry.<br>For each incoming packet, the layer 3<br>forwarding decision is conceptually made<br>as follows:<br>Only table entries with a matching<br>ForwardingPolicy are considered, i.e. those<br>that either do not specify a<br>ForwardingPolicy, or else specify a<br>ForwardingPolicy that matches that of the<br>incoming packet.<br>For the remaining table entries, those for<br>which the source address/mask matches<br>are sorted by longest prefix, i.e. with the<br>most specific networks first (an unspecified<br>source address is a wild-card and always<br>matches, with a prefix length of zero).<br>For the remaining table entries, those for<br>which the destination address/mask<br>matches are sorted by longest prefix, i.e.<br>with the most specific networks first (an<br>unspecified destination address is a wild- |

| Name             | Туре            | Write | Description                                                                                                    |
|------------------|-----------------|-------|----------------------------------------------------------------------------------------------------|
|                  |                 |       | card and always matches, with a prefix<br>length of zero).<br>The first of the remaining table entries is<br>applied to the packet.<br>At most one entry in this table (regardless<br>of whether or not it is enabled) can exist<br>with a given value for Alias. On creation of a<br>new table entry, the CPE MUST choose an<br>initial value for Alias such that the new entry<br>does not conflict with any existing entries.<br>At most one enabled entry in this table can<br>exist with all the same values for<br>DestIPAddress, DestSubnetMask,<br>SourceIPAddress and SourceSubnetMask. |
| DestIPAddress    | string          | W     | [IPAddress] Destination address. An empty<br>string or a value of "0.0.0.0" indicates no<br>destination address is specified.<br>A Forwarding table entry for which<br>DestIPAddress and DestSubnetMask are<br>both an empty string or "0.0.0.0" is a default<br>route.                                                                                                    |
| DestSubnetMask   | string          | W     | IPAddress Destination subnet mask. An<br>empty string or a value of "0.0.0.0" indicates<br>no destination subnet mask is specified.<br>If a destination subnet mask is specified,<br>the DestSubnetMask is ANDed with the<br>destination address before comparing with<br>the DestIPAddress. Otherwise, the full<br>destination address is used as is.<br>A Forwarding table entry for which<br>DestIPAddress and DestSubnetMask are<br>both an empty string or "0.0.0.0" is a default<br>route                                                                                                  |
| ForwardingMetric | unsignedl<br>nt | W     | Forwarding metric. A value of -1 indicates this metric is not used.                                                                                                    |
| GatewayIPAddress | string          | W     | IP address of the gateway.<br>Only one of GatewayIPAddress and<br>Interface SHOULD be configured for a<br>route.<br>If both are configured, GatewayIPAddress<br>and Interface MUST be consistent with<br>each other.                                                                                                    |
| Interface        | string          | W     | Specifies the egress interface associated<br>with this entry. the layer 3 connection<br>object Example:<br>"InternetGatewayDevice.WANDevice.1.WA<br>NConnectionDevice.2.WANPPPConnection<br>.1'.<br>Only one of GatewayIPAddress and<br>Interface SHOULD be configured for a<br>route.                                                                                                    |

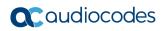

| Name                                     | Туре            | Write | Description                                                                                                    |
|------------------------------------------|-----------------|-------|----------------------------------------------------------------------------------------------------|
|                                          |                 |       | If both are configured, GatewayIPAddress<br>and Interface MUST be consistent with<br>each other.                                                                                                    |
|                                          |                 |       | For a route that was configured by setting<br>GatewayIPAddress but not Interface, read<br>access to Interface MUST return the full<br>hierarchical parameter name for the route's<br>egress interface.                                                                                                    |
| SourceIPAddress                          | string          | W     | Source address. empty or a value of "0.0.0.0" indicates no source address is specified.                                                                                                    |
| SourceSubnetMask                         | string          | W     | [IPAddress] Source subnet mask. An empty<br>string or a value of "0.0.0.0" indicates no<br>source subnet mask is specified.<br>If a source subnet mask is specified, the<br>SourceSubnetMask is ANDed with the<br>source address before comparing with the<br>SourceIPAddress. Otherwise, the full                                                                                                    |
|                                          | 1 1             |       | source address is used as is.                                                                                                    |
| StaticRoute<br>Status                    | boolean         | -     | If true, this route is a Static route.                                                                                                    |
| Status                                   | string          | -     | <ul> <li>Indicates the status of the forwarding entry.</li> <li>Enumeration of:</li> <li>Disabled</li> <li>Enabled</li> <li>Error (OPTIONAL)</li> <li>The Error value MAY be used by the CPE to indicate a locally defined error condition.</li> </ul>                                                                                                    |
| InternetGatewayDevice.LANDevice.<br>{i}. | object          | -     | Each instance models a LAN side layer 3 IP<br>interface.<br>Each instance has children that correspond<br>to the layer 2 interfaces that are connected<br>to the Gateway's IP router via the modeled<br>IP interface. If a LANDevice instance is<br>deleted, the objects modeling those layer 2<br>interfaces that are as a result no longer<br>connected to the Gateway's IP router will<br>move to the<br>InternetGatewayDevice.LANInterfaces<br>object.<br>If the "Layer2Bridging" object is<br>implemented, the view that it provides of the<br>CPE's underlying bridging configuration<br>MUST be consistent with the view provided<br>by any "LANDevice" and<br>"WAN**Connection" objects. The<br>implications of this are explained in Annex<br>A.6. |
| LANEthernetInterfaceNumberOfEntrie<br>s  | unsignedl<br>nt | -     | Number of instances of<br>LANEthernetInterfaceConfig in this<br>"LANDevice".                                                                                                    |

| Name                                                    | Туре            | Write | Description                                                                                                    |
|---------------------------------------------------------|-----------------|-------|----------------------------------------------------------------------------------------------------|
| LANUSBInterfaceNumberOfEntries                          | unsignedl<br>nt | -     | Number of instances of<br>LANUSBInterfaceConfig in this<br>"LANDevice".                                                                                                    |
| LANWLANConfigurationNumberOfEnt ries                    | unsignedI<br>nt | -     | Number of instances of WLANConfiguration in this "LANDevice".                                                                                                    |
| InternetGatewayDevice.LANDevice.<br>{i}.Hosts.          | object          | -     | This object provides information about each<br>of the hosts on the LAN, including those<br>whose IP address was allocated by the<br>CPE using DHCP as well as hosts with<br>statically allocated IP addresses.                       |
| HostNumberOfEntries                                     | unsignedl<br>nt | -     | Number of entries in the Host table.                                                                                                    |
| InternetGatewayDevice.LANDevice.<br>{i}.Hosts.Host.{i}. | object          | -     | Host table.                                                                                                    |
| Active                                                  | boolean         | -     | Whether or not the host is currently present<br>on the LAN. The method of presence<br>detection is a local matter to the CPE.<br>The ability to list inactive hosts is                                                               |
|                                                         |                 |       | OPTIONAL. If the CPE includes inactive<br>hosts in this table, this variable MUST be<br>set to false for each inactive host. The<br>length of time an inactive host remains<br>listed in this table is a local matter to the<br>CPE. |
| AddressSource                                           | string          | -     | Indicates whether the IP address of the host<br>was allocated by the CPE using DHCP, was<br>assigned to the host statically, or was<br>assigned using automatic IP address<br>allocation.                                            |
| HostName                                                | string(64)      | -     | The device's host name or empty if unknown.                                                                                                    |
| InterfaceType                                           | string          | -     | Type of physical interface through which this host is connected to the CPE.                                                                                                    |
| IPAddress                                               | string          | -     | Current IP Address of the host.                                                                                                    |
| LeaseTimeRemaining                                      | int             | -     | DHCP lease time remaining in seconds. A value of -1 indicates an infinite lease. The value MUST be 0 (zero) if the AddressSource is not DHCP.                                                                                        |
| MACAddress                                              | string          | -     | MAC address of the host.                                                                                                    |
| Layer2Interface                                         | string(256<br>) |       | This parameter is the full hierarchical parameter<br>name of a particular LAN**InterfaceConfig object or a<br>WLANConfiguration object. For example:<br>InternetGatewayDevice.LANDevice.1.LANEthernetInte<br>rfaceConfig.2.          |
|                                                         |                 |       | In the case of an embedded Ethernet<br>switch, the Layer2Interface parameter<br>references the LANEthernetInterfaceConfig<br>object that corresponds to the switch port<br>the device is connected to (a                             |

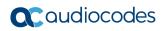

| Name                                                                              | Туре            | Write | Description                                                                                                    |
|-----------------------------------------------------------------------------------|-----------------|-------|----------------------------------------------------------------------------------------------------|
|                                                                                   |                 |       | LANEthernetInterfaceConfig instance for<br>each switch port).<br>In the case of an embedded WLAN access<br>point, the Layer2Interface parameter<br>references the WLANConfiguration object<br>that corresponds to the SSID the device is<br>connected to (if the access point supports<br>multiple SSIDs, then each SSID is a<br>separate instance). |
| InternetGatewayDevice.LANDevice.<br>{i}.LANEthernetInterfaceConfig.{i}.           | object          | -     | This object models an Ethernet LAN<br>connection on a CPE device. This object<br>MUST be implemented for CPE that contain<br>an Ethernet interface on the LAN side.                                                                                                    |
| DuplexMode                                                                        | string          | W     | The duplex mode available to this connection.                                                                                                    |
| Enable                                                                            | boolean         | W     | Enables or disables this interface.                                                                                                    |
| MACAddress                                                                        | string          | -     | The physical address of the interface.                                                                                                    |
| MACAddressControlEnabled                                                          | boolean         | W     | Indicates whether MAC Address Control is<br>enabled or not on this interface. MAC<br>Address Control limits the clients that<br>connect to those that match a list of allowed<br>MAC addresses specified in<br>InternetGatewayDevice.LANDevice.{i}.LAN<br>HostConfigManagement.AllowedMACAddre<br>sses.                                              |
| MaxBitRate                                                                        | string          | W     | The maximum upstream and downstream bit rate available to this connection.                                                                                                    |
| Name                                                                              | string(16)      | -     | The name of this layer 2 interface, chosen by the vendor, e.g. "eth0" or "eth0:1".                                                                                                    |
| Status                                                                            | string          | -     | <ul> <li>Indicates the status of this interface.</li> <li>Enumeration of:</li> <li>Up</li> <li>NoLink</li> <li>Error (OPTIONAL)</li> <li>Disabled</li> <li>The Error value MAY be used by the CPE to indicate a locally defined error condition.</li> </ul>                                                                                          |
| InternetGatewayDevice.LANDevice.<br>{i}.LANEthernetInterfaceConfig.{i}.<br>Stats. | object          | -     | This object contains statistics for an<br>Ethernet LAN interface on a CPE device.<br>Note that these statistics refer to the link<br>layer, not to the physical layer.                                                                                                    |
| BroadcastPacketsReceived                                                          | unsignedl<br>nt | -     | The total number of received packets which<br>were addressed to a broadcast address.<br>The value of this counter MAY be reset to<br>zero when the CPE is rebooted.                                                                                                    |
| BroadcastPacketsSent                                                              | unsignedl<br>nt | -     | The total number of packets requested for<br>transmission which were addressed to a<br>broadcast address, including those that<br>were discarded or not sent.                                                                                                    |

| Name                     | Туре            | Write | Description                                                                                                    |
|--------------------------|-----------------|-------|----------------------------------------------------------------------------------------------------|
|                          |                 |       | The value of this counter MAY be reset to zero when the CPE is rebooted.                                                                                                    |
| BytesReceived            | unsignedl<br>nt | -     | The total number of bytes received on the interface, including framing characters.<br>The value of this counter MAY be reset to zero when the CPE is rebooted.                                                                                                    |
| BytesSent                | unsignedl<br>nt | -     | The total number of bytes transmitted out of<br>the interface, including framing characters.<br>The value of this counter MAY be reset to<br>zero when the CPE is rebooted.                                                                                                    |
| DiscardPacketsReceived   | unsignedI<br>nt | -     | The total number of inbound packets which<br>were chosen to be discarded even though<br>no errors had been detected to prevent their<br>being deliverable. One possible reason for<br>discarding such a packet could be to free<br>up buffer space.<br>The value of this counter MAY be reset to<br>zero when the CPE is rebooted.  |
| DiscardPacketsSent       | unsignedI<br>nt | -     | The total number of outbound packets<br>which were chosen to be discarded even<br>though no errors had been detected to<br>prevent their being transmitted. One<br>possible reason for discarding such a<br>packet could be to free up buffer space.<br>The value of this counter MAY be reset to<br>zero when the CPE is rebooted. |
| ErrorsReceived           | unsignedl<br>nt | -     | The total number of inbound packets that<br>contained errors preventing them from<br>being deliverable.<br>The value of this counter MAY be reset to<br>zero when the CPE is rebooted.                                                                                                    |
| ErrorsSent               | unsignedI<br>nt | -     | The total number of outbound packets that<br>could not be transmitted because of errors.<br>The value of this counter MAY be reset to<br>zero when the CPE is rebooted.                                                                                                    |
| MulticastPacketsReceived | unsignedl<br>nt | -     | The total number of received packets which<br>were addressed to a multicast address.<br>The value of this counter MAY be reset to<br>zero when the CPE is rebooted.                                                                                                    |
| MulticastPacketsSent     | unsignedl<br>nt | -     | The total number of packets requested for<br>transmission which were addressed to a<br>multicast address, including those that were<br>discarded or not sent.                                                                                                    |
|                          |                 |       | The value of this counter MAY be reset to zero when the CPE is rebooted.                                                                                                    |
| PacketsReceived          | unsignedl<br>nt | -     | The total number of packets which were received on this interface.                                                                                                    |

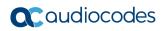

| Name                                                             | Туре            | Write | Description                                                                                                    |
|------------------------------------------------------------------|-----------------|-------|----------------------------------------------------------------------------------------------------|
|                                                                  |                 |       | The value of this counter MAY be reset to zero when the CPE is rebooted.                                                                                                    |
| PacketsSent                                                      | unsignedl<br>nt | -     | The total number of packets transmitted out of the interface.                                                                                                    |
|                                                                  |                 |       | The value of this counter MAY be reset to zero when the CPE is rebooted.                                                                                                    |
| UnicastPacketsReceived                                           | unsignedl<br>nt | -     | The total number of received packets which were not addressed to a multicast or broadcast address.                                                                                                    |
|                                                                  |                 |       | The value of this counter MAY be reset to zero when the CPE is rebooted.                                                                                                    |
| UnicastPacketsSent                                               | unsignedl<br>nt | -     | The total number of packets requested for<br>transmission which were not addressed to a<br>multicast or broadcast address, including<br>those that were discarded or not sent.<br>The value of this counter MAY be reset to<br>zero when the CPE is rebooted.                                                                   |
| InternetGatewayDevice.LANDevice.<br>{i}.LANHostConfigManagement. | object          | -     | This object enables reporting of LAN-<br>related device information and setting and<br>configuring LAN IP addressing.<br>The DHCP parameters in this object define<br>the behavior of the default DHCP server,<br>i.e. the behavior for DHCP requests that do<br>not match any of the DHCP conditional<br>serving pool entries. |
| DHCPLeaseTime                                                    | int             | W     | Specifies the lease time in seconds of client assigned addresses. A value of -1 indicates an infinite lease.                                                                                                    |
| DHCPRelay                                                        | string          | -     | Indicates if the DHCP server performs the role of a server (false) or a relay (true) on the LAN interface.                                                                                                    |
|                                                                  |                 |       | This parameter is DEPRECATED because<br>the functionality that it describes is not well-<br>defined. The CPE MAY set it to the value<br>that it thinks most appropriate, based on its<br>configuration.                                                                                                    |
| DHCPServerConfigurable                                           | boolean         | W     | Enables the configuration of the DHCP<br>server on the LAN interface. If this variable<br>is set to false, the CPE SHOULD restore its<br>default DHCP server settings.                                                                                                    |
| DHCPServerEnable                                                 | boolean         | W     | Enables or disables the DHCP server on the LAN interface.                                                                                                    |
| DNSServers                                                       | string          | W     | DNS servers offered to DHCP clients.<br>Support for more than three DNS Servers is<br>OPTIONAL.                                                                                                    |
| DomainName                                                       | string          | W     | Sets the domain name to provide to clients on the LAN interface.                                                                                                    |
| IPInterfaceNumberOfEntries                                       | unsignedl<br>nt | -     | The number of entries in the IPInterface table.                                                                                                    |

| Name                                                                                 | Туре    | Write | Description                                                                                                    |
|--------------------------------------------------------------------------------------|---------|-------|----------------------------------------------------------------------------------------------------|
| IPRouters                                                                            | string  | W     | IP addresses of routers on this subnet.<br>Also known as default gateway. Support for<br>more than one Router address is<br>OPTIONAL.                                |
| MaxAddress                                                                           | string  | W     | Specifies last address in the pool to be<br>assigned by the DHCP server on the LAN<br>interface.<br>This parameter MUST have a valid value                           |
|                                                                                      |         |       | before the DHCP server can be enabled.                                                                                                    |
| MinAddress                                                                           | string  | W     | Specifies first address in the pool to be assigned by the DHCP server on the LAN interface.                                                                          |
|                                                                                      |         |       | This parameter MUST have a valid value before the DHCP server can be enabled.                                                                                        |
| SubnetMask                                                                           | string  | W     | Specifies the client's network subnet mask.<br>This parameter MUST have a valid value<br>before the DHCP server can be enabled.                                      |
| InternetGatewayDevice.LANDevice.<br>{i}.LANHostConfigManagement.IPI<br>nterface.{i}. | object  | -     | IP address table with each object representing an IP address on the LANDevice IP interface.                                                                          |
|                                                                                      |         |       | Support for more than one interface instance is OPTIONAL.                                                                                                    |
| Enable                                                                               | boolean | W     | Enables or disables this entry. On creation, an entry is disabled by default.                                                                                        |
| IPInterfaceAddressingType                                                            | string  | W     | Represents the addressing method used to assign the LAN-side IP address of the CPE on this interface.                                                                |
| IPInterfaceIPAddress                                                                 | string  | W     | IP address of the LAN-side interface of the CPE.                                                                                                    |
| IPInterfaceSubnetMask                                                                | string  | W     | Subnet mask of the LAN-side interface of the IGD.                                                                                                    |
| InternetGatewayDevice.LANDevice.<br>{i}.WLANConfiguration.{i}.                       | object  | -     | This object models an 802.11 LAN<br>connection on a CPE device. This object<br>MUST be implemented for CPE that contain<br>an 802.11 interface on the LAN side.      |
| AutoChannelEnable                                                                    | boolean | W     | Enable or disable automatic channel selection.                                                                                                    |
|                                                                                      |         |       | Set to false to disable the automatic<br>channel selection procedure, in which case<br>the currently selected channel remains<br>selected.                           |
|                                                                                      |         |       | Set to true to enable the automatic channel<br>selection procedure. This procedure MUST<br>automatically select the channel, and MAY<br>also change it subsequently. |
|                                                                                      |         |       | AutoChannelEnable MUST automatically change to false whenever the channel is                                                                                         |

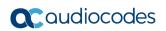

| Name                    | Туре    | Write | Description                                                                                                    |
|-------------------------|---------|-------|----------------------------------------------------------------------------------------------------|
|                         |         |       | manually selected, i.e. whenever the<br>Channel parameter is written.<br>Whenever AutoChannelEnable is true, the<br>value of the Channel parameter MUST be<br>the channel selected by the automatic<br>channel selection procedure.                                                                                                    |
| AutoRateFallBackEnabled | boolean | -     | Indicates whether the access point can<br>automatically reduce the data rate in the<br>event of undue noise or contention.                                                                                                    |
| BasicAuthenticationMode | string  | W     | <ul> <li>Authentication modes that are available<br/>when basic 802.11 is enabled. Enumeration<br/>of:</li> <li>None (Open authentication)</li> <li>EAPAuthentication (OPTIONAL)</li> <li>SharedAuthentication (OPTIONAL)</li> <li>If this WLANConfiguration instance does<br/>not support basic 802.11 then this<br/>parameter MUST NOT be present in this<br/>instance of the WLANConfiguration object.</li> </ul>                                                                                                    |
| BasicEncryptionModes    | string  | W     | <ul> <li>Encryption modes that are available when basic 802.11 is enabled. WEPEncryption implies that all wireless clients can use WEP for data encryption. Enumeration of:</li> <li>None</li> <li>WEPEncryption</li> <li>If this WLANConfiguration instance does not support basic 802.11 then this parameter MUST NOT be present in this instance of the WLANConfiguration object</li> </ul>                                                                                                    |
| BeaconType              | string  | W     | The capabilities that are currently enabled<br>on the access point (and that are<br>announced via beacons if<br>BeaconAdvertisementEnabled is true).<br>Write access to this parameter enables and<br>disables such capabilities.<br>An attempt to set this parameter to one of<br>the REQUIRED (mandatory) values MAY<br>be rejected if (and only if) the requested<br>capability is not available on this<br>WLANConfiguration instance but is<br>available on another WLANConfiguration<br>instance within this Internet Gateway<br>Device. For example, only basic 802.11<br>might be supported by one virtual AP, and<br>only WPA might be supported by another<br>virtual AP.<br>A value of None means that no capabilities<br>are currently enabled on the access point<br>and that no stations will be able to<br>associate with it. Enumeration of:<br>None<br>Basic |

| Name          | Туре            | Write | Description                                                                                                    |
|---------------|-----------------|-------|----------------------------------------------------------------------------------------------------|
|               |                 |       | <ul> <li>WPA</li> <li>11i (OPTIONAL)</li> <li>BasicandWPA (OBSOLETED)</li> <li>Basicand11i (OBSOLETED)</li> <li>WPAand11i (OPTIONAL)</li> <li>BasicandWPAand11i (OBSOLETED)</li> <li>11i SHOULD be taken to refer to both the 802.11i specification and to the WPA2 specification (any WPA2-certified device will implement all mandatory parts of the 802.11i standard).</li> <li>The OBSOLETED values are those for Basic + WPA/WPA2 mixed modes, which are not permitted by the WPA specifications.</li> </ul>                                                                                                    |
| BSSID         | string          | -     | The MAC address of the interface.                                                                                                    |
| Channel       | unsignedI<br>nt | W     | The current radio channel used by the<br>connection. To request automatic channel<br>selection, set AutoChannelEnable to true.<br>Whenever AutoChannelEnable is true, the<br>value of the Channel parameter MUST be<br>the channel selected by the automatic<br>channel selection procedure.                                                                                                    |
| Enable        | boolean         | W     | Enables or disables this interface.<br>When there are multiple<br>"WLANConfiguration" instances, e.g. each<br>instance supports a different 802.11<br>standard or has a different security<br>configuration, this parameter can be used to<br>control which of the instances are currently<br>enabled.                                                                                                    |
| KeyPassphrase | string          | -     | A passphrase from which the WEP keys are<br>to be generated.<br>This parameter is the same as the<br>parameter<br>"InternetGatewayDevice.LANDevice.{i}.WL<br>ANConfiguration.{i}.PreSharedKey.1.KeyPa<br>ssphrase" for the same instance of<br>"WLANConfiguration". When either<br>parameter is changed, the value of the<br>other is changed as well.<br>IfKeyPassphrase is written, all four WEP<br>keys are immediately generated. The ACS<br>SHOULD NOT set the passphrase and also<br>set the WEP keys directly (the result of<br>doing this is undefined).<br>This MUST either be a valid key length<br>divided by 8, in which case each byte<br>contributes 8 bits to the key, or else MUST<br>consist of Hex digits and be a valid key |

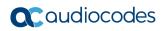

| Name                     | Туре            | Write | Description                                                                                                    |
|--------------------------|-----------------|-------|----------------------------------------------------------------------------------------------------|
|                          |                 |       | length divided by 4, in which case each byte<br>contributes 4 bits to the key.<br>Note: If a passphrase is used, all four WEP<br>keys will be the same.                                                                                                    |
| MaxBitRate               | string          | -     | The maximum upstream and downstream<br>bit rate available to this connection in Mbps.<br>Either "Auto", or the largest of the<br>param OperationalDataTransmitRates<br>values.                                                                                                    |
| Name                     | string          | -     | The name of this layer 2 interface, chosen by the vendor, e.g. "wlan0".                                                                                                    |
| RadioEnabled             | boolean         | W     | Indicates whether or not the access point radio is enabled.                                                                                                    |
| SSID                     | string(32)      | W     | The current service set identifier in use by<br>the connection. The SSID is an identifier<br>that is attached to packets sent over the<br>wireless LAN that functions as a "password"<br>for joining a particular radio network (BSS).<br>Note: If an access point wishes to be known<br>by more than one SSID, it MUST provide a<br>"WLANConfiguration" instance for each<br>SSID.                                                                                                    |
| SSIDAdvertisementEnabled | boolean         | W     | Indicates whether or not beacons include<br>the SSID name.<br>This parameter has an effect only if<br>BeaconAdvertisementEnabled is true.                                                                                                    |
| Standard                 | string          | W     | <ul> <li>Indicates which IEEE 802.11 standard this WLANConfiguration instance is configured for. Enumeration of:</li> <li>a</li> <li>b</li> <li>g (b and g clients supported)</li> <li>g-only (only g clients supported)</li> <li>n</li> <li>Where each value indicates support for only the indicated standard.</li> <li>If the device is configured simultaneously for more than one standard, a separate WLANConfiguration instance MUST be used for each supported standard.</li> </ul> |
| Status                   | string          | -     | <ul> <li>Indicates the status of this interface.</li> <li>Enumeration of:</li> <li>Up</li> <li>Error (OPTIONAL)</li> <li>Disabled</li> <li>The Error value MAY be used by the CPE to indicate a locally defined error condition.</li> </ul>                                                                                                    |
| TotalAssociations        | unsignedl<br>nt | -     | The number of devices currently associated with the access point. This corresponds to                                                                                                    |

| Name                   | Туре            | Write | Description                                                                                                    |
|------------------------|-----------------|-------|----------------------------------------------------------------------------------------------------|
|                        |                 |       | the number of entries in the AssociatedDevice table.                                                                                                    |
| TotalBytesReceived     | unsignedI<br>nt | -     | The total number of bytes received on the interface, including framing characters.<br>The value of this counter MAY be reset to zero when the CPE is rebooted.                                                                                                    |
| TotalBytesSent         | unsignedI<br>nt | -     | The total number of bytes transmitted out of<br>the interface, including framing characters.<br>The value of this counter MAY be reset to<br>zero when the CPE is rebooted.                                                                                                    |
| TotalPacketsReceived   | unsignedI<br>nt | -     | The total number of packets which were<br>received on this interface.<br>The value of this counter MAY be reset to<br>zero when the CPE is rebooted.                                                                                                    |
| TotalPacketsSent       | unsignedI<br>nt | -     | The total number of packets transmitted out<br>of the interface.<br>The value of this counter MAY be reset to<br>zero when the CPE is rebooted.                                                                                                    |
| TransmitPower          | unsignedl<br>nt | W     | Indicates the current transmit power level<br>as a percentage of full power. The value<br>MUST be one of the values reported by the<br>param TransmitPowerSupported<br>parameter.                                                                                                    |
| TransmitPowerSupported | string          | -     | Supported transmit power levels as percentages of full power. For example, "0,25,50,75,100".                                                                                                    |
| WEPEncryptionLevel     | string          | W     | A passphrase from which the WEP keys are<br>to be generated.<br>This parameter is the same as the<br>parameter<br>InternetGatewayDevice.LANDevice.{i}.WLA<br>NConfiguration.{i}.PreSharedKey.1.KeyPas<br>sphrase for the same instance of<br>WLANConfiguration. When either<br>parameter is changed, the value of the<br>other is changed as well.<br>If KeyPassphrase is written, all four WEP<br>keys are immediately generated. The ACS<br>SHOULD NOT set the passphrase and also<br>set the WEP keys directly (the result of<br>doing this is undefined).<br>This MUST either be a valid key length<br>divided by 8, in which case each byte<br>contributes 8 bits to the key, or else MUST<br>consist of Hex digits and be a valid key<br>length divided by 4, in which case each byte<br>contributes 4 bits to the key.<br>Note: If a passphrase is used, all four WEP<br>keys will be the same. |

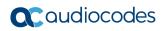

| Name                      | Туре            | Write | Description                                                                                                    |
|---------------------------|-----------------|-------|----------------------------------------------------------------------------------------------------|
|                           |                 |       | When read, this parameter returns an empty string, regardless of the actual value.                                                                                                    |
| WEPKeyIndex               | unsignedl<br>nt | W     | The index of the default WEP key.                                                                                                    |
| WPAAuthenticationMode     | string          | W     | <ul> <li>Authentication modes that are available<br/>when WPA is enabled. Enumeration of:</li> <li>PSKAuthentication</li> <li>EAPAuthentication (OPTIONAL)</li> <li>If this WLANConfiguration instance does<br/>not support WPA then this parameter<br/>MUST NOT be present in this instance of<br/>the WLANConfiguration object.</li> </ul>                                                                                                    |
| WPAEncryptionModes        | string          | W     | <ul> <li>Encryption modes that are available when<br/>WPA is enabled. Enumeration of:</li> <li>WEPEncryption (DEPRECATED)</li> <li>TKIPEncryption</li> <li>WEPandTKIPEncryption<br/>(DEPRECATED)</li> <li>AESEncryption (OPTIONAL)</li> <li>WEPandAESEncryption<br/>(DEPRECATED)</li> <li>TKIPandAESEncryption (OPTIONAL)</li> <li>WEPandTKIPandAESEncryption<br/>(DEPRECATED)</li> <li>TKIPandAESEncryption (OPTIONAL)</li> <li>WEPandTKIPandAESEncryption<br/>(DEPRECATED)</li> <li>If this WLANConfiguration instance does<br/>not support WPA then this parameter<br/>MUST NOT be present in this instance of<br/>the WLANConfiguration object.</li> <li>The DEPRECATED values are those that<br/>combine WEP with TKIP and/or AES, which<br/>is not permitted by the WPA specifications.</li> </ul> |
| IEEE11iAuthenticationMode | string          | W     | <ul> <li>Authentication modes that are available<br/>when 802.11i is enabled:</li> <li>PSKAuthentication</li> <li>EAPAuthentication (OPTIONAL)</li> <li>EAPandPSKAuthentication (OPTIONAL)</li> <li>If this WLANConfiguration instance does<br/>not support 802.11i, this parameter MUST<br/>NOT be present in this instance of the<br/>WLANConfiguration object.</li> <li>IEEE11i SHOULD be taken to refer to both<br/>the 802.11i specification and to the WPA2<br/>specification (any WPA2-certified device will<br/>implement all mandatory parts of the<br/>802.11i standard).</li> </ul>                                                                                                    |
| IEEE11iEncryptionMode     | string          | W     | Encryption modes that are available when<br>802.11i is enabled:<br>• WEPEncryption (DEPRECATED)<br>• TKIPEncryption (OPTIONAL)                                                                                                    |

| Name                                                                                    | Туре       | Write | Description                                                                                                    |
|-----------------------------------------------------------------------------------------|------------|-------|----------------------------------------------------------------------------------------------------|
|                                                                                         |            |       | <ul> <li>WEPandTKIPEncryption<br/>(DEPRECATED)</li> <li>AESEncryption</li> <li>WEPandAESEncryption<br/>(DEPRECATED)</li> <li>TKIPandAESEncryption (OPTIONAL)</li> <li>WEPandTKIPandAESEncryption<br/>(DEPRECATED)</li> <li>If this WLANConfiguration instance does<br/>not support 802.11i then this parameter<br/>MUST NOT be present in this instance of<br/>the WLANConfiguration object.</li> <li>IEEE11i SHOULD be taken to refer to both<br/>the 802.11i specification and to the WPA2<br/>specification (any WPA2-certified device will<br/>implement all mandatory parts of the<br/>802.11i standard).</li> <li>The DEPRECATED values are those that<br/>combine WEP with TKIP and/or AES, which<br/>is not permitted by the WPA2 specifications.</li> </ul> |
| InternetGatewayDevice.LANDevice.<br>{i}.WLANConfiguration.{i}.Associat<br>edDevice.{i}. | object     | -     | A table of the devices currently associated<br>with the access point. The size of this table<br>is given by<br>InternetGatewayDevice.LANDevice.{i}.WLA<br>NConfiguration.{i}.TotalAssociations. This<br>object MUST be implemented for CPE that<br>contain an 802.11 interface on the LAN<br>side.                                                                                                    |
| AssociatedDeviceAuthenticationState                                                     | boolean    | -     | Whether an associated device has authenticated (true) or not (false).                                                                                                    |
| AssociatedDeviceIPAddress                                                               | string(64) | -     | The IP address or DNS name of an associated device.                                                                                                    |
| AssociatedDeviceMACAddress                                                              | string     | -     | The MAC address of an associated device.                                                                                                    |
| InternetGatewayDevice.LANDevice.<br>{i}.WLANConfiguration.{i}.PreShare<br>dKey.{i}.     | object     | -     | This is a table of preshared keys. The size<br>of this table is fixed with exactly 10 entries<br>(with instance numbers 1 through 10). This<br>object MUST be implemented for CPE that<br>contain an 802.11 interface on the LAN<br>side.                                                                                                    |
| AssociatedDeviceMACAddress                                                              | string     | W     | The MAC address associated with a preshared key, or empty if no MAC address is associated with the key.                                                                                                    |
| KeyPassphrase                                                                           | string     | W     | A passphrase from which the PSK is to be<br>generated.<br>The first table entry is the same as the<br>parameter<br>InternetGatewayDevice.LANDevice.{i}.WLA<br>NConfiguration.{i}.KeyPassphrase for the<br>same instance of WLANConfiguration.                                                                                                    |

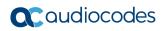

| Name                                                                          | Туре            | Write | Description                                                                                                    |
|-------------------------------------------------------------------------------|-----------------|-------|----------------------------------------------------------------------------------------------------|
|                                                                               |                 |       | When either parameter is changed, the<br>value of the other is changed as well.<br>If KeyPassphrase is written, the PSK is<br>immediately generated. The ACS SHOULD<br>NOT set the passphrase and also set the<br>PSK directly (the result of doing this is<br>undefined).<br>The key is generated as specified by WPA,<br>which uses PBKDF2 from PKCS #5:<br>Password-based Cryptography<br>Specification Version 2.0 (RFC 2898<br>RFC2898).                                                                                                    |
| PreSharedKey                                                                  | string          | W     | A literal WPA PSK expressed as a<br>hexadecimal string.<br>The first table entry contains the<br>defaultPreSharedKey}<br>("InternetGatewayDevice.LANDevice.{i}.WL<br>ANConfiguration.{i}.PreSharedKey.1.PreSh<br>aredKey").<br>If param KeyPassphrase is written, the PSK<br>is immediately generated. The ACS<br>SHOULD NOT set the passphrase and also<br>set the PSK directly (the result of doing this<br>is undefined).                                                                                                    |
| InternetGatewayDevice.LANDevice.<br>{i}.WLANConfiguration.{i}.WEPKey.<br>{i}. | object          | -     | This is a table of WEP keys. The size of<br>this table is fixed with exactly 4 entries (with<br>instance numbers 1 through 4). This object<br>MUST be implemented for CPE that contain<br>an 802.11 interface on the LAN side.                                                                                                    |
| WEPKey                                                                        | string(128      | W     | A WEP key expressed as a hexadecimal<br>string.<br>The WEP encryption level for a given key is<br>inferred from the key length, e.g. 10<br>characters for 40-bit encryption, or 26<br>characters for 104-bit encryption (keys do<br>not all have to be of the same length,<br>although they will be if the CPE uses<br>InternetGatewayDevice.LANDevice.{i}.WLA<br>NConfiguration.{i}.KeyPassphrase to<br>generate them).<br>If<br>InternetGatewayDevice.LANDevice.{i}.WLA<br>NConfiguration.{i}.KeyPassphrase is<br>written, all four WEP keys are immediately<br>generated. The ACS SHOULD NOT set the<br>passphrase and also set the WEP keys<br>directly (the result of doing this is<br>undefined). |
| InternetGatewayDevice.WANDevice .{i}.                                         | Object          | -     | Each instance contains all objects associated with a particular physical WAN interfac                                                                                                    |
| WANConnectionNumberOfEntries                                                  | unsignedl<br>nt | -     | Number of instances of WANConnectionDevice in this WANDevice.                                                                                                    |

| Name                                                              | Туре            | Write | Description                                                                                                    |
|-------------------------------------------------------------------|-----------------|-------|----------------------------------------------------------------------------------------------------|
| InternetGatewayDevice.WANDevice<br>.{i}.WANCommonInterfaceConfig. | object          | -     | This object models WAN interface properties common across all connection instances.                                                                                                    |
| EnabledForInternet                                                | boolean         | W     | Used to enable or disable access to and from the Internet across all connection instances.                                                                                                    |
| Layer1DownstreamMaxBitRate                                        | unsignedI<br>nt | -     | Specifies the maximum downstream<br>theoretical bit rate for the WAN device in<br>bits per second. This describes the<br>maximum possible rate given the type of<br>interface assuming the best-case operating<br>environment, regardless of the current<br>operating rate.<br>For example, if the physical interface is                                                                                        |
|                                                                   |                 |       | 100BaseT, this value would be 100000000, regardless of the current operating rate.                                                                                                    |
| Layer1UpstreamMaxBitRate                                          | unsignedl<br>nt | -     | Specifies the maximum upstream<br>theoretical bit rate for the WAN device in<br>bits per second. This describes the<br>maximum possible rate given the type of<br>interface assuming the best-case operating<br>environment, regardless of the current<br>operating rate.<br>For example, if the physical interface is<br>100BaseT, this value would be 100000000,<br>regardless of the current operating rate. |
| PhysicalLinkStatus                                                | string          | -     | Indicates the state of the physical connection (link) from WANDevice to a connected entity.                                                                                                    |
| TotalBytesReceived                                                | unsignedI<br>nt | -     | The cumulative counter for total number of<br>bytes received downstream across all<br>connection service instances on the WAN<br>device.                                                                                                    |
| TotalBytesSent                                                    | unsignedI<br>nt | -     | The cumulative counter for total number of bytes sent upstream across all connection service instances on the WAN device.                                                                                                    |
| TotalPacketsReceived                                              | unsignedI<br>nt | -     | The cumulative counter for total number of packets (IP or PPP) received downstream across all connection service instances on the WAN device.                                                                                                    |
| TotalPacketsSent                                                  | unsignedl<br>nt | -     | The cumulative counter for total number of packets (IP or PPP) sent upstream across all connection service instances on the WAN device.                                                                                                    |
| WANAccessType                                                     | string          | -     | Specifies the WAN access (modem) type.                                                                                                    |
| InternetGatewayDevice.WANDevice<br>.{i}.WANConnectionDevice.{i}.  | object          | -     | Each instance contains objects associated<br>with a given WAN link. In the case of DSL,<br>each instance corresponds to either a<br>single ATM VC or a PTM Ethernet link. On<br>creation of a "WANConnectionDevice"                                                                                                    |

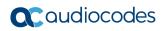

| Name                                                                                  | Туре            | Write | Description                                                                                                    |
|---------------------------------------------------------------------------------------|-----------------|-------|----------------------------------------------------------------------------------------------------|
|                                                                                       |                 |       | instance, there are initially no connection<br>objects contained within. In the case of<br>Ethernet (interface or link), only one<br>"WANConnectionDevice" instance is<br>supported.                                                                                                    |
| WANIPConnectionNumberOfEntries                                                        | unsignedI<br>nt | -     | Number of instances of WANIPConnection in this "WANConnectionDevice".                                                                                                    |
| WANPPPConnectionNumberOfEntrie<br>s                                                   | unsignedl<br>nt | -     | Number of instances of<br>WANPPPConnection in this<br>"WANConnectionDevice".                                                                                                    |
| InternetGatewayDevice.WANDevice<br>.{i}.WANConnectionDevice.{i}.WAN<br>DSLLinkConfig. | object          | -     | This object models the ATM layer<br>properties specific to a single physical<br>connection of a DSL modem used for<br>Internet access on a CPE. This object is<br>intended for a CPE with a DSL modem<br>WAN interface, and is exclusive of any<br>other "WAN*LinkConfig" object within a<br>given "WANConnectionDevice" instance.                                                                                                    |
| DestinationAddress                                                                    | string(256<br>) | W     | <ul> <li>Destination address of this link. One of:</li> <li>* "PVC: VPI/VCI"</li> <li>* "SVC: ATM connection name"</li> <li>* "SVC: ATM address"</li> <li>The "PVC:" or "SVC:" prefix is part of the parameter value and MUST be followed by 0 or 1 space characters. For example, possible values for this parameter are "PVC:8/23" or "PVC: 0/35".</li> </ul>                                                                                                    |
| Enable                                                                                | boolean         | W     | Enables or disables the link. On creation of a "WANConnectionDevice", this object is disabled by default.                                                                                                    |
| LinkStatus                                                                            | string          | W     | Status of the link.                                                                                                    |
| LinkType                                                                              | string          | -     | <ul> <li>Indicates the type of DSL connection and refers to the complete stack of protocol used for this connection. Enumeration of:</li> <li>EoA (RFC 2684 [RFC2684] bridged Ethernet over ATM)</li> <li>IPoA (RFC 2684 [RFC2684] routed IP over ATM)</li> <li>PPPoA (RFC 2364 [RFC2634] PPP over ATM)</li> <li>PPPoE (RFC 2516 [RFC2516] PPP over Ethernet on RFC 2684 [RFC2684] bridged Ethernet over ATM, DEPRECATED)</li> <li>CIP (RFC 2225 [RFC2225] Classical IP over ATM)</li> <li>Unconfigured</li> <li>The value PPPoE has always been DEPRECATED and EoA SHOULD be used instead (see [Annex B/TR-098a2]). The ACS MUST NOT set this parameter to</li> </ul> |

| Name                                                                                       | Туре            | Write | Description                                                                                                    |
|--------------------------------------------------------------------------------------------|-----------------|-------|----------------------------------------------------------------------------------------------------|
|                                                                                            |                 |       | PPPoE and the CPE MUST reject attempts to do so.                                                                                                    |
| InternetGatewayDevice.WANDevice<br>.{i}.WANConnectionDevice.{i}.WAN<br>EthernetLinkConfig. | object          | -     | This object models the Ethernet link layer<br>properties specific to a single physical<br>connection used for Internet access on a<br>CPE. This object is intended for a CPE with<br>an Ethernet WAN interface, and is exclusive<br>of any other "WAN*LinkConfig" object<br>within a given "WANConnectionDevice"<br>instance. Note that this object is not related<br>to the Ethernet protocol layer sometimes<br>used in associated with a DSL connection. |
| EthernetLinkStatus                                                                         | string          | -     | Status of the Ethernet link.                                                                                                    |
| InternetGatewayDevice.WANDevice<br>.{i}.WANConnectionDevice.{i}.WAN<br>IPConnection.{i}.   | object          | -     | This object enables configuration of IP<br>connections on the WAN interface of a<br>CPE.<br>If the "Layer2Bridging" object is<br>implemented, the view that it provides of the<br>CPE's underlying bridging configuration<br>MUST be consistent with the view provided<br>by any "LANDevice" and<br>"WAN**Connection" objects. The<br>implications of this are explained in TR-<br>098a2-Annex A.6.                                                         |
| AddressingType                                                                             | string          | -     | The method used to assign an address to<br>the WAN side interface of the CPE for this<br>connection.                                                                                                    |
| AutoDisconnectTime                                                                         | unsignedl<br>nt | -     | The time in seconds since the<br>establishment of the connection after which<br>connection termination is automatically<br>initiated by the CPE. This occurs<br>irrespective of whether the connection is<br>being used or not. A value of 0 (zero)<br>indicates that the connection is not to be<br>shut down automatically.                                                                                                    |
| ConnectionStatus                                                                           | boolean         | -     | Current status of the connection.<br>Enumeration of:<br>Unconfigured<br>Connecting<br>Connected<br>PendingDisconnect<br>Disconneting (DEPRECATED)<br>Disconnecting<br>Disconnected<br>The value Disconneting is DEPRECATED<br>because it is a typo. The ACS MUST treat<br>Disconneting and Disconnecting the same.                                                                                                    |
| ConnectionTrigger                                                                          | string          | W     | <ul><li>Trigger used to establish the IP connection.</li><li>Enumeration of:</li><li>OnDemand</li></ul>                                                                                                    |

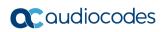

| Name              | Туре       | Write | Description                                                                                                    |
|-------------------|------------|-------|----------------------------------------------------------------------------------------------------|
|                   |            |       | <ul> <li>AlwaysOn</li> <li>Manual</li> <li>The above values are defined as follows:</li> <li>OnDemand: If this IP connection is disconnected for any reason, it is to remain disconnected until the CPE has one or more packets to communicate over this connection, at which time the CPE automatically attempts to reestablish the connection.</li> <li>AlwaysOn: If this IP connection is disconnected for any reason, the CPE automatically attempts to reestablish the connection (and continues to attempt to reestablish the connection as long it remains disconnected until the user of the CPE explicitly instructs the CPE to reestablish the connection.</li> <li>Manual: If this IP connection is disconnected for any reason, it is to remain disconnected until the user of the CPE explicitly instructs the CPE to reestablish the connection.</li> <li>Note that the reason for an IP connection becoming disconnected to begin with might be either external to the CPE, such as non-renewal of a DHCP lease or momentary disconnectTime and/or AutoDisconnectTime parameters in this object.</li> <li>Note also that the means by which a CPE would keep an IP connection disconnected (while waiting for the designated trigger) if it is otherwise physically connected and has an IP address is a local matter specific to the implementation of the CPE.</li> </ul> |
| DefaultGateway    | string     | -     | The IP address of the default gateway for<br>this connection. This parameter is<br>configurable only if the AddressingType is<br>Static.                                                                                                    |
| DNSEnabled        | boolean    | -     | Whether or not the device SHOULD attempt to query a DNS server across this connection.                                                                                                    |
| DNSServers        | string(64) | -     | DNS server IP addresses for this connection. Support for more than three DNS Servers is OPTIONAL.                                                                                                    |
| Enable            | boolean    | W     | Enables or disables the connection<br>instance. On creation of a<br>"WANIPConnection" instance, it is initially<br>disabled.                                                                                                    |
| ExternallPAddress | string     | -     | This is the external IP address used by NAT for this connection. This parameter is                                                                                                    |

| Name                                                                                                    | Туре            | Write | Description                                                                                                    |
|----------------------------------------------------------------------------------------------------|-----------------|-------|----------------------------------------------------------------------------------------------------|
|                                                                                                    |                 |       | configurable only if the AddressingType is<br>Static.<br>If Active Notification is enabled, the CPE<br>MUST initiate an Inform whenever either<br>the value of this parameter changes or the<br>default WAN connection changes to a<br>different connection.                                                                                                    |
| IdleDisconnectTime                                                                                       | unsignedl<br>nt | -     | The time in seconds that if the connection remains idle, the CPE automatically terminates the connection. A value of 0 (zero) indicates that the connection is not to be shut down automatically.                                                                                                    |
| MACAddress                                                                                               | string          | -     | The physical address of the<br>"WANIPConnection" if applicable.<br>Configurable only if MACAddressOverride<br>is present and true.                                                                                                    |
| MaxMTUSize                                                                                               | unsignedl<br>nt | W     | The maximum allowed size of an Ethernet frame from LAN-side devices.                                                                                                    |
| Name                                                                                                    | string(256<br>) | W     | User-readable name of this connection.                                                                                                    |
| NATEnabled                                                                                               | boolean         | W     | Indicates if Network Address Translation (NAT) is enabled for this connection.                                                                                                    |
| PortMappingNumberOfEntries                                                                               | unsignedl<br>nt | -     | Total number of port mapping entries.                                                                                                    |
| PossibleConnectionTypes                                                                                  | string          | -     | Types of connections possible for this connection instance.                                                                                                    |
| SubnetMask                                                                                               | string          | -     | Subnet mask of the WAN interface. This parameter is configurable only if the AddressingType isStatic.                                                                                                    |
| Uptime                                                                                                   | unsignedl<br>nt | -     | The time in seconds that this connection has been up.                                                                                                    |
| WarnDisconnectDelay                                                                                      | unsignedI<br>nt | -     | Time in seconds the Status remains in the pending disconnect state before transitioning to disconnecting state to drop the connection.                                                                                                    |
| InternetGatewayDevice.WANDevice<br>.{i}.WANConnectionDevice.{i}.WAN<br>IPConnection.{i}.PortMapping.{i}. | object          | -     | Port mapping table.<br>This table MUST contain all NAT port<br>mappings associated with this connection,<br>including static and dynamic port mappings<br>programmatically created via local control<br>protocol, such as UPnP.<br>This table MUST NOT contain dynamic<br>NAT binding entries associated with the<br>normal operation of NAT.<br>At most one entry in an instance of this<br>table can exist with all of the same values<br>for RemoteHost, ExternalPort, and<br>PortMappingProtocol. If the ACS attempts<br>to set the parameters of an existing entry |

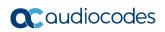

| Name         | Туре    | Write | Description                                                                                                    |
|--------------|---------|-------|----------------------------------------------------------------------------------------------------|
|              |         |       | <ul> <li>such that this requirement would be violated, the CPE MUST reject the request. In this case, the SetParameterValues response MUST include a SetParameterValuesFault element for each parameter in the corresponding request whose modification would have resulted in such a violation. On creation of a new table entry, the CPE MUST choose default values for ExternalPort and PortMappingProtocol such that the new entry does not conflict with any existing entry.</li> <li>At most one entry in this table (regardless of whether or not it is enabled) can exist with a given value for Alias. On creation of a new table entry, the CPE MUST choose an initial value for Alias such that the new entry does not conflict with any existing entry.</li> </ul>                                                                                                    |
| ExternalPort | integer | W     | <ul> <li>The external port (or the first port of a range of external ports) that the NAT gateway would listen on for connection requests to a corresponding InternalPort. Inbound packets to this external port on the WAN interface SHOULD be forwarded to InternalClient on the InternalPort.</li> <li>A value of zero (0) represents a "wildcard". If this value is a wildcard, connection requests on all external ports (that are not otherwise mapped) will be forwarded to InternalClient. In the wildcard case, the value(s) of InternalPort on InternalClient are ignored.</li> <li>When wildcard values are used for RemoteHost and/or ExternalPort, the following precedence order applies (with the highest precedence listed first):</li> <li>Explicit RemoteHost, explicit ExternalPort</li> <li>Explicit RemoteHost, explicit ExternalPort</li> <li>Wildcard RemoteHost, explicit ExternalPort</li> <li>Wildcard RemoteHost, wildcard ExternalPort</li> <li>If an incoming packet matches the criteria associated with more than one entry in this table, the CPE MUST apply the port mapping associated with the highest precedence entry.</li> </ul> |

| Name                 | Туре    | Write | Description                                                                                                    |
|----------------------|---------|-------|----------------------------------------------------------------------------------------------------|
|                      |         |       | At most one entry in this table can exist with<br>all of the same values for RemoteHost,<br>ExternalPort, and PortMappingProtocol.                                                                                                    |
| ExternalPortEndRange | integer | W     | Indicates the last port of the external port range that starts with ExternalPort.                                                                                                    |
|                      |         |       | If an external port range is specified, then<br>the behavior described for ExternalPort<br>applies to all ports within the range.                                                                                                    |
|                      |         |       | A value of zero (0) indicates that no external port range is specified, i.e. that the range consists only of ExternalPort.                                                                                                    |
|                      |         |       | If ExternalPort is zero (wildcard), the value of this parameter MUST be ignored.                                                                                                    |
|                      |         |       | If specified, the value of this parameter<br>MUST be greater than or equal to the value<br>of ExternalPort.                                                                                                    |
| InternalClient       | string  | W     | The IP address or DNS host name of an internal client (on the LAN).                                                                                                    |
|                      |         |       | Support for an IP address is mandatory. If<br>InternalClient is specified as an IP address<br>and the LAN device's IP address<br>subsequently changes, the port mapping<br>MUST remain associated with the original<br>IP address.                                                                                                    |
|                      |         |       | Support for DNS host names is OPTIONAL.<br>If InternalClient is specified as a DNS host<br>name and the LAN device's IP address<br>subsequently changes, the port mapping<br>MUST remain associated with this LAN<br>device. In this case, it is the responsibility of<br>the CPE to maintain the name-to-address<br>mapping in the event of IP address<br>changes. This can be accomplished, for<br>example, by assigning the DNS host name<br>via use of DHCP option 12 (Host Name) or<br>option 81 (FQDN). Note that the ACS can<br>learn the host name associated with a given<br>LAN device via the Hosts table<br>(InternetGatewayDevice.LANDevice.{i}.Host<br>s).<br>Read access to this parameter MUST<br>always return the exact value that was last<br>set by the ACS. For example, if the internal<br>client is set to a DNS host name, it MUST<br>read back as a DNS host name and not as<br>an IP address. |
|                      |         |       | An empty string indicates an unconfigured<br>InternalClient. If this parameter is<br>unconfigured, this port mapping MUST NOT<br>be operational.                                                                                                    |
|                      |         |       | It MUST be possible to set the<br>InternalClient to the broadcast IP address<br>255.255.255.255 for UDP mappings. This is                                                                                                    |

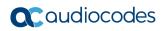

| Name                     | Туре    | Write | Description                                                                                                    |
|--------------------------|---------|-------|----------------------------------------------------------------------------------------------------|
|                          |         |       | to enable multiple NAT clients to use the same well-known port simultaneously.                                                                                                    |
| InternalPort             | integer | W     | The port on InternalClient that the gateway SHOULD forward connection requests to. A value of zero (0) is not allowed.                                                                                                    |
| PortMappingDescription   | string  | W     | User-readable description of this port mapping.                                                                                                    |
| PortMappingEnabled       | boolean | W     | Enables or disables the port mapping instance. On creation, an entry is disabled by default.                                                                                                    |
| PortMappingLeaseDuration | integer | W     | Determines the time to live, in seconds, of a<br>port-mapping lease, where "time to live"<br>means the number of seconds before the<br>port mapping expires.<br>A value of 0 means the port mapping is<br>static. Support for dynamic (non-static) port                                                                                                    |
|                          |         |       | mappings is OPTIONAL. That is, the only value for PortMappingLeaseDuration that MUST be supported is 0.                                                                                                    |
|                          |         |       | For a dynamic (non-static) port mapping,<br>when this parameter is read, the value<br>represents the time remaining on the port-<br>mapping lease. That is, for a dynamic port<br>mapping, the value counts down toward 0.<br>When a dynamic port-mapping lease<br>expires, the CPE MUST automatically<br>terminate that port mapping, and MUST<br>automatically delete the corresponding<br>PortMapping table entry. |
| PortMappingProtocol      | string  | W     | The protocol of the port mapping.<br>Enumeration of:<br>TCP<br>UDP                                                                                                    |
|                          |         |       | At most one entry in this table can exist with<br>all of the same values for RemoteHost,<br>ExternalPort, and PortMappingProtocol.                                                                                                    |
| RemoteHost               | string  | W     | This parameter is the IP address of the source of inbound packets. An empty string indicates a "wildcard" (this will be a wildcard in most cases). CPE are REQUIRED only to support wildcards.                                                                                                    |
|                          |         |       | When RemoteHost is a wildcard, all traffic<br>sent to the ExternalPort on the WAN<br>interface of the gateway is forwarded to the<br>InternalClient on the InternalPort.                                                                                                    |
|                          |         |       | When RemoteHost is specified as one<br>external IP address, the NAT will only<br>forward inbound packets from this<br>RemoteHost to the InternalClient, all other<br>packets will be dropped.                                                                                                    |
|                          |         |       | If a CPE supports non-wildcard values for<br>RemoteHost, it MAY additionally support                                                                                                    |

| Name                                                                                           | Туре            | Write | Description                                                                                                    |
|------------------------------------------------------------------------------------------------|-----------------|-------|----------------------------------------------------------------------------------------------------|
|                                                                                                |                 |       | <ul> <li>the ability to have more than one port<br/>mapping with the same ExternalPort and<br/>PortMappingProtocol, but with differing<br/>values of RemoteHost.</li> <li>When wildcard values are used for<br/>RemoteHost and/or ExternalPort, the<br/>following precedence order applies (with the<br/>highest precedence listed first):</li> <li>Explicit RemoteHost, explicit<br/>ExternalPort</li> <li>Explicit RemoteHost, wildcard<br/>ExternalPort</li> <li>Wildcard RemoteHost, explicit<br/>ExternalPort</li> <li>Wildcard RemoteHost, wildcard<br/>ExternalPort</li> <li>Wildcard RemoteHost, wildcard<br/>ExternalPort</li> <li>If an incoming packet matches the criteria<br/>associated with more than one entry in this<br/>table, the CPE MUST apply the port<br/>mapping associated with the highest<br/>precedence entry.</li> <li>At most one entry in this table can exist with<br/>all of the same values for RemoteHost,<br/>ExternalPort, and PortMappingProtocol.</li> </ul> |
| InternetGatewayDevice.WANDevice<br>.{i}.WANConnectionDevice.{i}.WAN<br>IPConnection.{i}.Stats. | object          | -     | This object contains statistics for all<br>connections within the same<br>"WANConnectionDevice" that share a<br>common MAC address. The contents of<br>this object SHOULD be identical for each<br>such connection.<br>This object is intended only for<br>"WANConnectionDevice"s that can support<br>an Ethernet-layer on this interface (e.g.,<br>"PPPoE", "IPoE").                                                                                                    |
| EthernetBytesReceived                                                                          | unsignedI<br>nt | _     | The total number of bytes received,<br>including framing characters, over all<br>connections within the same<br>"WANConnectionDevice" that share a<br>common MAC address.<br>The value of this counter MAY be reset to<br>zero when the CPE is rebooted.                                                                                                    |
| EthernetBytesSent                                                                              | unsignedI<br>nt | _     | The total number of bytes transmitted,<br>including framing characters, over all<br>connections within the same<br>"WANConnectionDevice" that share a<br>common MAC address.<br>The value of this counter MAY be reset to<br>zero when the CPE is rebooted.                                                                                                    |
| EthernetDiscardPacketsReceived                                                                 | unsignedl<br>nt | -     | The total number of inbound packets which<br>were chosen to be discarded even though<br>no errors had been detected to prevent their<br>being deliverable, over all connections                                                                                                    |

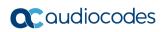

| Туре            | Write                                                                    | Description                                                                                                    |
|-----------------|--------------------------------------------------------------------------|----------------------------------------------------------------------------------------------------|
|                 |                                                                          | within the same "WANConnectionDevice"<br>that share a common MAC address. One<br>possible reason for discarding such a<br>packet could be to free up buffer space.<br>The value of this counter MAY be reset to                                                                                                    |
|                 |                                                                          | zero when the CPE is rebooted.                                                                                                    |
| unsignedl<br>nt | -                                                                        | The total number of outbound packets<br>which were chosen to be discarded even<br>though no errors had been detected to<br>prevent their being transmitted, over all<br>connections within the same<br>"WANConnectionDevice" that share a<br>common MAC address. One possible<br>reason for discarding such a packet could<br>be to free up buffer space. |
|                 |                                                                          | The value of this counter MAY be reset to zero when the CPE is rebooted.                                                                                                    |
| unsignedl<br>nt | -                                                                        | The total number of inbound packets that<br>contained errors preventing them from<br>being deliverable, over all connections<br>within the same "WANConnectionDevice"<br>that share a common MAC address.<br>The value of this counter MAY be reset to<br>zero when the CPE is rebooted.                                                                  |
| unsigned        | -                                                                        | The total number of outbound packets that                                                                                                    |
| nt              |                                                                          | could not be transmitted because of errors,<br>over all connections within the same<br>"WANConnectionDevice" that share a<br>common MAC address.<br>The value of this counter MAY be reset to<br>zero when the CPE is rebooted.                                                                                                    |
| unsignedl<br>nt | -                                                                        | The total number of packets which were<br>received over all connections within the<br>same "WANConnectionDevice" that share a<br>common MAC address.<br>The value of this counter MAY be reset to<br>zero when the CPE is rebooted.                                                                                                    |
| unsigned        | _                                                                        | The total number of packets transmitted                                                                                                    |
| nt              |                                                                          | over all connections within the same<br>"WANConnectionDevice" that share a<br>common MAC address.<br>The value of this counter MAY be reset to<br>zero when the CPE is rebooted.                                                                                                    |
| object          | -                                                                        | This object enables configuration of PPP<br>connections on the WAN interface of a<br>CPE.<br>If the "Layer2Bridging" object is<br>implemented, the view that it provides of the<br>CPE's underlying bridging configuration<br>MUST be consistent with the view provided<br>by any "LANDevice" and                                                         |
|                 | unsignedI<br>nt<br>unsignedI<br>nt<br>unsignedI<br>nt<br>unsignedI<br>nt | ntunsignedI<br>ntunsignedI<br>ntunsignedI<br>ntunsignedI<br>ntunsignedI<br>ntunsignedI<br>nt                                                                                                    |

| Name              | Туре       | Write | Description                                                                                                    |
|-------------------|------------|-------|----------------------------------------------------------------------------------------------------|
|                   |            |       | implications of this are explained in TR-<br>098a2-Annex A.                                                                                                    |
| ConnectionStatus  | string     | -     | Current status of the connection.                                                                                                    |
| ConnectionTrigger | string     | W     | <ul> <li>Trigger used to establish the PPP connection. Enumeration of:</li> <li>OnDemand</li> <li>AlwaysOn</li> <li>Manual</li> <li>The above values are defined as follows:</li> <li>OnDemand: If this PPP connection is disconnected for any reason, it is to remain disconnected until the CPE has one or more packets to communicate over this connection, at which time the CPE automatically attempts to reestablish the connection.</li> <li>AlwaysOn: If this PPP connection is disconnected for any reason, the CPE automatically attempts to reestablish the connection.</li> <li>AlwaysOn: If this PPP connection is disconnected for any reason, the CPE automatically attempts to reestablish the connection (and continues to attempt to reestablish the connected).</li> <li>Manual: If this PPP connection is disconnected for any reason, it is to remain disconnected until the user of the CPE explicitly instructs the CPE to reestablish the connection.</li> <li>Note that the reason for a PPP connection becoming disconnected to begin with might be either external to the CPE, such as termination by the BRAS or momentary disconnectTime and/or AutoDisconnectTime parameters in this object.</li> </ul> |
| ConnectionType    | string     | -     | Specifies the connection type of the connection instance.                                                                                                    |
| DNSEnabled        | boolean    | -     | Whether or not the device SHOULD attempt to query a DNS server across this connection.                                                                                                    |
| DNSServers        | string(64) | -     | DNS server IP addresses for this connection. Support for more than three DNS Servers is OPTIONAL.                                                                                                    |
| Enable            | boolean    | W     | Enables or disables the connection<br>instance. On creation of a<br>"WANPPPConnection" instance, it is initially<br>disabled.                                                                                                    |
| ExternallPAddress | string     | -     | This is the external IP address used by NAT for this connection.                                                                                                    |

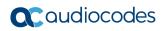

| Name                                                                                                    | Туре            | Write | Description                                                                                                    |
|----------------------------------------------------------------------------------------------------|-----------------|-------|----------------------------------------------------------------------------------------------------|
|                                                                                                    |                 |       | If Active Notification is enabled, the CPE<br>MUST initiate an Inform whenever either<br>the value of this parameter changes or the<br>default WAN connection changes to a<br>different connection.                                                                                                    |
| MACAddress                                                                                                | string          | -     | The physical address of the<br>"WANPPPConnection" if applicable.<br>Configurable only if MACAddressOverride<br>is present and true.<br>If TransportType is PPPoA-TransportType,<br>the value of this parameter is irrelevant and                                                                                                    |
|                                                                                                    |                 |       | MUST be empty.                                                                                                    |
| Name                                                                                                    | string(256<br>) | W     | User-readable name of this connection.                                                                                                    |
| NATEnabled                                                                                                | boolean         | W     | Indicates if Network Address Translation (NAT) is enabled for this connection.                                                                                                    |
| Password                                                                                                  | string(64)      | W     | Password to be usef for authentication.                                                                                                    |
| PortMappingNumberOfEntries                                                                                | unsignedl<br>nt | -     | Total number of port mapping entries.                                                                                                    |
| PossibleConnectionTypes                                                                                   | string          | -     | Types of connections possible for this connection instance.                                                                                                    |
| PPPLCPEcho                                                                                                | unsignedl<br>nt | W     | PPP LCP Echo period in seconds.                                                                                                    |
| PPPLCPEchoRetry                                                                                           | unsignedl<br>nt | W     | Number of PPP LCP Echo retries within an echo period.                                                                                                    |
| PPPoEACName                                                                                               | string(256<br>) | W     | PPPoE Access Concentrator.                                                                                                    |
| PPPoEServiceName                                                                                          | string(256<br>) | W     | PPPoE Service Name.                                                                                                    |
| TransportType                                                                                             | string          | -     | PPP transport type of the connection.                                                                                                    |
| Uptime                                                                                                    | unsignedl<br>nt | -     | The time in seconds that this connection has been up.                                                                                                    |
| Username                                                                                                  | string(64)      | W     | Username to be used for authentication.                                                                                                    |
| InternetGatewayDevice.WANDevice<br>.{i}.WANConnectionDevice.{i}.WAN<br>PPPConnection.{i}.PortMapping.{i}. | object          | -     | Port mapping table.<br>This table MUST contain all NAT port<br>mappings associated with this connection,<br>including static and dynamic port mappings<br>programmatically created via local control<br>protocol, such as UPnP.<br>This table MUST NOT contain dynamic<br>NAT binding entries associated with the<br>normal operation of NAT.<br>At most one entry in an instance of this<br>table can exist with all of the same values<br>for RemoteHost, ExternalPort, and<br>PortMappingProtocol. If the ACS attempts<br>to set the parameters of an existing entry<br>such that this requirement would be |

| Name                 | Туре                | Write | Description                                                                                                    |
|----------------------|---------------------|-------|----------------------------------------------------------------------------------------------------|
|                      |                     |       | violated, the CPE MUST reject the request.<br>In this case, the SetParameterValues<br>response MUST include a<br>SetParameterValuesFault element for each<br>parameter in the corresponding request<br>whose modification would have resulted in<br>such a violation. On creation of a new table<br>entry, the CPE MUST choose default<br>values for param and PortMappingProtocol<br>such that the new entry does not conflict<br>with any existing entry.                                                                                                    |
| ExternalPort         | Unsigned<br>integer | W     | <ul> <li>The external port (or the first port of a range of external ports) that the NAT gateway would listen on for connection requests to a corresponding InternalPort. Inbound packets to this external port on the WAN interface SHOULD be forwarded to InternalClient on the InternalPort.</li> <li>A value of zero (0) represents a "wildcard". If this value is a wildcard, connection request on all external ports (that are not otherwise mapped) will be forwarded to InternalClient. In the wildcard case, the value(s) of InternalPort on InternalClient are ignored.</li> <li>When wildcard values are used for RemoteHost and/or ExternalPort, the following precedence order applies (with the highest precedence listed first):</li> <li>Explicit RemoteHost, explicit ExternalPort</li> <li>Wildcard RemoteHost, explicit ExternalPort</li> <li>Wildcard RemoteHost, wildcard ExternalPort</li> <li>Wildcard RemoteHost, wildcard ExternalPort</li> <li>If an incoming packet matches the criteria associated with more than one entry in this table, the CPE MUST apply the port mapping associated with the highest precedence entry.</li> <li>At most one entry in this table can exist with all of the same values for RemoteHost, ExternalPort.</li> </ul> |
| ExternalPortEndRange | Unsigned<br>integer | W     | Indicates the last port of the external port<br>range that starts with ExternalPort.<br>If an external port range is specified, then<br>the behavior described for ExternalPort<br>applies to all ports within the range.<br>A value of zero (0) indicates that no<br>external port range is specified, i.e. that the<br>range consists only of ExternalPort.                                                                                                    |

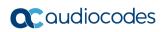

| Name                   | Туре                | Write | Description                                                                                                    |
|------------------------|---------------------|-------|----------------------------------------------------------------------------------------------------|
|                        |                     |       | If ExternalPort is zero (wildcard), the value<br>of this parameter MUST be ignored.<br>If specified, the value of this parameter<br>MUST be greater than or equal to the value<br>of ExternalPort.                                                                                                    |
| InternalClient         | string              | W     |                                                                                                    |
|                        |                     |       | <ul> <li>an IP address.</li> <li>An empty string indicates an unconfigured<br/>InternalClient. If this parameter is<br/>unconfigured, this port mapping MUST NOT<br/>be operational.</li> <li>It MUST be possible to set the<br/>InternalClient to the broadcast IP address<br/>255.255.255.255 for UDP mappings. This is<br/>to enable multiple NAT clients to use the<br/>same well-known port simultaneously.</li> </ul> |
| InternalPort           | Unsigned<br>integer | W     | The port on InternalClient that the gateway<br>SHOULD forward connection requests to.<br>A value of zero (0) is not allowed.                                                                                                    |
| PortMappingDescription | string              | W     | User-readable description of this port mapping.                                                                                                    |
| PortMappingEnabled     | boolean             | W     | Enables or disables the port mapping instance. On creation, an entry is disabled by default.                                                                                                    |

| Name                     | Туре    | Write | Description                                                                                                    |
|--------------------------|---------|-------|----------------------------------------------------------------------------------------------------|
| PortMappingLeaseDuration | integer | W     | Determines the time to live, in seconds, of a port-mapping lease, where "time to live" means the number of seconds before the port mapping expires.                                                                                                    |
|                          |         |       | A value of 0 means the port mapping is<br>static. Support for dynamic (non-static) port<br>mappings is OPTIONAL. That is, the only<br>value for PortMappingLeaseDuration that<br>MUST be supported is 0.                                                                                                    |
|                          |         |       | For a dynamic (non-static) port mapping,<br>when this parameter is read, the value<br>represents the time remaining on the port-<br>mapping lease. That is, for a dynamic port<br>mapping, the value counts down toward 0.<br>When a dynamic port-mapping lease<br>expires, the CPE MUST automatically<br>terminate that port mapping, and MUST<br>automatically delete the corresponding<br>PortMapping table entry. |
| PortMappingProtocol      | string  | W     | <ul><li>The protocol of the port mapping.</li><li>Enumeration of:</li><li>TCP</li><li>UDP</li></ul>                                                                                                    |
|                          |         |       | At most one entry in this table can exist with<br>all of the same values for RemoteHost,<br>ExternalPort, and PortMappingProtocol.                                                                                                    |
| RemoteHost               | string  | W     | This parameter is the IP address of the source of inbound packets. empty indicates a "wildcard" (this will be a wildcard in most cases). CPE are REQUIRED only to support wildcards.                                                                                                    |
|                          |         |       | WhenRemoteHost is a wildcard, all traffic<br>sent to the ExternalPort on the WAN<br>interface of the gateway is forwarded to the<br>InternalClient on the InternalPort.                                                                                                    |
|                          |         |       | When RemoteHost is specified as one<br>external IP address, the NAT will only<br>forward inbound packets from this<br>RemoteHost to the InternalClient, all other<br>packets will be dropped.                                                                                                    |
|                          |         |       | If a CPE supports non-wildcard values for<br>RemoteHost, it MAY additionally support<br>the ability to have more than one port<br>mapping with the same ExternalPort and<br>PortMappingProtocol, but with differing<br>values of RemoteHost.                                                                                                    |
|                          |         |       | When wildcard values are used<br>forRemoteHost and/or ExternalPort, the<br>following precedence order applies (with the<br>highest precedence listed first):                                                                                                    |
|                          |         |       | <ul> <li># Explicit RemoteHost, explicit<br/>ExternalPort</li> </ul>                                                                                                    |

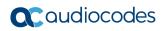

| Name                                                           | Туре   | Write | Description                                                                                                    |
|----------------------------------------------------------------|--------|-------|----------------------------------------------------------------------------------------------------|
|                                                                |        |       | <ul> <li># Explicit RemoteHost, wildcard<br/>ExternalPort</li> <li># Wildcard RemoteHost, explicit<br/>ExternalPort</li> <li># Wildcard RemoteHost, wildcard<br/>ExternalPort</li> <li>If an incoming packet matches the criteria<br/>associated with more than one entry in this<br/>table, the CPE MUST apply the port<br/>mapping associated with the highest<br/>precedence entry.</li> <li>At most one entry in this table can exist with<br/>all of the same values for RemoteHost,<br/>ExternalPort, and PortMappingProtocol.</li> </ul> |
| InternetGatewayDevice.WANDevice<br>.{i}.WANDSLInterfaceConfig. | object | -     | This object models physical layer properties<br>specific to a single physical connection of a<br>DSL modem used for Internet access on a<br>CPE. This object is required for a CPE with<br>a DSL modem WAN interface, and is<br>exclusive of any other<br>"WAN*InterfaceConfig" object within a<br>given "WANDevice" instance.                                                                                                    |
| AllowedProfiles                                                | string | -     | Comma-separated list of strings. Indicates<br>which VDSL2 profiles are allowed on the<br>line. Each list item is an enumeration of:<br>8a<br>8b<br>8c<br>8d<br>12a<br>12b<br>17a<br>17b<br>30a<br>Note: In G.997.1, this parameter is called<br>PROFILES. See ITU-T Recommendation<br>G.997.1.<br>Note: This parameter is OPTIONAL at the<br>G and S/T interfaces in G.997.1<br>Amendment 1. If the parameter is<br>implemented but no value is available, its<br>value MUST be an empty string.                                                |
| CurrentProfile                                                 | string | -     | Indicates which VDSL2 profile is currently in<br>use on the line.<br>Note: This parameter is OPTIONAL at the<br>G and S/T interfaces in G.997.1<br>Amendment 1. If the parameter is<br>implemented but no value is available, its<br>value MUST be empty.                                                                                                    |
| DownstreamAttenuation                                          | int    | -     | The current downstream signal loss (expressed in 0.1 dB).                                                                                                    |

| Name                       | Туре            | Write | Description                                                                                                    |
|----------------------------|-----------------|-------|----------------------------------------------------------------------------------------------------|
| DownstreamCurrRate         | unsignedI<br>nt | -     | The current physical layer aggregate data<br>rate (expressed in Kbps) of the downstream<br>DSL connection.<br>Note: This parameter is OPTIONAL at the<br>G and S/T interfaces in G.997.1<br>Amendment 1. If the parameter is<br>implemented but no value is available, it<br>MUST have the value 4294967295 (the<br>maximum for its data type).                                                                                                    |
| DownstreamMaxRate          | unsignedl<br>nt | -     | The current attainable rate (expressed in Kbps) of the downstream DSL channel.<br>Note: This parameter is related to the G.997.1 parameter ATTNDRds, which is measured in bits/s. See ITU-T Recommendation G.997.1.                                                                                                    |
| DownstreamNoiseMargin      | int             | -     | The current signal-to-noise ratio margin<br>(expressed in 0.1 dB) in the downstream<br>direction.<br>Note: In G.997.1, this parameter is called<br>SNRMds. See ITU-T Recommendation<br>G.997.1.                                                                                                    |
| DownstreamPower            | int             | -     | The current received power at the CPE's DSL interface (expressed in 0.1 dBmV).                                                                                                    |
| Enable                     | boolean         | W     | Enables or disables the link.                                                                                                    |
| LinkEncapsulationSupported | string          | -     | Indicates which link encapsulation standards and recommendations are supported by the B-NT.                                                                                                    |
| LinkEncapsulationUsed      | string          | -     | Indicates the link encapsulation standard<br>that the B-NT is using for the connection.<br>Enumeration of:<br>G.992.3_Annex_K_ATM<br>G.992.3_Annex_K_PTM<br>G.993.2_Annex_K_PTM<br>When the standard identifies ATM<br>encapsulation then the<br>InternetGatewayDevice.WANDevice.{i}.WA<br>NConnectionDevice.{i}.WANDSLLinkConfig<br>object MUST be used.<br>When the standard identifies PTM<br>encapsulation then the<br>InternetGatewayDevice.WANDevice.{i}.WA<br>NConnectionDevice.{i}.WANDSLLinkConfig<br>object MUST be used.<br>When the standard identifies PTM<br>encapsulation then the<br>InternetGatewayDevice.WANDevice.{i}.WA<br>NConnectionDevice.{i}.WANPTMLinkConfig<br>object MUST be used. |
| ShowtimeStart              | unsignedl<br>nt | -     | Number of seconds since the most recent<br>DSL Showtime - the beginning of the period<br>used for collection of "Showtime" statistics.<br>Showtime is defined as successful<br>completion of the DSL link establishment<br>process. The "Showtime" statistics are                                                                                                    |

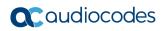

| Name                | Туре            | Write | Description                                                                                                    |
|---------------------|-----------------|-------|----------------------------------------------------------------------------------------------------|
|                     |                 |       | those collected since the most recent establishment of the DSL link.                                                                                                    |
| StandardsSupported  | string          | -     | Indicates which DSL standards and recommendations are supported by the B-NT.                                                                                                    |
| StandardUsed        | string          | -     | Indicates the standard that the B-NT is using for the connection.                                                                                                    |
| Status              | string          | -     | <ul> <li>Status of the DSL physical link.</li> <li>Enumeration of:</li> <li>Up</li> <li>Initializing</li> <li>EstablishingLink</li> <li>NoSignal</li> <li>Error (OPTIONAL)</li> <li>Disabled</li> <li>The Error value MAY be used by the CPE to indicate a locally defined error condition.</li> </ul>                                        |
| TotalStart          | unsignedI<br>nt | -     | Number of seconds since the beginning of<br>the period used for collection of "Total"<br>statistics.<br>Statistics SHOULD continue to be<br>accumulated across CPE reboots, though<br>this might not always be possible.                                                                                                    |
| UpstreamAttenuation | int             | -     | The current upstream signal loss (expressed in 0.1 dB).                                                                                                    |
| UpstreamCurrRate    | unsignedI<br>nt | -     | The current physical layer aggregate data<br>rate (expressed in Kbps) of the upstream<br>DSL connection.<br>Note: This parameter is OPTIONAL at the<br>G and S/T interfaces in G.997.1<br>Amendment 1. If the parameter is<br>implemented but no value is available, it<br>MUST have the value 4294967295 (the<br>maximum for its data type). |
| UpstreamMaxRate     | unsignedI<br>nt | -     | The current attainable rate (expressed in Kbps) of the upstream DSL channel.<br>Note: This parameter is related to the G.997.1 parameter ATTNDRus, which is measured in bits/s. See ITU-T Recommendation G.997.1.                                                                                                    |
| UpstreamNoiseMargin | int             | -     | The current signal-to-noise ratio margin<br>(expressed in 0.1 dB) in the upstream<br>direction.<br>Note: In G.997.1, this parameter is called<br>SNRMus. See ITU-T Recommendation<br>G.997.1.                                                                                                    |
| UpstreamPower       | int             | -     | The current output power at the CPE's DSL interface (expressed in 0.1 dBmV).                                                                                                    |

| Name                                                                              | Туре            | Write | Description                                                                                                    |
|-----------------------------------------------------------------------------------|-----------------|-------|----------------------------------------------------------------------------------------------------|
| InternetGatewayDevice.WANDevice<br>.{i}.WANDSLInterfaceConfig.Stats.              | object          | -     | This object contains statistics for a WAN DSL physical interface.                                                                                                    |
| InternetGatewayDevice.WANDevice<br>.{i}.WANDSLInterfaceConfig.Stats.<br>Showtime. | object          | -     | This object contains DSL statistics accumulated since the most recent DSL Showtime.                                                                                                    |
| CRCErrors                                                                         | unsignedI<br>nt | -     | Number of CRC errors detected since the<br>most recent DSL Showtime (CV-C as<br>defined in ITU-T Rec. G.997.1).<br>Note: This parameter is OPTIONAL at the<br>G and S/T interfaces in G.997.1<br>Amendment 1. If the parameter is<br>implemented but no value is available, its<br>value MUST be 4294967295 (the maximum<br>for its data type).                                                                                                    |
| InternetGatewayDevice.WANDevice<br>.{i}.WANDSLInterfaceConfig.Stats.<br>Total.    | object          | -     | This object contains DSL total statistics.                                                                                                    |
| CRCErrors                                                                         | unsignedl<br>nt | -     | Total number of CRC errors detected (CV-C<br>as defined in ITU-T Rec. G.997.1).<br>Note: This parameter is OPTIONAL at the<br>G and S/T interfaces in G.997.1<br>Amendment 1. If the parameter is<br>implemented but no value is available, its<br>value MUST be 4294967295 (the maximum<br>for its data type).                                                                                                    |
| InternetGatewayDevice.WANDevice<br>.{i}.WANEthernetInterfaceConfig.               | object          | -     | This object models physical layer properties<br>specific to a single Ethernet physical<br>connection used for Internet access on a<br>CPE. This object is required for a CPE with<br>an Ethernet WAN interface, and is exclusive<br>of any other "WAN*InterfaceConfig" object<br>within a given "WANDevice" instance. Note<br>that this object is not related to the Ethernet<br>protocol layer sometimes used in<br>associated with a DSL connection. |
| DuplexMode                                                                        | string          | -     | The duplex mode available to this connection.                                                                                                    |
| Enable                                                                            | boolean         | W     | Enables or disables this interface.                                                                                                    |
| MACAddress                                                                        | string          | -     | The physical address of the interface.                                                                                                    |
| MaxBitRate                                                                        | string          | -     | The maximum upstream and downstream bit rate available to this connection.                                                                                                    |
| Status                                                                            | string          | -     | Indicates the status of this interface.<br>Enumeration of:<br>Up<br>NoLink<br>Error (OPTIONAL)<br>Disabled                                                                                                    |

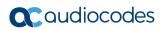

| Name                                                                          | Туре            | Write | Description                                                                           |
|-------------------------------------------------------------------------------|-----------------|-------|---------------------------------------------------------------------------------------|
|                                                                               |                 |       | The Error value MAY be used by the CPE to indicate a locally defined error condition. |
| InternetGatewayDevice.WANDevice<br>.{i}.WANEthernetInterfaceConfig.St<br>ats. | object          | -     | This object contains statistics for an Ethernet WAN interface on a CPE device.        |
| BytesReceived                                                                 | unsignedI<br>nt | -     | Total number of bytes received over the interface since the CPE was last reset.       |
| BytesSent                                                                     | unsignedI<br>nt | -     | Total number of bytes sent over the interface since the CPE was last reset.           |
| PacketsReceived                                                               | unsignedI<br>nt | -     | Total number of packets received over the interface since the CPE was last reset.     |
| PacketsSent                                                                   | unsignedI<br>nt | -     | Total number of packets sent over the interface since the CPE was last reset.         |

# 6 TR-104 Data Model

TR-104 defines the data model for the provisioning of a voice-over-IP (VoIP) CPE device by an Auto-Configuration Server (ACS) using the mechanism defined in TR-069. The following profiles are implemented by MSBR products:

- Endpoint Profile
- SIP Endpoint Profile

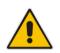

Note: TR-104 is supported only for FXS interfaces.

## 6.1 Major Elements

The following diagram provides an overview of all objects defined in TR-104:

Figure 6-1: Objects Defined in TR-104

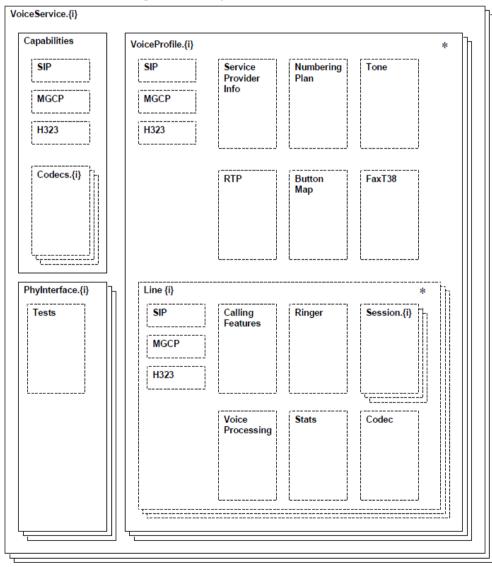

**C** audiocodes

TR-104 describes functionality of a VoIP device that has one or more FXS lines.

The MSBR configuration model differs considerably from the model described in TR-104. For example, instead of the *VoiceProfile* object that corresponds to a group of phone lines, a separate *TelProfile* and/or IP Profile objects are used. TR-104 uses an implicit routing model while MSBR supports explicit routing tables that may be used to implement much more complicated call routings.

To "bridge" between these two very different configuration models, the following is assumed regarding the way MSBR is configured:

- Default Tel Profile (0) is used for all Hunt Groups (FXS Lines).
- "IP to Tel" Routing for phone lines (FXS ports) is implemented via the PSTNPrefix table. For each phone line (FXS port), a separate and unique entry in this table is created.
- "Tel to IP" routing is performed by the default *ProxySet (0)* and when the *IsProxySet* parameter is set to "1" (enabled). The first IP address entry in the Proxy Set configuration is used.
- Default IP Profile (0) is used for all routing rules.
- Outbound Proxy (if needed) is implemented via a single line in the PSTNPrefix table with '\*' wildcard for source and destination prefix.

### 6.2 VoiceService

VoiceService is a container "service" object as defined in TR-106.

MSBR implements a single instance of this object – VoiceService.1 only if it is equipped with the FXS ports.

#### 6.2.1 VoiceService.{i}.Capabilities.Codecs

Codecs table describes the set of supported codecs. The table is read-only. Line.{i}.Codec.List table is used instead to customize list and parameters of coders assigned to the specific phone line.

MSBR will populate this table with *all supported* coders (as per CoderName\_Type and CoderName\_Rate ENUMs, taking into account the current DSP template). Each entry will contain "default" parameters (e.g. p-time) that correspond to the specific coder.

#### 6.2.2 VoiceService.{i}.VoiceProfile

VoiceProfile corresponds to one or more phone lines (FXS ports) that share the same basic configuration.

MSBR implements a single instance of the VoiceProfile.1 object.

#### 6.2.3 VoiceService.{i}.VoiceProfile.{i}.Line

The Line object corresponds to a single phone line (FXS port).

MSBR implements an instance of this object for each phone line (FXS port) configured in Hunt Group (TrunkGroup) table. Add/remove operations will be supported to allow configuration/removal of specific FXS port (See details in the table below).

### 6.2.4 VoiceService.{i}.VoiceProfile.{i}.Line.{i}.Codec

The Codec object describes voice coder currently used by the specific phone line. In addition to that it provides a list of coders (Codec.List.{i}) enabled on the specific line and the ability to modify this configuration.

MSBR implements a global Coder table that is shared by all phone lines (FXS ports). It allows "per-line" customization of coders via Coder Group table. However, use of this functionality

requires use of different Tel Profiles for different Hunt Groups (FXS port) and number of coder groups that may be configured is limited to 4.

Map Codec.List.{i} table directly to Coders (CoderName) table. This essentially means that all lines share the same configuration and configuration change for one line immediately affects all other lines.

### 6.2.5 VoiceService.{i}.VoiceProfile.{i}.Line.{i}.SIP

The Line.{i}.SIP object contains username/password assigned to a specific phone line (FXS port).

MSBR will map this object to corresponding entry in Authentication Table.

#### 6.2.6 VoiceService.{i}. X\_0090F8\_SwitchOverToProxy

The X\_0090F8\_SwitchOverToProxy parameter is an AudioCodes proprietary parameter, which disables automatic dialing between FXS and FXO endpoints.

### 6.3 Endpoint Profile

MSBR complies with Version 1 of Endpoint profile (Endpoint:1) as defined in TR-104 Section 4.2.

| Name                                | Туре            | Write | Description                                                                                                    | Comment                                                         |
|-------------------------------------|-----------------|-------|----------------------------------------------------------------------------------------------------|-----------------------------------------------------------------|
| Services.VoiceService.{<br>i}.      | object          | -     | The top-level object.                                                                                                    | A single instance of<br>VoiceService object will<br>be created. |
| VoiceProfileNumberOfEn<br>tries     | unsignedl<br>nt | -     | Defines the number of<br>instances of<br>VoiceProfile.                                                                                                    | 1                                                               |
| .VoiceService.{i}.Capab<br>ilities. | object          | _     | Defines the overall capabilities of the VoIP CPE.                                                                                                    |                                                                 |
| MaxProfileCount                     | unsignedl<br>nt | _     | Defines the maximum<br>total number of<br>distinct voice profiles<br>supported.                                                                             | 1                                                               |
| MaxLineCount                        | unsignedl<br>nt | _     | Defines the maximum<br>total number of lines<br>supported across all<br>profiles.<br>This parameter is<br>applicable only for a<br>VoIP endpoint.           | Total number of FXS interfaces (e.g. 4).                        |
| MaxSessionsPerLine                  | unsignedl<br>nt | _     | Defines the maximum<br>number of voice<br>sessions supported<br>for any given line<br>across all profiles. A<br>value greater than<br>one indicates support | 1                                                               |

 Table 6-1: Endpoint Profile Table

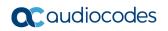

| Name               | Туре            | Write | Description                                                                                                    | Comment                       |
|--------------------|-----------------|-------|----------------------------------------------------------------------------------------------------|-------------------------------|
|                    |                 |       | for CPE provided<br>conference calling.<br>This parameter is<br>applicable only for a<br>VoIP endpoint.                                                                                                    |                               |
| MaxSessionCount    | unsignedl<br>nt |       | Defines the maximum<br>total number of voice<br>sessions supported<br>across all lines and<br>profiles. (This might<br>differ from<br>MaxLineCount if each<br>line can support more<br>than one session for<br>CPE provided<br>conference calling.<br>This value MAY be<br>less than the product<br>of MaxLineCount and<br>MaxSessionsPerLine.<br>)                                                                                           | same value as<br>MaxLineCount |
| SignalingProtocols | string(256      |       | Defines the comma-<br>separated list of<br>signaling protocols<br>supported. Each item<br>is an enumeration of:<br>"SIP"<br>"MGCP"<br>"MGCP-NCS"<br>"H.248"<br>"H.323"<br>Each entry MAY be<br>appended with a<br>version indicator in<br>the form "/X.Y". For<br>example: "SIP/2.0"<br>The list MAY include<br>vendor-specific<br>protocols, which<br>MUST be in the<br>format defined in [3].<br>For example:<br>"X_EXAMPLE-<br>COM_MyProt" | "SIP"                         |
| Regions            | string(256<br>) | _     | Defines the comma-<br>separated list of<br>geographic regions<br>supported by the<br>CPE. Each item is the<br>list MUST be an<br>alpha-2 (two-<br>character alphabetic)<br>country code as                                                                                                    | <empty></empty>               |

| Name              | Туре            | Write | Description                                                                                                    | Comment  |
|-------------------|-----------------|-------|----------------------------------------------------------------------------------------------------|----------|
|                   |                 |       | specified by ISO<br>3166.<br>An empty list indicates<br>that the CPE does not<br>support region-based<br>customization via the<br>Region parameter in<br>the<br>VoiceService.{i}.Voice<br>Profile.{i} object.                                                                                                    |          |
| RTCP              | boolean         | _     | Defines support for<br>RTCP. A true value<br>indicates support for<br>the object<br>VoiceService.{i}.Voice<br>Profile.{i}.RTP.RTCP.<br>This parameter is<br>applicable only for a<br>VoIP endpoint.                                                                                                    | True     |
| SRTP              | boolean         | _     | Defines support for<br>SRTP. A true value<br>indicates support for<br>the object<br>VoiceService.{i}.Voice<br>Profile.{i}.RTP.SRTP.<br>A true value also<br>indicates that the<br>SRTPKeyingMethods<br>and<br>SRTPEncryptionKeyS<br>izes parameters in<br>this object are<br>present.<br>This parameter is<br>applicable only for a<br>VoIP endpoint. | True     |
| SRTPKeyingMethods | string(256<br>) | _     | Defines comma-<br>separated list of<br>keying protocols<br>supported by this<br>endpoint for SRTP.<br>Each item is an<br>enumeration of:<br>"Null"<br>"Static"<br>"SDP"<br>"IKE"<br>This list MAY include<br>vendor-specific keying<br>methods, which<br>MUST use the format<br>defined in [3].                                                       | "Static" |

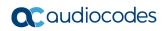

| Name                       | Туре            | Write | Description                                                                                                    | Comment                                                                                                    |
|----------------------------|-----------------|-------|----------------------------------------------------------------------------------------------------|----------------------------------------------------------------------------------------------------|
|                            |                 |       | This parameter is<br>applicable only if the<br>SRTP parameter in<br>this object is equal to<br>true.<br><b>Note:</b> This parameter<br>is NOT part of<br><i>EndpointProfile</i> , but<br>it's mandatory when<br>SRTP is supported.                                                                                                    |                                                                                                    |
| SRTPEncryptionKeySize<br>s | string(256<br>) | _     | Defines comma-<br>separated list of<br>unsigned integers,<br>each represented a<br>supported SRTP<br>encryption key size.<br>This parameter is<br>applicable only if the<br>SRTP parameter in<br>this object is equal to<br>true.                                                                                                    | according to<br>SRTPofferedSuites<br>parameter possible<br>values, the only<br>supported value is<br>"128" |
| RTPRedundancy              | boolean         | _     | Defines support for<br>RTP payload<br>redundancy as<br>defined in RFC 2198.<br>A true value indicates<br>support for<br>VoiceService.{i}.Voice<br>Profile.{i}.RTP.Redun<br>dancy.<br>This parameter is<br>applicable only for a<br>VoIP endpoint.                                                                                                    | True                                                                                                    |
| DSCPCoupled                | boolean         |       | Defines a true value<br>that indicates that the<br>CPE is constrained<br>such that transmitted<br>call control packets<br>use the same DSCP<br>marking as<br>transmitted RTP<br>packets.<br>If the value is true, the<br>CPE MUST NOT<br>support the<br>DSCPMark parameter<br>for call control.<br>This parameter is<br>applicable only for a<br>VoIP endpoint. | False                                                                                                    |
| EthernetTaggingCoupled     | boolean         | -     | Defines a true value<br>that indicates that the<br>CPE is constrained<br>such that transmitted                                                                                                    | False                                                                                                    |

| Name               | Туре    | Write | Description                                                                                                    | Comment |
|--------------------|---------|-------|----------------------------------------------------------------------------------------------------|---------|
|                    |         |       | call control packets<br>use the same<br>Ethernet tagging<br>(VLAN ID Ethernet<br>Priority) as<br>transmitted RTP<br>packets.<br>If the value is true, the<br>CPE MUST NOT<br>support the<br>VLANIDMark or<br>EthernetPriorityMark<br>parameters within a<br>call control object<br>(e.g., SIP, MGCP, or<br>H323).<br>This parameter is<br>applicable only for a<br>VoIP endpoint. |         |
| PSTNSoftSwitchOver | boolean | _     | Defines a true value<br>that indicates the CPE<br>is capable of<br>supporting the<br>PSO_Activate Facility<br>Action, which allows a<br>call to be switched to<br>a PSTN FXO (Foreign<br>eXchange Office) line.<br>This parameter is<br>applicable only for a<br>VoIP endpoint.                                                                                                   | False   |
| FaxT38             | boolean | _     | Defines support for<br>T.38 fax. A true value<br>indicates support for<br>the object<br>VoiceService.{i}.Voice<br>Profile.{i}.FaxT38.<br>This parameter is<br>applicable only for a<br>VoIP endpoint.                                                                                                    | True    |
| FaxPassThrough     | boolean | _     | Defines support for<br>fax pass-through. A<br>true value indicates<br>support for the<br>parameter<br>VoiceService.{i}.Voice<br>Profile.{i}.FaxPassThr<br>ough.<br>This parameter is<br>applicable only for a<br>VoIP endpoint.                                                                                                    | True    |
| ModemPassThrough   | boolean | _     | Defines support for modem pass-through.                                                                                                    | True    |

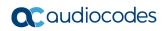

| Name           | Туре    | Write | Description                                                                                                    | Comment |
|----------------|---------|-------|----------------------------------------------------------------------------------------------------|---------|
|                |         |       | A true value indicates<br>support for the<br>parameter<br>VoiceService.{i}.Voice<br>Profile.{i}.ModemPass<br>Through.<br>This parameter is<br>applicable only for a<br>VoIP endpoint.                                                                                                    |         |
| ToneGeneration | boolean |       | Defines support for<br>tone generation. A<br>true value indicates<br>support for the object<br>VoiceService.{i}.Voice<br>Profile.{i}.Tone.<br>A true value also<br>indicates that the<br>ToneDescriptionsEdit<br>able,<br>PatternBasedToneGe<br>neration, and<br>FileBasedToneGener<br>ation parameters in<br>this object are<br>present.<br>This parameter is<br>applicable only for a<br>VoIP endpoint.                                               | False   |
| RingGeneration | boolean |       | Defines support for<br>ring generation. A true<br>value indicates<br>support for control of<br>ring generation via the<br>VoiceService.{i}.Voice<br>Profile.{i}.Line.{i}.Ring<br>er object.<br>A true value also<br>indicates that the<br>RingDescriptionsEdita<br>ble,<br>PatternBasedRingGe<br>neration, and<br>FileBasedRingGenera<br>tion parameters in this<br>object are present.<br>This parameter is<br>applicable only for a<br>VoIP endpoint. | False   |
| NumberingPlan  | boolean | _     | Defines support for a<br>configurable<br>numbering plan. A<br>true value indicates<br>support for a<br>configurable                                                                                                    | False   |

| Name                                           | Туре    | Write | Description                                                                                                    | Comment                                                                                                    |
|------------------------------------------------|---------|-------|----------------------------------------------------------------------------------------------------|----------------------------------------------------------------------------------------------------|
|                                                |         |       | numbering plan via<br>the<br>VoiceService.{i}.Voice<br>Profile.{i}.NumberingP<br>lan object.<br>This parameter is<br>applicable only for a<br>VoIP endpoint.                                                                                                    |                                                                                                    |
| ButtonMap                                      | boolean | _     | Defines support for a<br>configurable button<br>map. A true value<br>indicates support for a<br>configurable button<br>map via the<br>VoiceService.{i}.Voice<br>Profile.{i}.ButtonMap<br>object.<br>This parameter is<br>applicable only for a<br>VoIP endpoint.                       | False                                                                                                    |
| VoicePortTests                                 | boolean |       | Defines support for<br>remotely accessible<br>voice-port tests.<br>A true value indicates<br>support for the<br>VoiceService.{i}.PhyIn<br>terface.{i}.Tests<br>object.<br>This parameter is<br>applicable only for a<br>VoIP endpoint.                                                 | False                                                                                                    |
| .VoiceService.{i}.Capab<br>ilities.Codecs.{i}. | object  |       | Table to describe the<br>set of supported<br>codecs.<br>Each entry refers to a<br>distinct combination of<br>codec and bit rate.<br>The table MUST<br>include a distinct entry<br>for each supported<br>combination of these<br>parameters.<br>Applicable only for a<br>VoIP endpoint. | This table will be<br>populated with entries<br>for each supported<br>coder (as per<br>CoderName_Type<br>enum and applicable<br>bit-rates). If possible we<br>should limit list of<br>supported coders to<br>those supported in<br>current DSP template<br>only.<br>For each entry, default<br>coder parameters (e.g.<br>p-time) will be specified.<br><b>Note:</b> This table is NOT<br>mapped to Coders<br>(CoderName) table.<br>The latter is mapped to<br>Line.{i}.Codec.List<br>table. |

| Name                | Туре                 | Write | Description                                                                                                    | Comment |
|---------------------|----------------------|-------|----------------------------------------------------------------------------------------------------|---------|
| EntryID             | unsignedl<br>nt [1:] | _     | Defines a unique<br>identifier for each<br>entry in this table.                                                                                                    |         |
| Codec               | string(64)           |       | Defines an identifier of<br>the type of codec.<br>Enumeration of:<br>• "G.711MuLaw"<br>• "G.711ALaw"<br>• "G.726"<br>• "G.729"<br>• "G.729a"<br>• "G.729a"<br>• "G.729a"<br>• "G.728"<br>• "G.728"<br>• "G.728"<br>• "G.722.1"<br>• "G.722.1"<br>• "G.722.1"<br>• "G.722.2"<br>• "GSM-FR"<br>• "GSM-FR"<br>• "GSM-FR"<br>• "GSM-FR"<br>• "ILBC"<br>The parameter MAY<br>instead be a vendor-<br>specific codec, which<br>MUST be in the<br>format defined in [3].<br>For example:<br>"X_EXAMPLE-<br>COM_MyCodec" |         |
| BitRate             | unsignedl<br>nt      | _     | Defines a Bit Rate in<br>bits per second. The<br>value MUST be<br>among the values<br>appropriate for the<br>specified codec.                                                                                                    |         |
| PacketizationPeriod | string(64)           |       | Defines a comma-<br>separated list of<br>supported<br>packetization periods,<br>in milliseconds, or<br>continuous ranges of<br>packetization periods.<br>Ranges are indicated<br>as a hyphen-<br>separated pair of<br>unsigned integers.<br>Examples:<br>"20" indicates a single<br>discrete value.<br>"10, 20, 30" indicates<br>a set of discrete                                                                                                    |         |

| Name                                    | Туре    | Write | Description                                                                                                    | Comment                                                                                                    |
|-----------------------------------------|---------|-------|----------------------------------------------------------------------------------------------------|----------------------------------------------------------------------------------------------------|
|                                         |         |       | values.<br>"5-40" indicates a<br>continuous inclusive<br>range.<br>"5-10, 20, 30"<br>indicates a continuous<br>range in addition to a<br>set of discrete values<br>A range MUST only<br>be indicated if all<br>values within the<br>range are supported.                                                                                                    |                                                                                                    |
| SilenceSuppression                      | boolean | _     | Indicates support for silence suppression for this codec.                                                                                                    |                                                                                                    |
| .VoiceService.{i}.Voice<br>Profile.{i}. | object  | С     | Support for creation<br>and deletion of<br>Profiles is REQUIRED<br>only if more than one<br>Profile is supported as<br>indicated by<br>VoiceService.{i}.Capa<br>bilities.MaxProfileCou<br>nt.                                                                                                    | A single instance of<br>VoiceProfile object will<br>be created.<br>Add/remove operations<br>will NOT be supported. |
| Enable                                  | string  | W     | Enables or disables<br>all lines in this profile,<br>or places it into a<br>quiescent state.<br>Enumeration of:<br>"Disabled"<br>"Quiescent"<br>"Enabled"<br>On creation, a profile<br>MUST be in the<br>Disabled state.<br>In the Quiescent<br>state, in-progress<br>sessions remain<br>intact, but no new<br>sessions are allowed.<br>Support for the<br>Quiescent state in a<br>CPE is optional. If this<br>parameter is set to<br>"Quiescent state, it<br>MUST treat it the<br>same as the Disabled<br>state. | Only 'Enabled' state will<br>be supported.                                                                         |

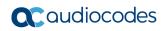

| Name              | Туре            | Write | Description                                                                                                    | Comment                                                                                                    |
|-------------------|-----------------|-------|----------------------------------------------------------------------------------------------------|----------------------------------------------------------------------------------------------------|
| Reset             | boolean         | W     | When written as true,<br>forces all lines in this<br>profile to be reset,<br>causing it to re-<br>initialize and perform<br>all start-up actions<br>such as registration.<br>Always false when<br>read.                                                                                                    |                                                                                                    |
| NumberOfLines     | unsignedl<br>nt | _     | Defines the number<br>of instances of Line<br>within this<br>VoiceProfile.<br>Applicable only for a<br>VoIP endpoint.                                                                                                    | Number of entries in<br>Hunt Group<br>(TrunkGroups) table of<br>type FXS.                                                          |
| Name              | string(64)      | W     | Defines a human-<br>readable string to<br>identify the profile<br>instance.                                                                                                    | 'Default Profile'<br>Write operation will not<br>be supported.                                                                     |
| SignalingProtocol | string(64)      | W     | Defines the protocol<br>to be used for this<br>profile. A single<br>protocol selected from<br>among the available<br>protocols indicated in<br>VoiceService.{i}.Capa<br>bilities.SignalingProto<br>cols.                                                                                                    | "SIP"                                                                                                    |
| MaxSessions       | unsignedI<br>nt | W     | Defines the limit on<br>the number of<br>simultaneous voice<br>sessions across all<br>lines in this profile.<br>Must be less than or<br>equal to<br>VoiceService.{i}.Capa<br>bilities<br>MaxSessionCount.<br>(This MAY be greater<br>than the number of<br>lines if each line can<br>support more than<br>one session, for<br>example for CPE<br>provided conference<br>calling.) | We will assume that a<br>single session is<br>supported per line –<br>hence we will use the<br>same value as for<br>NumberOfLines. |
| DTMFMethod        | string(64)      | W     | Defines the method<br>by which DTMF digits<br>MUST be passed.<br>Enumeration of:<br>"InBand"<br>"RFC2833"                                                                                                    | RxDTMFOption==0 &&<br>TxDTMFOption==1 →<br>"SIPInfoNortel"<br>RxDTMFOption==0 &&<br>TxDTMFOption==3 →<br>"SIPInfo"                 |

| Name                                        | Туре       | Write | Description                                                                                                    | Comment                                                                                                    |
|---------------------------------------------|------------|-------|----------------------------------------------------------------------------------------------------|----------------------------------------------------------------------------------------------------|
|                                             |            |       | "SIPInfo"<br>If the parameter<br>DTMFMethodG711 is<br>non-empty, then this<br>parameter applies<br>only when the current<br>codec is not G.711.<br>The value "SIPInfo" is<br>applicable only if the<br>SignalingProtocol is<br>SIP.<br>This parameter is<br>applicable only for a<br>VoIP endpoint.                                                                                                    | RxDTMFOption==0 &&<br>TxDTMFOption==2 $\rightarrow$<br>"Notify"<br>RxDTMFOption==3 &&<br>TxDTMFOption==3 &&<br>TxDTMFOption==4 $\rightarrow$<br>"RFC2833"<br>RxDTMFOption==0 &&<br>TxDTMFOption==0 &&<br>TxDTMFOption==0 &&<br>DTMFTransportType==<br>2 $\rightarrow$ "InBand"<br>Any other combination<br>$\rightarrow$ "Other" (read-only)<br><b>Note:</b> These are<br>_global_ parameters.<br>They may be<br>overwritten by setting<br>corresponding<br>parameter in IPProfile.<br>If we manage to "link"<br>TelProfile and IPProfile<br>together (see), we'll<br>use parameters from<br>IPProfile; otherwise<br>global parameters will<br>be used. |
| DTMFMethodG711                              | string(64) | W     | Defines the method<br>by which DTMF digits<br>MUST be passed if<br>the current codec is<br>G.711. Enumeration<br>of:<br>"InBand"<br>"RFC2833"<br>"SIPInfo"<br>An empty value for<br>this parameter<br>indicates that the<br>value of the<br>DTMFMethod<br>parameter is to apply<br>whether or not the<br>current codec is<br>G.711.<br>The value "SIPInfo" is<br>applicable only if the<br>SignalingProtocol is<br>SIP.<br>This parameter is<br>applicable only for a<br>VoIP endpoint. | We support "empty"<br>values only.                                                                                                    |
| .VoiceService.{i}.Voice<br>Profile.{i}.RTP. | object     | _     | Voice profile parameters related to                                                                                                    |                                                                                                    |

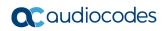

| Name                                             | Туре                         | Write | Description                                                                                                    | Comment                                                                                                    |
|--------------------------------------------------|------------------------------|-------|----------------------------------------------------------------------------------------------------|----------------------------------------------------------------------------------------------------|
|                                                  |                              |       | the voice stream sent<br>via RTP.<br>Applicable only for a<br>VoIP endpoint.                                                                                                    |                                                                                                    |
| LocalPortMin                                     | unsignedl<br>nt<br>[0:65535] | W     | Defines the base of<br>port range to be used<br>for incoming RTP<br>streams for this<br>profile.                                                                                                    | BaseUDPport<br>(or use Media Realm's<br>Port Range Start, if<br>Media Realm is<br>defined)                                                                                                    |
| DSCPMark                                         | unsignedl<br>nt<br>[0:63]    | W     |                                                                                                    |                                                                                                    |
| TelephoneEventPayload<br>Type                    | unsignedl<br>nt<br>[0:128]   | W     | Defines the payload<br>type to be used for<br>RTP telephone<br>events.<br>This parameter<br>indicates the payload<br>type to be used for<br>DTMF events if RFC<br>2833 transmission of<br>DTMF information is<br>in use.                                        | According to<br>RFC 2833<br>PayloadType.                                                                                                    |
| .VoiceService.{i}.Voice<br>Profile.{i}.Line.{i}. | object                       | С     | Defines the support<br>for creation and<br>deletion of Lines is<br>REQUIRED only if<br>more than one Line is<br>supported as<br>indicated by<br>VoiceService.{i}.Capa<br>bilities.MaxLineCount.                                                                 | An instance of this<br>object is created for<br>each Hunt Group /<br>TrunkGroup entry of<br>type FXS.<br>Add operation will be<br>supported only if some<br>"unused" FXS line<br>exists. It will create a<br>new entry in Hunt<br>Group / TrunkGroup<br>table.<br>Remove operation will<br>delete corresponding<br>entry from Hunt Group<br>table. |
| Enable                                           | string                       | W     | Enables or disables<br>this line, or places it<br>into a quiescent state.<br>Enumeration of:<br>"Disabled"<br>"Quiescent"<br>"Enabled"<br>On creation, a line<br>MUST be in the<br>Disabled state.<br>In the Quiescent<br>state, in-progress<br>sessions remain | Quiescent state is not<br>supported.<br>Disabled state is<br>implemented "at TR069<br>level only" (the entry will<br>NOT exist in Hunt<br>Group table).                                                                                                    |

| Name                                                       | Туре       | Write | Description                                                                                                    | Comment                                                                                                    |
|------------------------------------------------------------|------------|-------|----------------------------------------------------------------------------------------------------|----------------------------------------------------------------------------------------------------|
|                                                            |            |       | intact, but no new<br>sessions are allowed.<br>Support for the<br>Quiescent state in a<br>CPE is optional. If this<br>parameter is set to<br>"Quiescent" in a CPE<br>that does not support<br>the Quiescent state, it<br>MUST treat it the<br>same as the Disabled<br>state (and indicate<br>Disabled in the Status<br>parameter). |                                                                                                    |
| Status                                                     | string     |       | Indicates the status of<br>this line. Enumeration<br>of:<br>"Up"<br>"Initializing"<br>"Registering"<br>"Unregistering"<br>"Error"<br>"Testing"<br>"Quiescent"<br>"Disabled"                                                                                                    | The following statuses<br>are supported:<br>Up<br>Disabled                                                                                         |
| CallState                                                  | string     |       | Indicates the call state<br>for this line.<br>Enumeration of:<br>"Idle"<br>"Calling"<br>"Calling"<br>"Ringing"<br>"Connecting"<br>"InCall"<br>"Hold"<br>"Disconnecting"                                                                                                    | Need to query SIP<br>database to get this<br>info.                                                                                                 |
| .VoiceService.{i}.Voice<br>Profile.{i}.Line.{i}.Code<br>c. | object     | -     | This object indicates<br>the state of the<br>transmit and receive<br>codec for this voice<br>line instance.                                                                                                    | <b>Note:</b> This object<br>shows the data about<br>currently established<br>media session (i.e. the<br>data should be taken<br>from MediaEngine). |
| TransmitCodec                                              | string(64) | _     | Defines the codec<br>currently in use for the<br>outgoing voice<br>stream. Enumeration<br>from the list of<br>available codecs as<br>given in the<br>VoiceService.{i}.Capa<br>bilities.Codecs table.                                                                                                    |                                                                                                    |

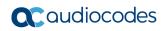

| Name                                                                | Туре            | Write | Description                                                                                                    | Comment                                                                                                    |
|---------------------------------------------------------------------|-----------------|-------|----------------------------------------------------------------------------------------------------|----------------------------------------------------------------------------------------------------|
| ReceiveCodec                                                        | string(64)      | _     | Defines the codec<br>currently in use for the<br>incoming voice<br>stream. Enumeration<br>from the list of<br>available codecs as<br>given in the<br>VoiceService.{i}.Capa<br>bilities.Codecs table.                                                                                                    |                                                                                                    |
| TransmitBitRate                                                     | unsignedl<br>nt | _     | Defines the codec bit<br>rate in bits per second<br>for the codec currently<br>in use for the outgoing<br>voice stream.                                                                                                    |                                                                                                    |
| ReceiveBitRate                                                      | unsignedl<br>nt | _     | Defines the codec bit<br>rate in bits per second<br>for the codec currently<br>in use for the<br>incoming voice<br>stream.                                                                                                    |                                                                                                    |
| TransmitSilenceSuppress<br>ion                                      | boolean         | -     | Defines whether or<br>not silence<br>suppression is in use<br>for the outgoing voice<br>stream.                                                                                                    |                                                                                                    |
| ReceiveSilenceSuppressi<br>on                                       | boolean         | -     | Defines whether or<br>not silence<br>suppression is in use<br>for the incoming voice<br>stream.                                                                                                    |                                                                                                    |
| TransmitPacketizationPer<br>iod                                     | unsignedl<br>nt | _     | Defines the current outgoing packetization period in milliseconds.                                                                                                    |                                                                                                    |
| .VoiceService.{i}.Voice<br>Profile.{i}.Line.{i}.Code<br>c.List.{i}. | object          |       | Table to describe the<br>set of codecs enabled<br>for use with this line.<br>Each entry in this<br>table refers to a<br>distinct combination of<br>codec and bit rate.<br>When a Line is<br>created, this object<br>MUST be populated<br>with the set of<br>supported codecs<br>matching the<br>VoiceService.{i}.Capa<br>bilities.Codecs table.<br>The ACS MAY restrict<br>and/or prioritize the<br>codec support for this<br>profile using this<br>object. | The table will be<br>populated with all<br>supported coders<br>(similar to<br>Capabilities.Codecs<br>table).<br>Each "Enabled" object<br>will be mapped to the<br>entry in Coders<br>(CoderName) table.<br>Index in Coders table<br>will be determined<br>according to the<br>object's Priority<br>parameter.<br>"Disabled" objects will<br>exist "at TR-069 level<br>only". |

| Name                | Туре                 | Write | Description                                                                                                    | Comment                                                                                    |
|---------------------|----------------------|-------|----------------------------------------------------------------------------------------------------|--------------------------------------------------------------------------------------------|
|                     |                      |       | Applicable only for a VoIP endpoint.                                                                                                    |                                                                                            |
| EntryID             | unsignedl<br>nt [1:] | _     | Defines the unique<br>identifier for each<br>entry in this table. The<br>value MUST match<br>that of the<br>corresponding entry in<br>the<br>VoiceService.{i}.Capa<br>bilities.Codecs table.                                                                                                    | Similar to<br>Capabilities.Codecs                                                          |
| Codec               | string(64)           | _     | Defines the Identifier<br>of the codec type. The<br>value MUST match<br>that of the<br>corresponding entry in<br>the<br>VoiceService.{i}.Capa<br>bilities.Codecs table.                                                                                                    | Initial value - similar to<br>Capabilities.Codecs;<br>when "Enabled" –<br>CoderName_Type   |
| BitRate             | unsignedl<br>nt      | _     | Defines the Bit rate in<br>bits per second. The<br>value MUST match<br>that of the<br>corresponding entry in<br>the<br>VoiceService.{i}.Capa<br>bilities.Codecs table.                                                                                                    | Initial value - similar to<br>Capabilities.Codecs; ;<br>when "Enabled" –<br>CoderName_Rate |
| PacketizationPeriod | string(64)           | W     | Defines the comma-<br>separated list of<br>supported packetization<br>periods, in milliseconds,<br>or continuous ranges of<br>packetization periods<br>as defined in<br>VoiceService.{i}.<br>Capabilities.Codecs.Pa<br>cketizationPeriod.<br>The set of packetization<br>periods may be<br>restricted by modifying<br>the value of this<br>parameter to a more<br>restricted set of values<br>than is listed in<br>VoiceService.{i}.Capabil<br>ities.Codecs.Packetizati<br>onPeriod. The CPE<br>MUST ignore any<br>values or portions of<br>ranges outside of those<br>specified in<br>VoiceService.{i}.Capabil |                                                                                            |

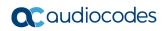

| Name                                                             | Туре                 | Write | Description                                                                                                    | Comment                                                                                                    |
|------------------------------------------------------------------|----------------------|-------|----------------------------------------------------------------------------------------------------|----------------------------------------------------------------------------------------------------|
|                                                                  |                      |       | ities.Codecs.Packetizati on.Period.                                                                                                    |                                                                                                    |
| SilenceSuppression                                               | boolean              | W     | Indicates support for<br>silence suppression<br>for this codec. If<br>silence suppression is<br>supported, it can be<br>disabled for this<br>codec/bit-rate by<br>setting this parameter<br>to false | Initial value – similar to<br>Capabilities.Codecs;<br>when "Enabled" –<br>CoderName_SCE<br>Can be modified by<br>user.                                                                                                    |
| Enable                                                           | boolean              | W     | This parameter is<br>REQUIRED to be<br>writable only if there is<br>more than one entry<br>in this table.                                                                                            | When set to 'true'<br>corresponding entry in<br>Coders (CoderName)<br>table is created (with<br>index that corresponds<br>to Priority parameter).<br>When set to 'false',<br>corresponding entry<br>is removed from the<br>Coders table.<br>Note: in DR add 2<br>options: Either not able<br>option to put DISABLE<br>to this param, or add<br>new field of Admin-<br>State to Coder Tables |
| Priority                                                         | unsignedl<br>nt [1:] | W     | This parameter is<br>REQUIRED to be<br>writable only if there is<br>more than one entry<br>in this table.                                                                                            | Will be used to<br>determine index of<br>entry in Coders<br>(CoderName) table.<br>When value is changed<br>and Enable=='true'<br>existing Coders entry<br>will be removed and a<br>new entry will be<br>created instead (with a<br>new index).                                                                                                    |
| .VoiceService.{i}.Voice<br>Profile.{i}.Line.{i}.Sessi<br>on.{i}. | object               | -     | Information on each<br>active session<br>associated with this<br>voice line instance.                                                                                                    | Information about<br>currently active call –<br>should be taken from<br>SIP DB.                                                                                                    |
| SessionStartTime                                                 | date time            | -     | Defines the time that<br>the session started, in<br>UTC.                                                                                                    |                                                                                                    |
| SessionDuration                                                  | Unsignedi<br>nt      | _     | Defines the duration<br>time of the current<br>session, in seconds.                                                                                                    |                                                                                                    |
| FarEndIPAddress                                                  | string               | -     | Defines the IP<br>address of far end<br>VoIP device.                                                                                                    |                                                                                                    |

| Name                                                   | Туре                         | Write | Description                                                                         | Comment                                                                                                    |
|--------------------------------------------------------|------------------------------|-------|-------------------------------------------------------------------------------------|----------------------------------------------------------------------------------------------------|
| FarEndUDPPort                                          | unsignedl<br>nt<br>[0:65535] | _     | Defines the UDP port<br>used for current RTP<br>session in the far end<br>device.   |                                                                                                    |
| LocalUDPPort                                           | unsignedl<br>nt<br>[0:65535] | -     | Defines the local UDP<br>port used for current<br>RTP session.                      |                                                                                                    |
| .VoiceService.{i}.Voice<br>Profile.{i}.Line.{i}.Stats. | object                       | -     | Statistics for this voice line instance.                                            | Will be mapped to<br>corresponding PMs (if<br>such exist), SIP or VE<br>counters. We may need<br>to create new PMs to<br>support all needed<br>counters. |
| PacketsLost                                            | unsignedl<br>nt              | _     | Defines the total<br>number of RTP<br>packets that have<br>been lost for this line. |                                                                                                    |

### 6.3.1 Endpoint Profile Extensions

The following parts of TR-104 are not part of Endpoint profile (Endpoint:1) however are applicable to MSBR due to one of the following:

- are implied from the way we implement VoiceService.1.Capabilities object.
- were explicitly requested by potential customer

| Name                                    | Туре   | Write | Description                                                                                                    | Comment                                                                                                    |
|-----------------------------------------|--------|-------|----------------------------------------------------------------------------------------------------|----------------------------------------------------------------------------------------------------|
| .VoiceService.{i}.<br>VoiceProfile.{i}. | object | -     |                                                                                                    |                                                                                                    |
| FaxPassThrough                          | string | W     | Specifies the behavior of the<br>CPE for pass-through of fax<br>data. Enumeration of:<br>"Disable"<br>"Auto"<br>"Force"<br>The value "Disable" prevents<br>the CPE from switching to a<br>fax pass-through mode.<br>The value "Auto" allows the<br>CPE to automatically detect<br>fax data to determine<br>whether or not to switch to a<br>fax pass-through mode.<br>The value "Force" forces the<br>CPE to switch to a fax pass-<br>through mode regardless of | According to<br>IsFaxUsed and<br>FaxTransportMode<br>parameters:<br><u>Read:</u><br>(IsFaxUsed==2)   <br>((IsFaxUsed==0) &&<br>(FaxTransportMode==<br>2)) → "Auto"<br>Otherwise →<br>"Disabled"<br><u>Write:</u><br>"Auto" →<br>IsFaxUsed=2<br>"Disable"→<br>IsFaxUsed=0,<br>FaxTransportMode=0<br>(unless |

#### Table 6-2: Endpoint Profile Extensions Table

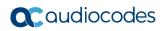

| Name                                                 | Туре    | Write | Description                                                                                                    | Comment                                                                                                    |
|------------------------------------------------------|---------|-------|----------------------------------------------------------------------------------------------------|----------------------------------------------------------------------------------------------------|
| ModemPassThrou                                       | string  |       | whether fax signaling is<br>detected.<br>If this parameter is<br>supported, the capability<br>VoiceService.{i}.Capabilities.<br>FaxPassThrough MUST be<br>equal to true.<br>This parameter is<br>appropriate only for a VoIP<br>endpoint.                                                                                                    | FaxT38.Enable ==<br>true)<br><b>Note</b> : the same<br>values may be taken<br>from "default"<br>IPProfile 0.                                                                                                    |
| ModemPassThrou<br>gh                                 | string  | W     | Specifies the behavior of the<br>CPE for passthrough of<br>modem data. Enumeration<br>of:<br>"Disable"<br>"Auto"<br>"Force"<br>The value "Disable" prevents<br>the CPE from switching to a<br>modem pass-through mode.<br>The value "Auto" allows the<br>CPE to automatically detect<br>modem data to determine<br>whether or not to switch to a<br>modem pass-through mode.<br>The value "Force" forces the<br>CPE to switch to a modem<br>pass-through mode<br>regardless of whether<br>modem signaling is<br>detected.<br>If this parameter is<br>supported, the capability<br>VoiceService.{i}.Capabilities.<br>ModemPassThrough MUST<br>be equal to true.<br>This parameter is<br>appropriate only for a VoIP<br>endpoint. | According to<br>V21ModemTransport<br>Type,<br>V22ModemTransport<br>Type,<br>V23ModemTransport<br>Type,<br>V32ModemTransport<br>Type,<br>V34ModemTransport<br>Type and<br>BellModemTransport<br>ype parameters:<br><b>Read:</b><br>If all<br>VxxModemTransport<br>ype == $2 \rightarrow$ "Auto"<br>otherwise $\rightarrow$ "False"<br><b>Write:</b><br>"Auto" $\rightarrow$ all<br>VxxModemTransport<br>ype = 2<br>"Disable" $\rightarrow$ all<br>VxxModemTransport<br>ype = 0 |
| .VoiceService.{i}.<br>VoiceProfile.{i}.R<br>TP.RTCP. | object  | _     | Voice profile parameters<br>related to RTCP.<br>If this object is supported,<br>the capability<br>VoiceService.{i}.Capabilities.<br>RTCP MUST be equal to<br>true.<br>Applicable only for a VoIP<br>endpoint.                                                                                                    | Neither of the below<br>parameters are<br>configurable via<br>WEB/CLI/INI file.                                                                                                    |
| Enable                                               | boolean | W     | Enables or disables RTCP.                                                                                                    | Internal parameter:<br>RtcpInterval==0                                                                                                    |

| Name                                                     | Туре                    | Write | Description                                                                                                    | Comment                                                                                                    |
|----------------------------------------------------------|-------------------------|-------|----------------------------------------------------------------------------------------------------|----------------------------------------------------------------------------------------------------|
| TxRepeatInterval                                         | unsignedI<br>nt [1:]    | W     | Defines the Transmission repeat interval, in milliseconds                                                                                                    | Internal parameter:<br>RtcpInterval                                                                                         |
| VoiceService.{i}.V<br>oiceProfile.{i}.RT<br>P.SRTP.      | object                  | _     | Defines the Voice profile<br>parameters for secure voice<br>transmission via SRTP.<br>If this object is supported,<br>the capability<br>VoiceService.{i}.Capabilities.<br>SRTP MUST be equal to<br>true.<br>Applicable only for a VoIP<br>endpoint.                 |                                                                                                    |
| Enable                                                   | boolean                 | W     | Enables or disables the use<br>of SRTP.<br>If RTCP is enabled, a true<br>value of this parameter also<br>implies the use of SRTCP.                                                                                                    | EnableMediaSecurity                                                                                                    |
| KeyingMethods                                            | string(256<br>)         | W     | Defines a comma-separated<br>list of keying methods that<br>may be used. The value<br>MUST be a subset of those<br>listed in the parameter<br>VoiceService.{i}.Capabilities.<br>SRTPKeyingMethods.                                                                  | "Static"<br>Write operation will<br>not be supported.                                                                       |
| EncryptionKeySize<br>s                                   | string(256<br>)         | W     | Defines a comma-separated<br>list of encryption key sizes<br>that may be used. The value<br>MUST be a subset of those<br>listed in the parameter<br>VoiceService.{i}.Capabilities.<br>SRTPEncryptionKeySizes.                                                       | According to<br>SRTPofferedSuites<br>parameter. But since<br>we support only "128"<br>– this is the only<br>possible value. |
| VoiceService.{i}.V<br>oiceProfile.{i}.RT<br>P.Redundancy | object                  | _     | Defines Voice profile<br>parameters for RTP payload<br>redundancy as defined by<br>RFC 2198.<br>If this object is supported,<br>the capability<br>VoiceService.{i}.Capabilities.<br>Redundancy MUST be<br>equal to true.<br>Applicable only for a VoIP<br>endpoint. |                                                                                                    |
| Enable                                                   | boolean                 | W     | Enables or disables the use<br>of RTP payload redundancy<br>as defined by RFC 2198.                                                                                                    | RTPRedundancyDept<br>h                                                                                                    |
| PayloadType                                              | unsignedl<br>nt [0:127] | W     | Defines the Payload Type of<br>RTP packet using RFC<br>2198. Values should be                                                                                                    | RFC2198PayloadTyp<br>e                                                                                                    |

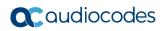

| Name                                                    | Туре            | Write | Description                                                                                                    | Comment                     |
|---------------------------------------------------------|-----------------|-------|----------------------------------------------------------------------------------------------------|-----------------------------|
|                                                         |                 |       | within the range of dynamic Payload Types (96-127).                                                                                                    |                             |
| FaxAndModemRe<br>dundancy                               | int[-1:5]       | W     | Specifies the redundancy<br>number for fax and modem<br>pass-through data<br>transmissions.<br>A non-negative value<br>indicates that RFC 2198 is<br>to be used for fax and<br>modem pass-through data.<br>The value indicates the<br>number of redundant copies<br>to be transmitted (the total<br>number transmitted is one<br>plus this value).<br>A value of -1 indicates RFC<br>2198 is not to be used for<br>fax and modem pass-<br>through data. If the optional<br>parameter<br>ModemRedudancy is<br>present, then<br>FaxAndModemRedudancy<br>applies only to fax<br>transmissions, but not to<br>modem transmissions. | FaxRelayRedundancy<br>Depth |
| VoiceService.{i}.V<br>oiceProfile.{i}.Nu<br>mberingPlan | object          | -     | This object contains<br>information related the<br>numbering plan.<br>This object is applicable only<br>if the device supports a<br>dialing mechanism for which<br>a number plan is needed (for<br>example, a device with an<br>explicit Dial button may not<br>need to be aware of the<br>dialing plan) and if the<br>device does not already<br>support a numbering plan<br>mechanism for this profile<br>(e.g., in-band via MGCP).<br>If supported, the value of<br>.Capabilities.NumberingPlan<br>MUST be true.<br>Applicable only for a VoIP<br>endpoint.                                                                 |                             |
| InterDigitTimerStd                                      | unsignedI<br>nt | W     | This timer is the maximum<br>allowable time (expressed in<br>milliseconds) between the<br>dialing of digits. This timer is<br>restarted every time a digit is<br>dialed. Expiration of this<br>timer indicates "End of<br>Dialing".                                                                                                    |                             |

| Name                                             | Туре            | Write | Description                                                                                                    | Comment                                                                                                    |
|--------------------------------------------------|-----------------|-------|----------------------------------------------------------------------------------------------------|----------------------------------------------------------------------------------------------------|
| VoiceService.{i}.V<br>oiceProfile.{i}.Fax<br>T38 | object          | _     | Defines T.38 Fax<br>information for devices that<br>support T.38 relay.<br>If this object is supported,<br>the capability<br>VoiceService.{i}.Capabilities.<br>FaxT38 MUST be equal to<br>true.<br>Applicable only to a VoIP<br>endpoint. |                                                                                                    |
| Enable                                           | boolean         | W     | Enables or disables the use<br>of T.38.                                                                                                    | According to<br>IsFaxUsed and<br>FaxTransportMode<br>parameters:<br><b>Read</b> :<br>((IsFaxUsed==1)   <br>(IsFaxUsed==3)   <br>((IsFaxUsed==0) &&<br>(FaxTransportMode==<br>1)) $\rightarrow$ true<br>otherwise $\rightarrow$ false<br><b>Write</b> :<br>true $\rightarrow$ IsFaxUsed=1<br>false $\rightarrow$ IsFaxUsed=1<br>false $\rightarrow$ IsFaxUsed=0,<br>FaxTransportMode=0<br>(unless<br>FaxPassThrough ==<br>"Auto")<br><b>Note</b> : The same<br>values may be taken<br>from "default"<br>IPProfile 0. |
| BitRate                                          | unsignedI<br>nt | W     | Defines the maximum data<br>rate for fax. Enumeration of<br>the following values:<br>2400<br>4800<br>7200<br>9600<br>12000<br>14400<br>33600                                                                                              | mapped to<br>FaxRelayMaxRate                                                                                                    |
| HighSpeedPacket<br>Rate                          | unsignedI<br>nt | W     | Defines the rate at which<br>high speed data will be sent<br>across the network, in<br>milliseconds. Enumeration of<br>the following values:<br>10<br>20<br>30                                                                            | Mapped to<br>FaxModemBypassBa<br>sicRTPPacketInterval                                                                                                    |

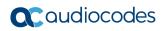

| Name                                                                     | Туре                  | Write | Description                                                                                                    | Comment                                                                                                    |
|--------------------------------------------------------------------------|-----------------------|-------|----------------------------------------------------------------------------------------------------|----------------------------------------------------------------------------------------------------|
|                                                                          |                       |       | • 40                                                                                                    |                                                                                                    |
| HighSpeedRedund<br>ancy                                                  | unsignedl<br>nt [0:3] | W     | Specifies the packet-level<br>redundancy for high-speed<br>data transmissions (i.e., T.4<br>image data). The value<br>MUST be in the range 0<br>through 3.                         | FaxRelayRedundancy<br>Depth                                                                                                    |
| LowSpeedRedund<br>ancy                                                   | unsignedl<br>nt [0:5] | W     | Specifies the packet-level<br>redundancy for low-speed<br>data transmissions (i.e.,<br>T.30 handshaking<br>information). The value<br>MUST be in the range 0<br>through 5.         | FaxRelayEnhancedR<br>edundancyDepth                                                                                                    |
| .VoiceService.{i}.<br>VoiceProfile.{i}.Li<br>ne.{i}.                     | object                | С     | Defines support for creation and<br>deletion of Lines is REQUIRED only<br>if more than one Line is supported<br>as indicated by<br>VoiceService.{i}.Capabilities.MaxLin<br>eCount. |                                                                                                    |
| DirectoryNumber                                                          | string(32)            | W     | Defines the directory<br>number associated with this<br>line. May be used to identify<br>the line to the user.<br>In case of H.323 signaling,<br>this MUST be an E.164<br>number.  | TrunkGroup_FirstPho<br>neNumber<br>(from corresponding<br>entry in Hun Group<br>table)                                                                      |
| .VoiceService.{i}.<br>VoiceProfile.{i}.Li<br>ne.{i}.CallingFeat<br>ures. | object                | -     | Defines Voice line<br>parameters related to<br>optional endpoint based<br>calling features.                                                                                        |                                                                                                    |
| CallerIDNameEna<br>ble                                                   | boolean               | W     | Enables or disables the transmission of caller ID information on outgoing calls.                                                                                                   | This and the next<br>parameters will be<br>mapped to Caller<br>Display Information<br>table<br>(CallerDisplayInfo)<br>CallerDisplayInfo_IsCi<br>dRestricted |
| CallerIDName                                                             | string(256<br>)       | W     | Defines a string used to identify the caller.                                                                                                    | CallerDisplayInfo_Dis playstring                                                                                                    |
| .VoiceService.{i}.<br>VoiceProfile.{i}.Li<br>ne.{i}.VoiceProce<br>ssing  | object                | -     | Voice line parameters<br>related to voice processing<br>capabilities.                                                                                                    |                                                                                                    |
| TransmitGain                                                             | int                   | W     | Gain in 01. dB to apply to the transmitted voice signal prior to encoding. This gain is a modifier of the default transmit-gain, which is unspecified.                             |                                                                                                    |
| ReceiveGain                                                              | int                   | W     | Gain in 0.1 dB to apply to the received voice signal after decoding. This gain is a modifier of                                                                                    |                                                                                                    |

| Name                       | Туре            | Write | Description                                                                                                    | Comment |
|----------------------------|-----------------|-------|----------------------------------------------------------------------------------------------------|---------|
|                            |                 |       | the default receive-gain, which is unspecified.                                                                      |         |
| EchoCancellationE<br>nable | boolean         | W     | Enables or disables echo cancellation for this line.                                                                 |         |
| EchoCancellationI<br>nUse  | boolean         | -     | Indication of whether or not<br>echo cancellation is<br>currently in use for this line.                              |         |
| EchoCancellationT<br>ail   | unsignedl<br>nt | -     | Tail length in milliseconds of the echo canceller associated with this line (whether or not it is currently in use). |         |

## 6.4 SIP Endpoint Profile

MSBR complies with Version 1 of SIP Endpoint profile (SIPEndpoint:1) as defined in TR-104 section 4.3.

| Name                                    | Туре            | Write | Description                                                                                                    | Comment                                         |
|-----------------------------------------|-----------------|-------|----------------------------------------------------------------------------------------------------|-------------------------------------------------|
| .VoiceService.{i}.C<br>apabilities.SIP. | object          | -     | Defines SIP-specific<br>capabilities. Applicable only<br>if SIP is among the list of<br>supported protocols.                                                                                                    |                                                 |
| Role                                    | string          | _     | Defines the role of this VoIP<br>CPE. Enumeration of:<br>"UserAgent"<br>"BackToBackUserAgents"<br>"OutboundProxy"<br>A single VoiceService<br>instance MUST have only<br>one role. If a device includes<br>the capabilities for more<br>than one role, each role<br>MUST be represented as<br>separate VoiceService<br>instances.    | Always set to<br>"UserAgent"                    |
| Extensions                              | string(256      |       | Defines a comma-separated<br>list of SIP extension<br>methods supported. SIP<br>extension methods MUST<br>be in the form of the method<br>name in upper case.<br>The list MAY include vendor-<br>specific extensions, which<br>MUST use the format<br>defined in [3].<br>Examples:<br>"REFER"<br>"INFO"<br>"X_EXAMPLE-<br>COM_MyExt" | "REFER, INFO"<br>SUBSCRIBE , etc                |
| Transports                              | string(256<br>) | _     | Defines a comma-separated<br>list of SIP transport protocols<br>supported. Each entry is an<br>enumeration of:<br>"UDP"<br>"TCP"<br>"TLS"<br>"SCTP"<br>The list MAY include vendor-<br>specific transports, which<br>MUST use the format<br>defined in [3].                                                                          | According to<br>SIPTransportType<br>UDP/TCP/TLS |

| Table | 6-3: | SIP      | End | point     | Profile | Table  |
|-------|------|----------|-----|-----------|---------|--------|
| IUNIO | •••  | <b>U</b> |     | <b>vv</b> |         | I GOIO |

| Name                                        | Туре            | Write | Description                                                                                                    | Comment                                                                                                    |
|---------------------------------------------|-----------------|-------|----------------------------------------------------------------------------------------------------|----------------------------------------------------------------------------------------------------|
| URISchemes                                  | string(256<br>) | _     | Defines a comma-separated<br>list of URI schemes<br>supported beyond the URI<br>schemes required by the<br>SIP specification. Each URI<br>scheme is given by the URI<br>prefix, without the colon<br>separator. Example:<br>• "tel, fax"                                                                                                    | "" (empty)                                                                                                    |
| EventSubscription                           | boolean         | _     | Defines support for SIP<br>event subscription. A true<br>value indicates support for<br>the<br>VoiceService.{i}.VoiceProfile<br>.{i}.SIP.EventSubscribe and<br>VoiceService.{i}.VoiceProfile<br>.{i}.Line.{i}.SIP.EventSubscri<br>be.{i} objects.                                                                                                    | False                                                                                                    |
| ResponseMap                                 | boolean         | _     | Defines support for SIP<br>response map. A true value<br>indicates support for the<br>VoiceService.{i}.VoiceProfile<br>.{i}.SIP.ResponseMap<br>object.<br>This parameter is applicable<br>only for a VoIP endpoint.                                                                                                    | False                                                                                                    |
| .VoiceService.{i}.V<br>oiceProfile.{i}.SIP. | object          | _     | Defines Voice profile<br>parameters that are specific<br>to SIP user agents.                                                                                                    |                                                                                                    |
| ProxyServer                                 | string(256      | W     | Defines a Host name or IP<br>address of the SIP proxy<br>server.<br>All SIP signaling traffic<br>MUST be sent to the host<br>indicated by this parameter<br>and the port indicated by the<br>ProxyServerPort parameter<br>unless OutboundProxy<br>parameter is non-empty or a<br>different route was<br>discovered during normal<br>operations SIP routing<br>operation.<br>Regardless of which host<br>the traffic gets sent to (the<br>ProxyServer or the<br>OutboundProxy), the value<br>of this parameter MUST be<br>used to derive the URI<br>placed into the SIP Route<br>header field of all requests<br>originated by this end-point<br>unless a different proxy host | Proxylp_lpAddress<br>from the 1 <sup>st</sup> entry<br>in "default" Proxy<br>Set (0); note that<br>Proxylp_lpAddress<br>contains _both_<br>hostname and port<br>– hence some<br>manipulation is<br>needed.<br>During "write"<br>operation ensure<br>that IsProxySet<br>parameter is set to<br>1).<br>During "read"<br>operation, if<br>IsProxySet<br>parameter is set to<br>0, return empty<br>string. |

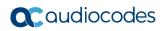

| Name                     | Туре                         | Write | Description                                                                                                    | Comment                                                                                                    |
|--------------------------|------------------------------|-------|----------------------------------------------------------------------------------------------------|----------------------------------------------------------------------------------------------------|
|                          |                              |       | was discovered dynamically during normal SIP routing operations.                                                                                                    |                                                                                                    |
| ProxyServerPort          | unsignedl<br>nt<br>[0:65535] | W     | Defines the Destination Port<br>to be used in connecting to<br>the SIP server.                                                                                                    | Proxylp_lpAddress<br>from the 1st entry<br>in "default" Proxy<br>Set (0); note that<br>Proxylp_lpAddress<br>contains _both_<br>hostname and port<br>– hence some<br>manipulation is<br>needed. |
| ProxyServerTranspo<br>rt | string                       | W     | Defines the Transport<br>protocol to be used in<br>connecting to the SIP<br>server. Must be chosen from<br>among the transports<br>supported, as indicated by<br>VoiceService.{i}.Capabilities.<br>SIP.Transports.<br>Enumeration of:                                                                                                    | According to<br>Proxylp_Transport<br>Type from the 1st<br>entry in "default"<br>Proxy Set (0                                                                                                   |
| RegistrarServer          | string(256<br>)              | W     | Defines a Host name or IP<br>address of the SIP registrar<br>server.<br>If this parameter is empty,<br>the CPE MUST obtain all of<br>the registrar server<br>configuration information,<br>including host name or IP<br>address, port, and transport<br>protocol, from the<br>corresponding ProxyServer<br>parameters (ProxyServer,<br>ProxyServerPort, and<br>ProxyServerTransport),<br>ignoring all of the registrar<br>server parameters<br>(RegistrarServer,<br>RegistrarServerPort and<br>RegistrarServerTransport). | RegistrarIP<br><b>Note:</b> RegistrarIP<br>may contain both<br>hostbname and<br>port – hence some<br>manipulation is<br>needed.                                                                |
| RegistrarServerPort      | unsignedl<br>nt<br>[0:65535] | W     | Defines the Destination port<br>to be used in connecting to<br>the SIP registrar server.<br>If the RegistrarServer<br>parameter is empty, the<br>CPE MUST obtain all of the<br>registrar server configuration<br>information, including host<br>name or IP address, port,                                                                                                    | RegistrarIP<br><b>Note:</b> RegistrarIP<br>may contain both<br>hostbname and<br>port – hence some<br>manipulation is<br>needed                                                                 |

| Name                         | Туре                         | Write | Description                                                                                                    | Comment                                                                                           |
|------------------------------|------------------------------|-------|----------------------------------------------------------------------------------------------------|---------------------------------------------------------------------------------------------------|
|                              |                              |       | and transport protocol, from<br>the corresponding<br>ProxyServer parameters<br>(ProxyServer,<br>ProxyServerPort, and<br>ProxyServerTransport),<br>ignoring all of the registrar<br>server parameters<br>(RegistrarServer,<br>RegistrarServerPort and<br>RegistrarServerTransport).                                                                                                    |                                                                                                   |
| RegistrarServerTran<br>sport | string                       | W     | Defines the Transport<br>protocol to be used in<br>connecting to the registrar<br>server. Must be chosen from<br>among the transports<br>supported, as indicated by<br>VoiceService.{i}.Capabilities.<br>SIP.Transports.<br>Enumeration of:<br>"UDP"<br>"TCP"<br>"TLS"<br>"SCTP"<br>If the RegistrarServer<br>parameter is empty, the<br>CPE MUST obtain all of the<br>registrar server configuration<br>information, including host<br>name or IP address, port,<br>and transport protocol, from<br>the corresponding<br>ProxyServer,<br>ProxyServer,<br>ProxyServer,<br>ProxyServer,<br>ProxyServer,<br>ProxyServer,<br>RegistrarServer,<br>RegistrarServer,<br>RegistrarServer,<br>RegistrarServer,<br>RegistrarServer,<br>RegistrarServer,<br>RegistrarServerTransport). | According to<br>RegistrarTransport<br>Type                                                        |
| UserAgentDomain              | string(256<br>)              | W     | Defines a CPE domain<br>string. If empty, the CPE<br>SHOULD use its IP address<br>as the domain.                                                                                                    | ProxyName                                                                                         |
| UserAgentPort                | unsignedl<br>nt<br>[0:65535] | W     | Defines a port used for<br>incoming call control<br>signaling.                                                                                                    | LocalSIPPort or<br>TCPLocalSIPPort<br>or<br>TLSLocalSIPPort –<br>according to<br>SIPTransportType |
| UserAgentTransport           | string                       | W     | Defines the Transport protocol to be used for                                                                                                    | SIPTransportType                                                                                  |

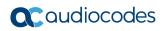

| Name              | Туре                         | Write | Description                                                                                                    | Comment                                                                                                    |
|-------------------|------------------------------|-------|----------------------------------------------------------------------------------------------------|----------------------------------------------------------------------------------------------------|
|                   |                              |       | <ul> <li>incoming call control<br/>signaling. Must be chosen<br/>from among the transports<br/>supported, as indicated by<br/>VoiceService.{i}.Capabilities.<br/>SIP.Transports.</li> <li>Enumeration of:</li> <li>"UDP"</li> <li>"TCP"</li> <li>"TLS"</li> <li>"SCTP"</li> </ul>                                                                                                    |                                                                                                    |
| OutboundProxy     | string(256                   | W     | Defines the Host name or IP<br>address of the outbound<br>proxy.<br>If a non-empty value is<br>specified, the SIP endpoint<br>MUST send all SIP traffic<br>(requests and responses) to<br>the host indicated by this<br>parameter and the port<br>indicated by the<br>OutboundProxyPort<br>parameter. This MUST be<br>done regardless of the<br>routes discovered using<br>normal SIP operations,<br>including use of Route<br>headers initialized from<br>Service-Route and Record-<br>Route headers previously<br>received. The<br>OutboundProxy value is<br>NOT used to generate the<br>URI placed into the Route<br>header of any requests. | Outbound Proxy<br>will be mapped to<br>the 1st entry in<br>PREFIX table that<br>(if exists) must<br>look as follows:<br>[PREFIX]<br>FORMAT<br>PREFIX_Index =<br>PREFIX_Destinati<br>onPrefix,<br>PREFIX_DestAddr<br>ess,<br>PREFIX_DestAddr<br>ess,<br>PREFIX_SourcePr<br>efix,<br>PREFIX_ProfileId,<br>PREFIX_Metering<br>Code,<br>PREFIX_DestPort,<br>PREFIX_SrcIPGro<br>upID,<br>PREFIX_DestHost<br>Prefix,<br>PREFIX_DestIPGr<br>oupID,<br>PREFIX_SrcHostP<br>refix,<br>PREFIX_SrcHostP<br>refix,<br>PREFIX_SrcTrunk<br>GroupID;<br>PREFIX_SrcTrunk<br>GroupID;<br>PREFIX 0 = *,<br>10.8.211.180, *, 0,<br>255, 0, -1, , -1, -1,<br>-1;<br>[\PREFIX] |
| OutboundProxyPort | unsignedl<br>nt<br>[0:65535] | W     | Defines the Destination port<br>to be used in connecting to<br>the outbound proxy. This<br>parameter MUST be ignored<br>unless the value of the<br>OutboundProxy parameter<br>in this object is non-empty.                                                                                                    | PREFIX_DestPort<br>(see above)                                                                                                    |

| Name                                                     | Туре                 | Write | Description                                                                                                    | Comment                                                                                                    |
|----------------------------------------------------------|----------------------|-------|----------------------------------------------------------------------------------------------------|----------------------------------------------------------------------------------------------------|
| RegistrationPeriod                                       | unsignedl<br>nt [1:] | W     | Defines the Period over<br>which the user agent must<br>periodically register, in<br>seconds.                                                                                                    | RegistrationTime                                                                                                    |
| RegisterExpires                                          | unsignedl<br>nt [1:] | W     | Defines the Register<br>Request Expires header<br>value, in seconds.                                                                                                    | RegistrationTime<br>(the same value as<br>RegistrationPeriod<br>)                                                                                                    |
| UseCodecPriorityIn<br>SDPResponse                        | Boolean              | W     | When true, in the SDP<br>included in an OK response<br>to an Invite, the first listed<br>codec MUST be the highest<br>priority codec among those<br>offered in the Invite, based<br>on the priorities specified in<br>VoiceProfile.{i}.Line.{i}.Code<br>c.List.{i}. The list of codecs<br>in the SDP MAY also include<br>other lower priority codecs.<br>When false, there is no<br>specific requirement for<br>choosing the codecs listed in<br>the SDP included in an OK<br>response. |                                                                                                    |
| .VoiceService.{i}.V<br>oiceProfile.{i}.Line.<br>{i}.SIP. | object               | -     | Defines the Voice line<br>parameters that are specific<br>to SIP call signaling.                                                                                                    |                                                                                                    |
| AuthUserName                                             | string(128<br>)      | W     | Defines the Username used<br>to authenticate the<br>connection to the server.                                                                                                    | This and the next<br>parameter will be<br>mapped to the<br>corresponding<br>entry in<br>Authentication<br>table.<br>Authentication_Us<br>erId<br>On write, we will<br>ensure that<br>AuthenticationMod<br>e is set to 3<br>(PerFXS).<br>On read, if<br>AuthenticationMod<br>e is not set to 3<br>(PerFXS), empty<br>string will be<br>returned. |
| AuthPassword                                             | string(128<br>)      | W     | Defines the Password used<br>to authenticate the<br>connection to the server.<br>When read, this parameter<br>returns an empty string,                                                                                                    | Authentication_Us<br>erPassword<br>On write, we will<br>ensure that<br>AuthenticationMod                                                                                                    |

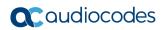

| Name | Туре | Write | Description                     | Comment                                                                                                 |
|------|------|-------|---------------------------------|----------------------------------------------------------------------------------------------------|
|      |      |       | regardless of the actual value. | e is set to 3<br>(PerFXS).                                                                              |
|      |      |       |                                 | On read, if<br>AuthenticationMod<br>e is not set to 3<br>(PerFXS), empty<br>string will be<br>returned. |

This page is intentionally left blank.

#### **International Headquarters**

1 Hayarden Street, Airport City Lod 7019900, Israel Tel: +972-3-976-4000 Fax: +972-3-976-4040

#### AudioCodes Inc.

80 Kingsbridge Rd Piscataway, NJ 08854, USA Tel: +1-732-469-0880 Fax: +1-732-469-2298

Contact us: <u>https://www.audiocodes.com/corporate/offices-worldwide</u> Website: <u>https://www.audiocodes.com</u>

©2023 AudioCodes Ltd. All rights reserved. AudioCodes, AC, HD VoIP, HD VoIP Sounds Better, IPmedia, Mediant, MediaPack, What's Inside Matters, OSN, SmartTAP, User Management Pack, VMAS, VoIPerfect, VoIPerfectHD, Your Gateway To VoIP, 3GX, VocaNom, AudioCodes One Voice, AudioCodes Meeting Insights, and AudioCodes Room Experience are trademarks or registered trademarks of AudioCodes Limited. All other products or trademarks are property of their respective owners. Product specifications are subject to change without notice.

Document #: LTRT-52357

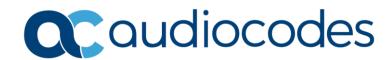